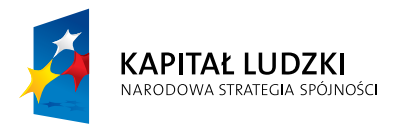

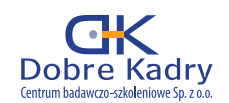

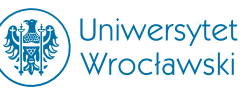

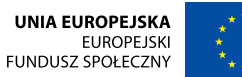

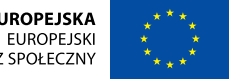

Projekt współfinansowany przez Unię Europejską w ramach Europejskiego Funduszu Społecznego WND-POKL.03.03.04-00-042/10

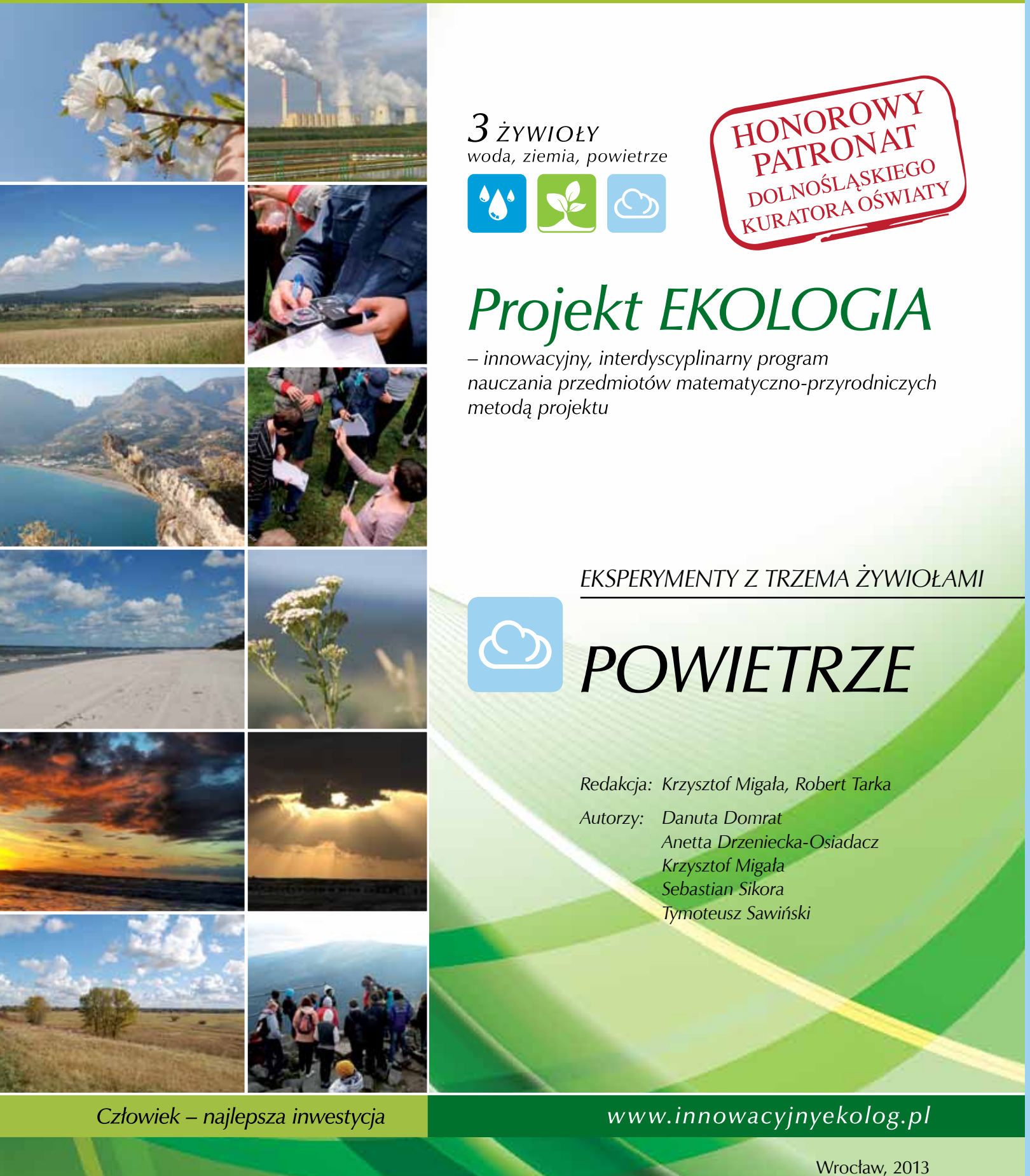

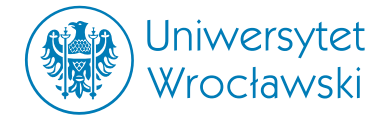

Wydział Nauk o Ziemi i Kształtowania Środowiska ul. Kuźnicza 35 50-138 Wrocław

# **Eksperymenty z trzema żywiołami**

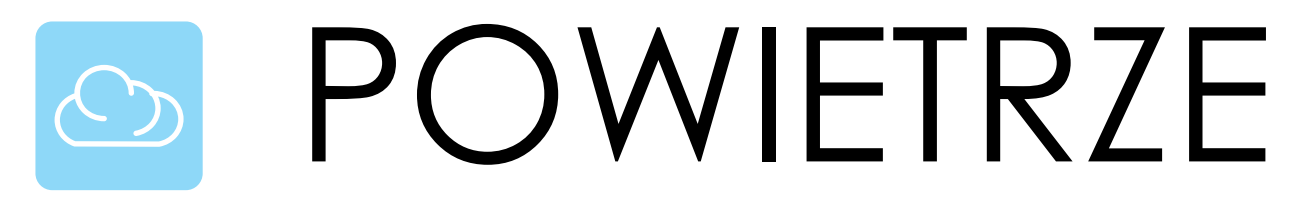

*Redakcja:* Krzysztof Migała, Robert Tarka

*Autorzy:* Danuta Domrat, Anetta Drzeniecka-Osiadacz, Krzysztof Migała Sebastian Sikora, Tymoteusz Sawiński

*Recenzenci:* Lidia Borowska Maria Tkaczyk-Dynel Ryszard Pawlak Lucyna Zygmunt

*Opracowanie redakcyjne:* Krzysztof Moskwa

*Opracowanie graficzne:* Anetta Drzeniecka-Osiadacz, Krzysztof Migała, Sebastian Sikora, Tymoteusz Sawiński

*Fotografie:* Sebastian Sikora (SS), Krzysztof Migała (KMi), Robert Tarka (RT), Michał Drzeniecki (MD) Tymoteusz Sawiński (TS), Anetta Drzeniecka-Osiadacz (ADO), NASA, serwis fotolia

*Projekt graficzny okładki:* MP Design Marta Płonka

*Skład komputerowy:* KAMBIT Graf Marcin Klekotko

Wszelkie prawa zastrzeżone. Żadna część niniejszej książki, zarówno w całości, jaki i we fragmentach, nie może być reprodukowana w sposób elektroniczny, fotograficzny i inny bez zgody wydawcy i właścicieli praw autorskich.

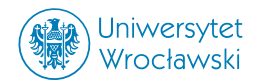

© Copyright by Uniwersytet Wrocławski Wrocław 2013

Wydanie drugie poprawione

Publikacja współfinansowana przez Unię Europejską w ramach Europejskiego Funduszu Społecznego oraz budżet Państwa.

"Projekt Ekologia – innowacyjny, interdyscyplinarny program nauczania przedmiotów matematyczno- -przyrodniczych metodą projektu" realizowany jest pod nadzorem Ministerstwa Edukacji Narodowej w ramach Programu Operacyjnego Kapitał Ludzki w partnerstwie czterech podmiotów:

Dobre Kadry Lider – Dobre Kadry, Centrum badawczo-szkoleniowe. Sp. z o.o., Partner 1 – Uniwersytet Wrocławski Wydział Nauk o Ziemi i Kształtowania Środowiska, Uniwersytet

Partner 2 – SGS Eko-Projekt sp. z o.o. Pszczyna, SGS<sup>CKO.</sup>

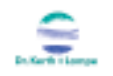

Partner 3 – Dr. Kerth + Lampe Geo-Infometric GmbH (Niemcy).

Publikacja dystrybuowana bezpłatnie

# Spis treści

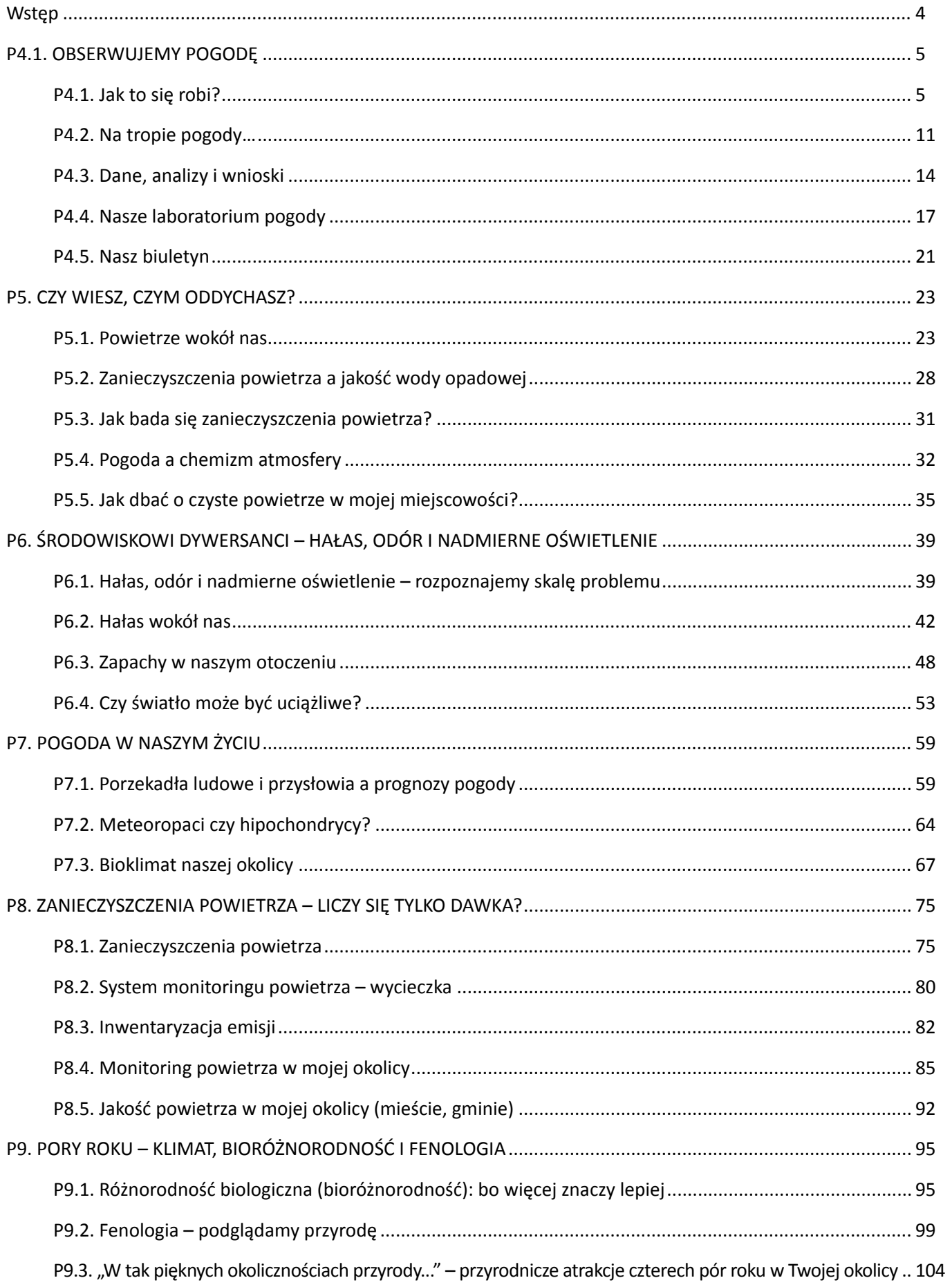

**Wstęp**

<span id="page-4-0"></span>*"Naukę buduje się z faktów, tak jak dom buduje się z cegieł, ale samo nagromadzenie faktów nie jest jeszcze nauką, podobnie jak kupa cegieł nie jest domem"*

*Henri Poincaré*

Witaj Młody Badaczu!

Szkoła nie musi być nudna! Jeżeli chcesz aktywnie poznawać i badać zjawiska i procesy zachodzące w środowisku przyrodniczym, jesteś ciekawy otaczającego Cię świata i lubisz pracę badawczą, to nasza oferta jest wprost idealna dla Ciebie.

Wiele osób używa zamiennie słowa "wiem" i "rozumiem", gdy tymczasem znaczą one zupełnie coś innego. Wiedzieć, to znać fakty na temat danego zjawiska, a rozumieć, to umieć za ich pomocą wyjaśnić mechanizm działania jakiegoś procesu, często nawet takiego, z którym spotykamy się po raz pierwszy. Wiedzieć, to być w stanie przypomnieć sobie wzór, ale zrozumieć, to używać go do rozwiązywania szerszego problemu.

Dzisiejsza nauka to ogromna baza wiedzy na temat różnych zjawisk i procesów. Trudno być dzisiaj "człowiekiem renesansu", który jest specjalistą w więcej niż jednej dziedzinie nauki. Nawet Leonardo da Vinci, wybitny malarz, architekt, filozof, muzyk, pisarz, odkrywca, mechanik, matematyk, anatom, wynalazca a nawet geolog, miałby dzisiaj problemy z przyswojeniem sobie ogromu współczesnej wiedzy z tych kilku dziedzin nauki. Jeszcze trudniej jest zrobić to przeciętnemu człowiekowi. Cały czas zasypywani jesteśmy wiadomościami o nowych odkryciach i wynalazkach. W tej powodzi informacji, współczesna szkoła często zmuszona jest jedynie do przekazania najważniejszych faktów z danej dziedziny. Zapamiętujemy najważniejsze daty, największe osiągnięcia, nazwiska, wzory, liczby. Tylko czy rozumiemy otaczający nas świat?

Młody Badaczu, proponujemy Ci udział w realizacji projektów edukacyjnych "Eksperymenty z trzema żywiołami – Powietrze". W tym celu oddajemy w Twoje ręce zeszyt ucznia, który pomoże Ci krok po kroku rozwiązywać różne zadania i problemy badawcze dotyczące zjawisk i procesów zachodzących w przyrodzie. Zeszyt zawiera m.in. karty pracy i instrukcje techniczne wykonania proponowanych obserwacji, doświadczeń i eksperymentów sześciu projektów edukacyjnych: trzech na poziomie średnim i trzech na poziomie zaawansowanym. To od Ciebie zależy wybór projektu, który będziesz realizował.

Realizując poszczególne zadania, musisz zachowywać się w taki sposób, aby nie stwarzać zagrożenia dla siebie i otoczenia. Podczas pracy z różnymi substancjami musisz zachować ostrożność. Pamiętaj, że nieuwaga, niedokładność lub nieznajomość właściwości danej substancji może stać się przyczyną wypadku, dlatego przed rozpoczęciem każdego doświadczenia lub eksperymentu koniecznie zapoznaj się z instrukcją jego wykonania. W przypadku jakichkolwiek wątpliwości skorzystaj z rady i pomocy nauczyciela. Większość doświadczeń możesz wykonać samodzielnie, jednak w niektórych przypadkach, zwłaszcza wtedy, gdy będziesz miał do czynienia z wysoką temperaturą czy z substancjami niebezpiecznymi, potrzebna będzie pomoc osoby dorosłej. Te doświadczenia będą w zeszycie oznaczone czerwonym wykrzyknikiem! Pamiętaj także o zachowaniu szczególnej ostrożności podczas zajęć terenowych. Wybrane karty obserwacji przygotowaliśmy w formie edytowalnej. Znajdują sie one na załączonej płycie CD, a w zeszycie oznaczone są ikoną płyty.

Mamy nadzieję, że dzięki naszej propozycji rozbudzimy Twoją ciekawość poznawczą. Życzymy Ci, abyś nigdy tej ciekawości nie zatracił, bo to ona od zawsze była siłą napędową postępu ludzkości. Bez ciekawości nie ma pytań, bez pytań nie ma poszukiwania odpowiedzi, a bez nich – nie ma postępu wiedzy.

> Bądź odważny i zadawaj pytania! Autorzy

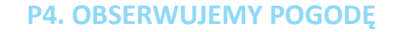

### **P4.1. OBSERWUJEMY POGODĘ**

**Żywioł:** *Powietrze* 

**Problem badawczy:** *Zjawiska przyrodnicze tworzą barwy*  **Zagadnienia:** *Wieje, pada, grzeje – zjawiska meteorologiczne. Czy można złapać wiatr?* 

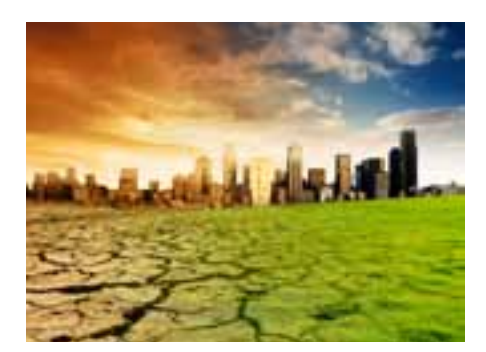

Procesy pogodowe nieuchronnie wpływają na nasze zdrowie i życie, decydują o szeregu procesów fizycznych w przyrodzie, o funkcjonowaniu ekosystemów i o zjawiskach społeczno-gospodarczych na świecie. Zbiorowe doświadczenie klęsk żywiołowych, jakie dotykały nasz kraj w ostatnich dekadach (powodzie, fale upałów, gwałtowne ataki zimy), skłania do wniosku, że nadal zbyt mało wiemy o mechanizmach rządzących przyrodą, ale też często nie rozumiemy informacji o stanie środowiska i nie potrafimy z niej korzystać. Spróbujmy zrozumieć zachodzące zjawiska, a informacje o pogodzie wykorzystać dla siebie.

*Termin meteorologia pochodzi od Arystotelesa, który w 334 roku p.n.e. napisał książkę pt. "Meteorologica". Według Arystotelesa meteorologia to "(...) każde oddziaływanie pomiędzy powietrzem i wodą, i rodzaje i części Ziemi i oddziaływania pomiędzy tymi rodzajami(...)".*

### **P4.1. Jak to się robi?**

Współczesna technika sprawiła, że sposoby obserwowania i rejestrowania zjawisk pogodowych wykroczyły daleko poza standardowe, manualne metody. Niezbędna stała się ścisła wiedza inżynieryjno-techniczna w zakresie elektroniki pomiarowej urządzeń naziemnych i tych w przestrzeni powietrznej/kosmicznej, wiedza informatyczna o sposobach przetwarzania i technikach analizy wyników pomiarów naziemnych i obrazów satelitarnych, czy też wiedza telekomunikacyjna o skutecznym i szybkim przekazywaniu oraz wymianie informacji.

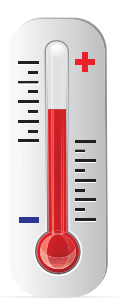

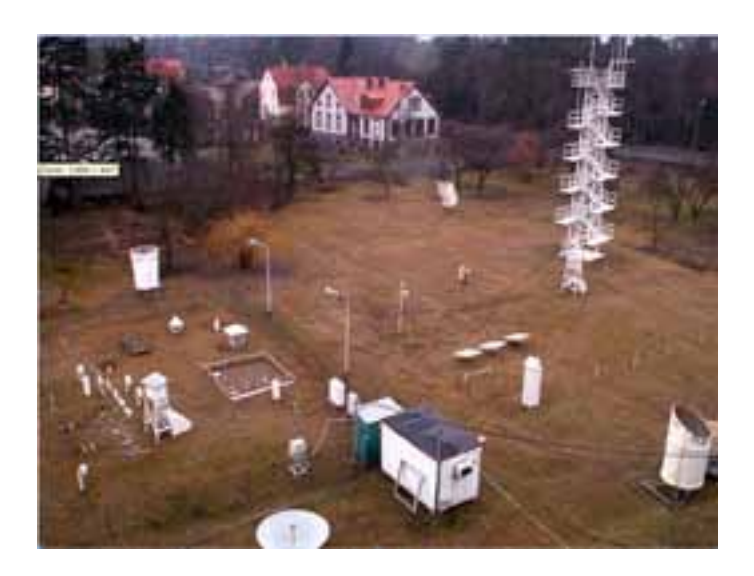

*Pierwsze instrumentalne obserwacje meteorologiczne na ziemiach polskich rozpoczęto w XVII wieku w Warszawie (florentyńska sieć meteorologiczna zorganizowana przez księcia Toskanii, Ferdynanda II). Najdłuższe serie pomiarowe pochodzą z Krakowa (1825, Jan Śniadecki) oraz niemiecka z Wrocławia (1791).*

*Obserwatorium Meteorologiczne Zakładu Klimatologii i Ochrony Atmosfery Uniwersytetu Wrocławskiego (SS)*

<span id="page-5-0"></span>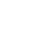

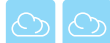

### **Karta pracy ucznia P4.1.1.** *– Pomiary i obserwacje meteorologiczne*

- 1. Zorganizuj wycieczkę do najbliższego obserwatorium meteorologicznego.
- 2. Na podstawie informacji podanych przez dyżurnego obserwatora uzupełnij kartę pracy.

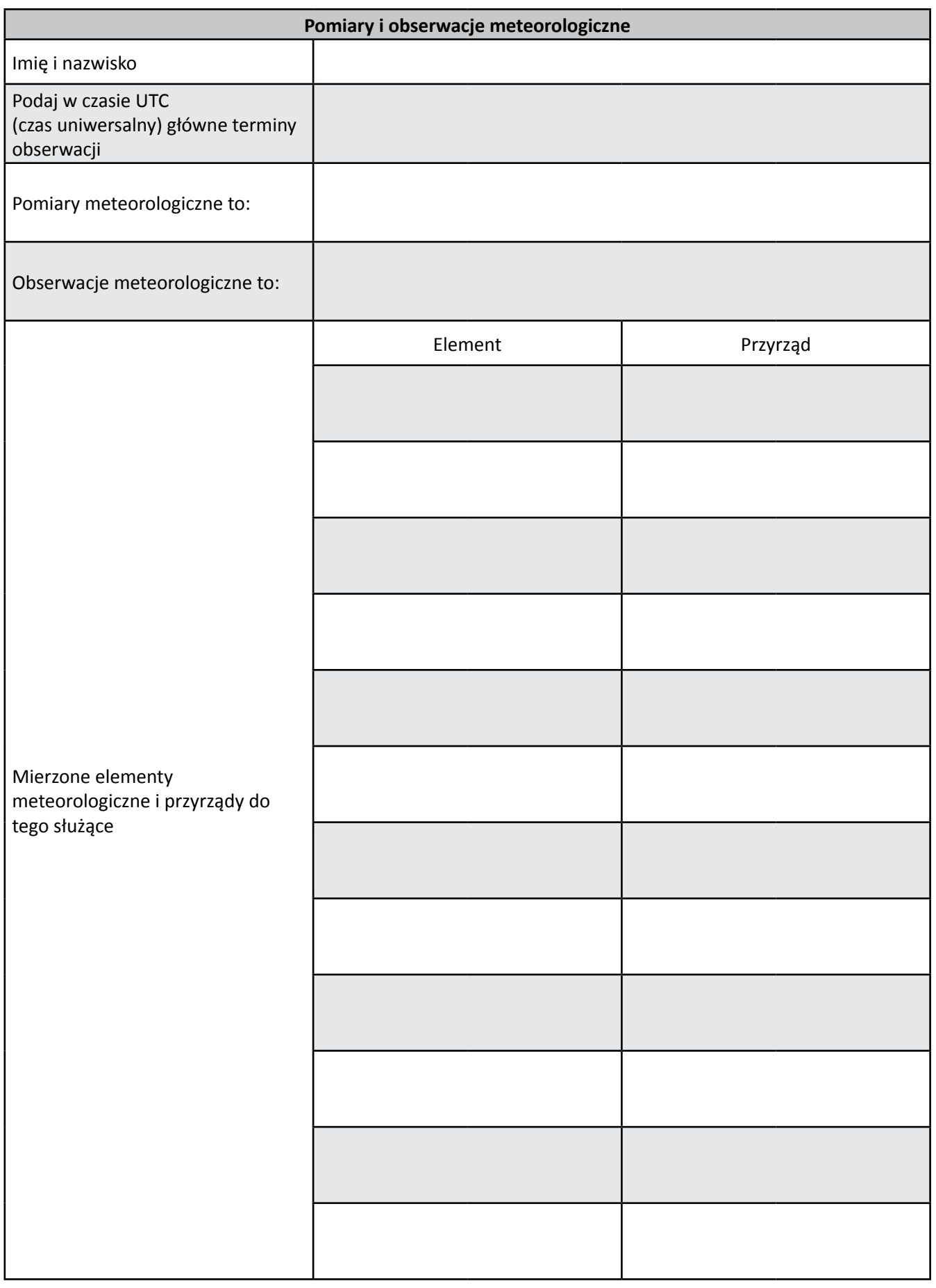

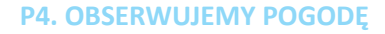

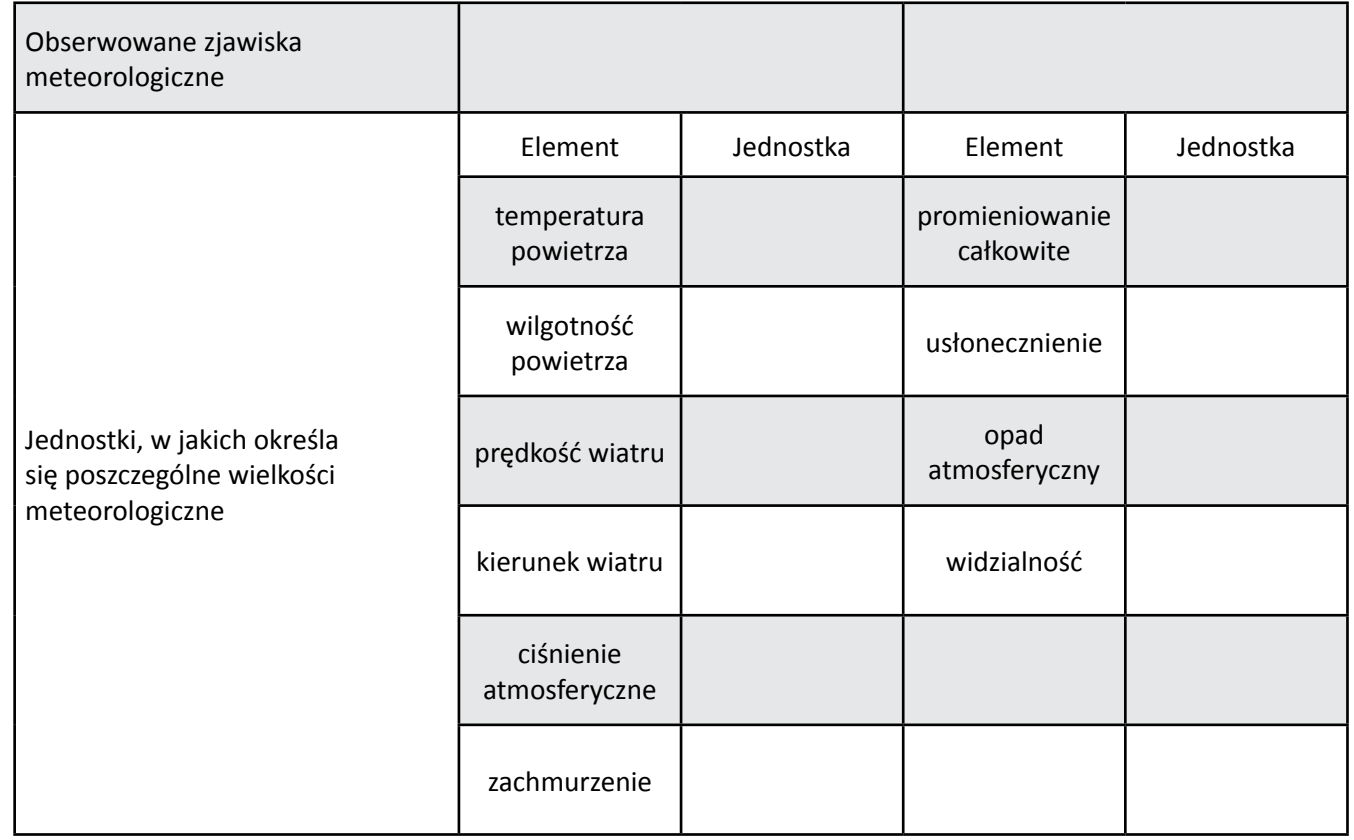

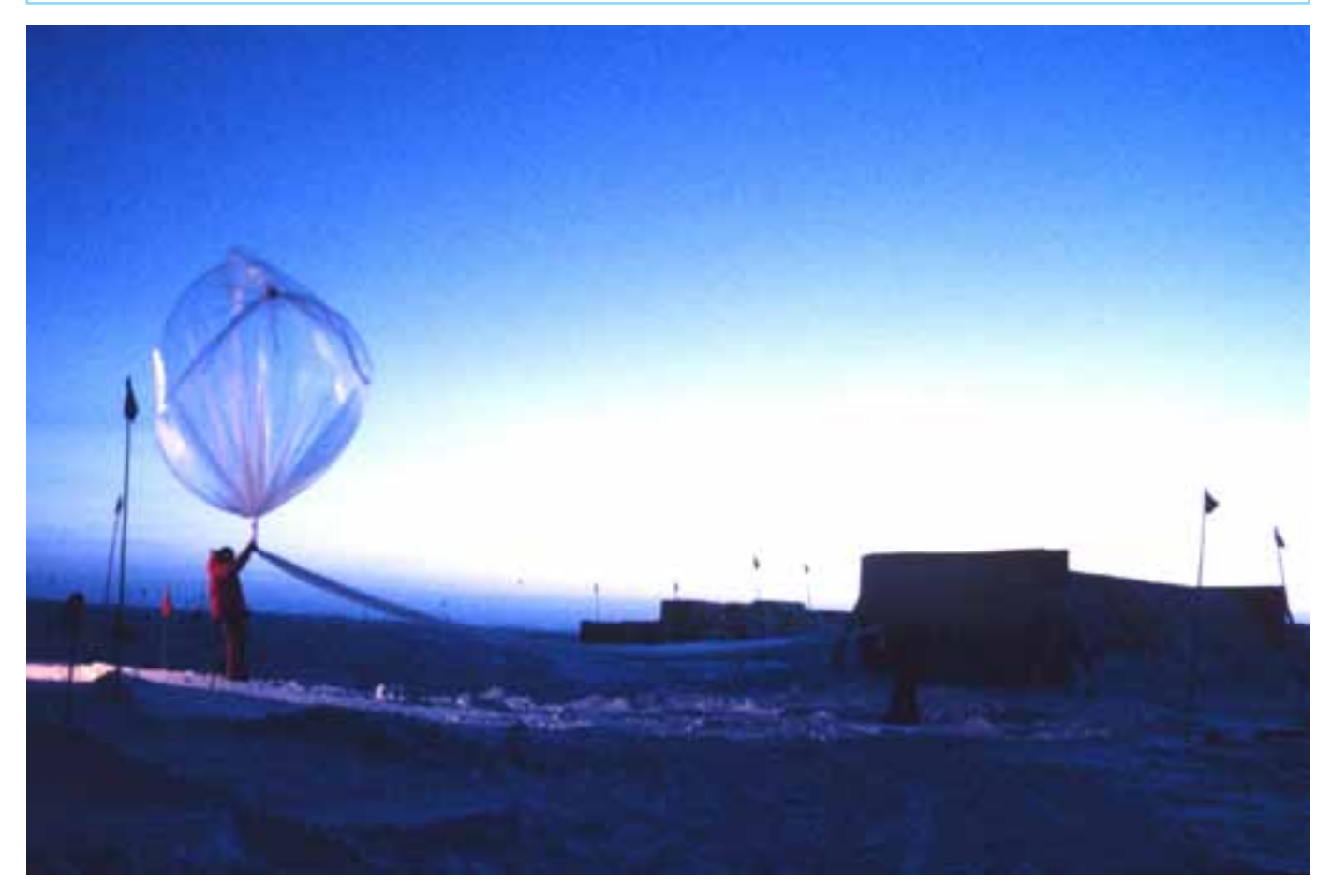

*Wypuszczanie balonu meteorologicznego*

*Obserwowanie pogody tylko z powierzchni ziemi ogranicza naszą wiedzę o przebiegu procesów fizycznych w atmosferze. Dlatego prowadzi się też pomiary procesów meteorologicznych, które zachodzą wiele kilometrów powyżej nas. Służą do tego balony meteorologiczne wykonujące tzw. sondaże aerologiczne. W Polsce takie pomiary wykonywane są dwa razy na dobę (o północy i w południe) we Wrocławiu, Legionowie i Łebie.*

#### **Karta pracy ucznia P4.1.2.** *– Obserwujemy zachmurzenie*

Na podstawie instrukcji P4.1.2. przeprowadź indywidualnie obserwacje zachmurzenia przez kolejnych 5 dni od czasu wizyty w obserwatorium. Obserwacje staraj się prowadzić dwa–trzy razy dziennie o tej samej godzinie (np. o godz. 8 – przed pierwszym szkolnym dzwonkiem, potem o godz. 14 – tuż po lekcjach i jeszcze o godz. 19), w tym samym miejscu.

- 1. Wyniki swoich obserwacji zanotuj w tabeli.
- 2. Fotografuj codziennie jedną chmurę. Zdjęcie wklej w oznaczone miejsce i uzupełnij tabelkę.

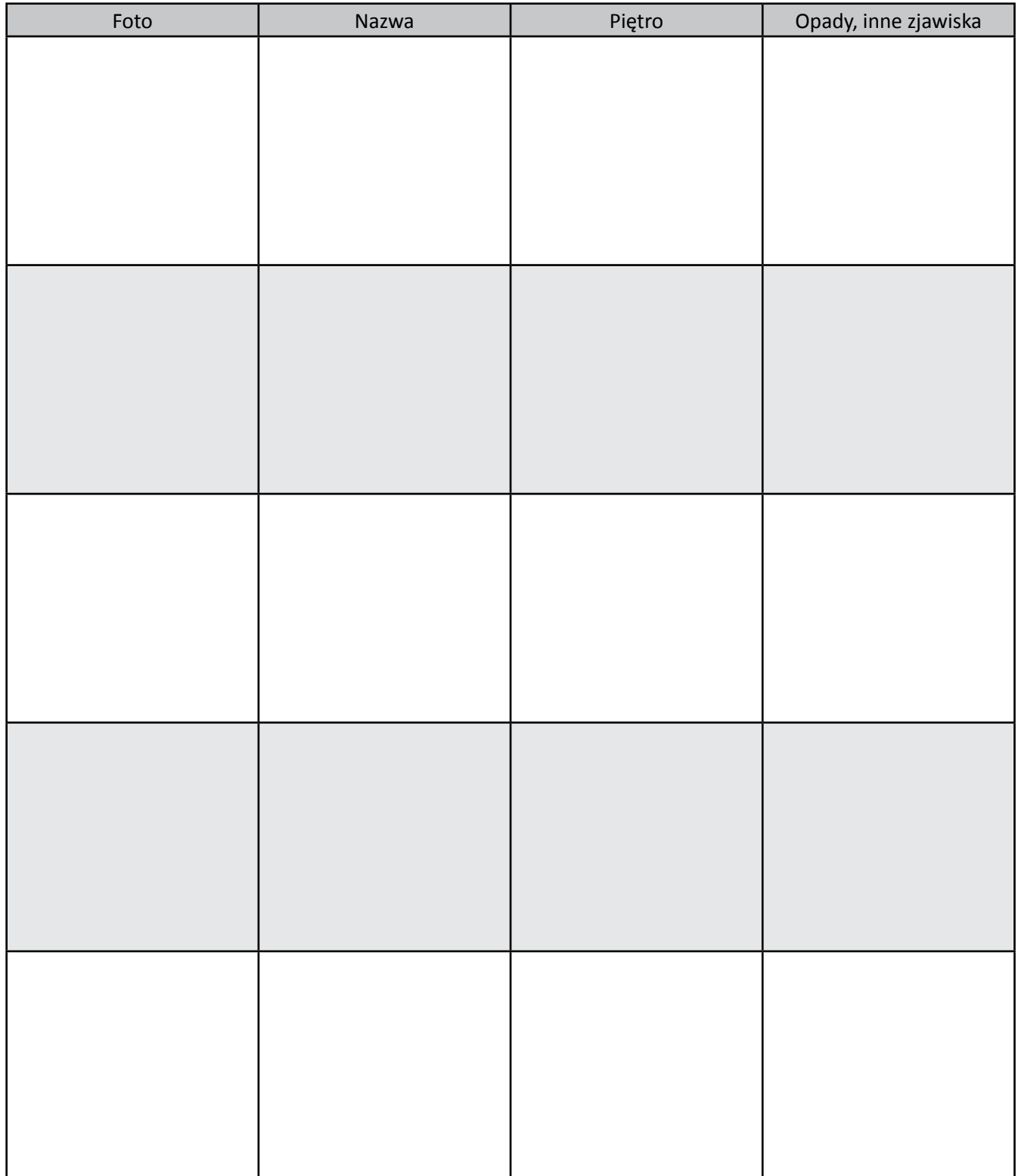

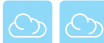

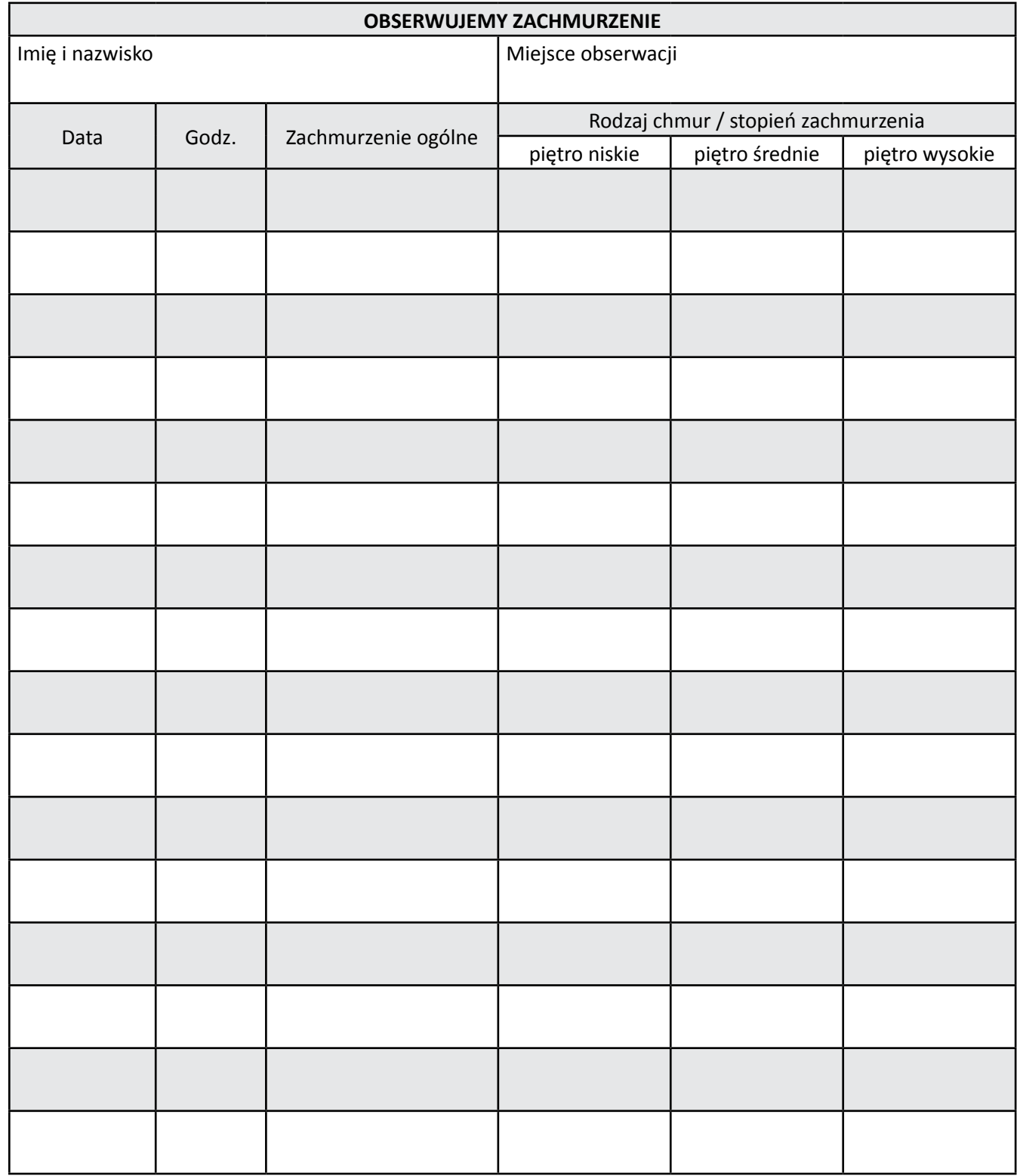

3. Po zakończonych obserwacjach opracuj pisemny komentarz z wnioskami. Jak zmieniało się zachmurzenie? Jakie były tego konsekwencje?

#### **Instrukcja P4.1.2.** *– Obserwacja zachmurzenia*

#### *Obserwując zachmurzenie, określamy je, uwzględniając dwa kryteria:*

a) ilościowe,

b) jakościowe.

Ocena ilościowa (czyli zachmurzenie) to określenie, jaka część nieba jest pokryta przez chmury (przy czym nawet jeśli chmury nie stanowią zwartej pokrywy i można przez nie dostrzec niebo, to uznaje się taką jego część za zachmurzoną; niektóre rodzaje chmur zbudowane z kryształków lodu są w pewnym stopniu przezroczyste). Do oceny ilościowej stosujemy 9 stopniową skalę od 0 do 8:

0-brak chmur na niebie;

1-1/8 część nieba jest przesłonięta chmurami;

2-2/8 części nieba są przesłonięte chmurami;

.

. .

8-niebo jest całkowicie przesłonięte chmurami.

W zadaniu należy dokonać oceny stopnia zasłonięcia przez chmury całego nieba (tzw. zachmurzenie ogólne) oraz oraz udziału poszczególnych rozpoznanych rodzajów chmur. Jeżeli zachmurzenie ogólne oceniliśmy np. na 5, to następnie oceniamy udział w nim rodzajów chmur – np. chmury cumulus – 2, altocumulus – 2, cirrus – 1. Zapisu w tabeli dokonujemy w sposób następujący:  $Cu<sup>2</sup>$ , Ac<sup>2</sup>, Ci<sup>1</sup>.

Uwaga: Należy pamiętać, że suma cyfr wpisanych w indeksie poszczególnych rodzajów chmur musi równać się sumie podanej w zachmurzeniu ogólnym.

Ocena jakościowa obejmuje określenie rodzaju chmur (patrz tabela). W określeniu rodzaju chmur pomocny może być internetowy atlas chmur *www.chmury.pl*

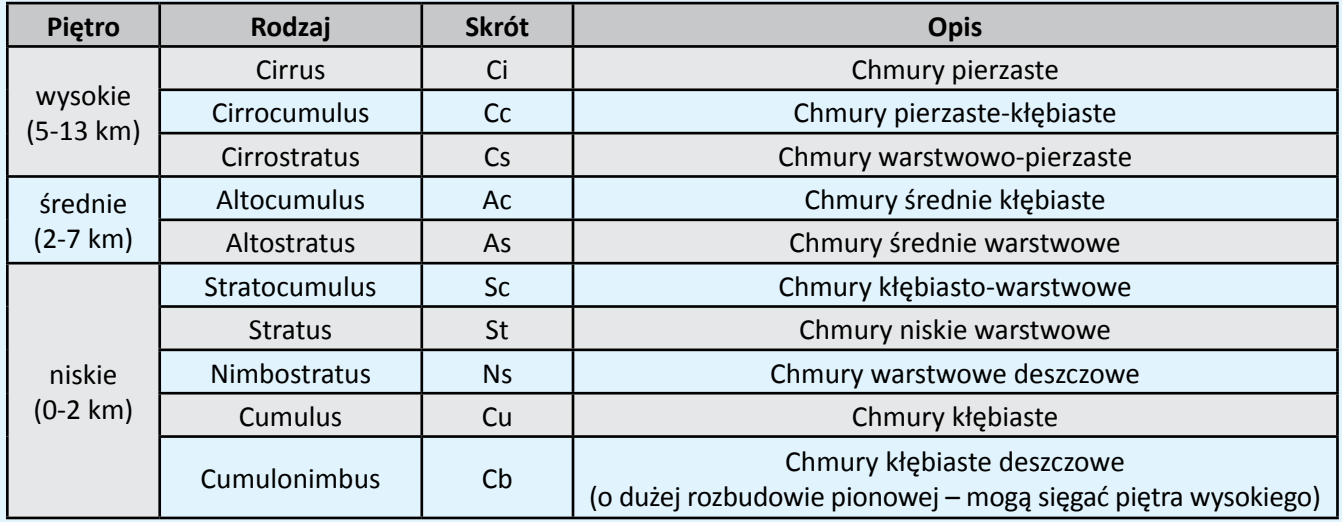

Nazwy i opis głównych rodzajów chmur

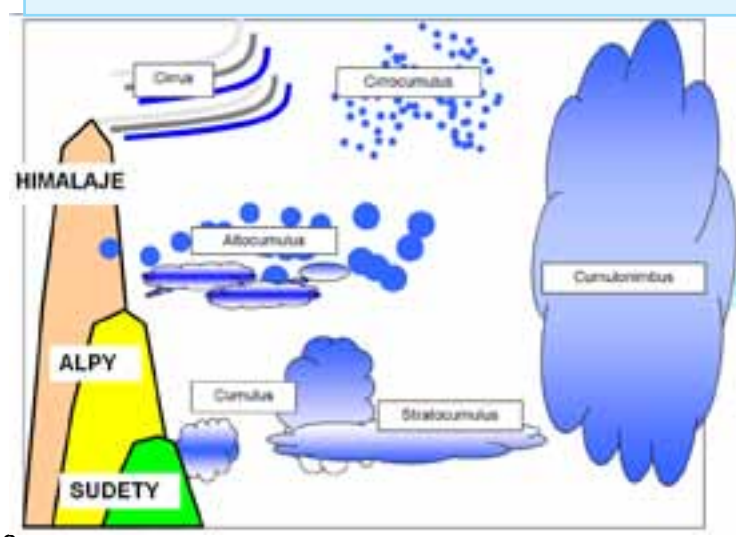

### **P4.2. Na tropie pogody…**

<span id="page-11-0"></span>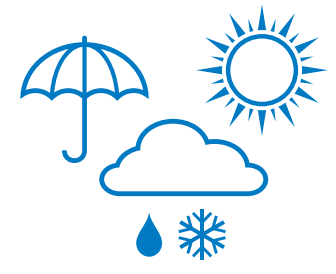

Wybierając się na żagle, warto wiedzieć, czy będzie wiał sprzyjający wiatr. Do tego potrzebna jest nam prognoza pogody. Jednym z najważniejszych etapów tworzenia prognozy jest opracowanie mapy synoptycznej, która uwzględnia najważniejsze elementy pogody. Na mapie tej znajdują się informacje o sytuacji

barycznej (czyli położenie niżów i wyżów) panującej nad danym obszarem. Na podstawie takiej mapy można wyznaczyć kierunek ruchu masy powietrza i okreś-

lić z dużym prawdopodobieństwem rodzaj masy powietrza, która dociera nad określony obszar (czyli wyznaczyć tzw. cyrkulację atmosferyczną). Cyrkulacja atmosferyczna i właściwości mas powietrza decydują o pogodzie. Jeżeli poznasz elementarne zasady czytania mapy synoptycznej, to z pewnością zasłużysz na miano szkolnego meteorologa – synoptyka.

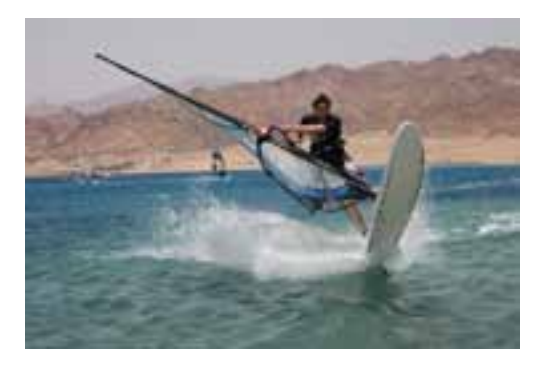

#### **Karta pracy ucznia P4.2.1.** *– Czytanie i interpretacja mapy synoptycznej, wyznaczanie kierunku cyrkulacji atmosferycznej*

Na podstawie map synoptycznych ze strony internetowej *www.wetterzentrale.de/topkarten/fsfaxbra.html*  oraz instrukcji P4.2.1. wyznacz kierunek przepływu powietrza w Twojej miejscowości w dniu dzisiejszym (aktualna mapa), wczorajszym (wybrać z archiwum) oraz jutrzejszym (prognoza na 24 godziny). Ponadto określ rodzaj masy powietrza, która dociera do Twojej miejscowości oraz określ kierunek wiatru, który obserwujesz za oknem. Tak uzyskane informacje wprowadź do karty poniżej.

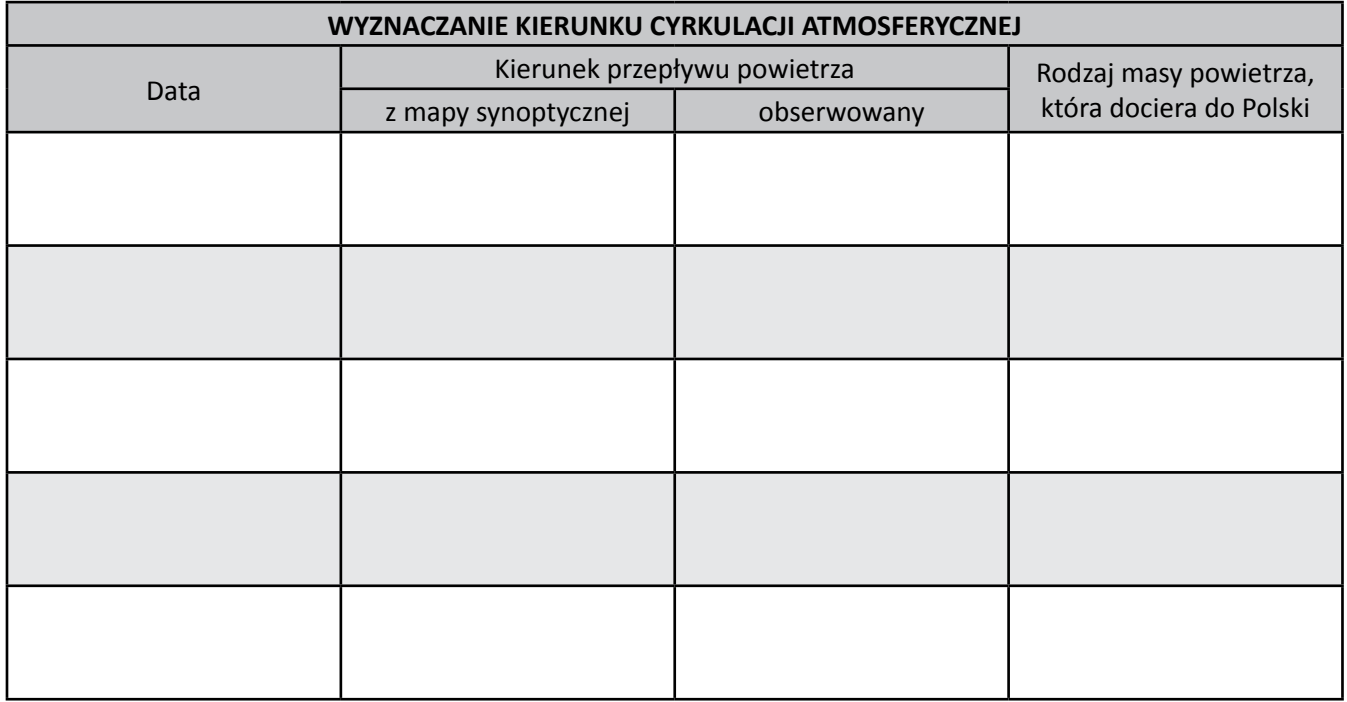

*Źródła internetowe: www.pogodynka.pl/ – serwis pogodowy IMGW; www.chmury.pl – atlas chmur; www.wetterzentrale.de/topkarten/fsfaxbra.html – mapy synoptyczne; meteo.icm.edu.pl – prognoza dla Polski z komentarzem synoptyka.*

#### **Instrukcja P4.2.1.** *– Wyznaczanie cyrkulacji atmosferycznej*

Pod pojęciem cyrkulacji atmosferycznej kryje się przepływ mas powietrza wywołany różnicami w ciśnieniu atmosferycznym. Ruch powietrza określamy w następujący sposób:

- a) Pierwotną siłą powodującą przemieszczanie się powietrza (czyli wiatr) jest poziomy gradient ciśnienia: jest to siła o wektorze skierowanym od ośrodka o wyższym ciśnieniu (antycyklon) do ośrodka o niższym ciśnieniu (cyklon); wektor ten skierowany jest zawsze prostopadle do izobar (czerwona strzałka na mapie).
- b) Następnie należy wyznaczyć kierunek ruchu powietrza w danym miejscu, czego dokonuje się, rysując strzałkę skierowaną o 90° w prawo (strzałka zielona na mapie).

Jest to dość uproszczony sposób wyznaczenia ruchu powietrza w danym miejscu. Kierunek wiatru obserwowany lokalnie może nieco różnić się od wyznaczonego tą metodą ze względu na istotny wpływ uwarunkowań lokalnych (rzeźba terenu, rodzaj pokrycia terenu, zabudowa).

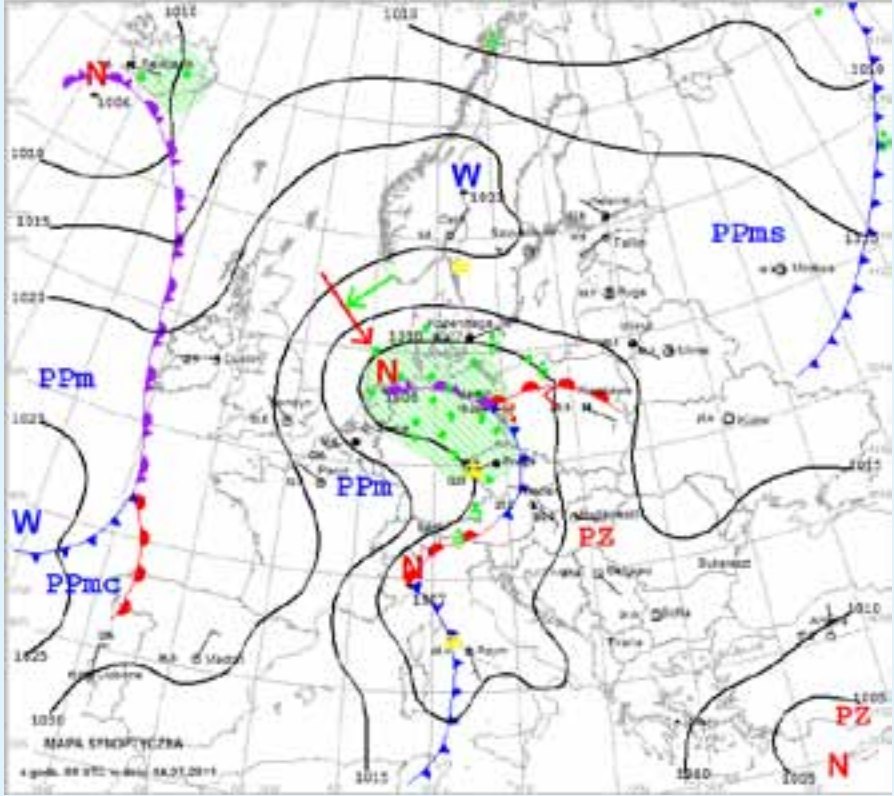

*Mapa synoptyczna z zaznaczonym poziomym gradientem ciśnienia (wektor w kolorze czerwonym) oraz kierunkiem ruchu powietrza w południowej Polsce (strzałka zaznaczona na zielono) (IMGW)*

Zastosowane na mapie synoptycznej oznaczenia to:

a) fronty atmosferyczne:

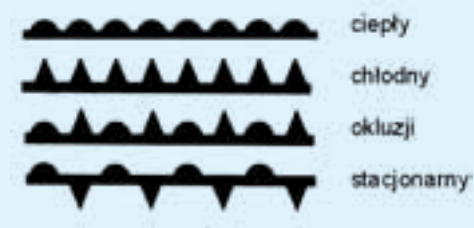

- b) niże (cyklony) N
- c) wyże (antycyklony) W
- d) izobary wraz z wartościami (co 5 hPa).

Rodzaje mas powietrza docierające nad obszar Polski:

- a) PP powietrze polarne (powstaje w strefie umiarkowanej w wyniku wymieszania się powietrza zwrotnikowego i arktycznego),
- b) PZ powietrze zwrotnikowe (powstaje na obszarach zwrotnikowych lub podzwrotnikowych),
- c) PA powietrze arktyczne (powstaje w wysokich szerokościach geograficznych, w strefie polarnej).

Powyższe masy powietrza mogą mieć dwie odmiany: morską (jeśli formowały się na obszarach morskich) i kontynentalną.

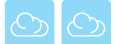

*Skąd wieje wiatr? Po co te wyże i niże na mapie pogody? To bardzo proste. Z powodu nagrzewania się w różnym stopniu lądów i oceanów. Ponieważ powietrze nagrzewa się od wcześniej ogrzanej powierzchni Ziemi (lądu lub oceanu), to w konsekwencji występują masy powietrza o różnej temperaturze i wilgotności. Cieplejsze powietrze jest ruchliwsze i zwykle ma ochotę unosić się wyżej – wtedy rozrzedza się, trochę mniej ciśnie i zanim na jego miejsce napłynie powietrze chłodniejsze, to występuje tam strefa obniżonego ciśnienia. Kierunek wiatru zależy od tego, jak są rozmieszczone względem siebie wyże i niże. Im większy jest gradient poziomy (różnica ciśnienia), tym silniejszy wieje wiatr.* 

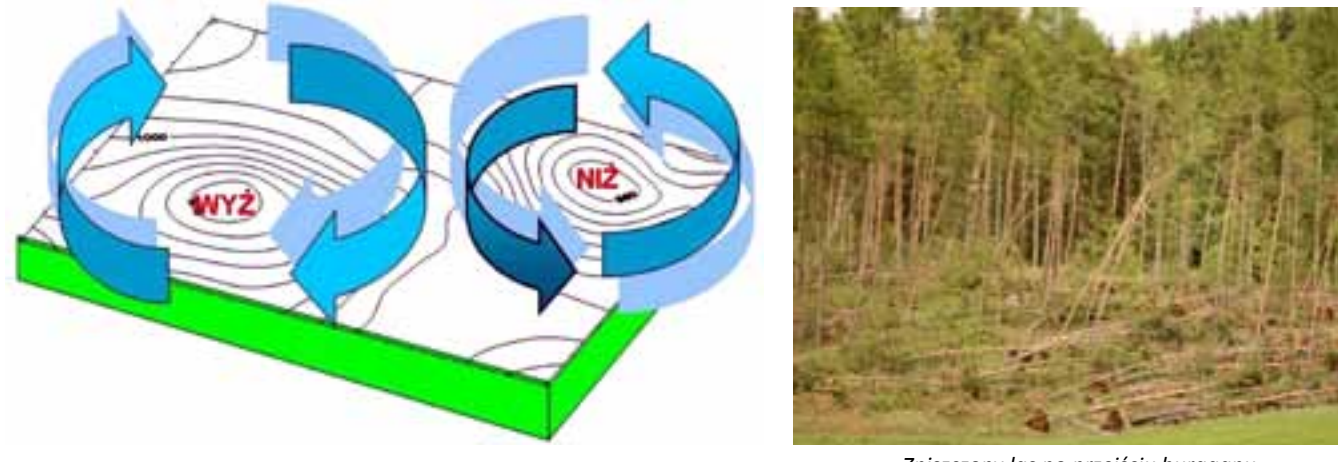

*Zniszczony las po przejściu huraganu*

*Rozwiąż krzyżówkę, a w pogrubionych kratkach pojawi się hasło*

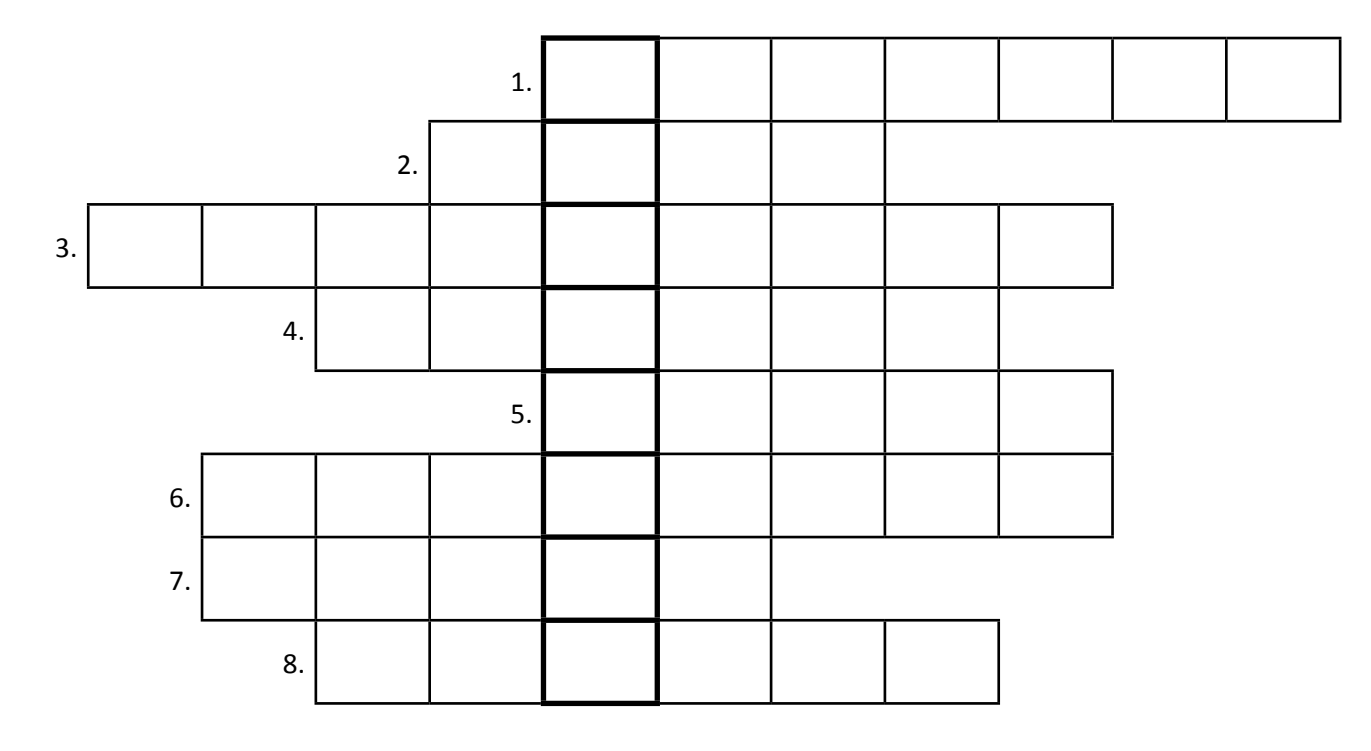

- 1. Przydaje się, gdy na dworze pada deszcz.
- 2. Lodowe kule spadające z nieba w czasie letniej burzy.
- 3. Używany do mierzenia temperatury.
- 4. Kiedy pada, wieje wiatr i jest zimno, mówimy o niej, że jest brzydka.
- 5. Na nim świeci słońce.
- 6. Można zmierzyć nim ciśnienie atmosferyczne.
- 7. Jest kolorowa i czasami pojawia się po burzy.
- 8. Może być kolejowa lub meteorologiczna.

<span id="page-14-0"></span>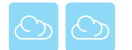

### **P4.3. Dane, analizy i wnioski**

Przeliczanie jednostek fizycznych, a zwłaszcza ich poprawne zastosowanie, każdemu sprawia kłopoty. Warto wiedzieć, ile litrów wody znajduje się w warstwie o grubości 1 mm albo to, że lawina ze śniegiem o gęstości 0,5 g/cm3 to po prostu pół tony ciężaru w każdym metrze sześciennym. Pożyteczna to informacja, że kilowatogodzina (kWh) to jednostka fizyczna, którą możesz opisać ilość zużytego w domu prądu (za co płacisz) lub opisać ilość energii słonecznej (masz to za darmo), zużytej do wyhodowania pomidorów lub potrzebnej do ciężkiej pracy opalania się na plaży.

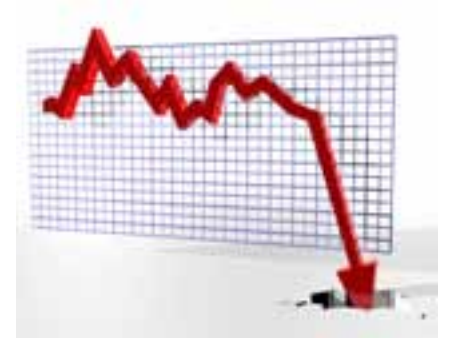

#### **Karta pracy ucznia P4.3.1.** *– Przelicz i porównaj jednostki fizyczne*

- 1. Użyj internetowego kalkulatora np. *www.convertworld.com/pl/* lub *www.jednostek.pl/* do przeliczania jednostek.
- 2. Polska znalazła się w centrum niezbyt silnie rozbudowanego wyżu. Ciśnienie powietrza we Wrocławiu wynosiło 1000 hPa.

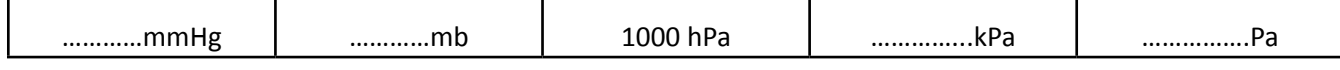

3. W ciągu dnia było umiarkowanie ciepło z temperaturą maksymalną równą +15°C, lecz w nocy notowano spadek temperatury poniżej 0°C i przymrozki.

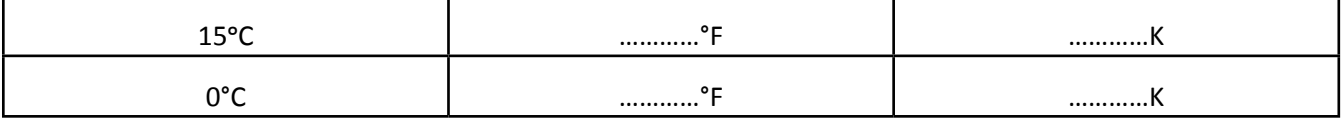

4. Przeważała cisza atmosferyczna, a w godzinach popołudniowych pojawiał się bardzo słaby wiatr o prędkości 1 m/s.

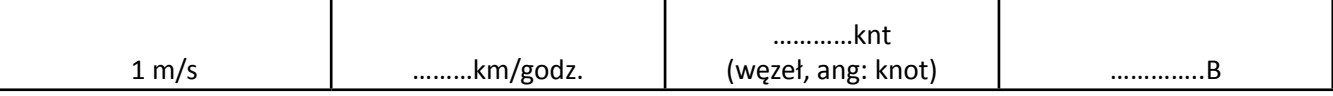

5. W czasie trwanie tej antycyklonalnej pogody rozwijały się chmury konwekcyjne. Miejscami odnotowano opady przelotne z dobową sumą wynoszącą 1 mm.Mówimy o 1 mm warstwy wody na jednostkowej powierzchni. Ile to litrów wody na 1 m<sup>2</sup>?

1mm opadu .............l/m<sup>2</sup> .

Podczas powodzi w Polsce w 1997 roku, dobowe opady lokalnie przekroczyły sumę 100 mm, w ciągu 3 dni przekroczyły sumę 500 mm, tj. 3-4 razy większą od przeciętnych sum miesięcznych.

100 mm opadu = .............l/m<sup>2</sup>

500 mm opadu ...............//m<sup>2</sup> = ...............m<sup>3</sup> wody

- 6. Wysoko w górach intensywnie topniały resztki zimowej pokrywy śnieżnej. Wiosenny, mokry śnieg miał gęstość 0,5 g/cm<sup>3</sup> i miejscami tworzył pokrywę wysokości 10 cm.
- 7. Śnieg o gęstości 500 kg/m<sup>3</sup> tworzy warstwę śniegu o wysokości 10 cm. Jaki jest zapas wody w śniegu? Ile to litrów wody na 1 m<sup>2</sup> powierzchni?

..................................................................................................................................................................................

*Do górnej granicy atmosfery dociera strumień energii słonecznej o natężeniu ok. 1366 W/m2 . Przeciętnie połowa tej energii,*  czyli ok. 650-700 W/m<sup>2</sup> dociera do powierzchni Ziemi w postaci krótkofalowego promieniowania. Ilość tej energii jest zmienna *i zależy od wielu czynników, m.in. od ilości pary wodnej w atmosferze/zachmurzenia. Dzieje się tak w widzialnej części dnia, czyli pomiędzy wschodem a zachodem Słońca. Oznacza to, że o ilości tej energii decyduje także długość dnia, liczona choćby w sekundach, minutach czy też godzinach. Stąd energię docierającą do powierzchni Ziemi możemy wyrażać w postaci natężenia [W/m2 ], pamiętając, że 1 W = J/s lub określić jako sumy dobowe, miesięczne i roczne [kWh/m2 ] lub [MJ].*

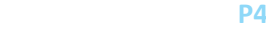

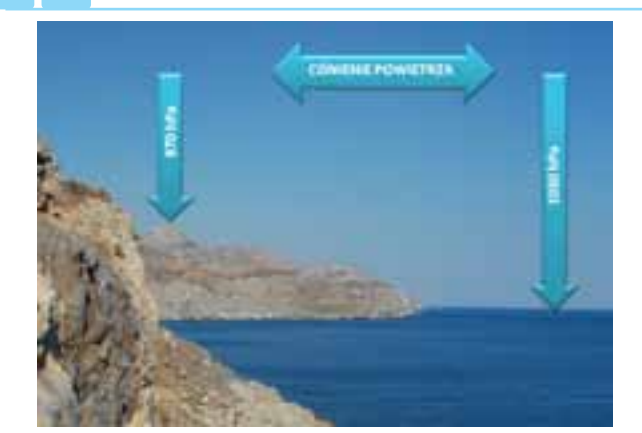

*Kiedy siedzisz w schronisku na wysokości 1300 m n.p.m. i słyszysz w radio informację, że ciśnienie powietrza wynosi 1030 hPa, to nie oznacza, że ta informacja dotyczy Ciebie. Przecież przebywasz o ponad 1 km wyżej. Słup powietrza jest nad Twoim schroniskiem krótszy o 1300 m. Kiedy sprawdzisz to, przekonasz się, że tutaj ciśnienie powietrza wynosi 860 – 870 hPa.*

#### **Karta pracy ucznia P4.3.2. –** *Jednostki SI – organizujemy turniej*

Na każdym z terminali w szkolnej pracowni komputerowej należy uruchomić program do nauki jednostek miar i wag *(www.convertworld.com/pl)*. W ramach treningu zapoznajcie się z treścią programu, a kwestie sporne rozwiążcie przy pomocy nauczyciela oraz dostępnych źródeł informacji, takich jak np. tabela jednostek SI. Kiedy już zaprzyjaźnicie się z programem i jego treścią, zorganizujcie turniej. Niech się nazywa np. Jednostki w małym palcu albo Jednostki to... mały pikuś (jak nazwiecie, to Wasza sprawa, chodzi o to, by poprzez dobrą zabawę nauczyć się). Na podstawie liczby punktów i czasu rozwiązywania testów znajdźcie wśród siebie Wielkiego Mistrza.

#### **Karta pracy ucznia P4.3.3. –** *Sprawdź, ile energii elektrycznej zużywasz w domu?*

Zadanie polega na monitorowaniu dobowego zużycia energii elektrycznej. Codziennie (np. wieczorem) odczytaj stan licznika energii elektrycznej oraz zanotuj, ile godzin pracował Twój komputer. Można przyjąć, że koszt energii elektrycznej to 0,32 zł za 1 kWh (komputer stacjonarny to urządzenie o mocy 300 W, a laptop o mocy 60 W). Wykorzystaj kalkulator firmy Vattenfall, jednego z dystrybutorów energii elektrycznej w Europie *kalkulator.vattenfall.pl/* 

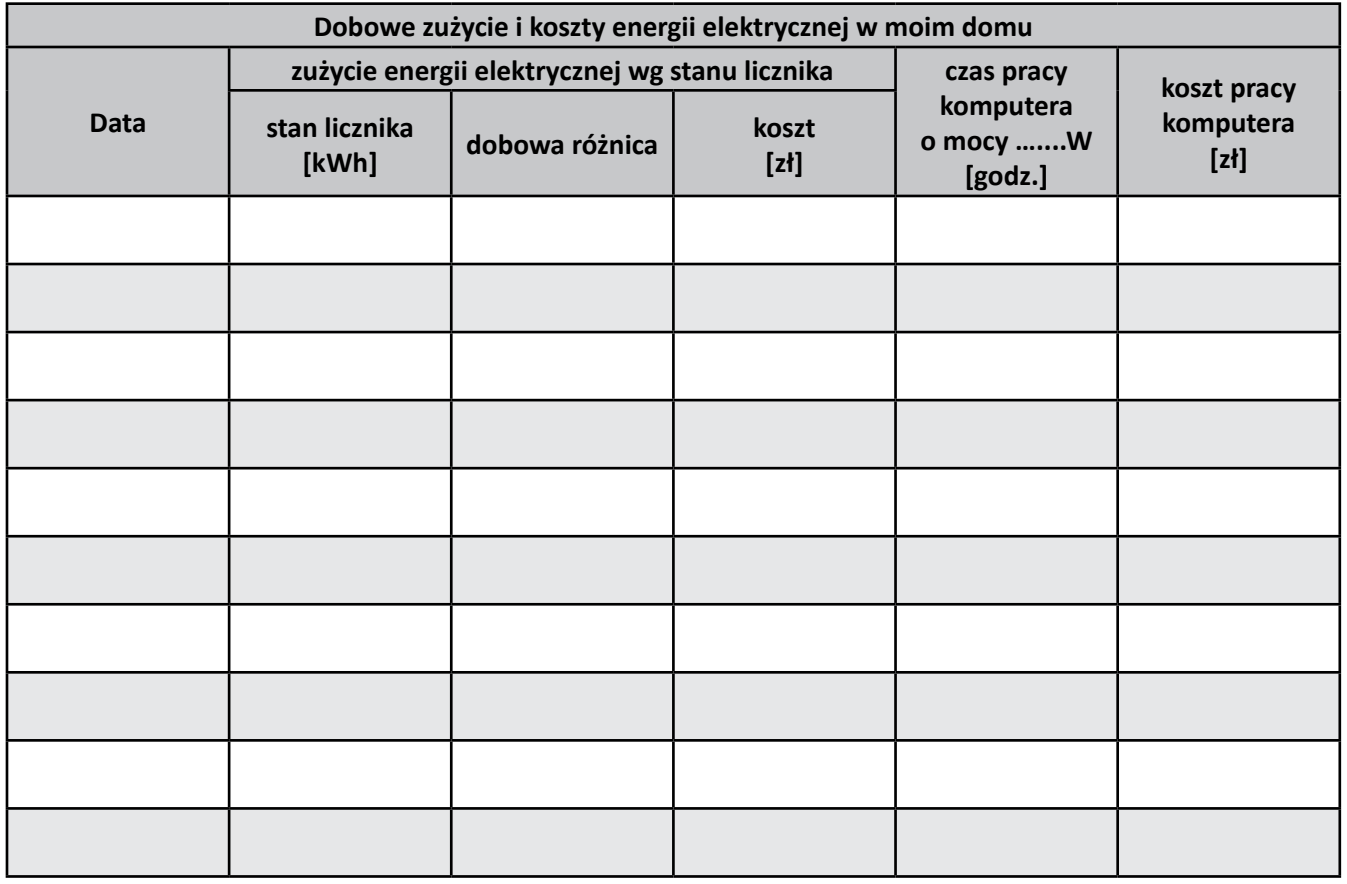

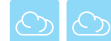

### *WARTO WIEDZIEĆ*

- 1. Energią nazywamy zdolność układu do wykonywania pracy. Rozróżniamy energię mechaniczną, cieplną, elektryczną i jądrową. Energia może mieć różne postacie, dlatego przyjęło się wyrażać ją w różnych jednostkach:
	- a) energia (jednostka międzynarodowa):
		- dżul [J] kilodżul [kJ] = 1000 J megadżul [MJ] = 1000 kJ = 1 000 000 J gigadżul [GJ] = 1000 MJ = 1 000 000 kJ = 1 000 000 000 J
	- b) energia cieplna: kaloria [cal] kilokaloria [kcal] = 1000 cal megakaloria [Mcal]
	- c) energia elektryczna kilowatogodzina [kWh] megawatogodzina [MWh] = 1000 kWh

Poszczególne jednostki energii można wzajemnie przeliczać według poniższych zależności:  $1 J = 0,2389$  cal  $1$  cal = 4,1856 J  $1$  kWh = 3600 kJ = 3,6 MJ 1 kWh = 0,86 Mcal

- 2. Moc jest to wielkość fizyczna określona stosunkiem wykonanej pracy do czasu jej wykonania. Czyli jest to szybkość wykonywania pracy.
	- Moc urządzeń określa się jednostkami energii (pracy) w czasie:
	- a) moc (jednostka międzynarodowa)

wat [W] 1 wat jest to moc urządzenia, które wykonuje pracę 1 dżula w czasie 1 sekundy kilowat [kW] = 1 000 W megawat [MW] = 1 000 kW

3. Jednostki mocy i jednostki energii (pracy) powiązane są następującymi zależnościami:

$$
W = J/s
$$

 $J = W \cdot s$ 

#### *Poniższy przykład obrazowo przedstawia zależność między energią i mocą:*

*Pralka domowa w czasie grzania wody pobiera moc 2 kW, co oznacza, że w każdej sekundzie wykorzystuje energię równą 2 kJ. Jeśli urządzenie to pracuje przez 30 minut, to zużywa w tym czasie:* 

#### *30 min x 60 s x 2,0 kJ = 3600 kJ*

*Telewizor pozostawiony w stanie czuwania, (tzw. stan umożliwiający włączenie pilotem) pobiera moc 0.007 kW, co oznacza, że w każdej sekundzie wykorzystuje energię równą zaledwie 7 J.*

 *Jeśli 3 godziny dziennie telewizor jest włączony, to w ciągu pozostałych 21 godzin doby zużywa:* 

#### *21 godz x 60 min x 60 s x 0,007 = 529 kJ*

*Mimo tak ogromnej różnicy mocy tych dwóch urządzeń, w ciągu tygodnia telewizor NIE OGLĄDANY zużyje więcej energii niż PRACUJĄCA przez pół godziny pralka.* 

#### *Zadanie: Przyporządkuj odpowiednią wartość temperatury do podanych poniżej określeń*

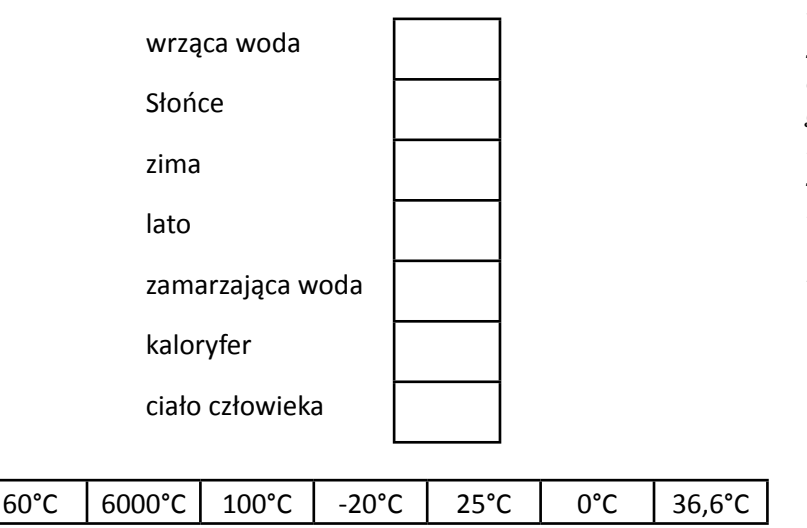

*Pierwowzorem termometru był termoskop skonstruowany przez Galileusza w 1607 roku. Urządzenie to wypełnione było wodą lub winem, a zamiana objętości płynu wskutek swojej rozszerzalności cieplnej informowała o zmianie temperatury. Dopiero w 1715 roku gdańszczanin Fahrenheit wymyślił termometr rtęciowy. W 1742 roku Celsjusz zaproponował skalę, która z początku była odwrotna i według niej woda zamarzała w temperaturze 100 stopni. Skalę poprawił Linneusz, twórca klasyfikacji systemu organizmów.*

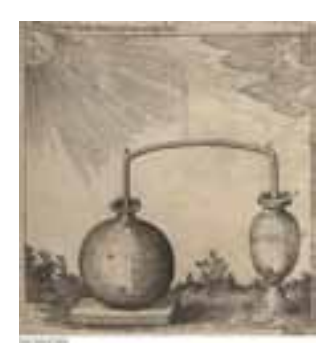

*Termoskop Galileusza*

<span id="page-17-0"></span>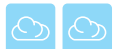

### **P4.4. Nasze laboratorium pogody**

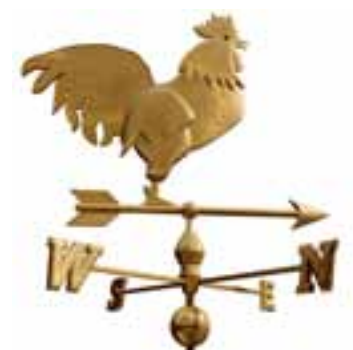

Co chwilę słyszymy w radio czy telewizji o niszczących powodziach czy huraganach. Jednak dzięki sprawnie działającym służbom hydrologiczno-meteorologicznym, które wydają odpowiednie ostrzeżenia o możliwości pojawienia się niebezpiecznych zjawisk pogodowych, możemy się na nie przygotować. Niestety, często niemożliwe jest przewidzenie ich wystąpienia w skali lokalnej.

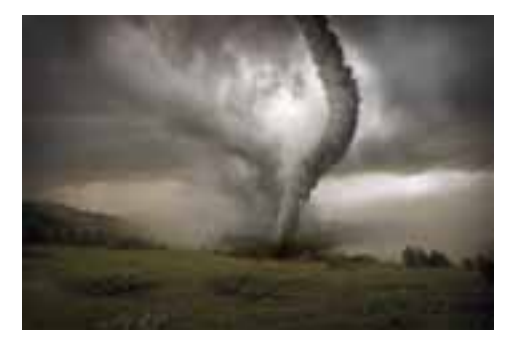

#### **Karta pracy ucznia P4.4.1 –** *Lokalizujemy Szkolne Obserwatorium Meteorologiczne*

- 1. Znajdź informację odnośnie zasad lokalizacji stacji meteorologicznej i wspólnie z nauczycielem ustal miejsce lokalizacji Szkolnego Obserwatorium Meteorologicznego.
- 2. Zapoznaj się z instrukcją P4.4.1. prowadzenia pomiarów i obserwacji meteorologicznych.
- 3. Wyniki pomiarów i obserwacji zapisuj w specjalnie opracowanej i wydrukowanej tabelce nazywanej raptularzem (zał. 1).
- 4. Opracuj tabelę zestawienia miesięcznego.
- 5. Na podstawie raptularza wypełniaj tabelę zestawienia miesięcznego w wersji papierowej. Jeśli tylko potrafisz, możesz przechowywać tak gromadzone dane w plikach elektronicznych, używając tzw. arkuszy kalkulacyjnych. Pamiętaj, by zawsze wykonywać kopię zapasową plików elektronicznych.

#### **Instrukcja P4.4.1.** *– Instrukcja i harmonogram prowadzenia pomiarów i obserwacji meteorologicznych*

Pomiary i obserwacje powinny być prowadzone raz dziennie rano o godzinie 06 czasu UTC (ewentualnie czas pomiarów i obserwacji może być dostosowany do harmonogramu dziennego pracy szkoły). Trzeba je prowadzić codziennie, lecz dopuszczalne jest, aby były wykonywane tylko w czasie dni roboczych. Rezultaty pomiarów i obserwacji muszą być zanotowane w raptularzu (zał. 1). W przypadku posiadania stacji pogodowej z możliwością rejestracji danych pomiarowych, należy dokonywać również odczytu wpisów w rejestrach pamięci i ich transferu do komputera. Dane zapisywane w postaci plików .txt lub .dat mogą zostać wykorzystane do wykonania końcowych analiz przebiegu warunków meteorologicznych w trakcie prowadzenia pomiarów w ramach projektu.

#### **Wartości parametrów meteorologicznych powinny być odczytywane w następujących jednostkach:**

- a) temperatura powietrza: <sup>°C</sup>
- b) wilgotność względna powietrza: %
- c) prędkość wiatru: m/s
- d) opad atmosferyczny: mm
- e) ciśnienie atmosferyczne: hPa
- f) kierunek wiatru: w skali 16-stopniowej (według zał. 2).

#### *Harmonogram wykonania obserwacji (w czasie UTC):*

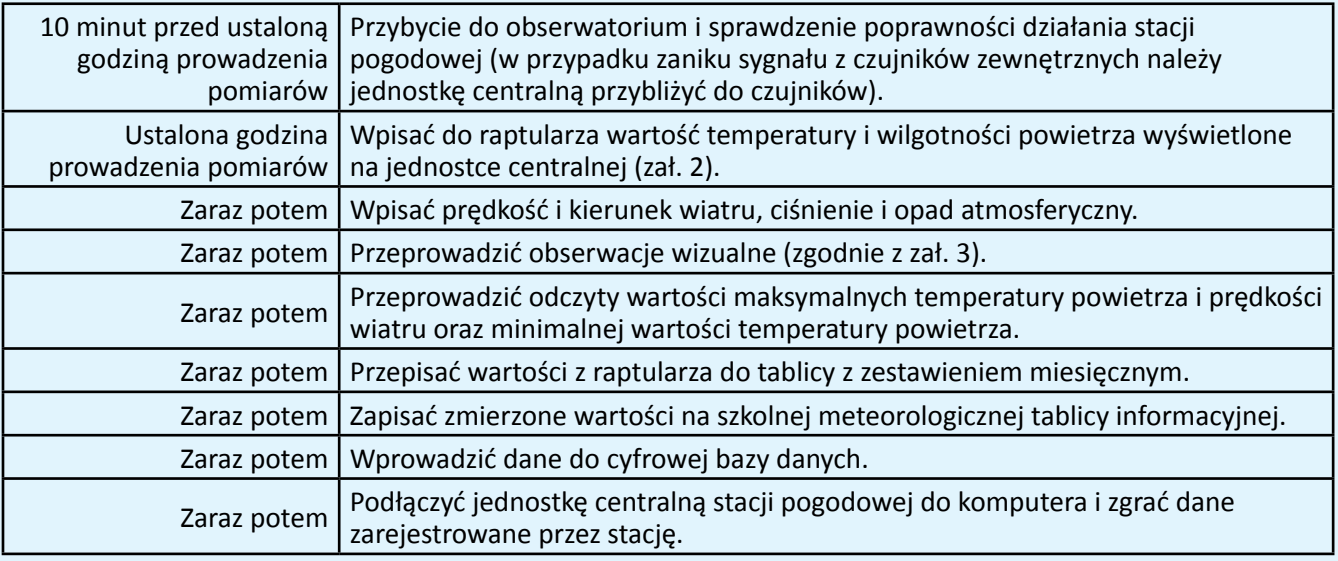

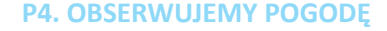

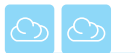

### **P4.4. Nasze laboratorium pogody**

Co chwilę słyszymy w radio czy telewizji o niszczących powodziach czy huraganach. Jednak dzięki sprawnie działającym służbom hydrologiczno-meteorologicznym, które wydają odpowiednie ostrzeżenia o możliwości pojawienia się niebezpiecznych zjawisk pogodowych, możemy się na nie przygotować. Niestety, często niemożliwe jest przewidzenie ich wystąpienia w skali lokalnej.

#### **Karta pracy ucznia P4.4.2. –** *Pomiary i obserwacje meteorologiczne*

- 1. Znajdź w niewielkiej odległości od Szkolnego Obserwatorium Meteorologicznego miejsce zdecydowanie różniące się krajobrazowo od SOM (wzniesienie, polana, podwórko otoczone budynkami, park, itp.).
- 2. Skorzystaj z instrukcji P4.4.1.
- 3. Obserwacje wykonuj o tej samej godzinie co w SOM.
- 4. Dokonuj pomiarów i obserwacji wybranych parametrów, np.; temperatury powietrza, ciśnienia atmosferycznego, prędkości wiatru, kierunku wiatru, wilgotności względnej.
- 5. Wyniki pomiarów zapisuj w specjalnie opracowanej tabelce raptularza.
- 6. Opracuj tabelę zestawienia miesięcznego.
- 7. W zestawieniu tabelarycznym porównaj te same parametry wykonywane w SOM.
- 8. Dlaczego różnią się porównywane wartości?

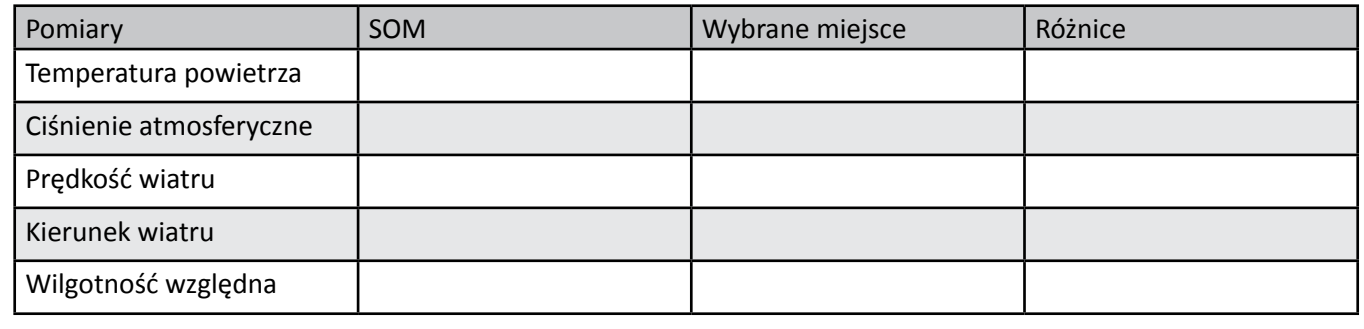

### **Załącznik 1 –** *Raptularz do prowadzenia pomiarów i obserwacji meteorologicznych*

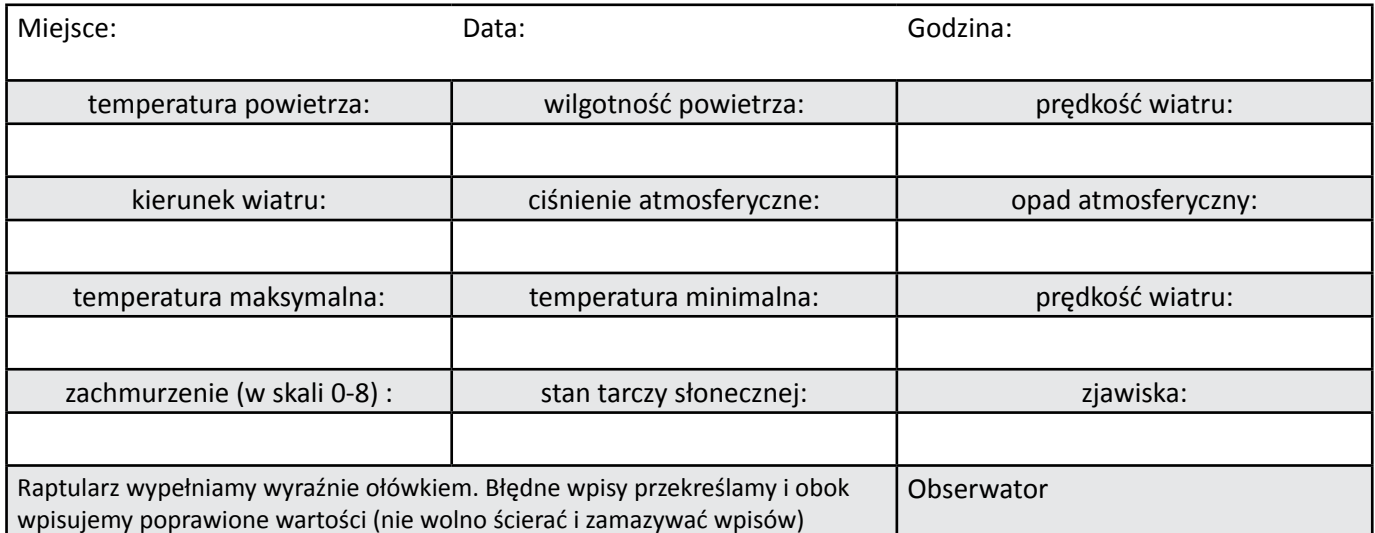

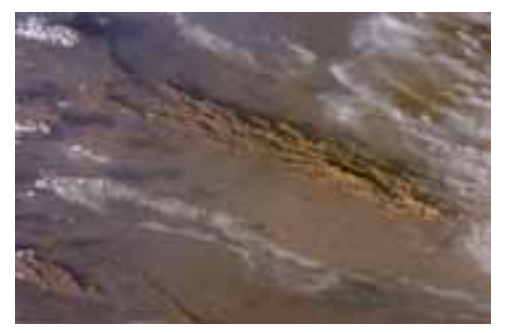

*Najwyższa temperatura powietrza jaką zmierzono na świecie wynosiła +57,8°C? Miało to miejsce 13 września1922 w miejscowości Al-Aziziah w Libii. W Polsce najwyższą temperaturę maksymalną zmierzono w Prószkowie koło Opola i było to +40,2°C (29 lipca 1921). Najniższą temperaturę na świecie zanotowano na rosyjskiej stacji Wostok na Antarktydzie Wschodniej, gdzie 21 lipca 1983 roku zmierzono -89,2°C. Polski rekord należy do miejscowości Olecko, gdzie 9 lutego 1929 roku odnotowano -42°C. Z tego powodu, że rtęć zamarza w temperaturze -38°C w termometrach do pomiaru temperatury minimalnej wykorzystywany jest alkohol, który zamarza dopiero w temperaturze -114°C.*

*Pustynia Lut w Iranie – najgorętsze miejsce na Ziemi. Satelity NASA zanotowały tam w 2005 roku najwyższą temperaturę powierzchni gruntu wynoszącą 70,7*o*C (NASA)*

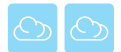

#### **Załącznik 2 – Róża wiatru –** *Oznaczenie kierunków wg 16-stopniowej skali*

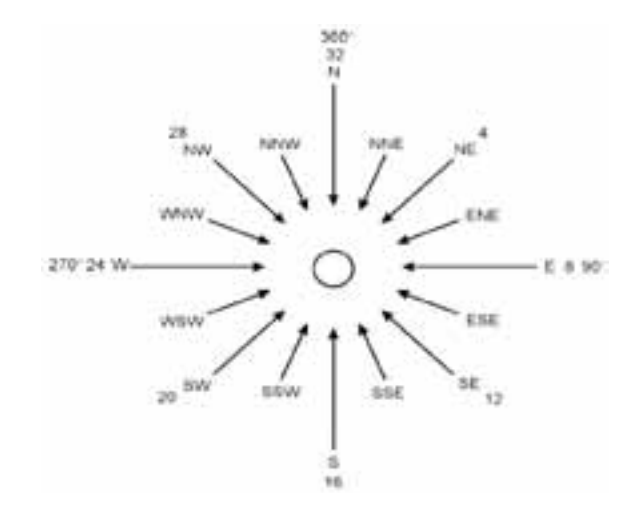

*W raptularzach stosujemy literowe oznaczenia kierunku wiatru (pamiętamy, że kierunek wiatru oznacza, skąd wieje wiatr)*

#### **Załącznik 3 –** *Instrukcja prowadzenia obserwacji wizualnych*

W celu przeprowadzenia obserwacji wizualnych, obserwator musi opuścić budynek i stanąć w miejscu, z którego jest możliwość obserwowania jak największego fragmentu nieba.

*Zachmurzenie:* określa się w skali od 0 do 8:

- 0 brak chmur na niebie,
- 1 chmury zakrywają 1/8 nieba,

2 – chmury zakrywają 2/8 nieba,

. .

8 – chmury zakrywają całe niebo.

*Stan tarczy słonecznej:* określa się w skali 4-stopniowej:

- Π tarcza słoneczna niewidoczna,
- 0 tarcza słoneczna widoczna przez chmury (lecz przedmioty nie rzucają cienia) ,
- 1 tarcza słoneczna dobrze widoczna, lecz w odległości mniejszej niż 5° szerokości kątowej (dwa palce dłoni wyciągniętej przed twarz) znajdują się chmury (przedmioty rzucają wyraźne cienie),
- 2 tarcza słoneczna znajduje się w odległości większej niż 5° szerokości kątowej (dwa palce dłoni wyciągniętej przed twarz) od najbliższych chmur.

#### *Zjawiska meteorologiczne: symbol zgodny z poniższą tabelą*

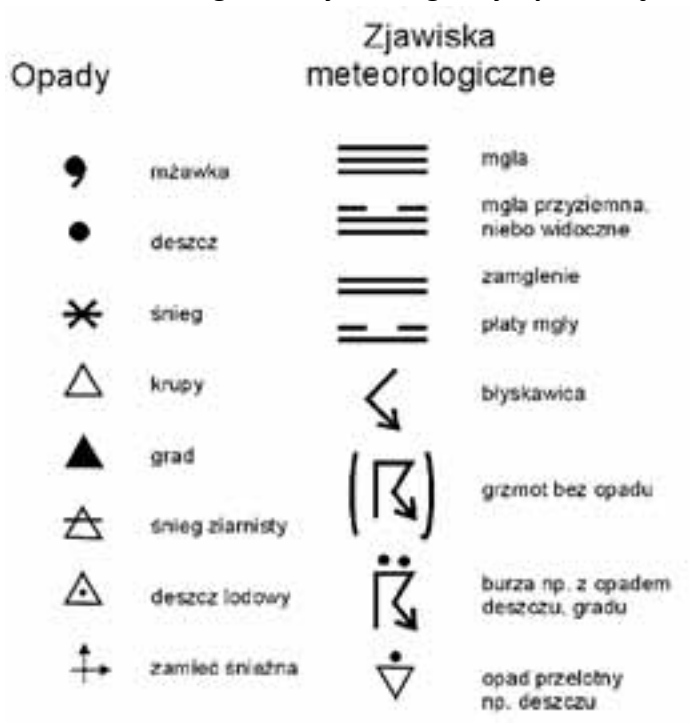

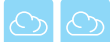

#### **Karta pracy ucznia P4.4.3. –** *Jak pogoda wpływa na Twoje życie i aktywność?*

Na podstawie informacji zgromadzonych w Szkolnym Obserwatorium Meteorologicznym opracuj miesięczne zestawienie mierzonych i obserwowanych elementów meteorologicznych. Zestawienie należy wykonać w postaci tabelarycznej oraz graficznej (wykresy). Wykonując opracowanie, wykorzystaj programy graficzne, które umożliwiają wykonanie wykresów oraz zestawienie wszystkich elementów do jednolitego opracowania. Na stronie *www.meteo.uni.wroc.pl* można znaleźć przykładowy biuletyn meteorologiczny, który może stanowić wzorzec dla szkolnego biuletynu.

1.Uzupełnij schemat dopisując kolejne przykłady.

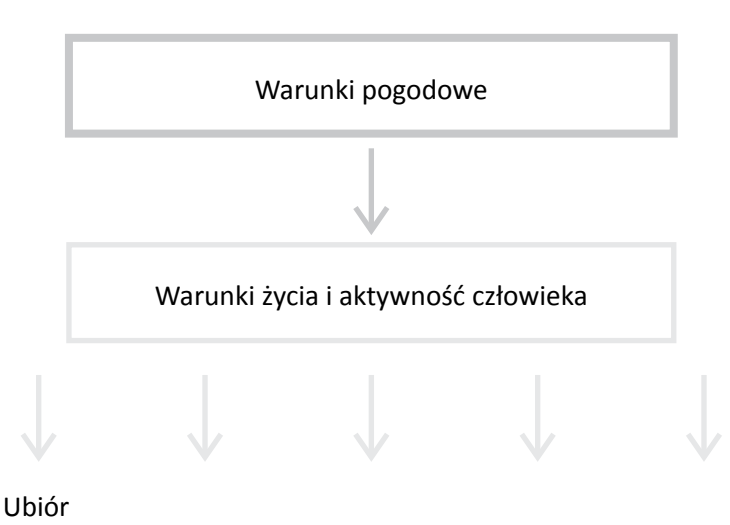

2. Jak współczesny świat "ułatwia" Ci życie mimo złych warunków pogodowych?

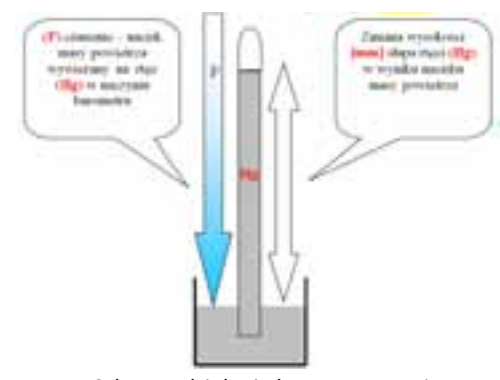

*Schemat działania barometru rtęciowego 1000 hPa = 1000 mb = 750,1 mm Hg*

*Co wiesz o Torricellim, ojcu barometru rtęciowego lub o matematyku Błażeju Pascalu, który wniósł na Puy de Dôme (najwyższy szczyt w Masywie Centralnym) naczynie Torricellego, udowadniając, że ciśnienie powietrza zmienia się wraz z wysokością?*

*Z pewnością zauważyłeś, że gdy pokonujesz w górach wysokość, to "zatykają" się uszy. Właśnie w ten sposób odczuwasz zmianę ciężaru całej masy powietrza, które ciśnie na Ciebie. Im wyżej się wspinasz tym mniejszy "słup" powietrza wywiera na Ciebie nacisk. Powietrze na każdy 1 cm2 powierzchni wywiera nacisk z siłą ok. 1 kG (na ciało dorosłego człowieka ciśnie 15,5 tony powietrza). Aby zmierzyć ciśnienie powietrza, nie musimy jednak używać wag. W XVII wieku E. Torricelli napełnił rtęcią szklaną rurę o powierzchni 1 cm2 i o wysokości ok. 80 cm (800 mm), którą nazwano barometrem rtęciowym.* 

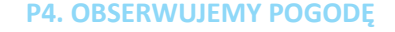

### **P4.5. Nasz biuletyn**

<span id="page-21-0"></span>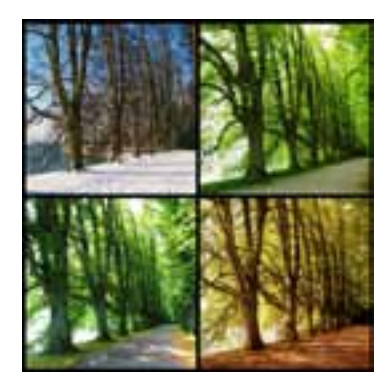

Opracowany przez Ciebie biuletyn meteorologiczny może stać się potrzebnym i atrakcyjnym źródłem informacji dla Waszej społeczności szkolnej. Wasze obserwacje opublikowane w biuletynie mogą stać się dowodem rozstrzygającym w wielu przeróżnych sprawach (przegrany mecz lub straty z powodu intensywnego opadu deszczu z chmury burzowej) lub po prostu nauczysz się redagować i opracowywać poważne dokumenty.

#### **Karta pracy ucznia P4.5.1. –** *Opracowujemy biuletyn meteorologiczny*

Na podstawie informacji zgromadzonych w Szkolnym Obserwatorium Meteorologicznym opracuj miesięczne zestawienie mierzonych i obserwowanych elementów meteorologicznych. Zestawienie należy wykonać w postaci tabelarycznej oraz graficznej (wykresy). Wykonując opracowanie, wykorzystaj programy graficzne, które umożliwiają wykonanie wykresów oraz zestawienie wszystkich elementów do jednolitego opracowania. Na stronie *www.meteo.uni.wroc.pl* można znaleźć przykładowy biuletyn meteorologiczny, który może stanowić wzorzec dla szkolnego biuletynu.

*Metody pomiarów i opracowywania danych oraz wymiana informacji w skali międzynarodowej są koordynowane przez Światową Organizację Meteorologiczną (WMO), która jest agendą ONZ. W Polsce narodową służbą meteorologiczną zarządza Instytut Meteorologii i Gospodarki Wodnej IMGW). Według stanu z 2007 roku sieć pomiarową w Polsce stanowi 61 stacji synoptycznych, 206 stacji klimatologicznych oraz 1004 posterunki opadowe.*

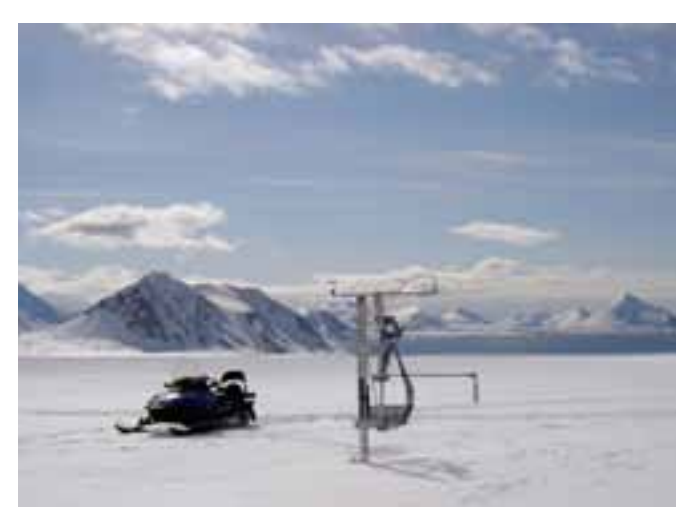

*Automatyczna stacja meteorologiczna na Lodowcu Hansa, Spitsbergen (KMi)*

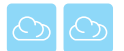

## **NOTATKI**

### **P5. CZY WIESZ, CZYM ODDYCHASZ?**

<span id="page-23-0"></span>**Żywioł:** *Powietrze* 

**Problem badawczy:** *Zjawiska przyrodnicze tworzą barwy* **Zagadnienia:** *Wieje, pada, grzeje – zjawiska meteorologiczne. Czy można złapać wiatr?* 

Szybkie tempo rozwijania się krajów, które dotychczas były "zacofane" cywilizacyjnie, oraz rosnące zapotrzebowanie na coraz to nowsze produkty używane w życiu codziennym przez mieszkańców krajów rozwiniętych powodują, że na świecie rośnie produkcja przemysłowa. Wiąże się to z wydostawaniem (emisją) do atmosfery coraz większych ilości gazów zanieczyszczających ją. Każdy z nas jest współodpowiedzialny za ten proces: to od nas zależy, jak często będziemy kupować nowe telefony czy telewizory (ich wytworzenie jest równoznaczne z emisją zanieczyszczeń).

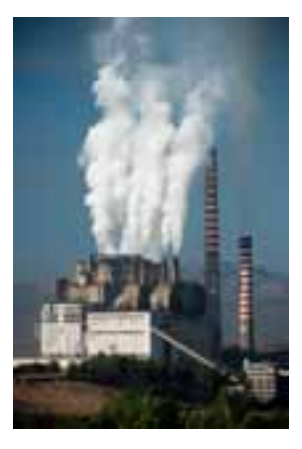

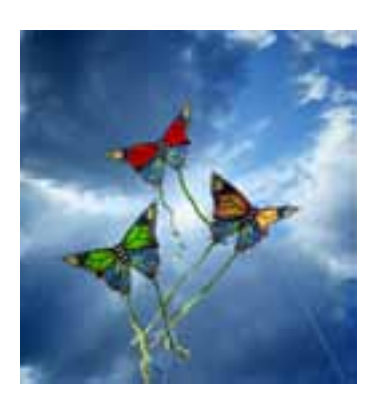

### **P5.1. Powietrze wokół nas**

Powietrze, które towarzyszy nam w każdym momencie naszego życia, jest mieszaniną gazów, które do wysokości 80 km są ze sobą dobrze wymieszane. Oznacza to, że w każdym miejscu na kuli ziemskiej zawartość głównych gazów, wchodzących w jego skład jest taka sama. Dopiero powyżej 80 km nad powierzchnią Ziemi składniki powietrza nie są wymieszane, lecz tworzą osobne warstwy (na skutek ich różnej masy). Oprócz głównych składników powietrza możemy znaleźć w nim cały szereg różnych substancji chemicznych, część jest pochodzenia naturalnego (jak np. gazy szlachetne), a część została wprowadzona do atmosfery na skutek działalności człowieka (czyli antropogenicznie).

*Niedźwiedzie polarne żyjące z dala od dużych miast również cierpią z powodu zanieczyszczeń, które emitujemy do atmosfery. Szkodliwe gazy są przenoszone przez wiatr nawet tysiące kilometrów od miejsca, w którym powstały. Poza tym emitowane do atmosfery gazy cieplarniane ograniczają występowanie lodu morskiego, na którym niedźwiedzie polują na foki.*

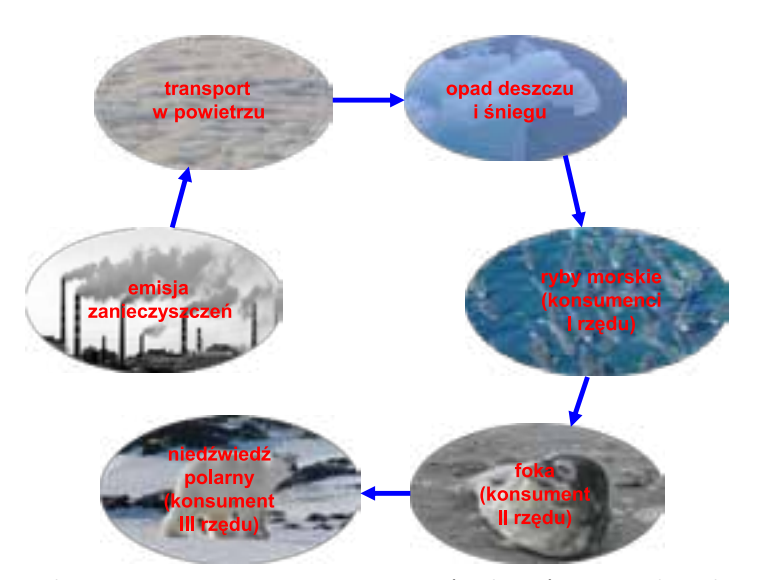

*Schemat przemieszczania się zanieczyszczeń z obszarów przemysłowych do organizmów zwierząt żyjących z dala od cywilizacji. Odbywa się to w tzw. łańcuchach pokarmowych*

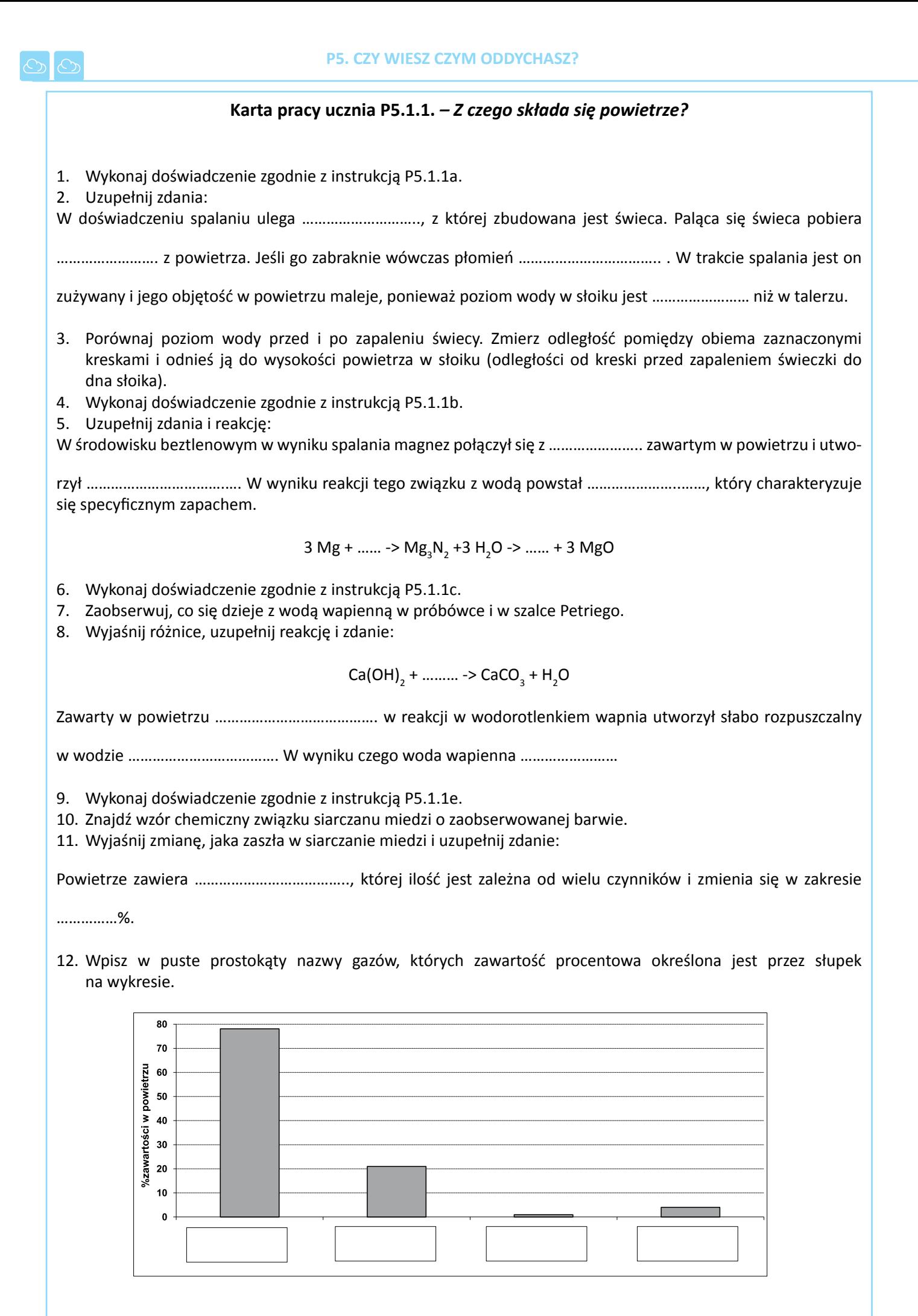

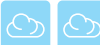

### **Instrukcja P5.1.1a.**

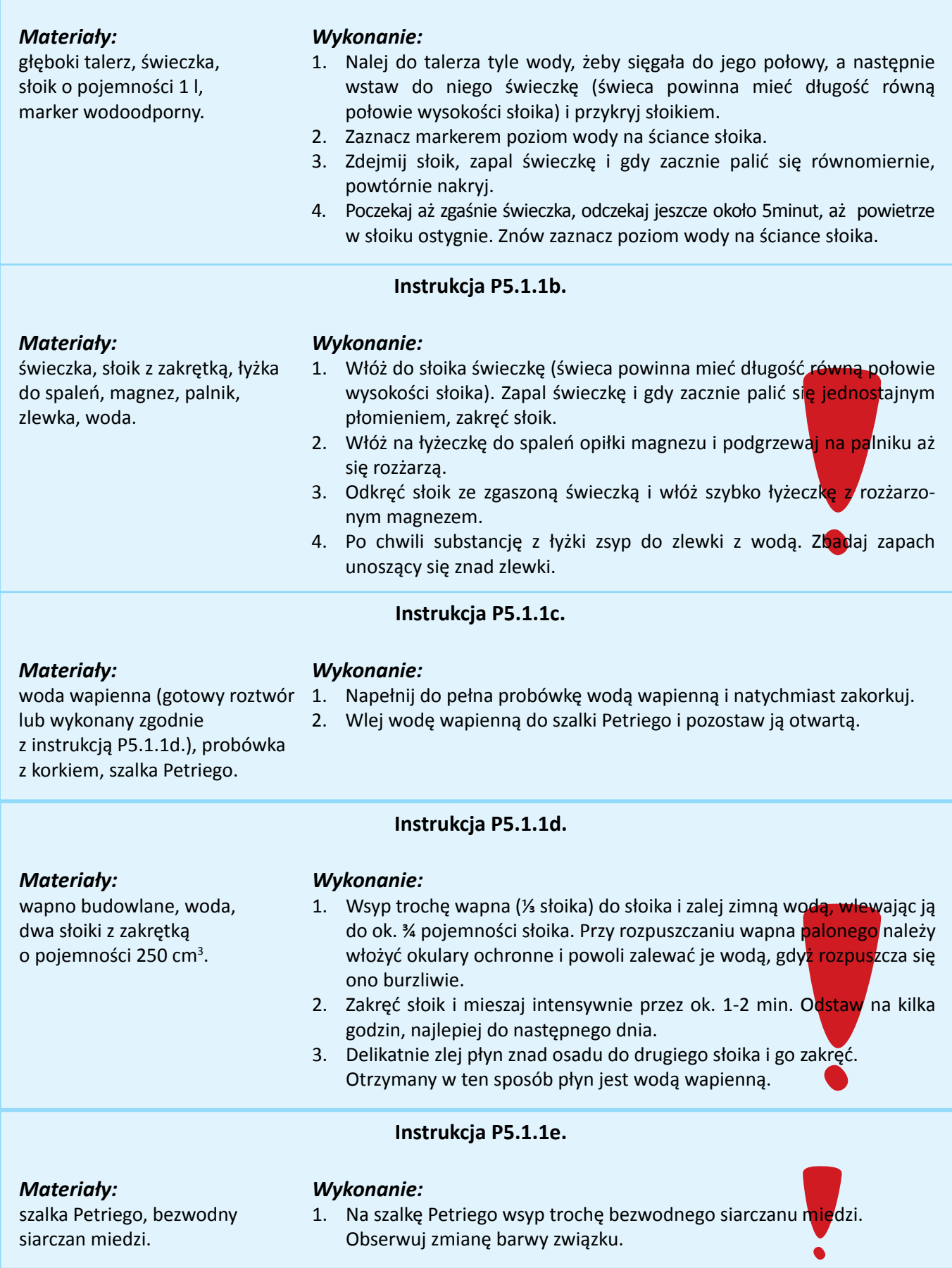

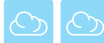

#### Karta pracy ucznia P5.1.2. - Efekt cieplarniany

- 1. Wykonaj doświadczenie zgodnie z instrukcją P5.1.2.
- 2. Wyniki pomiarów zapisz w poniższej tabeli:

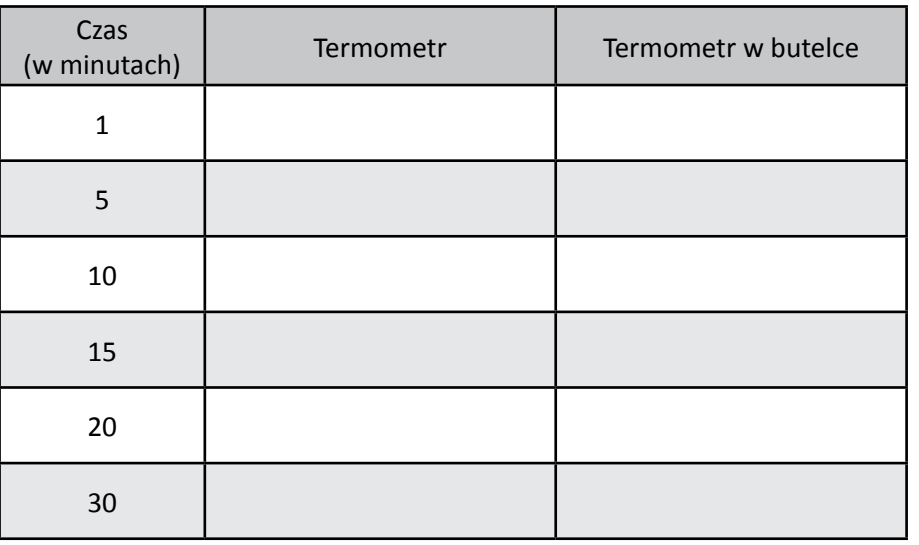

3. Sporządź wykres zgodnie z instrukcją P5.1.3.

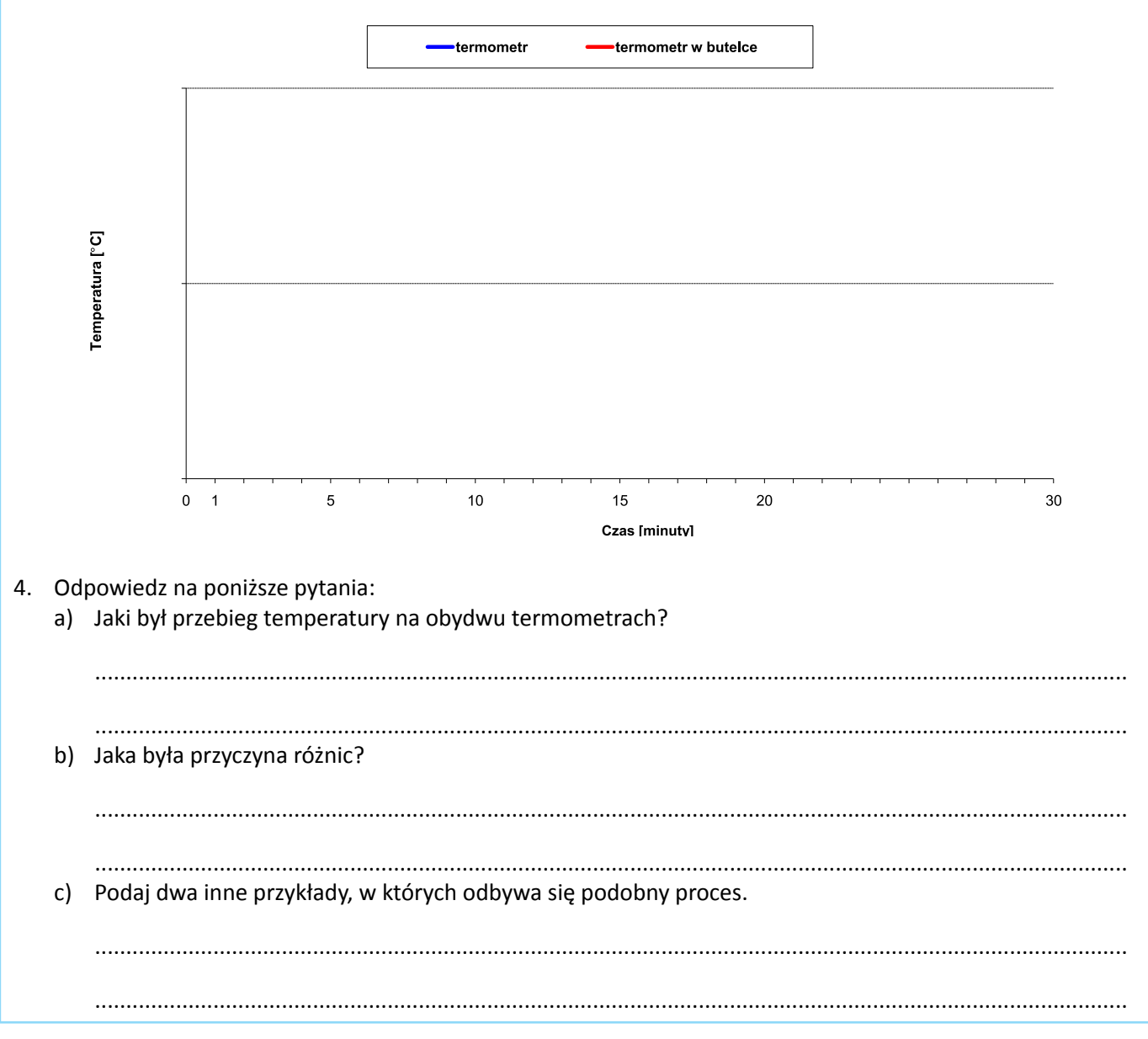

#### **Instrukcja P5.1.2.** *– Efekt cieplarniany*

#### *Materiały:*

Dwa termometry, butelka PET o pojemności 1 l, lampa biurkowa, zegarek.

#### *Wykonanie:*

- 1. Na biurku połóż jeden z termometrów na białej kartce papieru.
- 2. Drugi termometr włóż do środka plastikowej butelki PET tak, by możliwe było odczytywanie jego wskazań.
- 3. Połóż butelkę z włożonym do niej termometrem obok leżącego swobodnie termometru.
- 4. Na leżące termometry skieruj lampę biurkową tak, by źródło światła było w odległości ok. 50 cm od nich (odległość musi być jednakowa).
- 5. Uruchom lampę i obserwuj temperaturę wyniki pomiarów zapisz w tabeli. Zakończ obserwacje po 30 minutach.

*Gdyby atmosfera ziemska pozbawiona była gazów cieplarnianych takich jak para wodna czy dwutlenek węgla, temperatura na powierzchni Ziemi wynosiłaby -18°C. Dzięki naturalnemu efektowi cieplarnianemu średnia temperatura jest o 33° wyższa i wynosi +15°C. Z tego powodu efekt cieplarniany jest niezbędny do życia na Ziemi.*

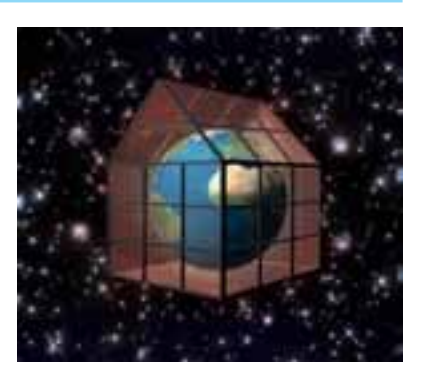

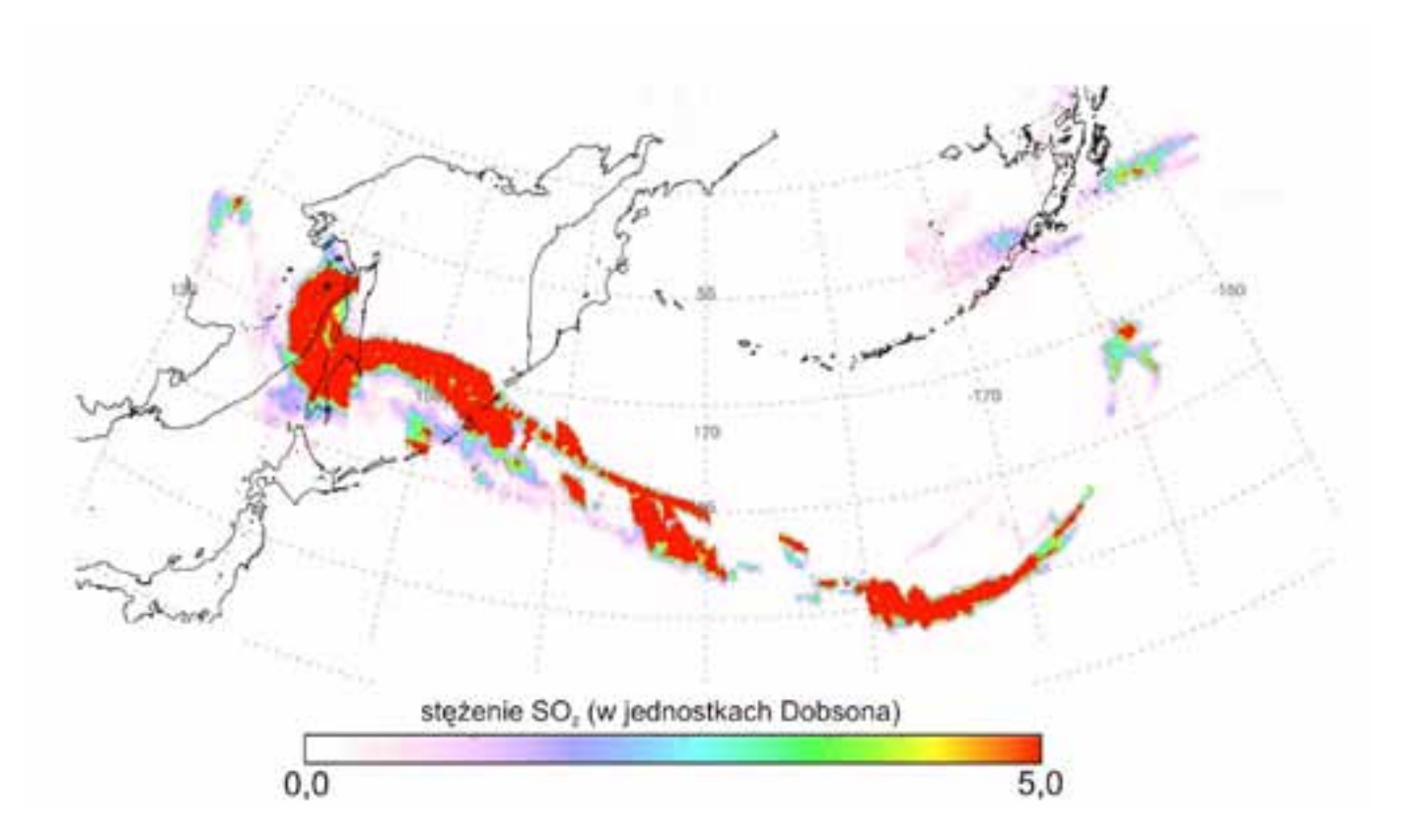

Zasięg chmury SO<sub>2</sub> uwolnionego w wyniku wybuchu wulkanu Sarchylev – stan z dni 10–17.06.2009. Kształt chmury *związany jest z warunkami cyrkulacyjnymi jakie panują nad Północnym Pacyfikiem (dominacja wiatru zachodniego).*  Skala barwna przedstawia stężenie SO<sub>2</sub> w chmurze, wyrażone w jednostkach Dobsona (Dobson Units, DU; *1 DU= 2.69 × 1020 cząsteczek na m3*

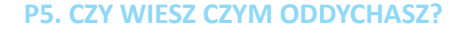

<span id="page-28-0"></span>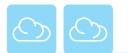

### **P5.2. Zanieczyszczenia powietrza a jakość wody opadowej**

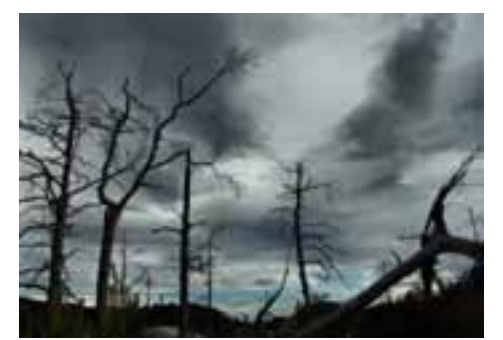

Najważniejszym obecnie problemem dotykającym cały świat są zmiany klimatyczne. Oznacza to, że coraz częściej obserwowane są bardziej upalne lata, krótsze zimy i zjawiska meteorologiczne (jak burze czy tajfuny) o bardzo dużej sile niszczącej. Część naukowców jest przekonana, że za te niepokojące zmiany odpowiada człowiek. Spalając paliwa kopalne, uwalniamy do atmosfery ogromne ilości gazów, które przyczyniają się do zanieczyszczenia powietrza i wzrostu temperatury na Ziemi.

*Wymierające lasy jako wynik zanieczyszczenia powietrza*

#### **Karta pracy uczniaP5.2.1.** *– Badamy wpływ zanieczyszczeń powietrza na jakość wody opadowej*

- 1. Przeprowadź pobór próbek opadu atmosferycznego i przeanalizuj je zgodnie z instrukcją P5.2.1.
- 2. Wyniki zanotuj w tabeli.

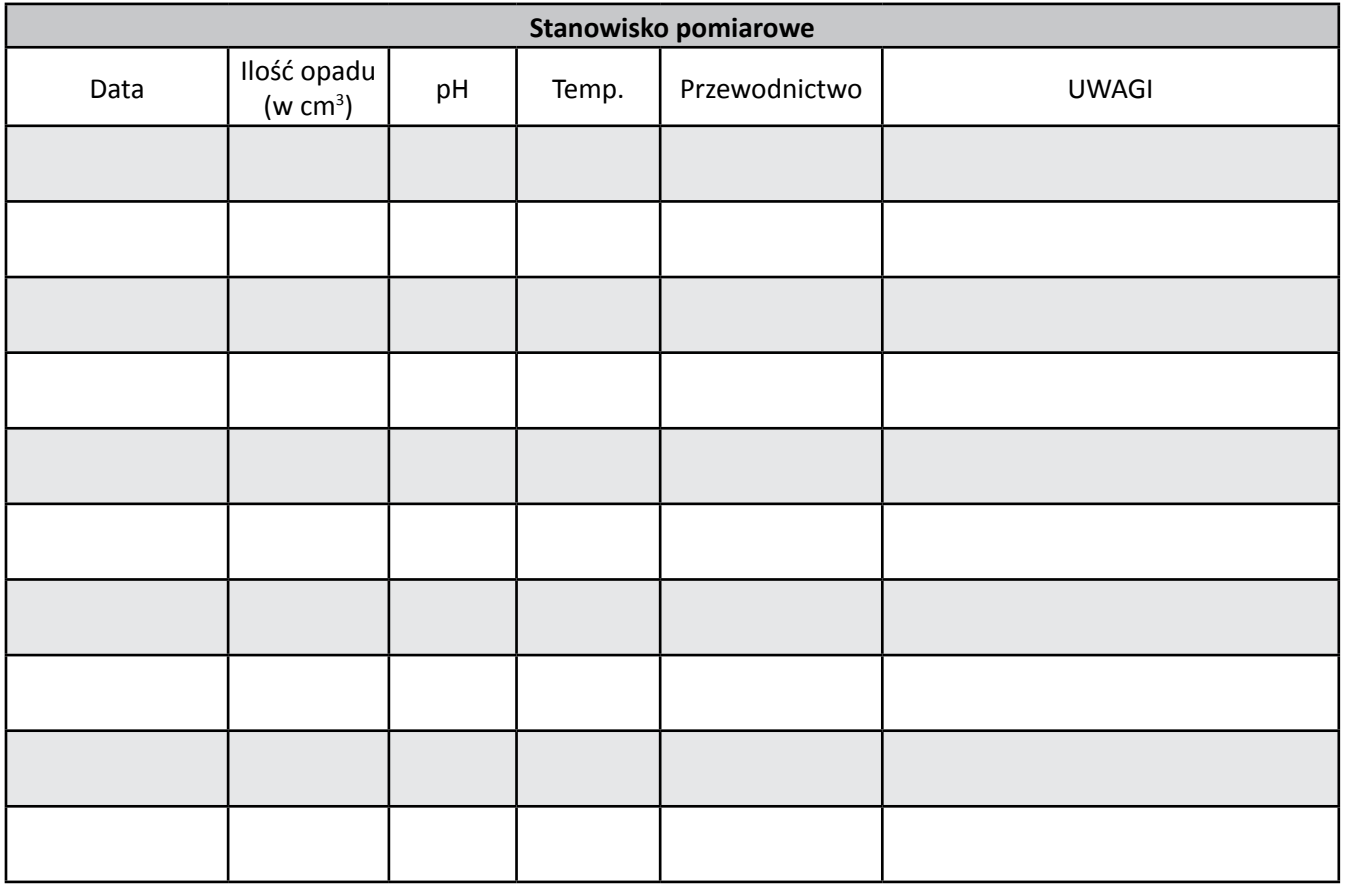

- 3. Na podstawie zgromadzonych pomiarów wykonaj wykresy słupkowe:
	- a) ilości opadu w kolejnych dniach,
	- b) pH,
	- c) przewodności.
- 4. Wyjaśnij zmiany (lub ich brak) odczynu i przewodnictwa wody opadowej.

............................................................................................................................................................................ ............................................................................................................................................................................ ............................................................................................................................................................................

............................................................................................................................................................................

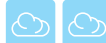

#### **Instrukcja P5.2.1.** *– Badamy wpływ zanieczyszczeń powietrza na jakość wody opadowej*

#### *Materiały:*

wiadro z tworzywa sztucznego z pokrywką (pojemnik na opady), pH-metr, konduktometr, szklana zlewka o pojemności 200-300 cm<sup>3</sup>, menzurka o pojemności 500 cm<sup>3</sup>, woda destylowana.

#### *Wykonanie:*

- 1. Wraz z nauczycielem ustal miejsce poboru kolektora opadowego (wiadra).
- 2. Próby pobieraj raz dziennie zawsze o tej samej porze tylko w dniach z opadem atmosferycznym.
- 3. Wiadro, które jest kolektorem opadowym (czyli gromadzi opad), nakryj pokrywką i przenieś do pomieszczenia, w którym zorganizowane jest szkolne laboratorium analizy wody opadowej.
- 4. Wypłucz menzurkę pomiarową wodą destylowaną (dwukrotnie).
- 5. Zmierz ilość wody opadowej (jeśli spadł śnieg, poczekaj aż ulegnie stopieniu pamiętaj, by topił się w przykrytym wiadrze) , przelewając ją do menzurki z podziałką.
- 6. Następnie przelej wodę deszczową do zlewki (uprzednio dokładnie wypłukanej wodą destylowaną).
- 7. Zmierz przewodnictwo wody i wynik zanotuj w tabelce.
- 8. Zmierz pH wody i wynik zapisz w tabelce.
- 9. Opróżnij naczynia i dokładnie umyj wodą z kranu, a następnie wypłucz wodą destylowaną.
- 10. Wiadro na wodę opadową wypłucz wodą destylowaną i odnieś na stanowisko pomiarowe.

#### *Uwaga:*

Jeśli w wiadrze znajdą się jakieś niepożądane obiekty (liście, ptasie odchody), to staraj się je delikatnie usunąć przed przelaniem do menzurki. Informacje o ich obecności zanotuj w tabeli w kolumnie z uwagami.

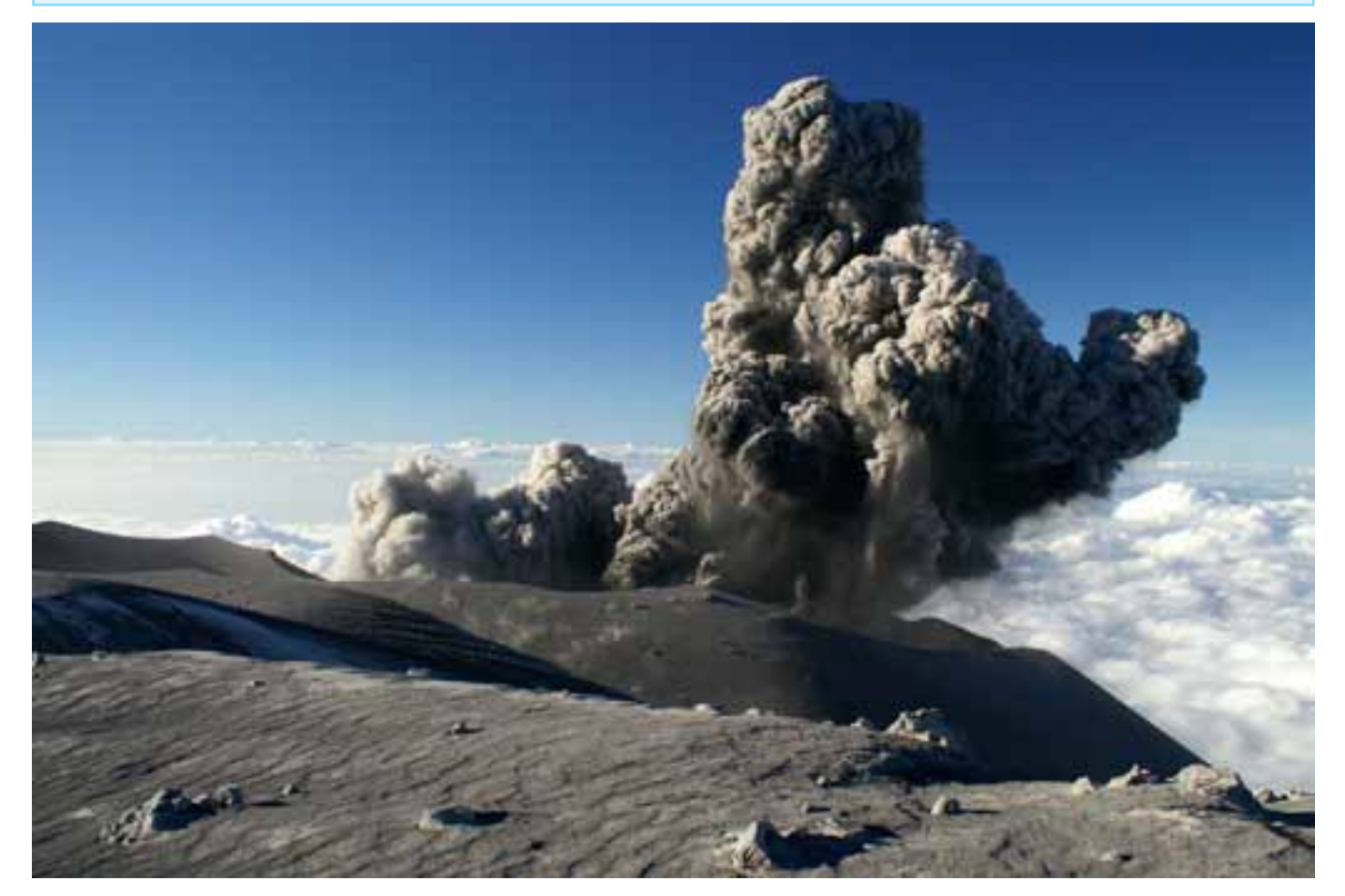

*Nie tylko człowiek emituje do atmosfery zanieczyszczenia: wybuchy wulkanów mogą dostarczyć jednorazowo tyle gazów i pyłów, ile potrafią wyemitować wszystkie fabryki na świecie w ciągu wielu miesięcy. Na zdjęciu wulkan Cleveland z Alaski, który wybuchł w maju 2006 roku (erupcja była stosunkowo niewielka)*

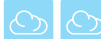

#### **Karta pracy ucznia P5.2.2.** *– Paliwa – źródła energii*

1. Zastanów się, jakie są zalety i wady stosowanych obecnie paliw. Uzupełnij poniższą tabelę.

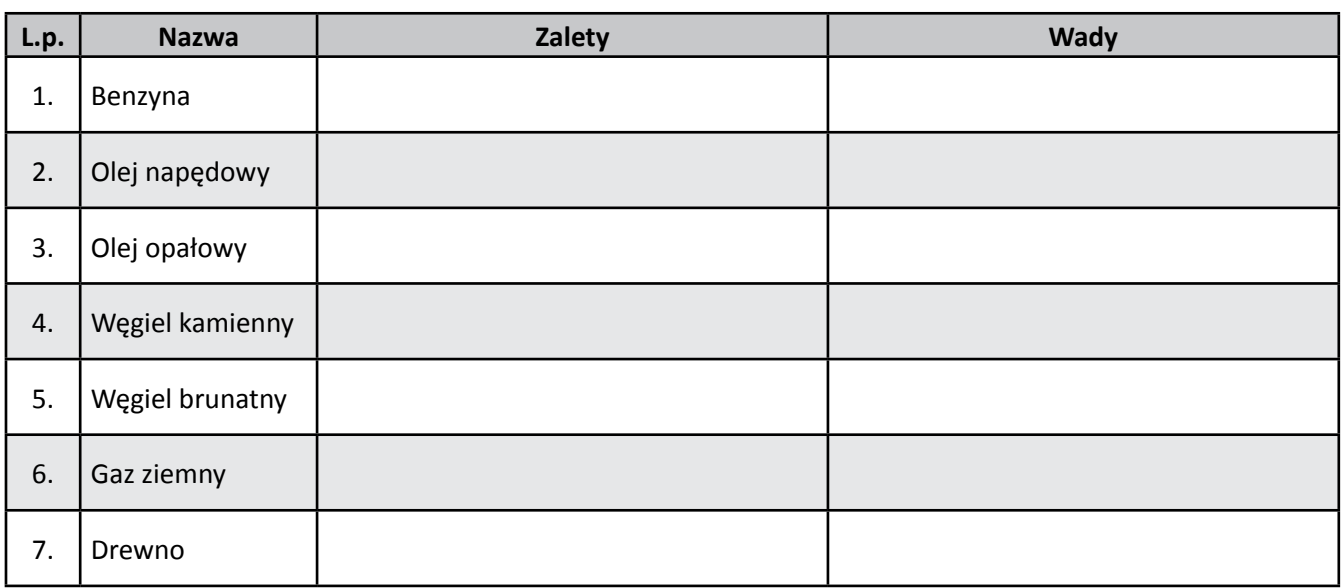

2. Wpisz odpowiedni numer paliwa (zastosowany w tabeli) wykorzystywany przez urządzenia pokazane na obrazkach (mogą one wykorzystywać wiele rodzajów paliwa).

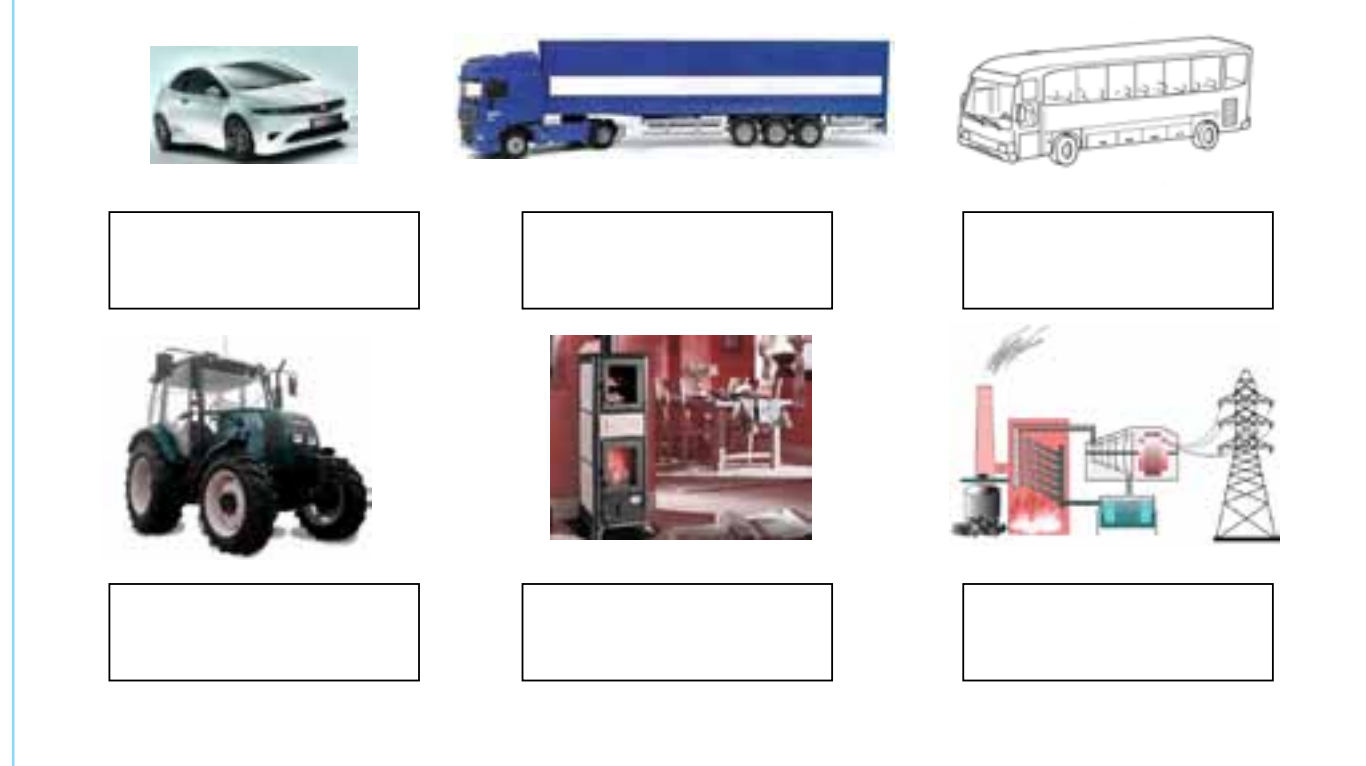

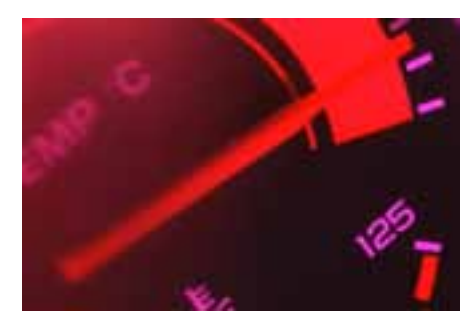

*Czy wiesz, że silniki spalinowe przetwarzają tylko jedną czwartą energii chemicznej zawartej w benzynie na energię mechaniczną służącą do poruszania aut? Pozostała część tej energii jest oddawana do otoczenia w postaci ciepła, które "ucieka" przez chłodnicę.*

<span id="page-31-0"></span>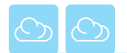

### **P5.3. Jak bada się zanieczyszczenia powietrza?**

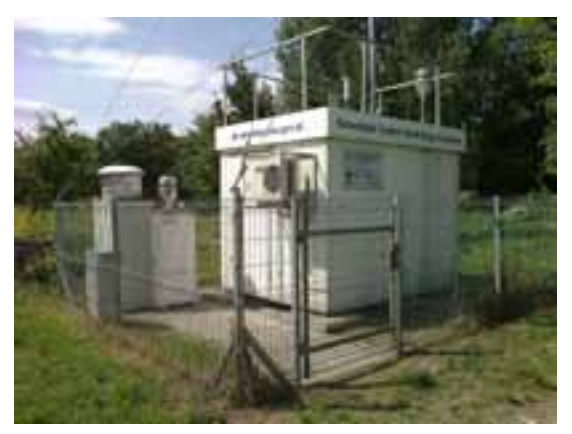

Większość z nas lubi przebywać na świeżym i czystym powietrzu. Obecnie trudno jest stwierdzić, w jakim stopniu jest ono dla nas "przyjazne" w miejscu, w którym przebywamy. Odpowiedzi na pytanie, czy powietrze, którym oddychamy, jest czyste czy zanieczyszczone, można udzielić tylko wówczas, gdy będziemy je ciągle badać, czyli monitorować jego jakość. W każdym kraju znajdują się odpowiednio wyposażone i wyszkolone jednostki, które zajmują się monitoringiem powietrza.

*W obserwacji jakości powietrza wykorzystuje się stacje automatyczne (RT)*

#### **Karta pracy ucznia P5.3.1.** *– Jak bada się zanieczyszczenia powietrza?*

- 1. Przeprowadź wywiad z pracownikiem Wojewódzkiego Inspektoratu Ochrony Środowiska lub Stacji Sanitarno-Epidemiologicznej. Zbierz informacje dotyczące systemu monitorowania zanieczyszczeń powietrza w Polsce.
- 2. Zwróć uwagę na następujące zagadnienia:
	- a) Jakie zadania są wykonywane przez odwiedzaną jednostkę?
	- b) Jaki rodzaj zanieczyszczeń powietrza jest przez tę jednostkę badany?
	- c) Jakie są metody prowadzenia monitoringu tych zanieczyszczeń?
	- d) Jaki jest cel tych badań?
	- e) Co robi się z uzyskanymi wynikami?
- 3. Wykonaj dokumentację fotograficzną z wycieczki (powinna robić to jedna osoba, która musi uzyskać zgodę na wykonywanie fotografii).
- 4. Po powrocie sporządź notatkę, uwzględniając odpowiedzi na postawione powyżej pytania.

#### *MIEJSCE NA NOTATKI*

*Spalając w piecach domowych węgiel lub drewno, emitujemy (wydalamy) do atmosfery wiele szkodliwych gazów (jak tlenki siarki czy azotu). Lecz paląc w nich śmieci (tworzywa sztuczne, gumę), przyczyniamy się do wytwarzania o wiele bardziej toksycznych gazów takich jak: dioksyny i furany. Są to związki chemiczne, które gromadzą się w tkankach żywych organizmów (także ludzi) i mogą powodować bardzo poważne choroby (m.in. nowotworowe).*

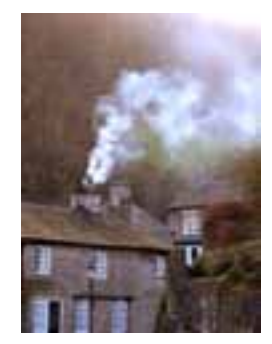

<span id="page-32-0"></span>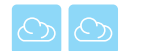

### **P5.4. Pogoda a chemizm atmosfery**

Pogoda, którą mamy możliwość codziennie obserwować, ma decydujące znaczenie w kształtowaniu się chemizmu atmosfery. Oczywiście dotyczy to tylko części gazów i pyłów w atmosferze. Te, które są jej stałymi składnikami (jak tlen, azot czy argon), pozostają niemalże w niezmiennej ilości.

Współczesna technika sprawiła, że sposoby obserwowania i rejestrowania zjawisk pogodowych wykroczyły

daleko poza standardowe, manualne metody. Niezbędna stała się ścisła wiedza inżynieryjno- -techniczna w zakresie elektroniki pomiarowej urządzeń naziemnych i tych w przestrzeni powietrznej/kosmicznej, wiedza informatyczna o sposobach przetwarzania i technikach analizy wyników pomiarów naziemnych i obrazów satelitarnych, czy też wiedza telekomunikacyjna o skutecznym i szybkim przekazywaniu oraz wymianie informacji.

> *Do obserwacji zjawisk atmosferycznych coraz częściej wykorzystuje się techniki satelitarne*

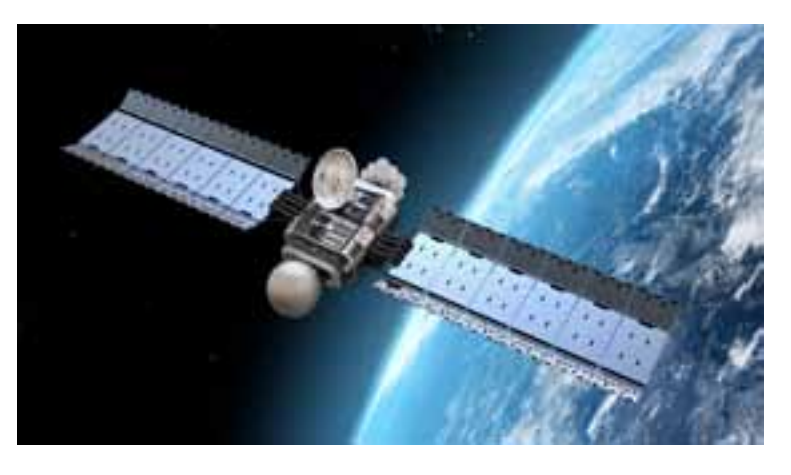

#### **Karta pracy ucznia P5.4.1.** *– Wizyta w obserwatorium meteorologicznym*

1. W trakcie wizyty w obserwatorium meteorologicznym wysłuchaj osoby prowadzącej zajęcia. Zrób notatki i wykonaj dokumentację fotograficzną. Uzupełnij tabelkę.

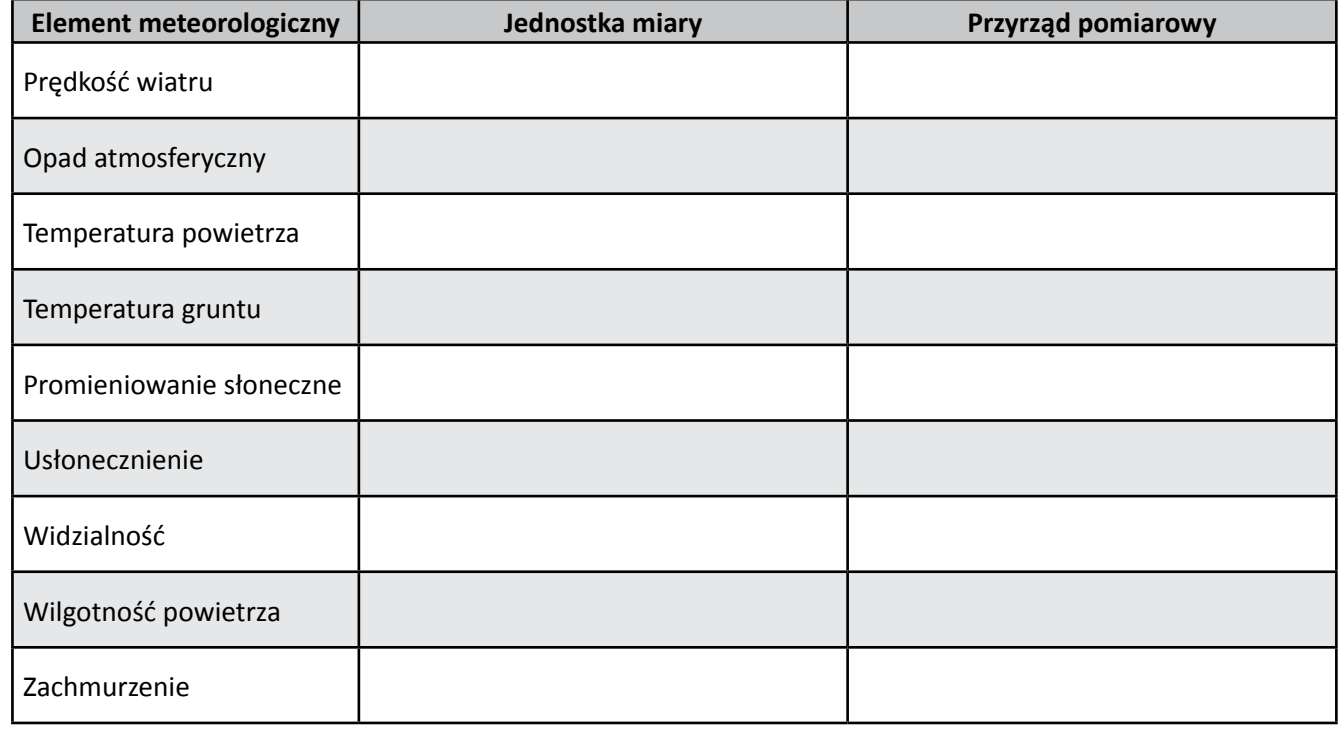

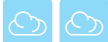

2. Uzupełnij tabelę dotyczącą wpływu poszczególnych elementów meteorologicznych na zanieczyszczenie powietrza.

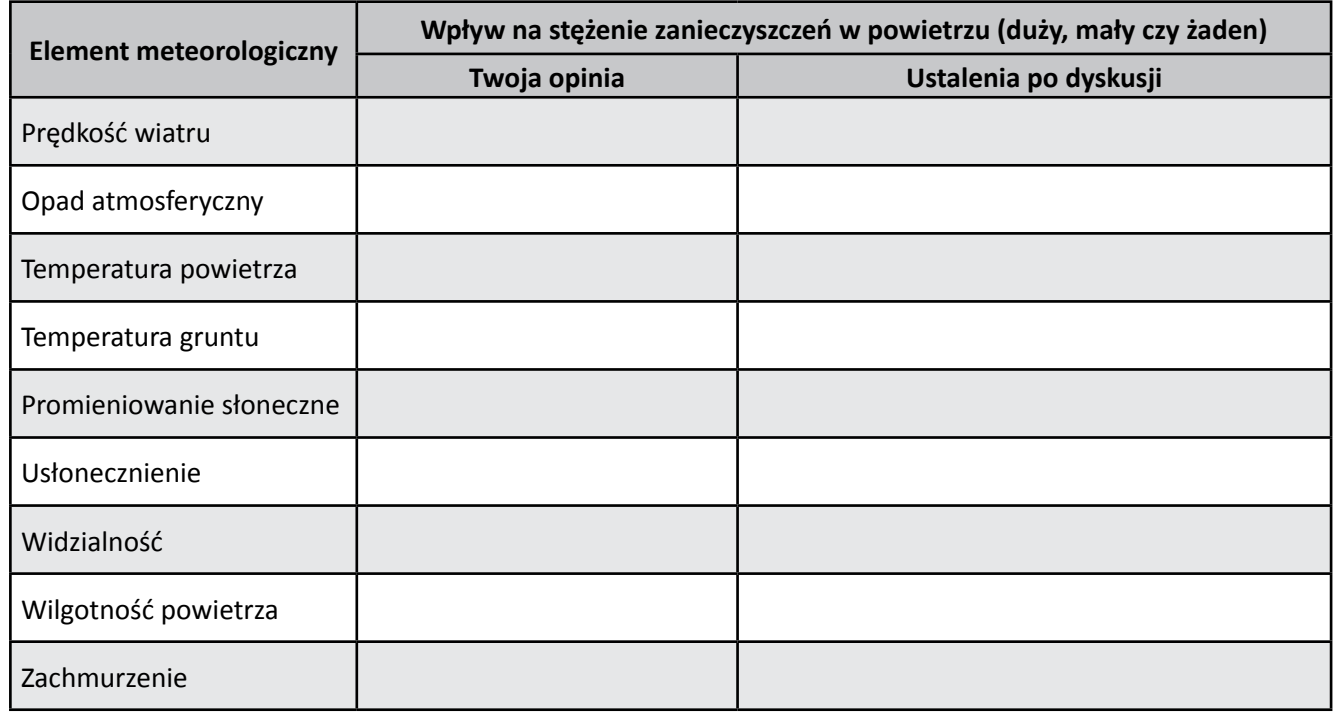

3. Porównaj swoje opinie z opiniami kolegów. Ustalenia zapisz w powyższej tabeli.

#### *Zadanie: Rozwiąż krzyżówkę, a w wyszczególnionych kratkach otrzymasz hasło – rozwiązanie*

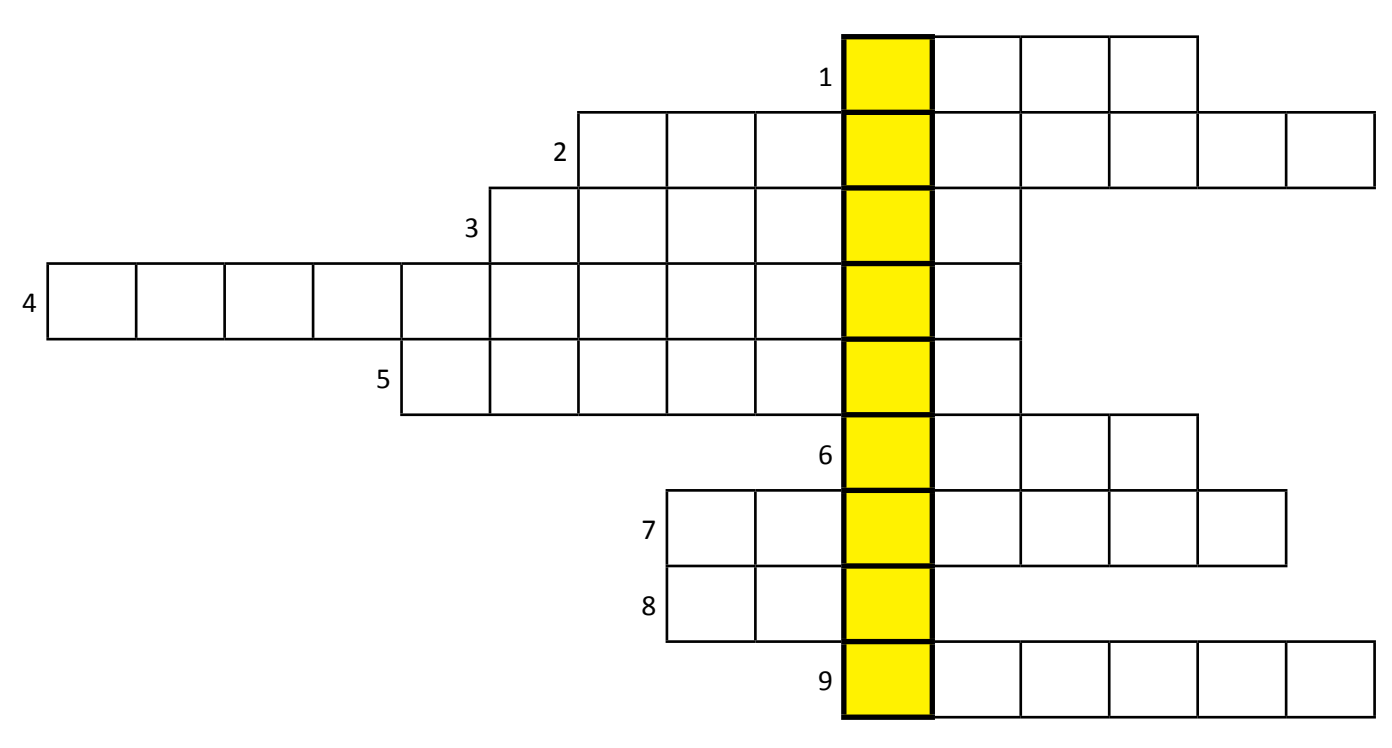

- 1. Może być butów lub wodna.
- 2. Gazowa otoczka ziemi.
- 3. Jest nim węgiel, benzyna i gaz ziemny.
- 4. W niej zamienia się węgiel na prąd.
- 5. Nie tylko umilał śpiewem górnikom czas w kopalniach.
- 6. Życiodajny gaz, bez którego nie możemy oddychać.
- 7. Biowskaźnikowe organizmy, wykorzystywane do oceny czystości powietrza.
- 8. Stan skupienia powietrza.
- 9. Wypuszczanie zanieczyszczeń z kominów.

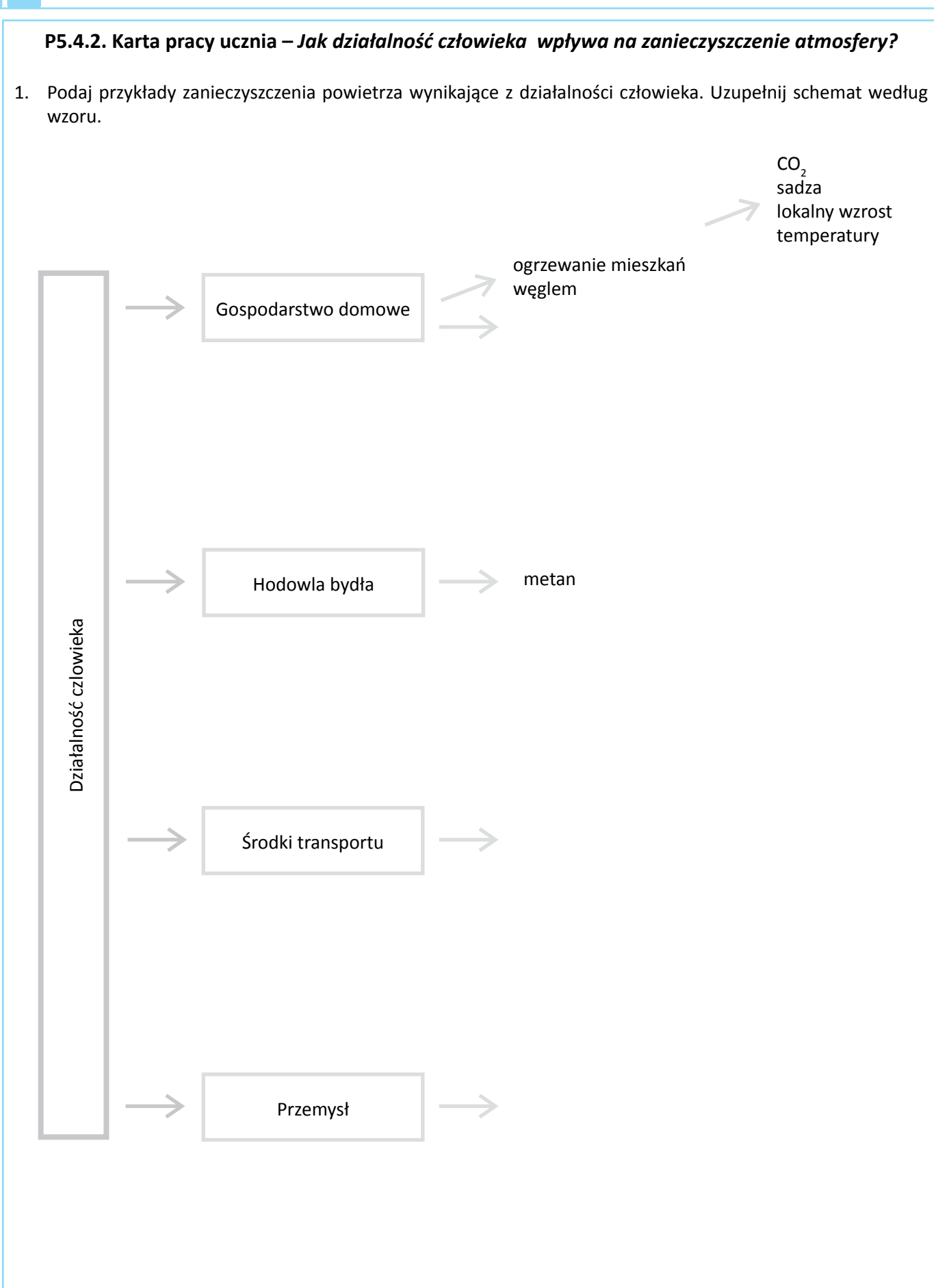

<span id="page-35-0"></span>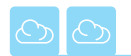

### **P5.5. Jak dbać o czyste powietrze w mojej miejscowości?**

Żywe organizmy w różny sposób reagują na pojawiające się w powietrzu zanieczyszczenia. Niektóre z nich po prostu giną, inne starają się przetrwać. Ludzie, którzy są zmuszeni do przebywania w miejscach silnie zanieczyszczonych, często przypłacają to chorobami układu oddechowego. Nie w każdej miejscowości znajdują się jednostki zajmujące się pomiarami jakości powietrza. Co zrobić, jeśli chcemy sprawdzić w jakich warunkach żyjemy?

#### **Karta pracy ucznia P5.5.1.** *– Porosty prawdę Ci powiedzą…*

- 1. Przygotuj się do wycieczki zgodnie z instrukcją P5.5.1a.
- 2. W trakcie wycieczki prowadź obserwacje i wypełniaj tabelę

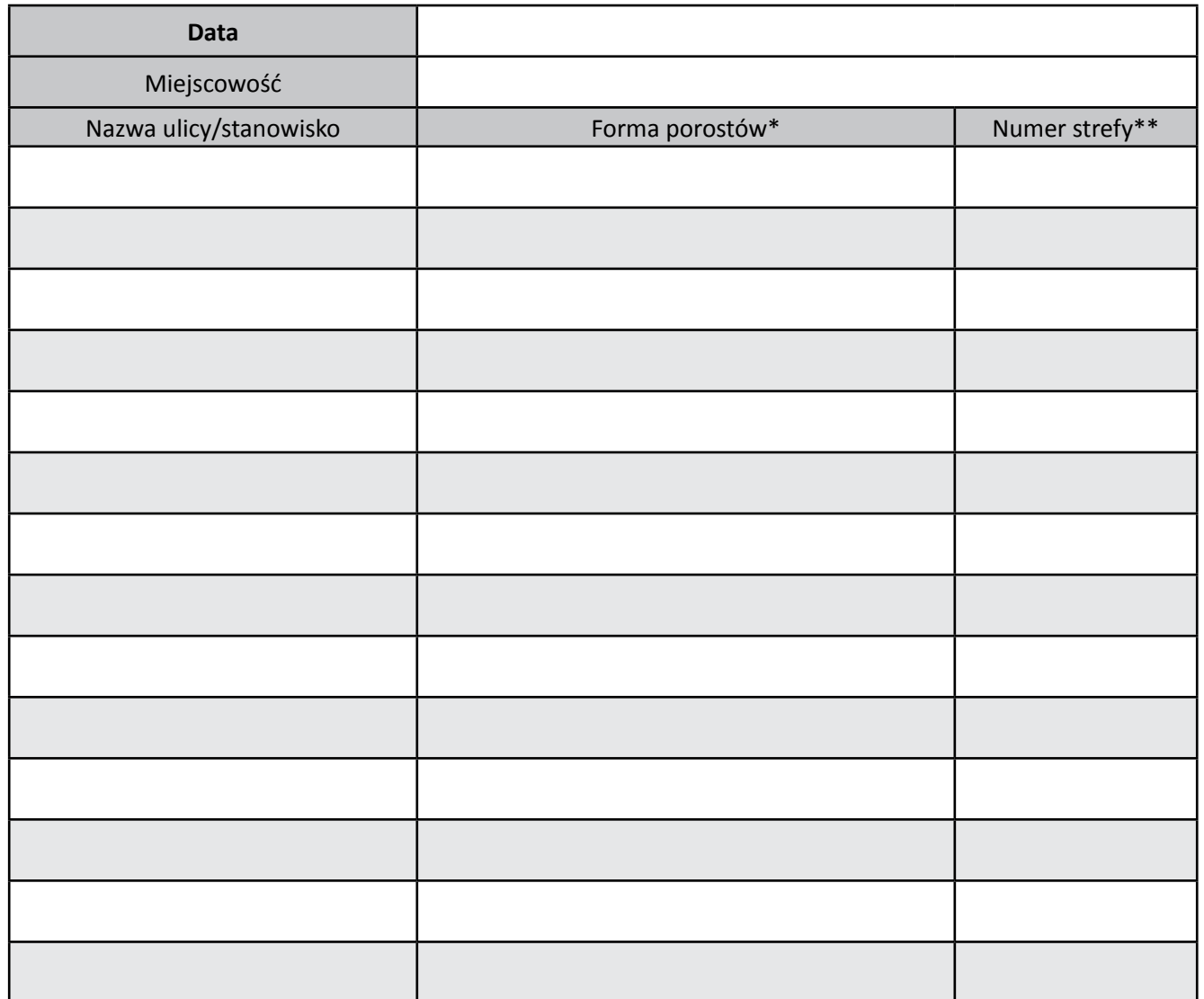

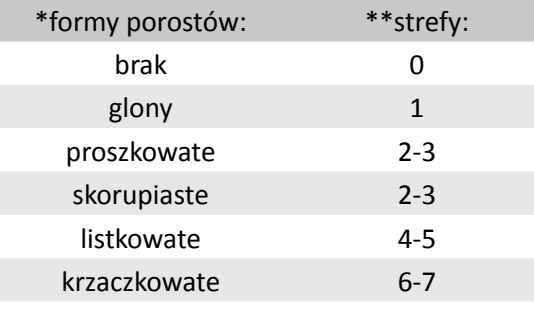

- 3. Na podstawie przeprowadzonych obserwacji oceń jakość powietrza w Twojej miejscowości.
- 4. Zaznacz na planie/mapie miejscowości obszary, na których znalazłeś odpowiednie gatunki i formy porostów (instrukcja nr P5.5.1b.).
- 5. Oceń jakość powietrza na obserwowanym terenie.
#### **Instrukcja P5.5.1a.** *– Porosty prawdę Ci powiedzą...*

#### *Materiały:*

tabela, aparat fotograficzny, przybory do pisania, plan miejscowości.

#### *Wykonanie:*

- 1. Zapoznaj się ze skalą porostową i sposobem jej wykorzystania.
- 2. Ustal trasę wycieczki, w trakcie której przeprowadź obserwację występowania porostów na drzewach i kamieniach.
- 3. Przemieszczając się po ustalonej trasie, staraj się odnaleźć porosty i zidentyfikować je przy pomocy skali porostowej.
- 4. Wykonaj dokumentację fotograficzną znalezionych porostów.

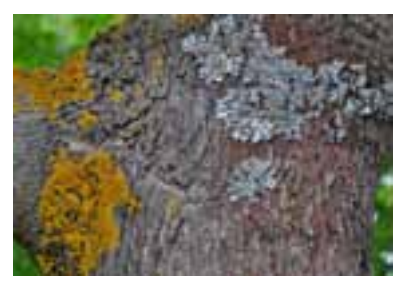

*(SS)*

*Porosty ze względu na ich niewielką odporność na zanieczyszczenia gazowe (szczególnie na dwutlenek siarki) są wykorzystywane jako rośliny biowskaźnikowe* 

*do oceny stopnia zanieczyszczenia powietrza. Porosty spotykane na drzewach w miasteczku Herrenberg (południowe Niemcy) świadczą o czystości tamtejszego powietrza. Dzieje się tak, ponieważ władze niemieckich miast wprowadzają specjalne strefy, do których mogą wjeżdżać tylko pojazdy spełniające określone normy czystości emitowanych spalin.*

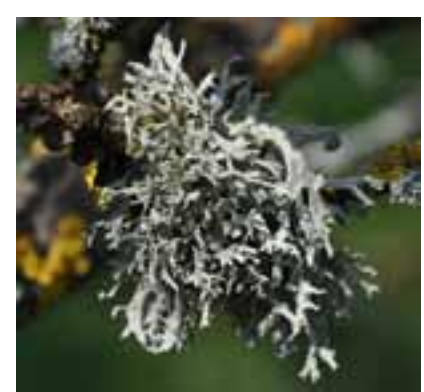

# **Instrukcja P5.5.1b.** *– Mapa stopnia zanieczyszczenia środowiska*

#### *Materiały:*

kolorowe markery.

plan lub mapa miejscowości,

#### *Wykonanie:*

- 1. Na planie nanieś miejsca, w których prowadziłeś obserwacje.
- 2. Wykonaj legendę typów porostów, które znalazłeś.
- 3. Skorzystaj ze skali porostowej i dobierz kolory do stopnia zanieczyszczenia środowiska.

*(SS)*

4. Nanieś sygnatury na właściwe miejsca.

*Człowiek od dawna wykorzystywał żywe organizmy do określania stref zagrożenia życia. Dawniej powszechnie wykorzystywano w kopalniach kanarki, które reagowały nawet na niewielkie stężenia szkodliwych gazów. Reakcją był brak śpiewu, dzięki czemu górnicy mogli szybko zorientować się, że w powietrzu pojawił się toksyczny gaz. Żywe organizmy stosowane do oceny określonych cech środowiska to biowskaźniki.*

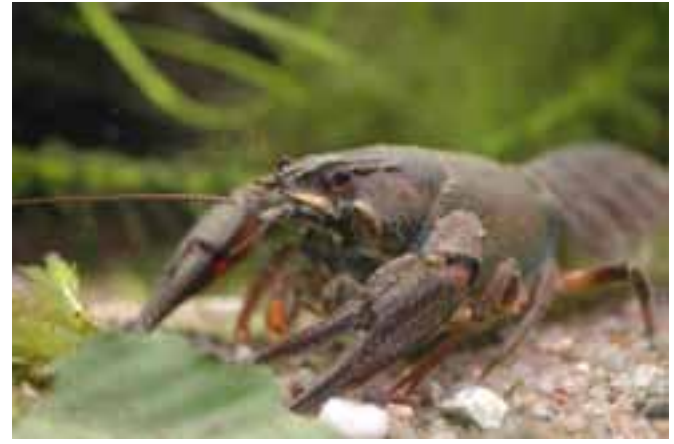

*Rak szlachetny występuje tylko w czystych wodach*

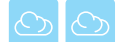

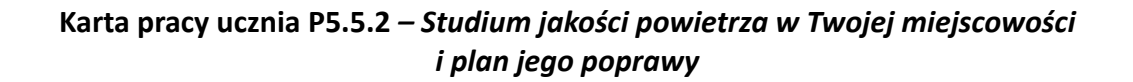

1. Na kartach arkuszu szarego papieru przedstaw graficznie najważniejsze problemy związane z zanieczyszczeniem powietrza w Twojej miejscowości oraz zaproponuj rozwiązania mające na celu poprawę jakości powietrza. Wykorzystaj do tego poniższy schemat.

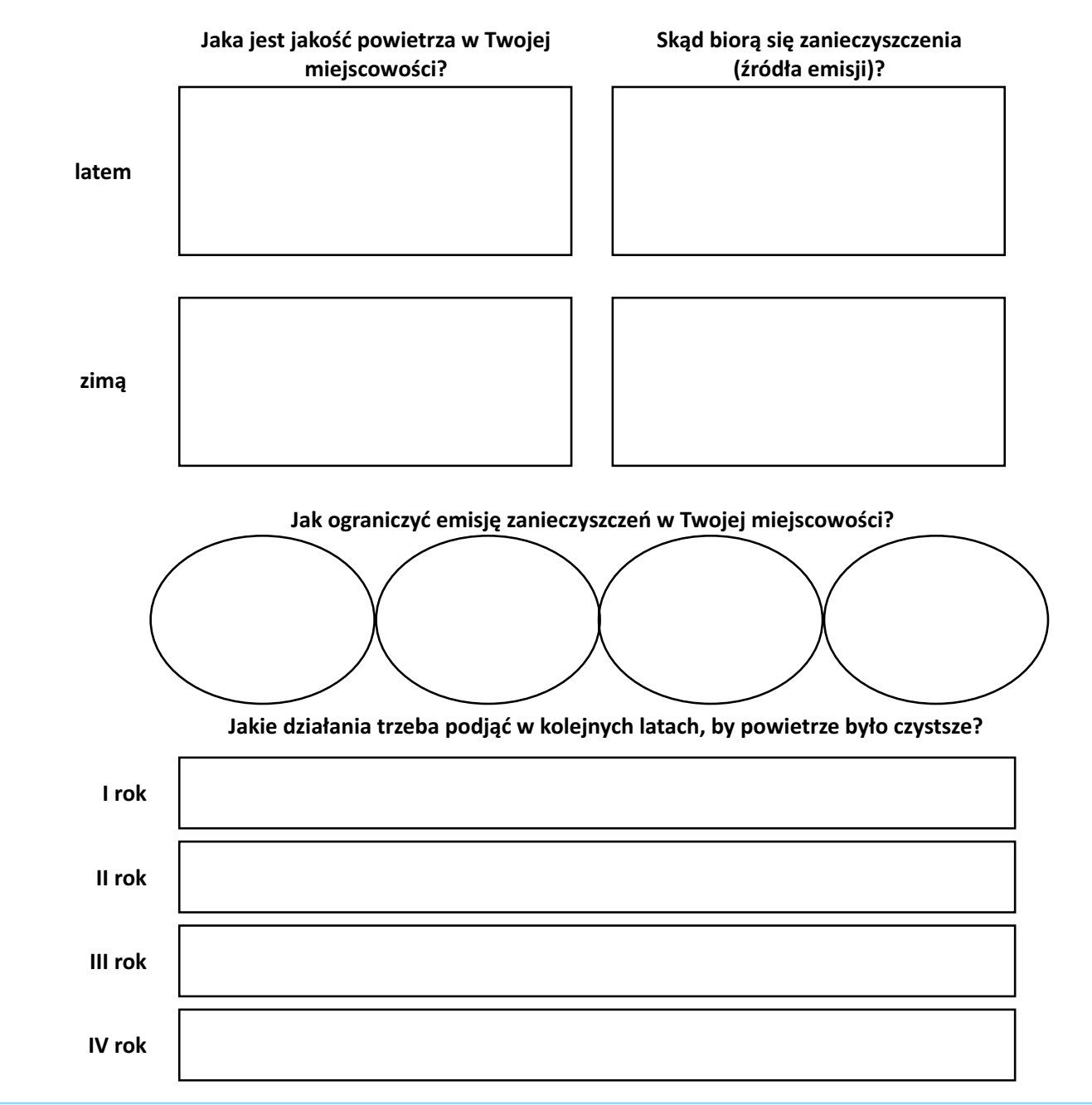

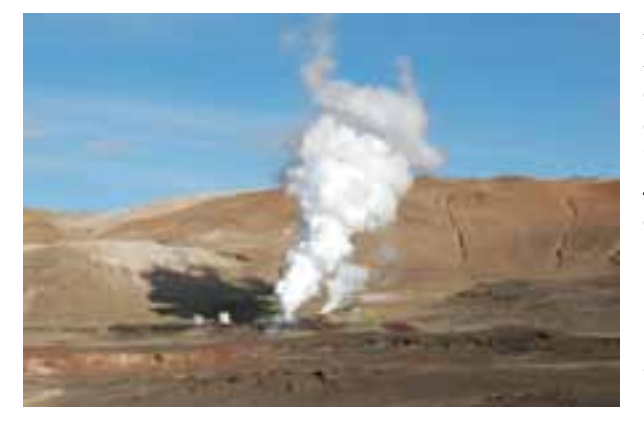

*Niektóre kraje dosłownie śpią na energii. Można do nich zaliczyć Islandię – niewielką wyspę położoną między Wielką Brytanią a Grenlandią, słynącą z gorących źródeł. Wystarczy wywiercić odpowiednie otwory, którymi popłynie do rur gorąca woda wykorzystywana w elektrowniach. Niestety, duża odległość od stałego kontynentu ogranicza możliwość wykorzystania tej ekologicznej energii.* 

*Niewielka elektrownia islandzka, która przetwarza energię cieplną wnętrza Ziemi na energię elektryczną (obłoki z kominów to niegroźna para wodna) (SS)*

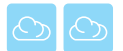

# **NOTATKI**

# **P6. ŚRODOWISKOWI DYWERSANCI – HAŁAS, ODÓR I NADMIERNE OŚWIETLENIE**

**Żywioł:** *Powietrze* 

**Problem badawczy:** *Postęp i sukces cywilizacyjny osiągamy kosztem środowiska naturalnego.* **Zagadnienia:** *"Istnieje wiele hałasów, ale tylko jedna cisza"* 

Wszechobecne odór, hałas i nadmierne oświetlenie to czynniki, które bez wątpienia wpływają na jakość naszego otoczenia. Nie jest to jednak "armia", która przeprowadza zmasowany atak na nasze środowisko – łatwa do zauważenia i możliwa do odparcia jednym, bohaterskim zrywem. Są to raczej ukryci "dywersanci", działający poprzez niewielkie i pozornie mało szkodliwe zmiany, do których szybko przyzwyczajamy się i które przestajemy dostrzegać – może to być np. wzrastający stopniowo ruch i hałas na naszej ulicy czy nowa duża świetlna reklama postawiona niefrasobliwie tuż przed oknami naszego domu. Jeśli tego nie zauważamy i nie podejmujemy żadnych działań, wpływ tych czynników stopniowo kumuluje się, a okolica pierwotnie przyjazna, w której przyjemnie było mieszkać i przebywać, może ulec trudnej do odwrócenia degradacji.

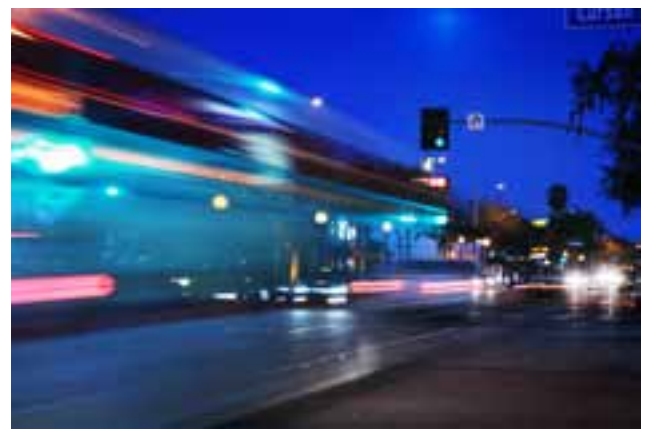

# **P6.1. Hałas, odór i nadmierne oświetlenie – rozpoznajemy skalę problemu**

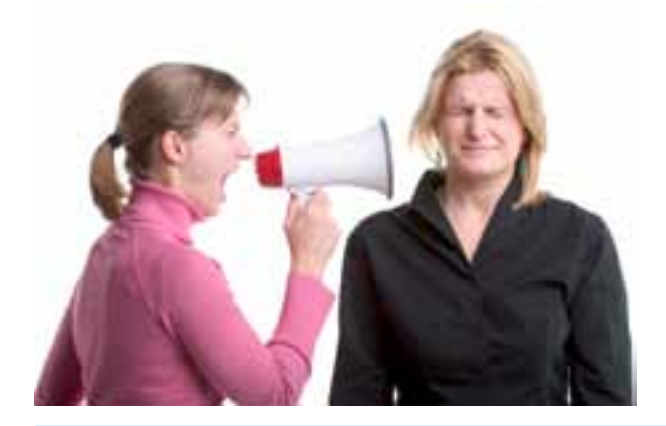

Aby dyskutować o problemie hałasu, odoru i nadmiernego oświetlenia w naszym otoczeniu, musimy posiadać odpowiednią wiedzę o skali tego zjawiska. Możemy ją zdobyć na podstawie własnych obserwacji, ale musimy się liczyć z tym, że pewne rzeczy umkną naszej uwadze. Opierając się jedynie na własnych wrażeniach, możemy również niewłaściwie ocenić skalę badanego problemu – pewne ważne zjawiska zlekceważyć, a inne przecenić. Aby zapobiec tym niedogodnościom, stosuje się tzw. badania ankietowe, w których zdobywamy potrzebne informacje od większej grupy osób.

### **Instrukcja P6.1.1.** *– Jak przeprowadzić ankietę?*

- 1. Ustal miejsce badań ankietowych powinno Ci pozwolić ono dotrzeć do osób zamieszkałych w Twojej okolicy i będących w różnym wieku.
- 2. Zwróć uwagę na właściwy ubiór.
- 3. W czasie ankietowania zachowuj się uprzejmie i kulturalnie (nie zapomnij o uśmiechu).
- 4. W ramach wstępu:
	- a) przedstaw się,
	- b) podaj informację o celu ankiety (możesz podać również informacje typu: dzięki Pani/Pana pomocy jest szansa na zwrócenie szerszej uwagi na problem hałasu, odoru i nadmiernego oświetlenia w naszej okolicy, a tym samym na poprawę istniejącego stanu rzeczy),
	- c) podaj informację na temat anonimowości ankiety.
- 5. Zachowaj odpowiednią odległość do osoby ankietowanej (nie należy naruszać strefy intymnej ankietowanego – np. zaglądając respondentowi przez ramię).
- 6. Nie komentuj opinii respondentów w przypadku odmowy odpowiedzi na pytania nie obrażaj się i nie zmuszaj do odpowiedzi!
- 7. Po zakończeniu ankiety, podziękuj ankietowanemu.

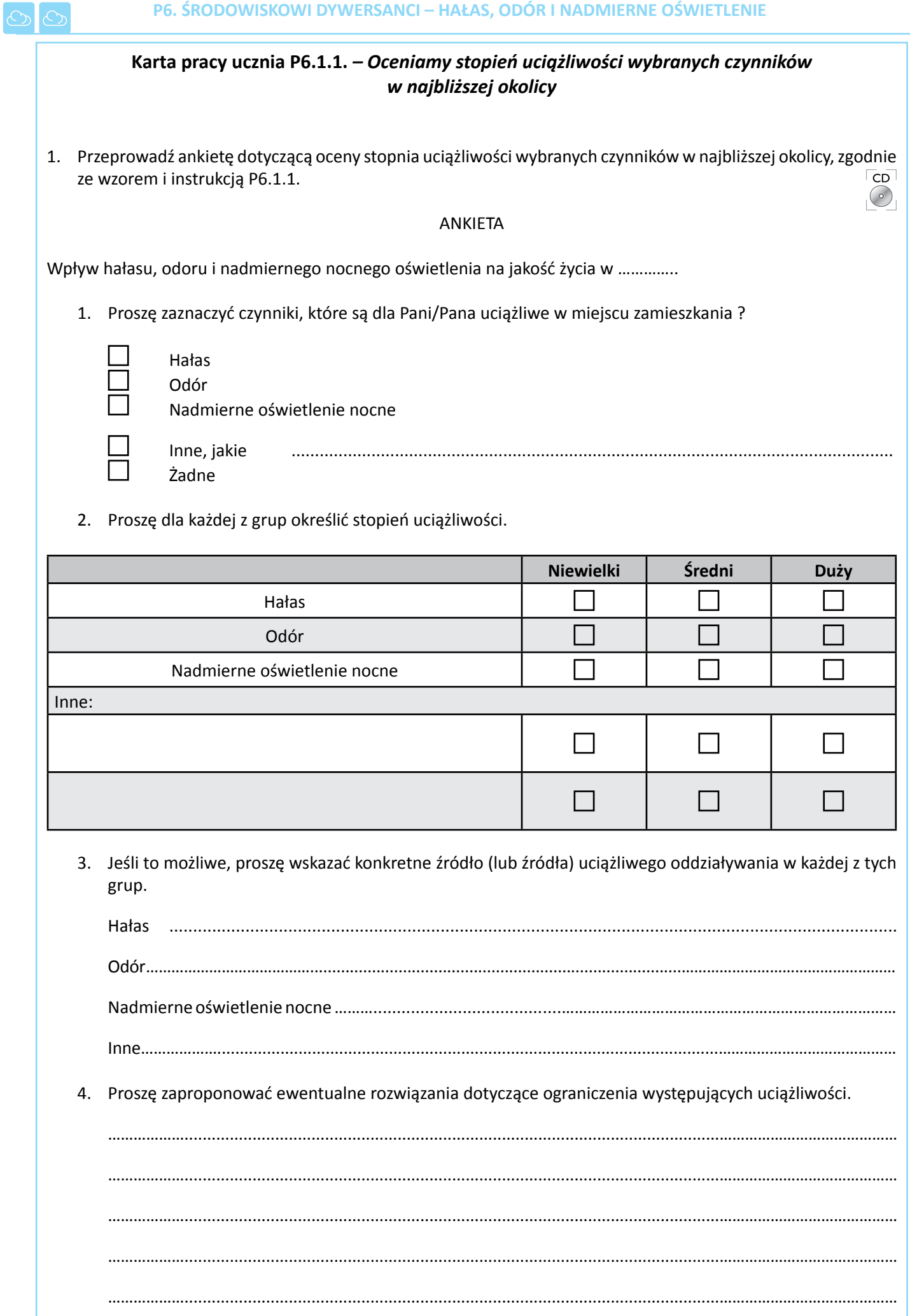

2. Opracuj wyniki ankiety, wpisując informacje do tabel. **Czynnik wpływający na stan życia w miejscu zamieszkania Liczba odpowiedzi Udział procentowy [%]** Hałas Odór Nadmierne oświetlenie Inne (jakie?) Żadne Suma **100** 

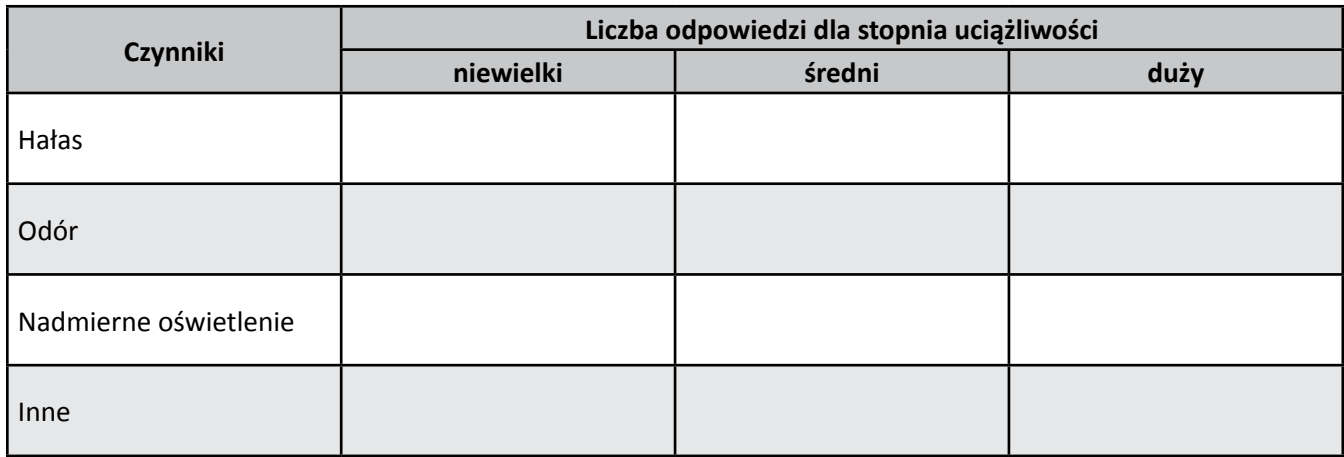

Podsumowanie:

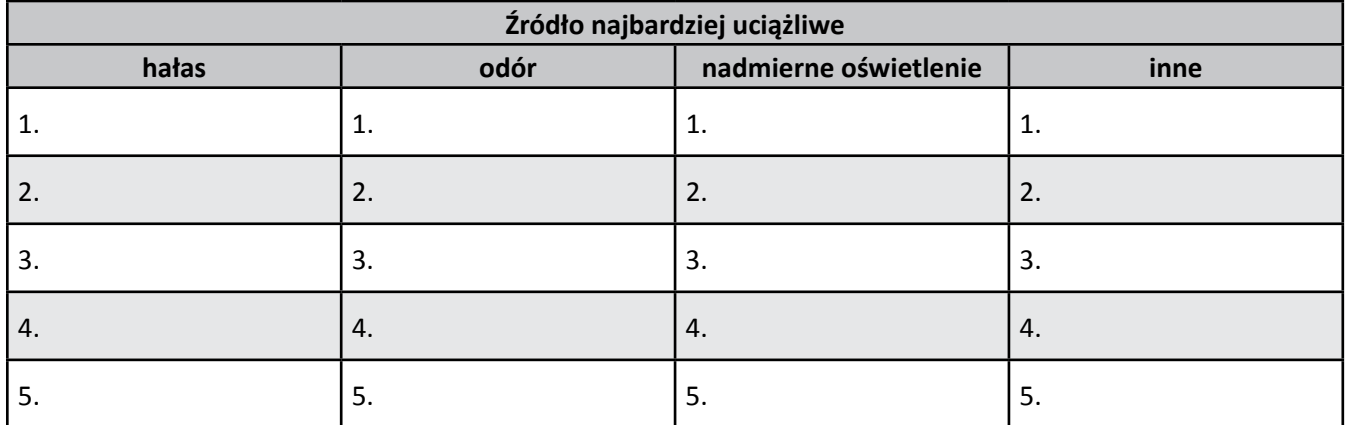

### 3. Dla wybranego źródła zaproponuj sposób jego likwidacji

………………......................................................................................................................…………………………………… ………………......................................................................................................................……………………………………

………………......................................................................................................................…………………………………… 4. Postaraj się rozpowszechnić wyniki badań w środowisku lokalnym (rada osiedla, gazetka szkolna, rodzice, strona internetowa szkoły).

# **P6.2. Hałas wokół nas**

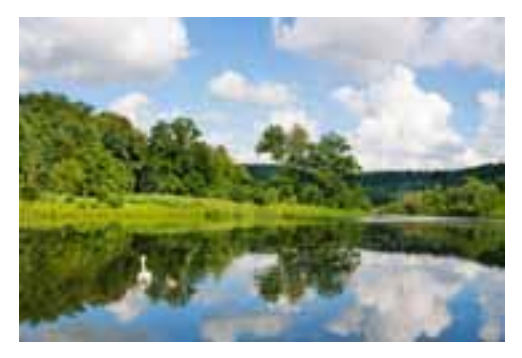

Rozmaite dźwięki i hałasy stanowią nieodłączną część naszego życia. Niektóre – jak np. śpiew ptaków – nie przeszkadzają nam, a nawet sprawiają przyjemność, do innych przywykliśmy tak bardzo, że nawet

ich nie zauważamy, inne natomiast odbieramy jako uciążliwe i trudne do zniesienia. Wszystkie one tworzą razem tzw. klimat akustyczny, a o jego jakości świadczy przede wszystkim udział dźwięków nieprzyjemnych, dokuczliwych i szkodliwych. Jeśli jest

on zbyt duży, mówimy o akustycznym zanieczyszczeniu środowiska. Problem ten narasta wraz z rozwojem cywilizacyjnym, przy czym główną rolę odgrywają zanieczyszczenia akustyczne związane z transportem. Chcemy poruszać się własnymi samochodami, potrzebujemy coraz więcej dóbr, które trzeba dowozić do sklepów, chcemy rozbudowywać lotniska... Nasze potrzeby rosną bardzo szybko, a ceną za ich zaspokajanie jest m.in. drastyczny wzrost poziomu hałasu. Czy dostrzegasz ten problem w swojej okolicy? Czy wiesz, jak można sobie z nim poradzić?

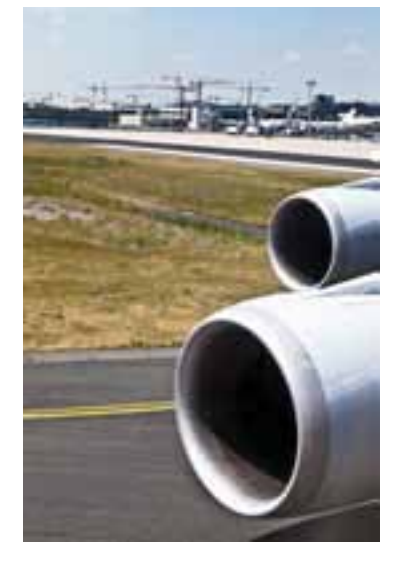

#### **Karta pracy ucznia P6.2.1.** *– Czy dźwięki mogą być zagrożeniem dla zdrowia?*

1. Korzystając z materiałów źródłowych, napisz, co to jest dźwięk i w jakich jednostkach mierzy się poziom natężenia dźwięku?

# Dźwięk ………………......................................................................................................................………………………..

- Jednostki natężenia dźwięku ………………...............................................................................................................
- 2. Podpisz na załączonym schemacie poszczególne części budowy ucha ludzkiego i podkreśl te, które odpowiadają za proces słyszenia.

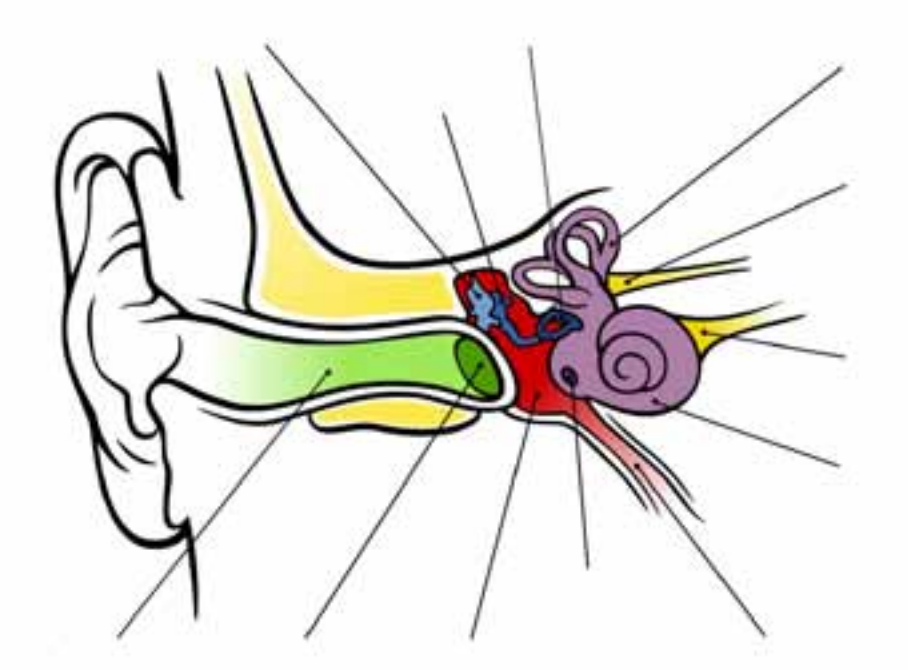

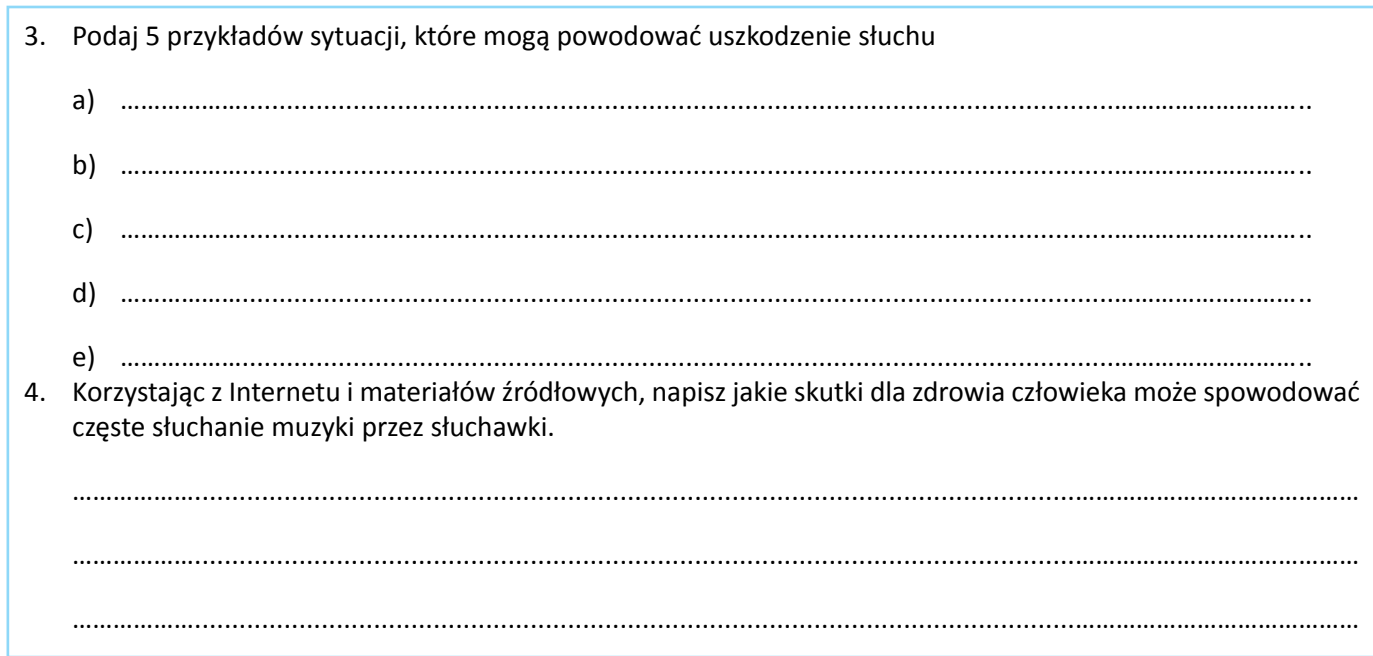

*Morskie ssaki – walenie, podobnie jak nietoperze, wykorzystują narząd słuch do orientacji w przestrzeni. Umiejętność ta nazywana jest echolokacją. Aby korzystać z niej w środowisku morskim, słuch waleni musi być bardzo wyczulony. Potęgujący się wraz z rozwojem cywilizacji hałas (silniki statków, podwodne eksplozje, dźwięki towarzyszące wydobywaniu ropy itp.) ma bardzo negatywny wpływ na te zwierzęta. Szacuje się, że np. efektywny zasięg dźwięków emitowanych przez humbaki i płetwale błękitne, który w naturalnych warunkach wynosił kilka tysięcy km, na ruchliwych akwenach zmniejsza się dziesięciokrotnie. Wskazuje się również, że zaburzenia orientacji wywołane hałasem mogą być przyczyną wypadków masowego wpływania waleni na przybrzeżne płycizny.* 

> *Akcja ratunkowa przy stadzie wielorybów wyrzuconych na jedną z plaż przylądka Farewell (Nowa Zelandia)*

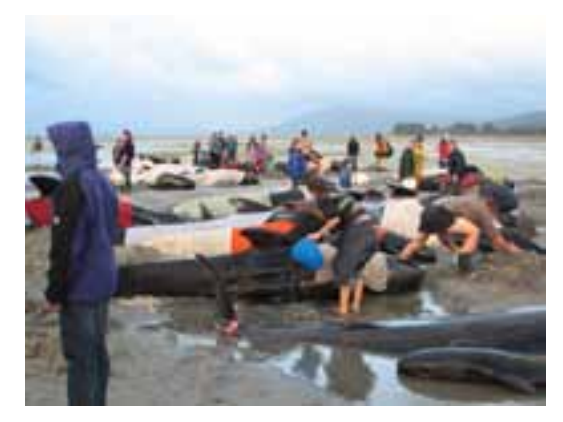

### *Rozwiąż rebus i odczytaj hasło*

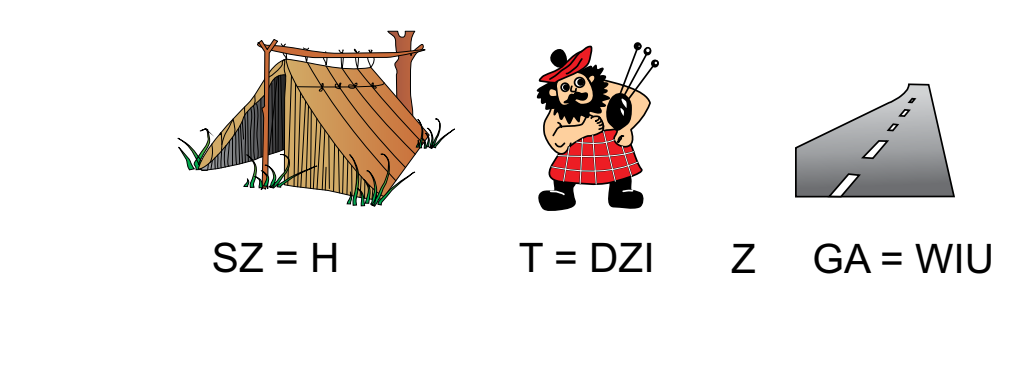

Hasło …………………………………...............................................................….…….. !

# **Karta pracy ucznia P6.2.2.** *– Co to jest hałas?*

1. Korzystając z Internetu i materiałów źródłowych napisz, co to jest hałas?

Hałas – ………………......................................................................................................................………………………………

................................................................................................................................................................. 2. Podaj progi szkodliwości hałasu (wielkości natężenia dźwięku, powyżej których występują określone niekorzystne lub szkodliwe następstwa).

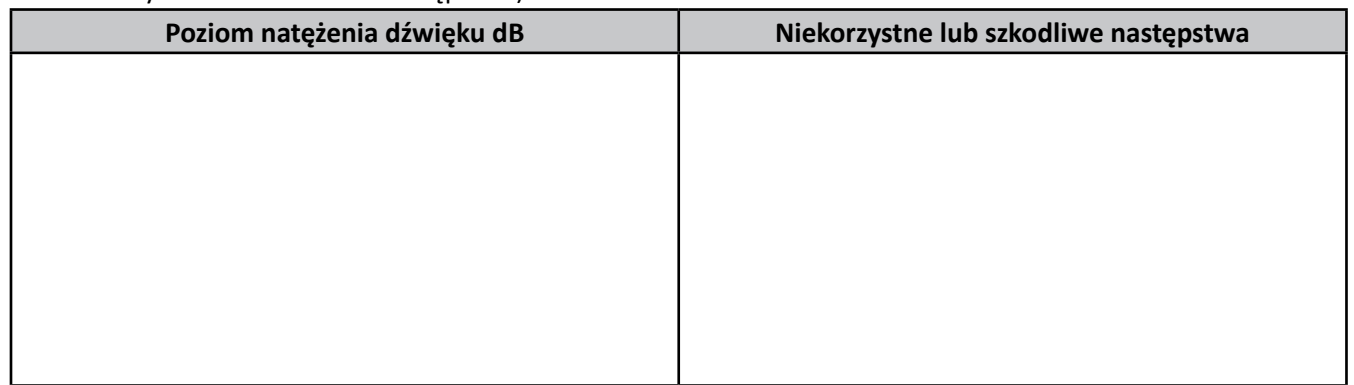

3. Zmierz za pomocą sonometru poziom natężenia dźwięku dla poniższych źródeł, zgodnie z instrukcją P6.2.2. Wyniki zapisz w tabeli.

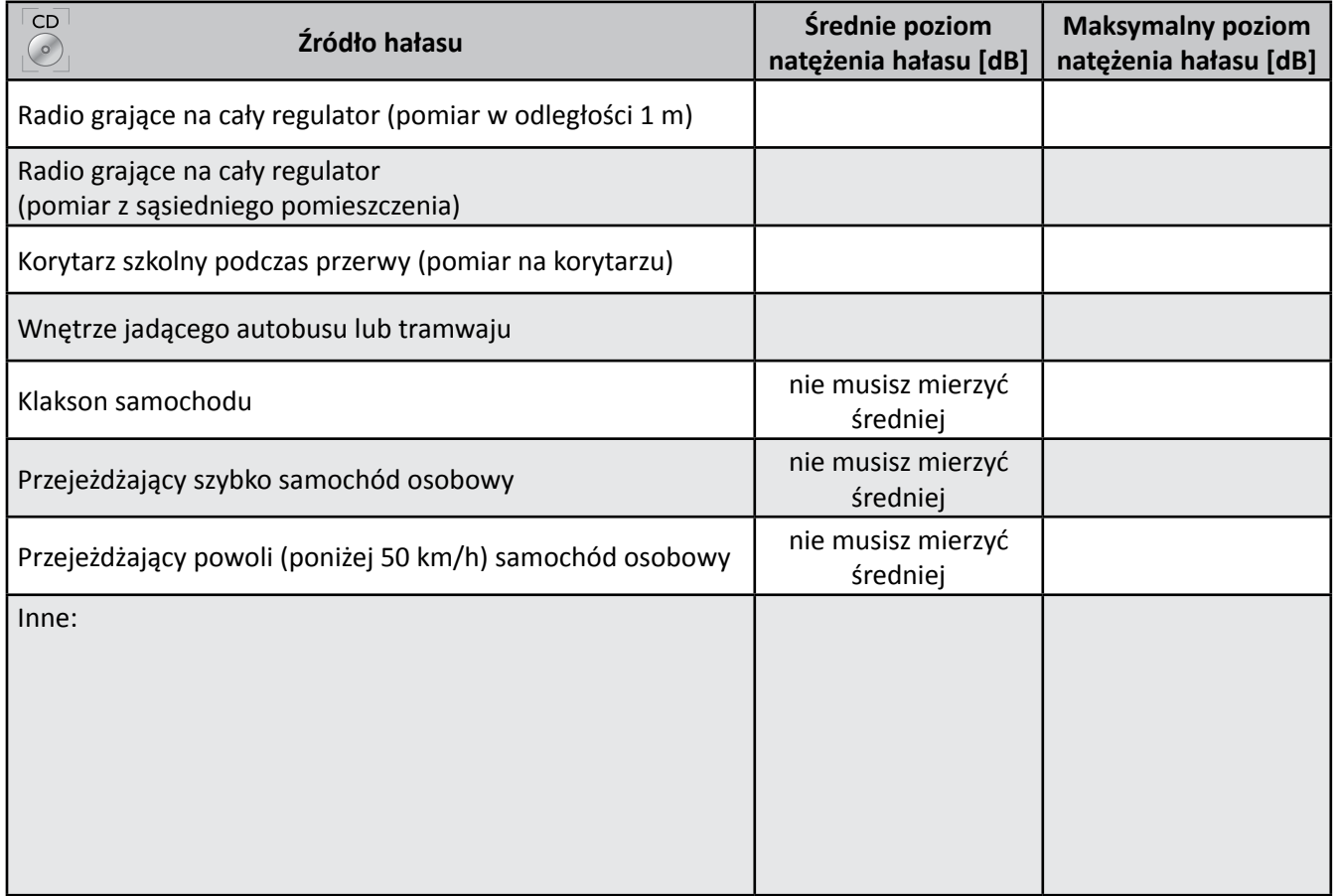

4. Który z badanych hałasów, Twoim zdaniem, jest najbardziej szkodliwy? Uwzględnij natężenie i czas trwania dźwięku.

# ................................................................................................................................................................. ................................................................................................................................................................. .................................................................................................................................................................

# 5. Podaj pięć przykładów rozwiązań stosowanych w celu ochrony przed hałasem. 1. ....................................................................................................................................................................... 2. ....................................................................................................................................................................... 3. ....................................................................................................................................................................... 4. ....................................................................................................................................................................... 5. ....................................................................................................................................................................... **Instrukcja P6.2.2.** *– Pomiary hałasu*  $\overline{CD}$

# *Materiały:*

sonometr, kartka, długopis.

#### *Wykonanie:*

1. Za pomocą sonometru wykonuj pomiar przez 10 minut, co minutę odczytuj i zapisuj wskazania sonometru.

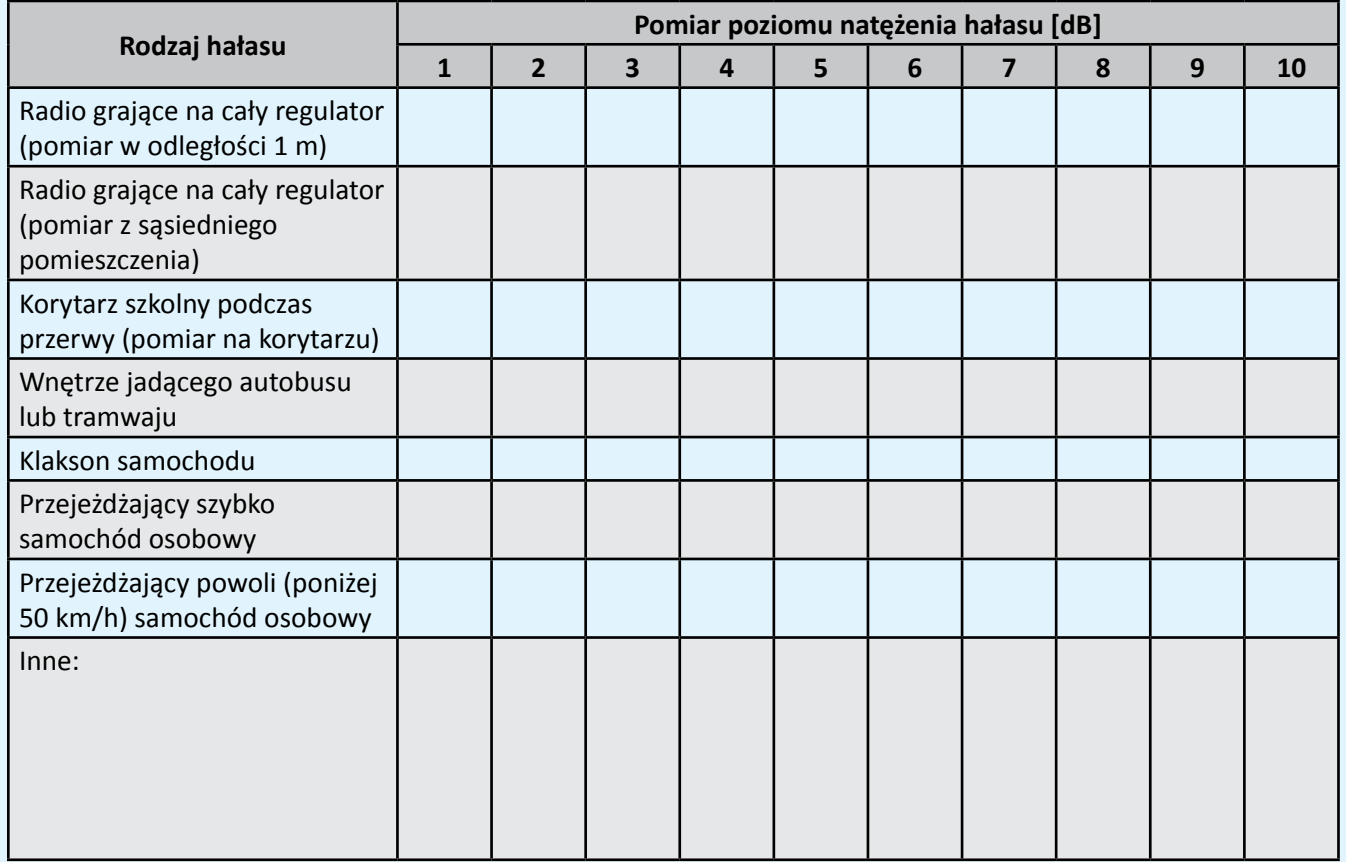

- 2. Po 10 minutach odczytaj na sonometrze maksymalna wartość hałasu.
- 3. Oblicz średnie natężenie dźwięku podczas pomiaru.

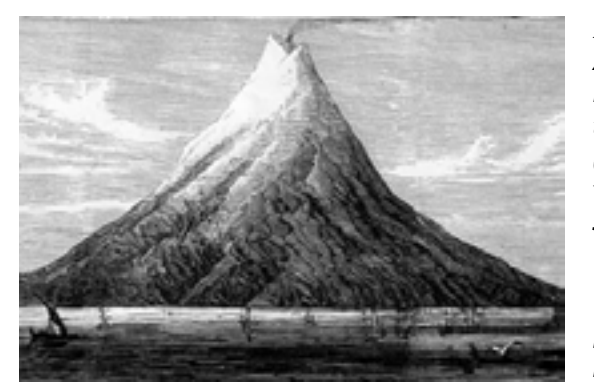

*Prawdopodobnie najgłośniejszym dźwiękiem wyemitowanym na Ziemi w czasach historycznych był dźwięk towarzyszący wybuchowi indonezyjskiego wulkanu Krakatau w 1883 roku. Szacuje się, że towarzyszący mu poziom natężenia dźwięku wynosił 300–350 dB (dla porównania natężenie dźwięku przy wybuchu bomby atomowej wynosi 220 dB). Słyszano go aż w odległości 4325 km od miejsca wybuchu*

 $\circ$ 

*Litografia przedstawiająca wyspę i wulkan Krakatau na początku XIX w. Po wybuchy dwie trzecie wyspy zniknęło*

### **Karta pracy ucznia P6.2.3.** *– Badamy klimat akustyczny naszej szkoły*

- 1. Przeprowadź za pomocą sonometru badania klimatu akustycznego na terenie szkoły. W tym celu do badań wytypuj 10 miejsc wewnątrz i na zewnątrz budynku.
- 2. Wyniki badań zapisz w tabeli. Stopień uciążliwości określ na podstawie własnych odczuć.

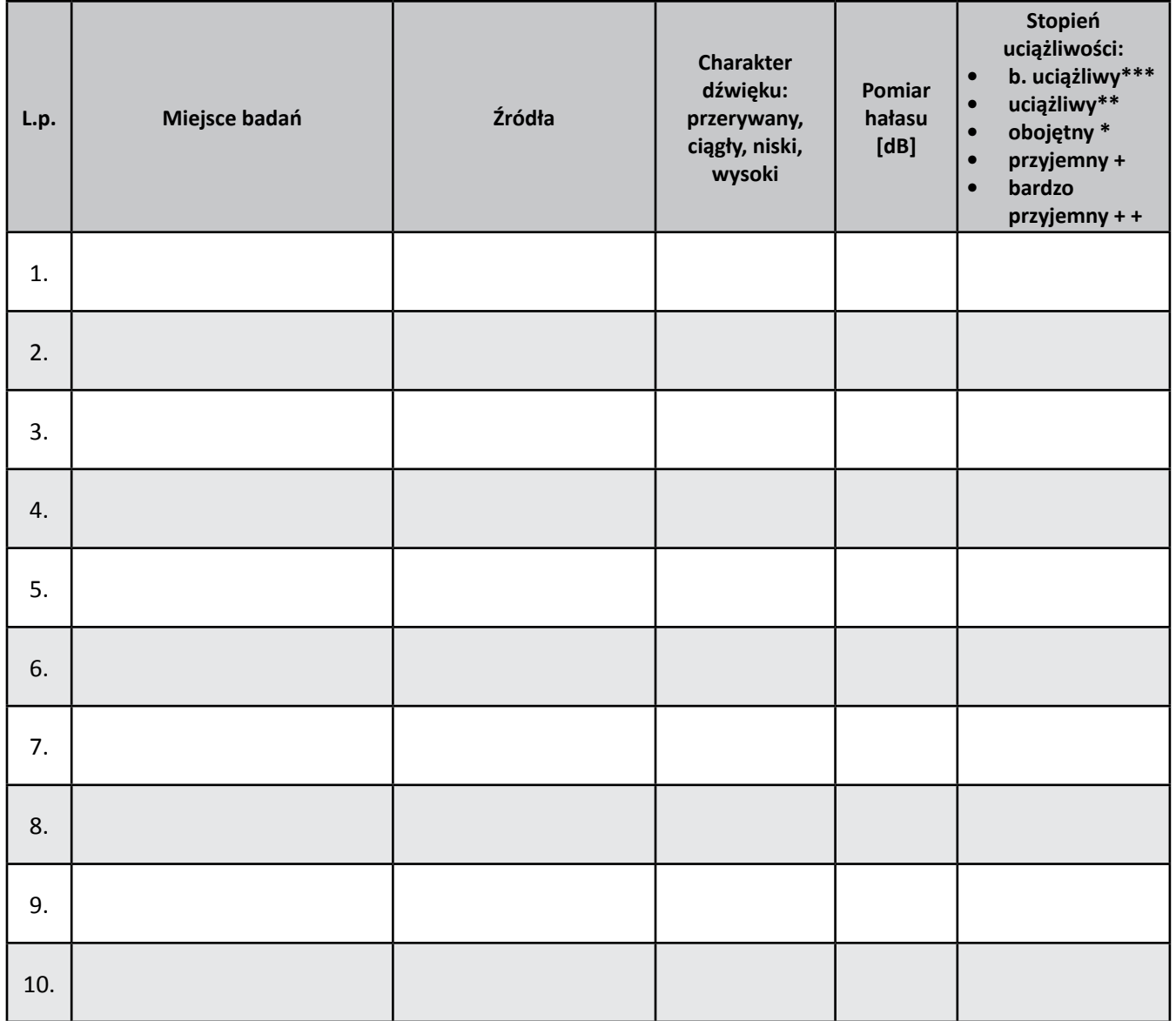

3. Przygotuj raport na temat jakości klimatu akustycznego w Twojej szkole. W raporcie uwzględnij wnioski i propozycje zmian.

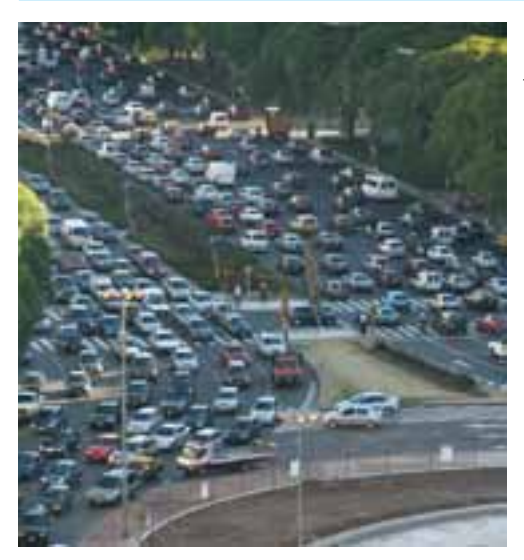

*Hałas jest obecnie jednym z poważniejszych problemów obniżających jakość życia w Europie. W Polsce hałas o ponadnormatywnym poziomie ustawicznie zwiększa się, obejmując coraz większe tereny kraju i znaczną część ludności. Co najmniej jedna trzecia mieszkańców, tj. ok. 13 mln osób spotyka się na co dzień z problemem nadmiernego hałasu. Zdecydowany prym w uciążliwości hałasu ocenianego liczbą skarg wiedzie ruch uliczny.*

### **Karta pracy ucznia P6.2.4.** *– Klimat akustyczny Twojej okolicy*

1. Odszukaj w Internecie państwowe normy, dotyczące dopuszczalnego natężenia hałasu w środowisku. Która z tych norm odpowiada Twojej okolicy?

.................................................................................................................................................................

- ................................................................................................................................................................. 2. Wytypuj na mapie (planie) w sąsiedztwie swojego miejsca zamieszkania rejony, w których, według Ciebie, stale lub okresowo występuje duże natężenie hałasu (może to być ruchliwa droga lub skrzyżowanie, zakład przemysłowy, budowa itp.).
- 3. Przeprowadź pomiary natężenia hałasu w tych miejscach. Wyniki zapisz w tabeli.

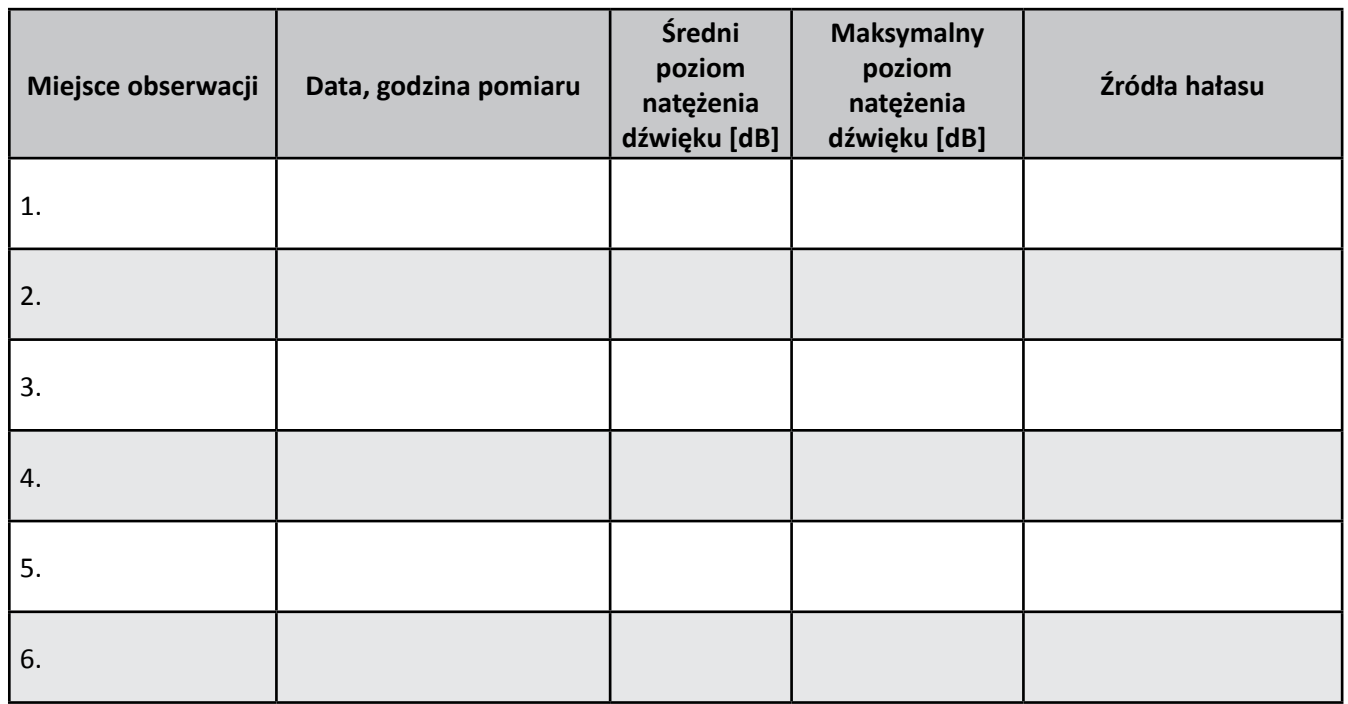

4. W oparciu o przeprowadzone pomiary napisz, czy w badanych miejscach występują przekroczenia norm hałasu. Czy są to przekroczenia ciągłe, czy ograniczają się tylko do pewnych sytuacji (np. szczytu komunikacyjnego)?

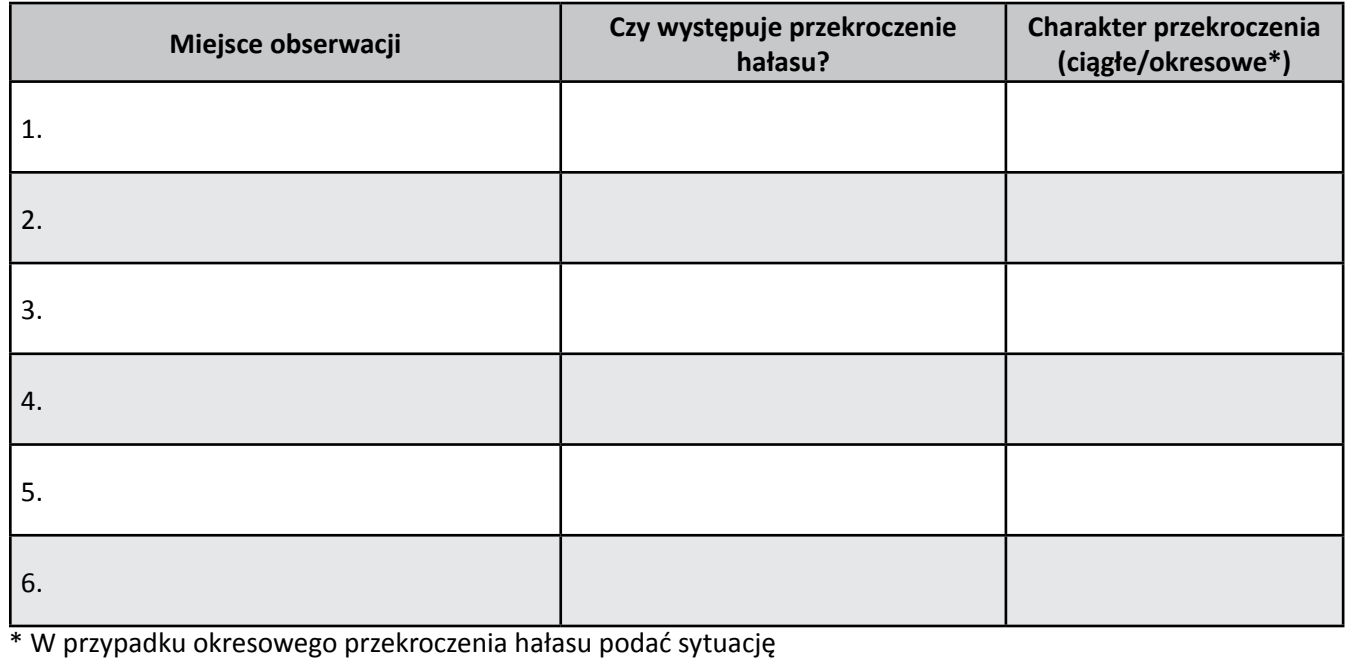

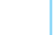

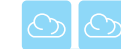

# **P6.3. Zapachy w naszym otoczeniu**

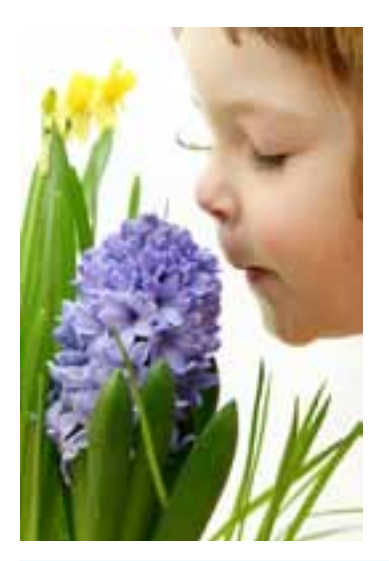

Zapach jest jednym z najtrudniejszych elementów do zmierzenia. Ze względu na fakt, iż powietrze o nieprzyjemnym zapachu zawiera mieszaninę różnych substancji zapachowych, praktycznie nie istnieje metoda analizy lub przyrząd, które umożliwiłyby zmierzenie i rozróżnienie tych składników. Standardową metodą pomiaru poziomu nieprzyjemnej woni jest metoda z wykorzystaniem ludzkiego zmysłu powonienia.

*Człowiek jest w stanie odróżnić ok. 10 000 różnych substancji chemicznych na podstawie ich zapachu*

#### **Karta pracy ucznia P6.3.1.** *– Rozpoznajemy zapachy*

.................................................................................................................................................................

.................................................................................................................................................................

1. Wyjaśnij różnicę pomiędzy odorem i zapachem.

................................................................................................................................................................. 2. Powszechnie wyróżnia się 7 zapachów. Spróbuj w swoim otoczeniu odnaleźć te zapachy i określ ich jakość, zaznaczając odpowiednio w tabeli oraz zapisz własne odczucia związane z zapachem.

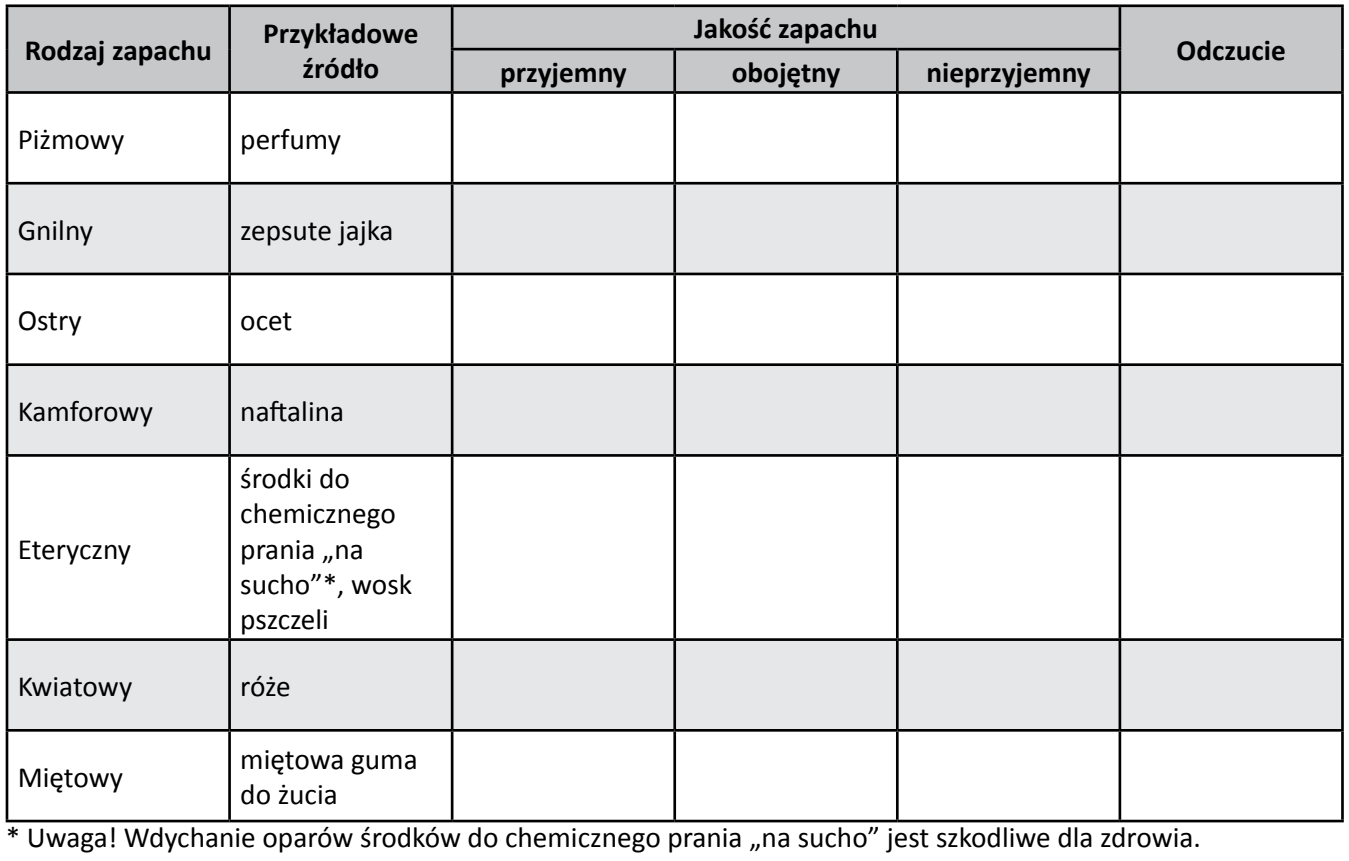

3. Spróbuj w swoim otoczeniu znaleźć inne źródła zapachów i określ ich rodzaj oraz intensywność zgodnie ze skalą. Pamiętaj o tym, że odbierane zapachy mogą być mieszaniną różnych z nich. Wyniki zapisz do tabeli

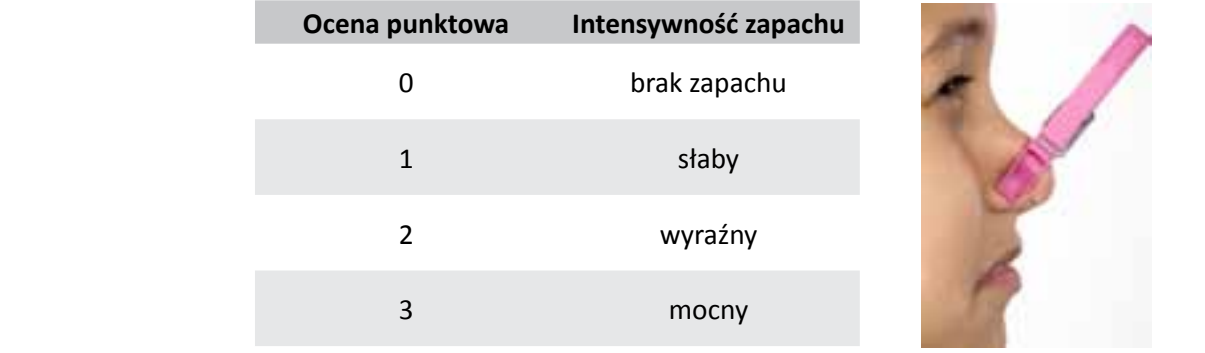

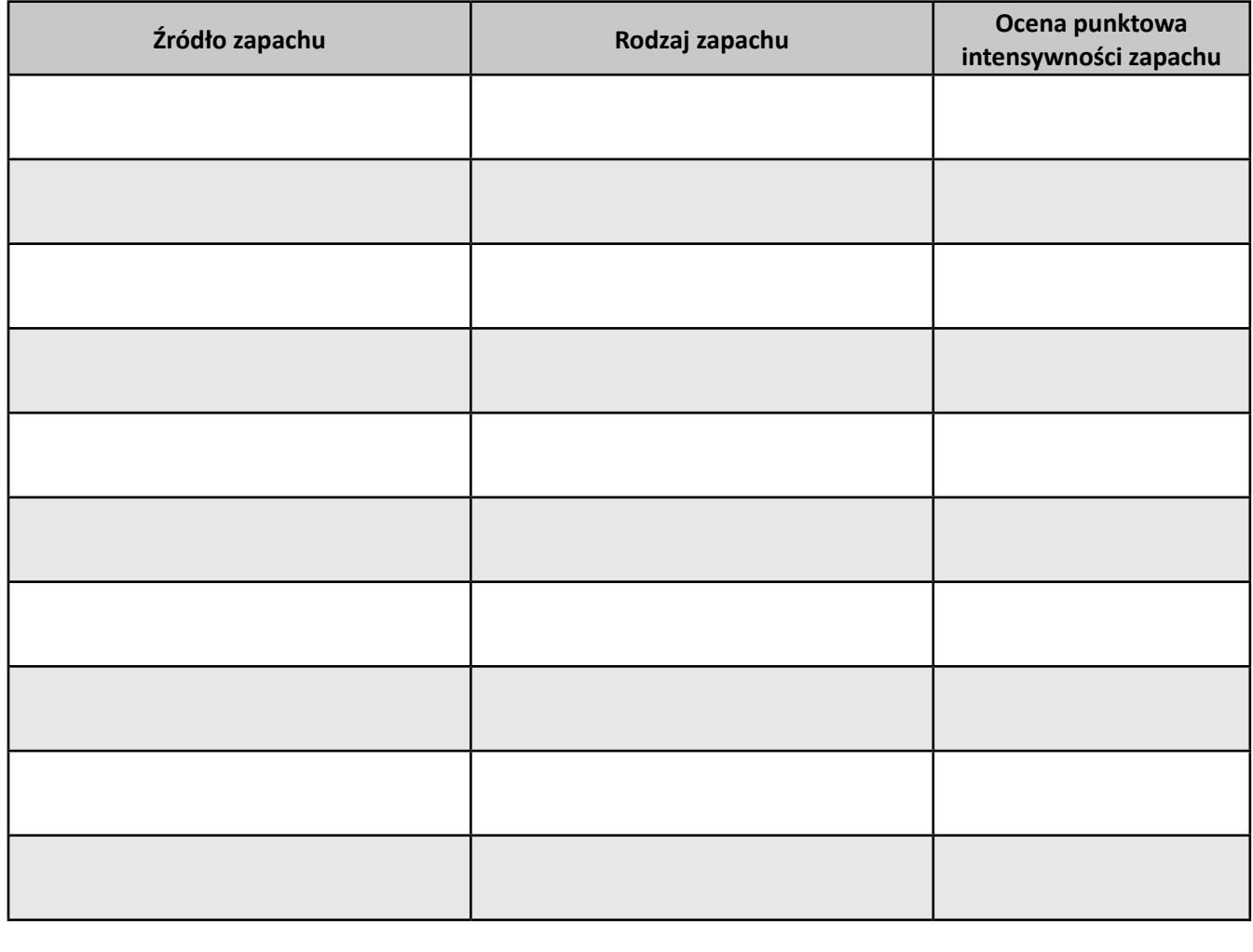

*Człowiek rozróżnia zmysłem powonienia inną grupę związków niż owady. Związki "pachnące" dla owadów nie wywołują odczuć zapachowych u człowieka. Generalnie granica wyczuwalności związków zapachowych przez człowieka jest wyższa od obserwowanych u zwierząt. Powodem jest różnica w budowie narządu węchu u człowieka i zwierząt. Człowiek posiada 5 mld komórek węchowych na powierzchni 5 cm2 , królik 100 mld komórek węchowych na powierzchni 60 cm2 , natomiast pies 225 mld komórek węchowych na powierzchni 85 cm2 .* 

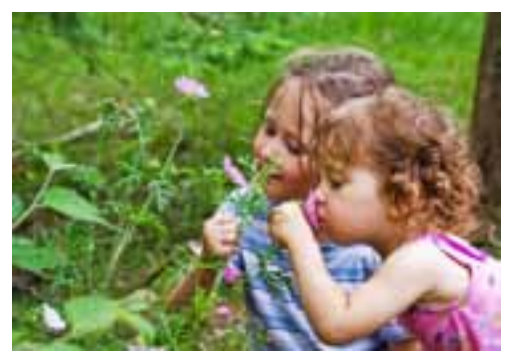

49

### **Karta pracy ucznia P6.3.2.** *– Badamy zapachy w terenie*

- 1. Wytypuj miejsce charakteryzujące się intensywnym zapachem.
- 2. Udaj się na miejsce występowania zapachu. Wykonaj na kartce papieru szkic sytuacyjny, zaznaczając miejsce obserwacji, źródło zapachu (jeżeli jest to możliwe) i ważniejsze obiekty terenowe.
- 3. Przeprowadź badanie intensywności i rodzaju zapachu. Badanie intensywności zapachu w danym punkcie powinny prowadzić jednocześnie 4 osoby ustawione w kwadrat o boku 10 m.
- 4. Przez pięć minut notuj co 15 sekund intensywność zapachu, zaznaczając w karcie badania zapachu znakiem "x" odpowiadającą ocenę punktową intensywności zapachu.

#### **Karta badania zapachu**

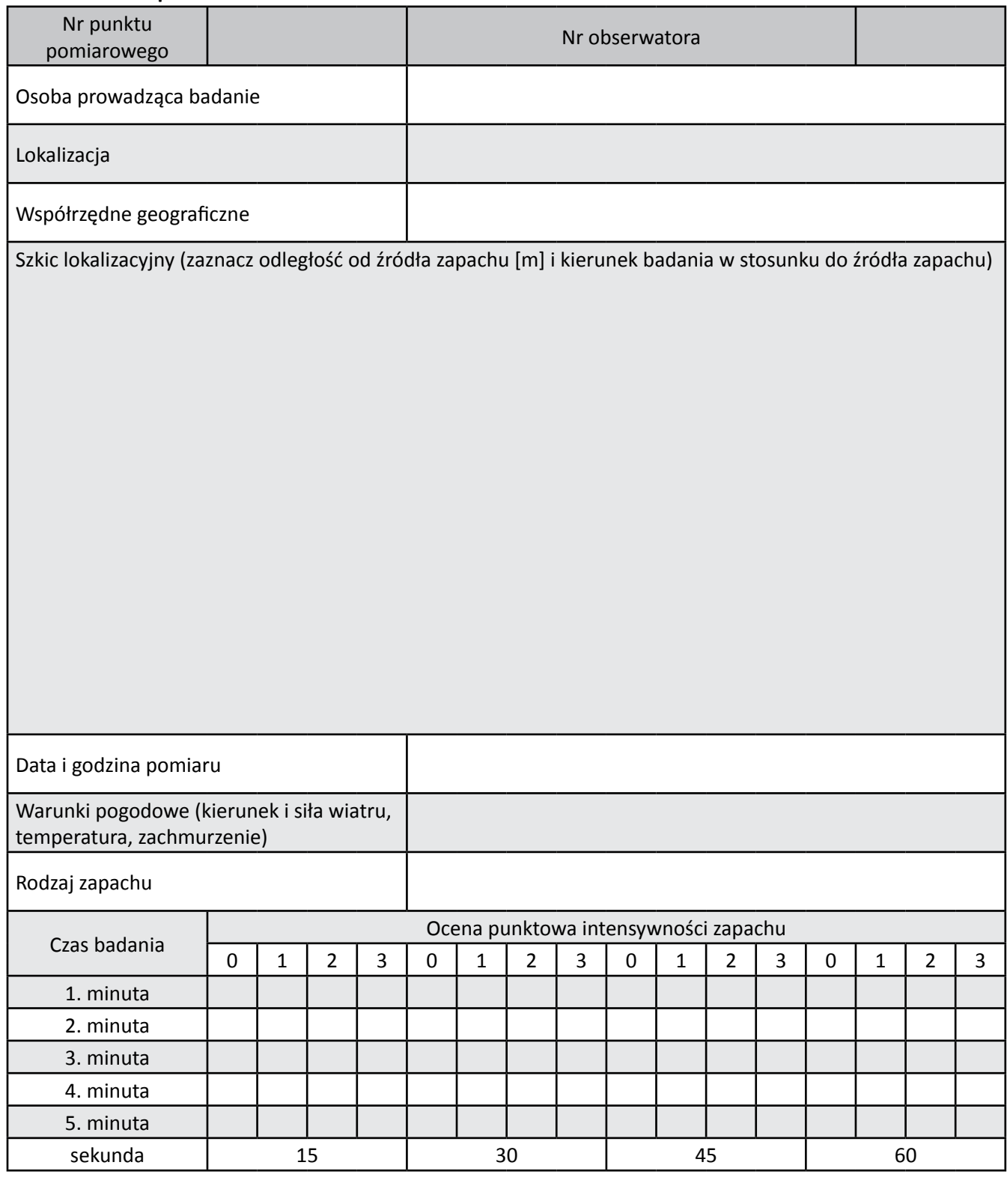

5. Zestaw wyniki wszystkich 4 pomiarów w tabeli. W tym celu każda z 4 badających zapach osób po kolei zamalowuje na wykresie tyle kratek, ile w danej minucie i sekundzie wynosiła jej punktowa ocena intensywności zapachu.

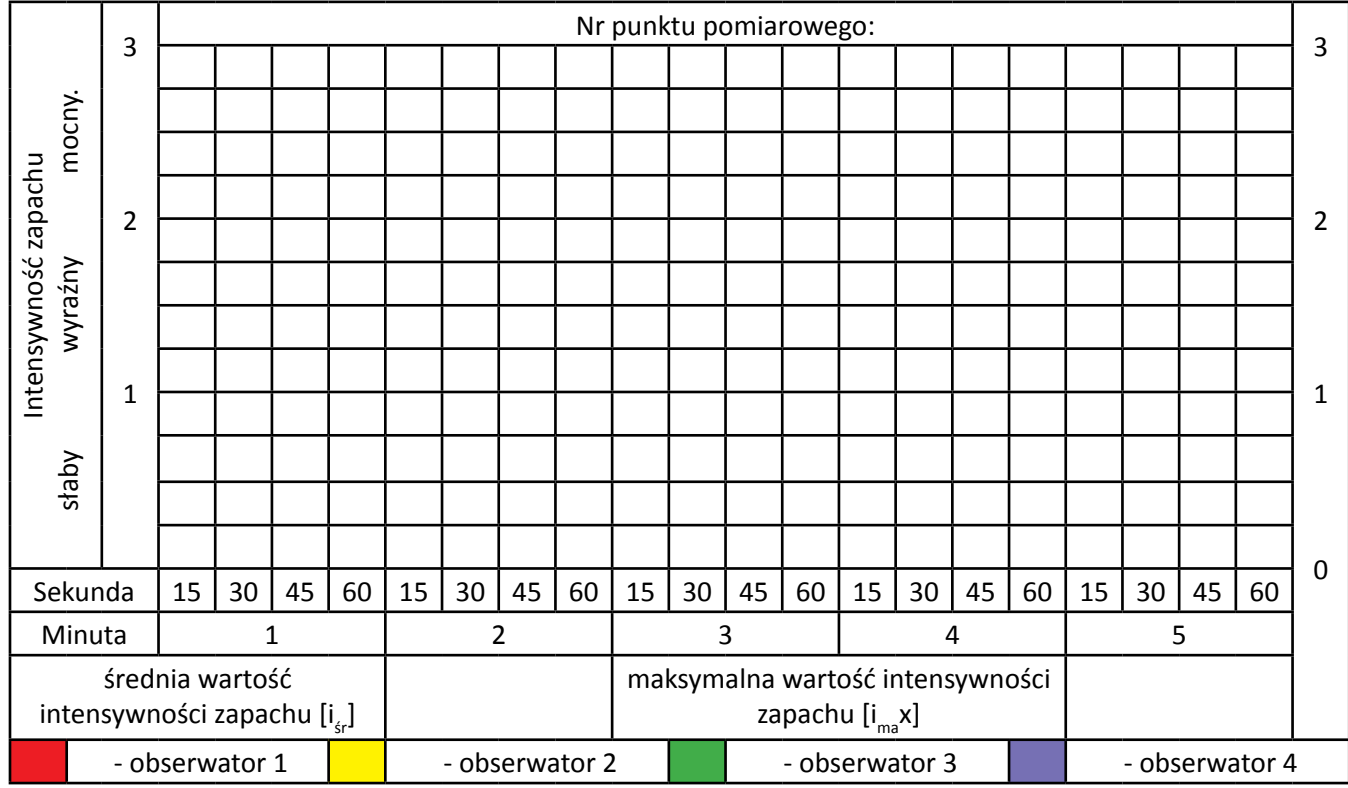

6. Wykorzystując skalę intensywności z tabeli, odczytaj wartość maksymalną zapachu oraz oblicz średnią wartość zapachu według wzoru:

$$
I_{\text{sr}}{=}\left(\left(3 \cdot x + 2 \cdot y + 1 \cdot z\right)\right) / \, 80
$$

gdzie:

- x liczba zanotowanych przez 4 obserwatorów obserwacji o ocenie punktowej 3 w ciągu 5 minut,
- y liczba zanotowanych przez 4 obserwatorów obserwacji o ocenie punktowej 2 w ciągu 5 minut,
- z liczba zanotowanych przez 4 obserwatorów obserwacji o ocenie punktowej 1 w ciągu 5 minut.
- 7. Powtórz badanie w innych miejscach wokół źródła zapachu, uwzględniając kierunek wiatru jak i odległość od źródła zapachu. Na podstawie wykonanych badań wykreśl mapę i wykres średniej intensywności zapachu w zależności od oddalanie, od źródła zapachu w różnych kierunkach.

*Przeprowadzone badania wykazały, że zapach kawy powoduje zwiększenie dokładności i szybkości pisania na klawiaturze komputera. Z kolei zapach czekolady powoduje wzrost szybkości wzrokowej. Oznacza to, że można przetwarzać informacje wzrokowe znacznie szybciej i dokładniej. Z tego względu zadania manualne wykonywane są szybciej i bez błędów. Należy jednak pamiętać o tym, że to zapach, a nie smak czekolady wpływa korzystnie na pracę naszego organizmu.* 

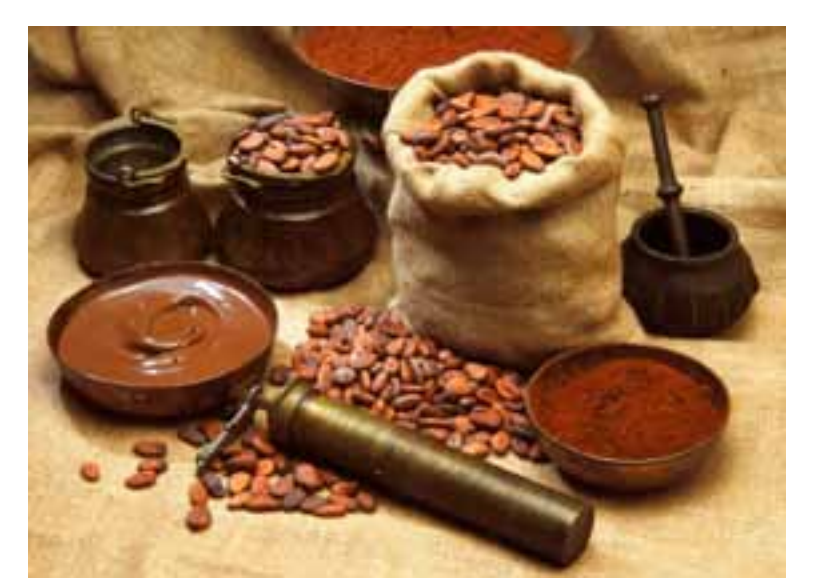

### *Zadanie: Rozwiąż krzyżówkę i wyjaśnij znaczenie*

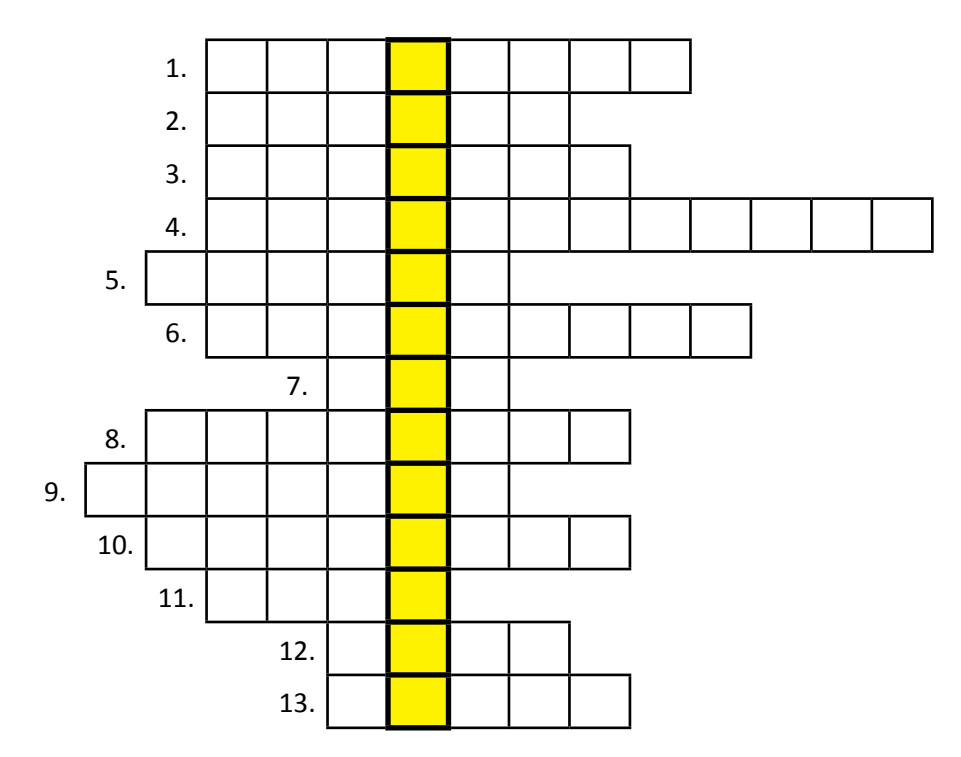

- 1. Źródło hałasu na ulicy.
- 2. Rodzaj zapachu.
- 3. Źródło przyjemnego zapachu.
- 4. Jest nim Wielka Niedźwiedzica.
- 5. Do grania lub Eustachiusza.
- 6. Jedna z kosteczek słuchowych.
- 7. Główny narząd węchu.
- 8. Miernik poziomu dźwięku.
- 9. Jednostka poziomu natężenia dźwięku.
- 10. Dział fizyki badający zjawiska dźwiękowe.
- 11. Przykry zapach.

.......................................................................................................................................................................................

- 12. Zwierzę o bardzo dobrym węchu.
- 13. Nieprzyjemny i uciążliwy dźwięk.

Hasło: .................................................................................

Wyjaśnij znaczenie hasła: .............................................................................................................................................

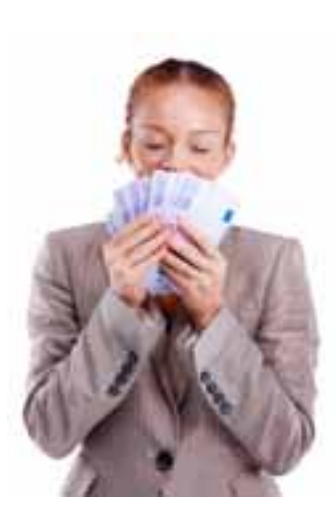

*Określenie "zapach pieniędzy" nabiera ostatnio coraz większego znaczenia. Wiele firm handlowych stara się przyciągnąć nas za pomocą zapachu. Sklepy spożywcze "wabią" nas rozpylając aromaty jabłek, pieczywa, szczególnie w okresie okołoświątecznym, z kolei biura podróży kuszą zapachami związanymi z egzotyką, takimi jak woń imbiru. Banki starają się przekonać do siebie klientów nie tylko wysokością oprocentowania, ale również atmosferą w swoich oddziałach. Ponieważ aromat kawy kojarzy się z atmosferą domową, bezpieczeństwem, zwiększa koncentrację i decyzyjność, więc często rozpylany jest właśnie w bankach, kancelariach prawniczych, biurach doradczo-podatkowych. W hotelach rozpyla się czasem zapach ciasteczek, co ma przywoływać w gościach wspomnienie domu, a więc dawać poczucie bezpieczeństwa, ciepła i skłonić do powrotu…*

# **P6.4. Czy światło może być uciążliwe?**

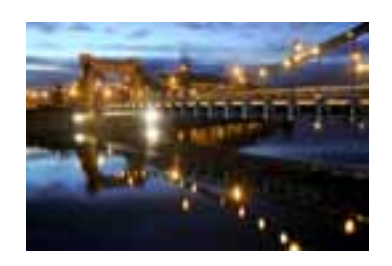

Żyjąc w tzw. cywilizowanym świecie, przyzwyczailiśmy się do wszechobecnego światła. Stało się ono dla nas niezbędnym i naturalnym elementem otoczenia do tego stopnia, że jego brak (związany np. z awarią) traktujemy jako kłopotliwą anomalię. Nie ma w tym oczywiście nic złego – światło jest cenną zdobyczą cywilizacyjną, która w dużej mierze umożliwiła rozwój ludzkości, jednak z biegiem czasu, gdy jest go coraz więcej, ujawniają się również negatywne skutki nadmiernego oświetlenia. Jakiego rodzaju są to skutki oraz jak im przeciwdziałać dowiesz się, realizując poniższe zadania.

### **Karta pracy ucznia P6.4.1.** *– Zanieczyszczenia świetlne*

1. Korzystając z Internetu wyjaśnij, co oznacza pojęcie zanieczyszczenia świetlne.

Zanieczyszczenie świetlne (nadmierne oświetlenie) ………………………………………………………………………………………………

#### 2. Uzupełnij tabelę.

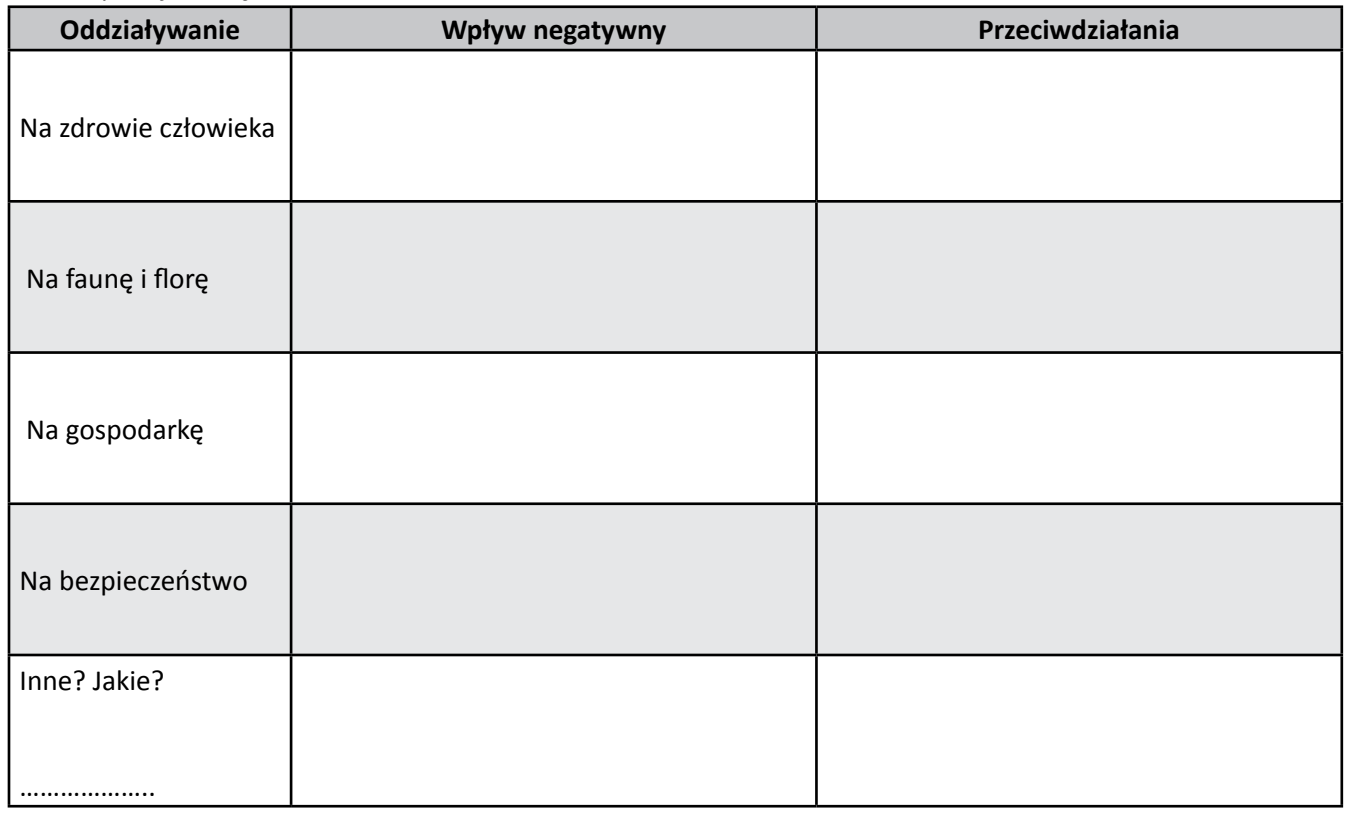

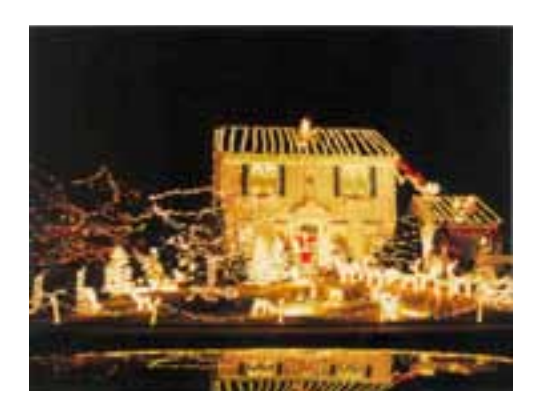

*Świąteczna iluminacja wydaje się być przyjemnym i mało szkodliwym zwyczajem, jednak decydując się na nią, dobrze jest odpowiedzieć sobie na kilka pytań. Jaki jest koszt takiego działania dla mojej kieszeni? Jaki jest koszt dla środowiska? Czy nie będę przeszkadzać moim sąsiadom? (Można sobie wyobrazić, że oprócz świateł do instalacji dołączone jest również urządzenie wygrywające świąteczne melodie!) Czy efekt jest na tyle świetny, że warto "iść na całość"?*

- - 3. Znajdź informacje o obszarach ochrony ciemnego nieba w Polsce i Europie i zaznacz te miejsca na mapie.

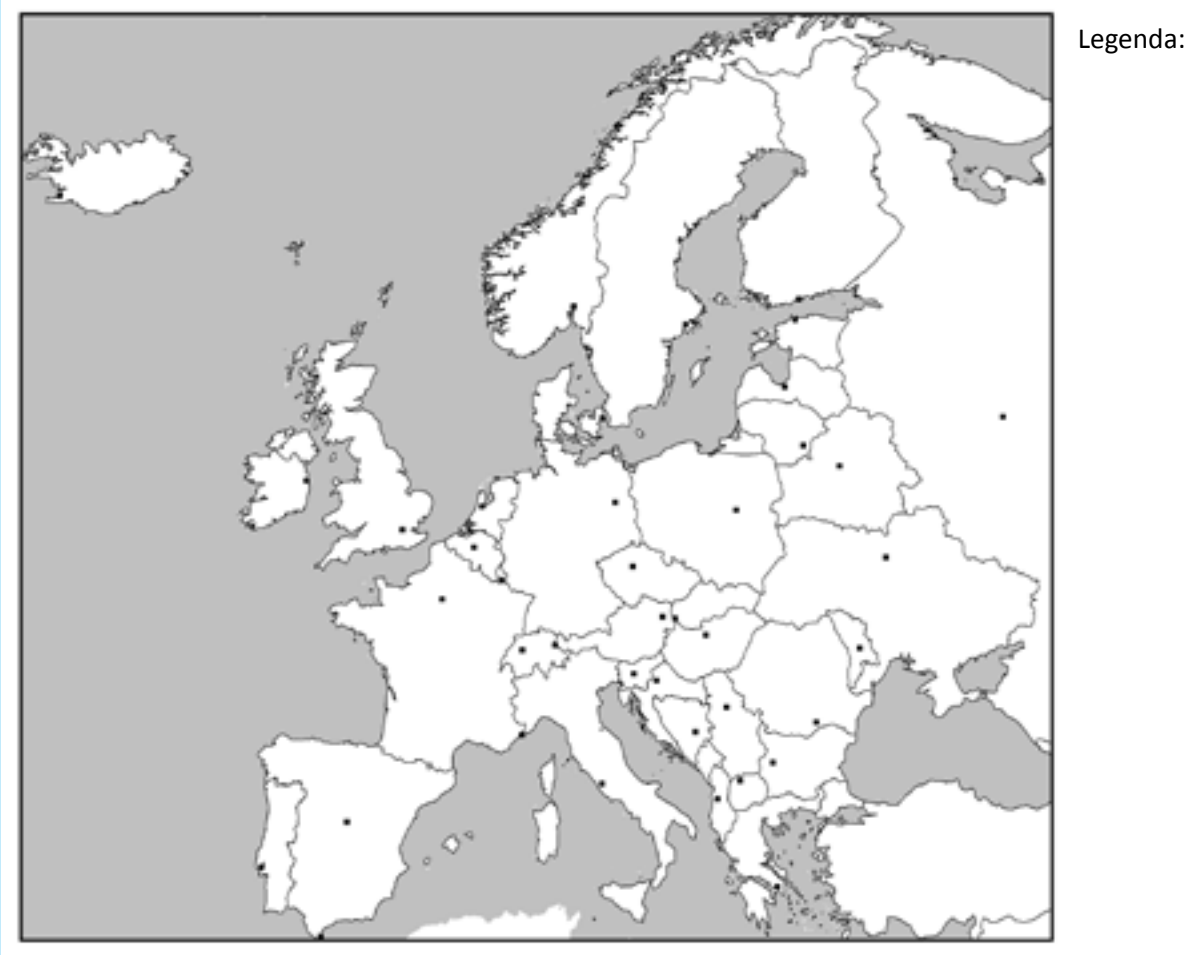

4. Odpowiedz na pytania.

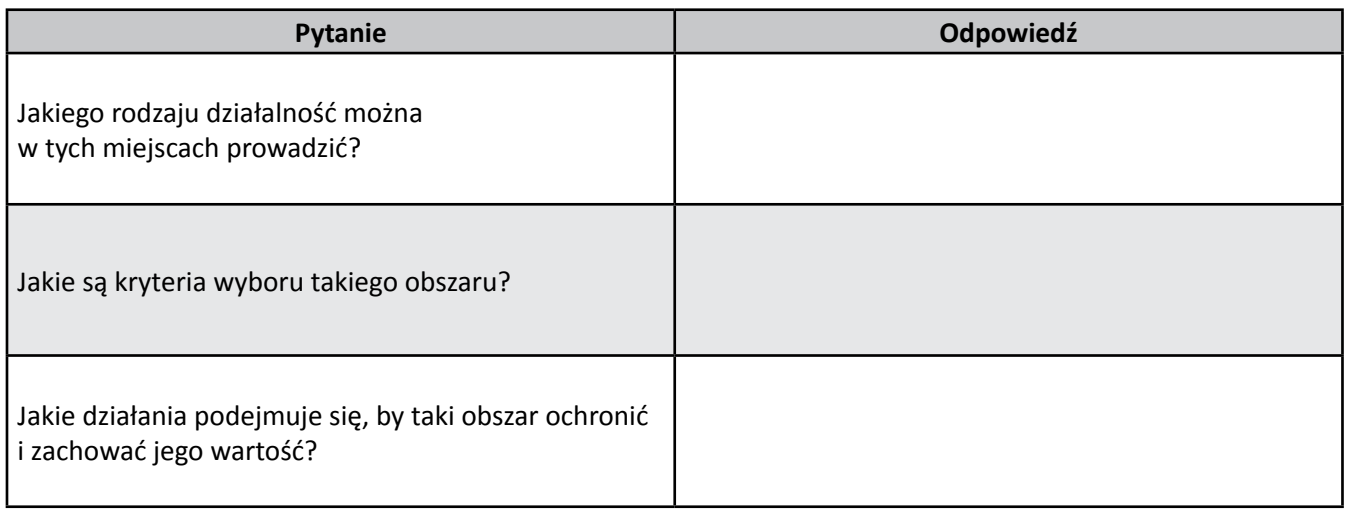

5. Na podstawie znajomości swojego regionu zaproponuj miejsce, które mogłoby pełnić rolę lokalnego "rezerwatu ciemnego nieba".

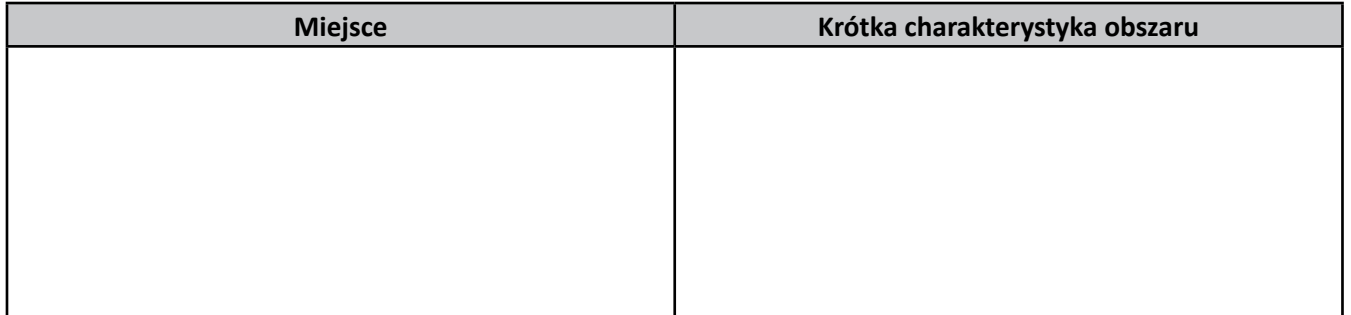

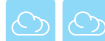

#### **Karta pracy ucznia P6.4.2.** *– Oceniamy wpływ zanieczyszczeń świetlnych na warunki obserwacji*

- 1. Wykonaj obserwacje nocnego nieba według instrukcji P6.4.2a.
- 2. Na każdym ze stanowisk wykonaj fotograficzną dokumentację nieba według instrukcji P6.4.2b.
- 3. Na podstawie dokonanych spostrzeżeń dla każdego z obserwowanych gwiazdozbiorów opracuj wyniki i wpisz do tabeli.

# Stanowisko 1. (nadmierne oświetlenie)

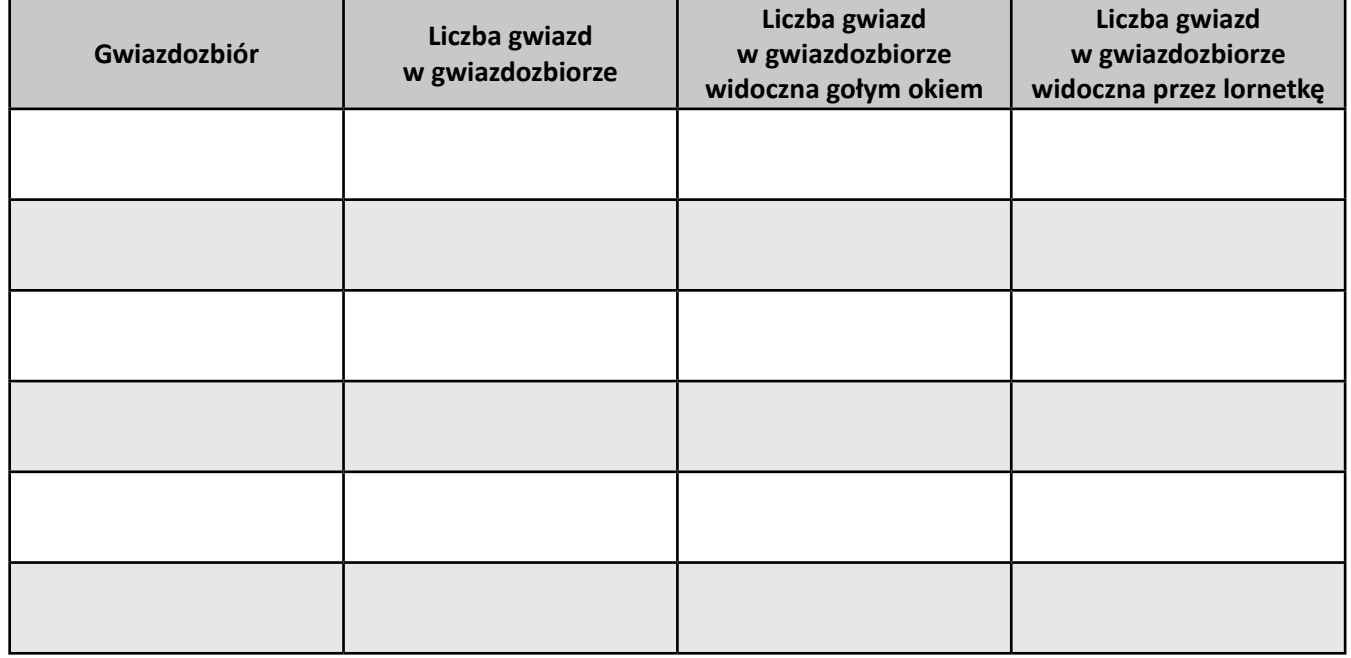

#### Stanowisko 2. (przeciętne warunki oświetleniowe)

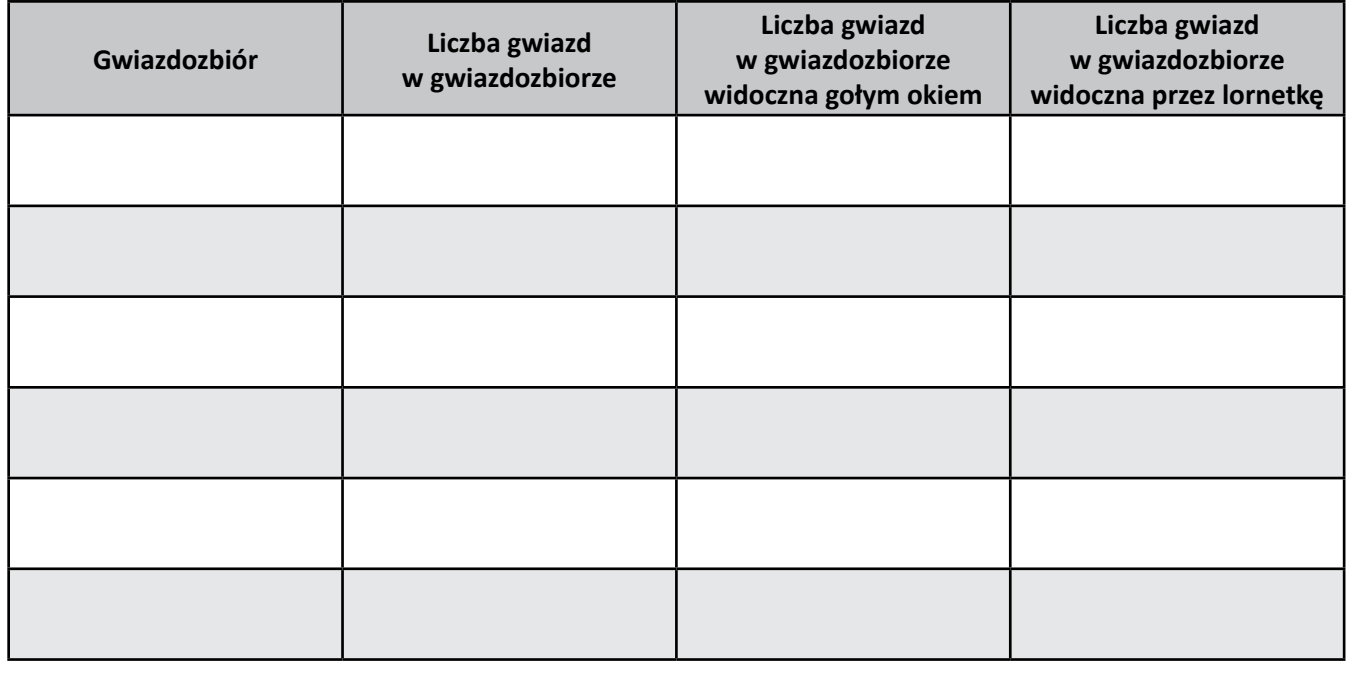

#### Stanowisko 3. (obszar ciemnego nieba)

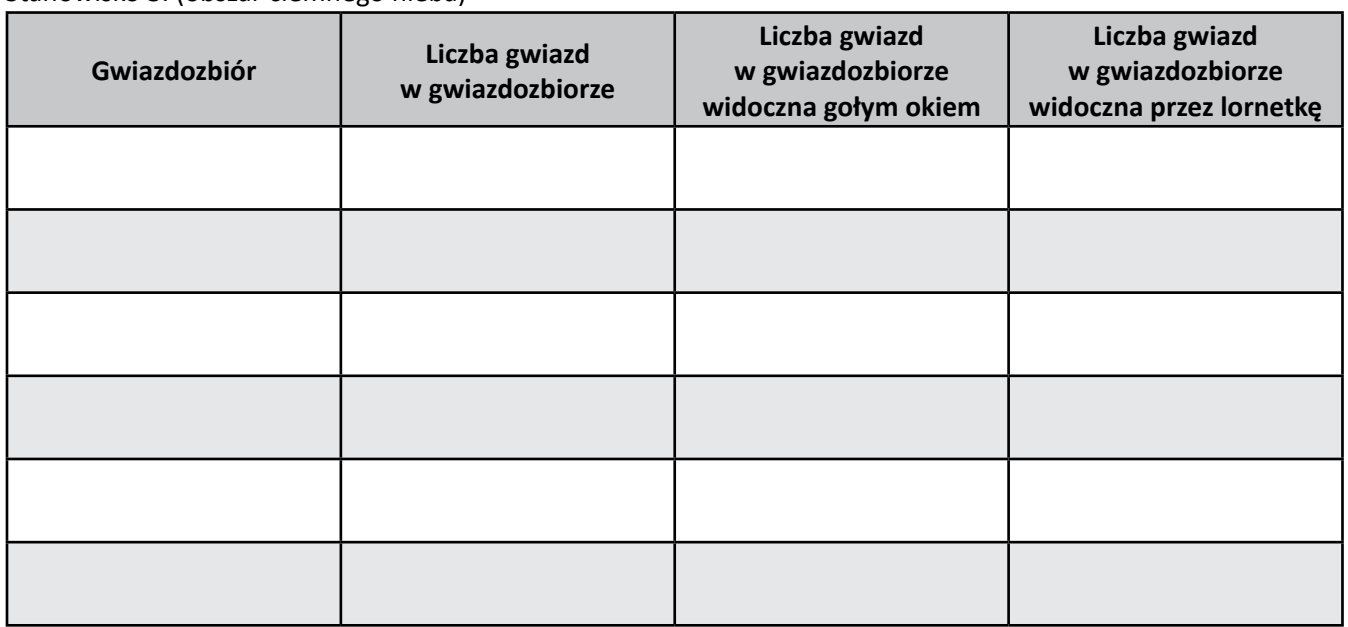

- 4. Korzystając z tabeli oraz wykonanych fotografii, dokonaj oceny wpływu oświetlenia na jakość obserwacji astronomicznych w badanych obszarach.
- 5. Na podstawie wyników ankiety (P6.1.1) oraz własnych obserwacji wskaż miejsca w Twojej okolicy, w których występuje nadmierne oświetlenie nocne. Zaproponuj działania, które pozwolą ograniczyć szkodliwe, uciążliwe bądź niekorzystne ekonomicznie oddziaływanie światła w tych miejscach.

**Dla chętnych:** Jeśli czujesz się na siłach, do oceny wpływu zanieczyszczeń świetlnych możesz użyć tzw. skali Bortlea. Jej opis znajdziesz pod adresem: *www.ciemneniebo.pl/index.php?option=com\_content&task= view&id=179&Itemid=35.*

#### **Instrukcja P6.4.2a.** *– Oceniamy wpływ zanieczyszczeń świetlnych na warunki obserwacji*

#### *Materiały:*

lornetka.

# *Wykonanie:*

- 1. Wytypuj w swojej okolicy trzy stanowiska, reprezentujące obszary odmienne pod względem stopnia zanieczyszczenia światłem:
	- a) obszar ciemnego nieba,
	- b) obszar umiarkowanie rozświetlony,
	- c) obszar z nadmiernym oświetleniem.
- 2. Wybierz sześć charakterystycznych i łatwych do rozpoznania gwiazdozbiorów, które posłużą jako wskaźniki do oceny stopnia zanieczyszczenia światłem. Przy wyborze gwiazdozbiorów uwzględnij porę roku – nie wszystkie konstelacje widoczne są cały rok.

Przykładowy zestaw gwiazdozbiorów dla zimy to: *Wielka Niedźwiedzica Mała Niedźwiedzica Kasjopeja Orion*

- *Psy Gończe*
- *Wielki Pies*
- 3. Zapoznaj się z rozkładem gwiazd w tych gwiazdozbiorach.
- 4. Podczas bezchmurnej i bezksiężycowej nocy lub wieczoru przeprowadź obserwacje wybranych gwiazdozbiorów w trzech wytypowanych punktach. Zacznij od obszaru z nadmiernym oświetleniem, zakończ na obszarze ciemnego nieba.
- 5. Za każdym razem zaobserwuj widoczne gwiazdy, tworzące każdy z gwiazdozbiorów. Obserwacje przeprowadź najpierw "gołym okiem", a następnie za pomocą lornetki. Zapisz wyniki obserwacji w tabeli widzialności, zaznaczając widoczne gwiazdy.

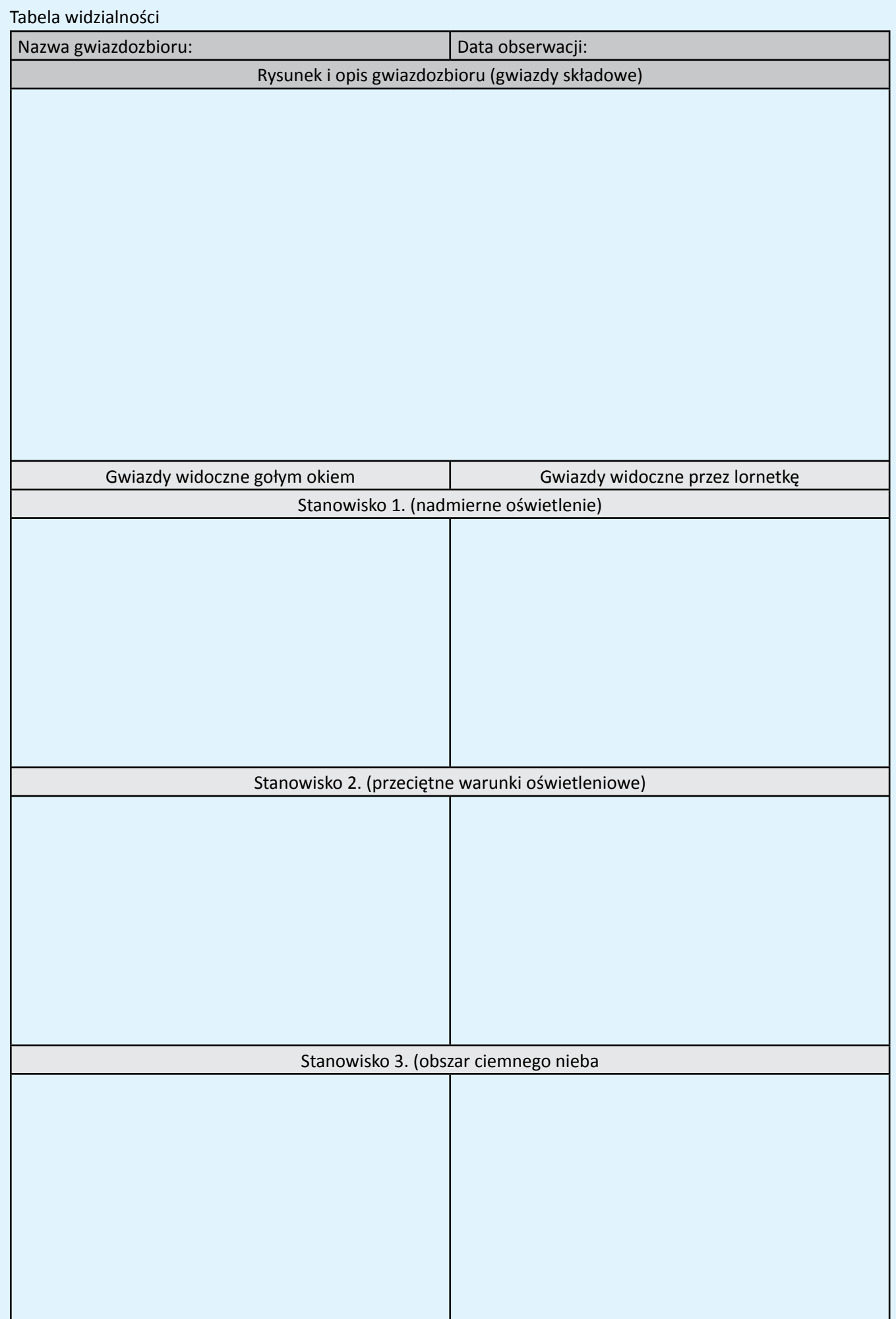

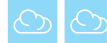

# **Instrukcja P6.4.2b.** *– Zdjęcia nocnego nieba*

#### *Materiały:*

aparat fotograficzny z funkcją ustawień manualnych i możliwością ustawiania długich czasów naświetlania, statyw fotograficzny.

### *Wykonanie:*

- 1. Przymocuj aparat fotograficzny do statywu i ustaw tak, by obiektyw aparatu skierowany był w niebo (jeśli nie masz statywu, możesz położyć aparat na jakiejś płaskiej stabilnej powierzchni tak, by nie poruszył się w trakcie robienia zdiecia).
- 2. Uruchom manualny tryb ustawień ekspozycji oraz nastawiania ostrości.
- 3. Ustaw w aparacie następujące parametry ekspozycji: czas naświetlania: 120 sekund przysłona: 8 czułość matrycy: 200 ASA
- 4. Ustaw ostrość w aparacie na nieskończoność.
- 5. Z pomocą samowyzwalacza wykonaj zdjęcie.
- 6. Powtórz zdjęcia, zmieniając czas naświetlania na 60 sekund, a następnie na 180 sekund (pozostałe parametry bez zmian).
- 7. Opisaną procedurę zastosuj na wszystkich trzech stanowiskach pełna dokumentacja powinna obejmować komplet dziewięciu zdjęć (po 3. na każde stanowisko).

*Kiedy trzęsienie ziemi spowodowało awarię prądu w Los Angeles w 1994 roku, zaniepokojeni mieszkańcy dzwonili pod numery alarmowe, mówiąc, że zauważyli dziwną "ogromną srebrzystą chmurę" na niebie. W rzeczywistości, w naturalnych ciemnościach, będących rezultatem awarii, po raz pierwszy zobaczyli oni Drogę Mleczną.* 

*Na zdjęciu panorama Drogi Mlecznej wykonana z obserwatorium astronomicznego Paranal (Chile). Jasny obiekt pośrodku to Jowisz, po lewej widoczne Obłoki Magellana, po prawej łuna nad miejscowością Antofagasta.* 

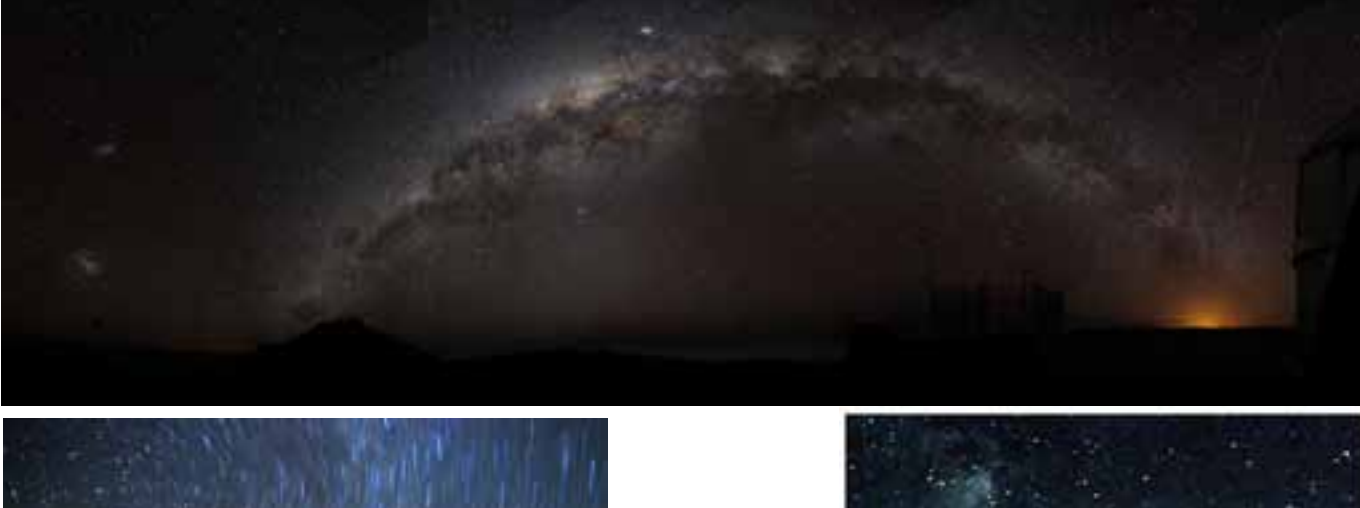

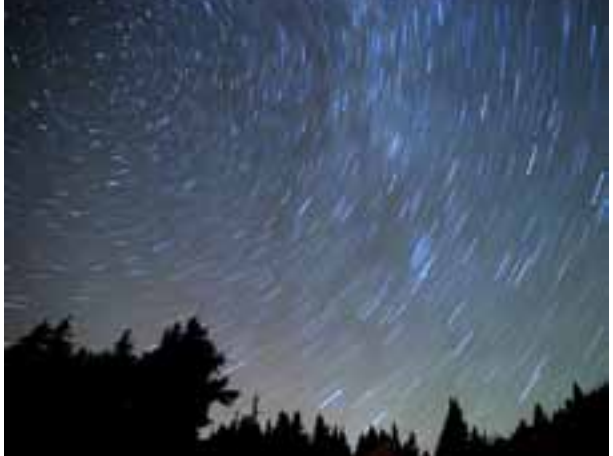

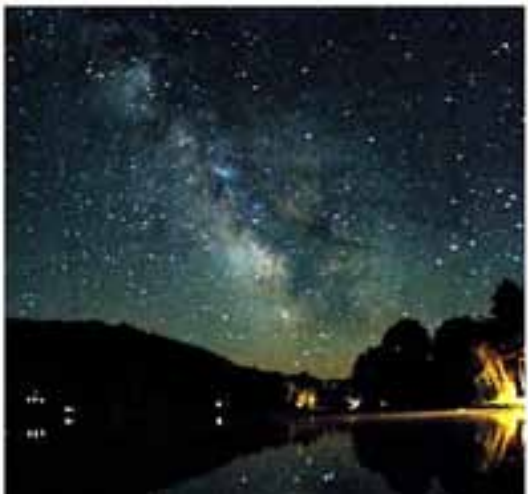

*Aby wykonać fascynujące zdjęcia nocnego nieba, nie potrzeba koniecznie specjalistycznego sprzętu – nawet z pomocą zwykłego, amatorskiego aparatu można uzyskać bardzo ciekawe efekty. Powyżej przedstawiono dwa przykłady: po lewej tory gwiazd ilustrujące pozorny ruch sfery niebieskiej wywołany ruchem wirowym Ziemi (efekt uzyskany dzięki długiemu czasowi naświetlania), po prawej nocne zdjęcie Drogi Mlecznej.* 

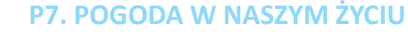

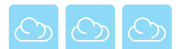

# **P7. POGODA W NASZYM ŻYCIU**

**Żywioł:** *Powietrze*  **Problem badawczy:** *Żywa planeta* **Zagadnienia:** *Czym jest pogoda? Jaki jest jej wpływ na nasze życie?*

*"Jaka brzydka jest dzisiaj pogoda"* – można wielokrotnie usłyszeć w trakcie porannego przemieszczania się z domu do szkoły. Czy faktycznie dla każdego z nas TA pogoda jest brzydka? Wystarczy popytać się znajomych, by znaleźć kilka osób, dla których jest ona ładna. Niezbyt poprawne jest zatem dzielenie pogody na ładną i brzydką. Niewątpliwie warunki pogodowe, które napotykamy w codziennym życiu, w znacznym stopniu wpływają na nasze zachowanie: w czasie deszczu nie będziemy się opalać, a zimą robić sobie całonocnych spotkań ze znajomymi przy ognisku. Dlatego niezwykle istotna jest dla nas informacja o tym, jaka pogoda będzie jutro, za dwa dni czy tydzień, ponieważ dzięki temu możemy zaplanować naszą aktywność.

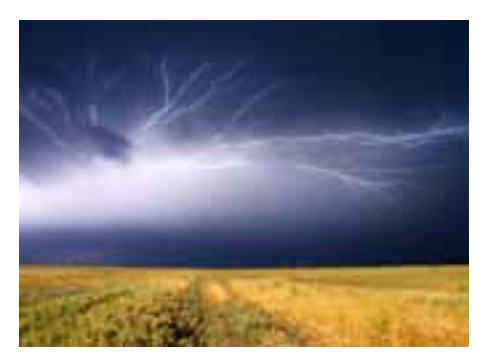

# **P7.1. Porzekadła ludowe i przysłowia a prognozy pogody**

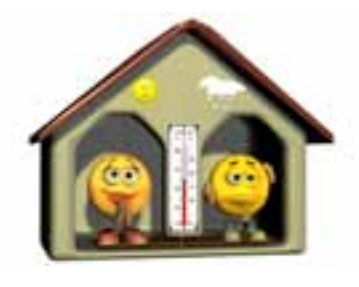

Ludzie od tysiącleci starali się przewidywać pogodę, bo przecież od tego zależały zwycięstwo w bitwie, sukces polowania, porządek rytuałów religijnych, ale także uprawa roli czy bezpieczeństwo ludzi (huragany, powodzie). W Chinach prognozy znano już przynajmniej 300 lat p.n.e. Historyczne przewidywania pogody oparte były na lokalnych obserwacjach, takich jak kolor nieba w czasie zachodu słońca czy zachowanie się zwierząt. Obecnie metody są bardziej wyrafinowane: satelity, radary, lidary, wielkie centra komputerowe, skomplikowane modele matematyczne, sztaby ludzi. To wszystko służy jednemu celowi: otrzymujemy prosty przekaz

– prognozowana temperatura na jutro to 23°C. Jednak ciągle wykorzystywane są prognozy oparte na obserwacji przyrody poparte wiekami doświadczeń.

#### **Karta pracy uczniaP7.1.1.** *– Porzekadła ludowe i przysłowia a prognozy pogody*

1. Korzystając z materiałów źródłowych (podręczniki, książki, tematyczne strony www), odszukaj przysłowia i porzekadła ludowe, a następnie wpisz je do tabeli zgodnie z zaproponowanymi grupami tematycznymi.

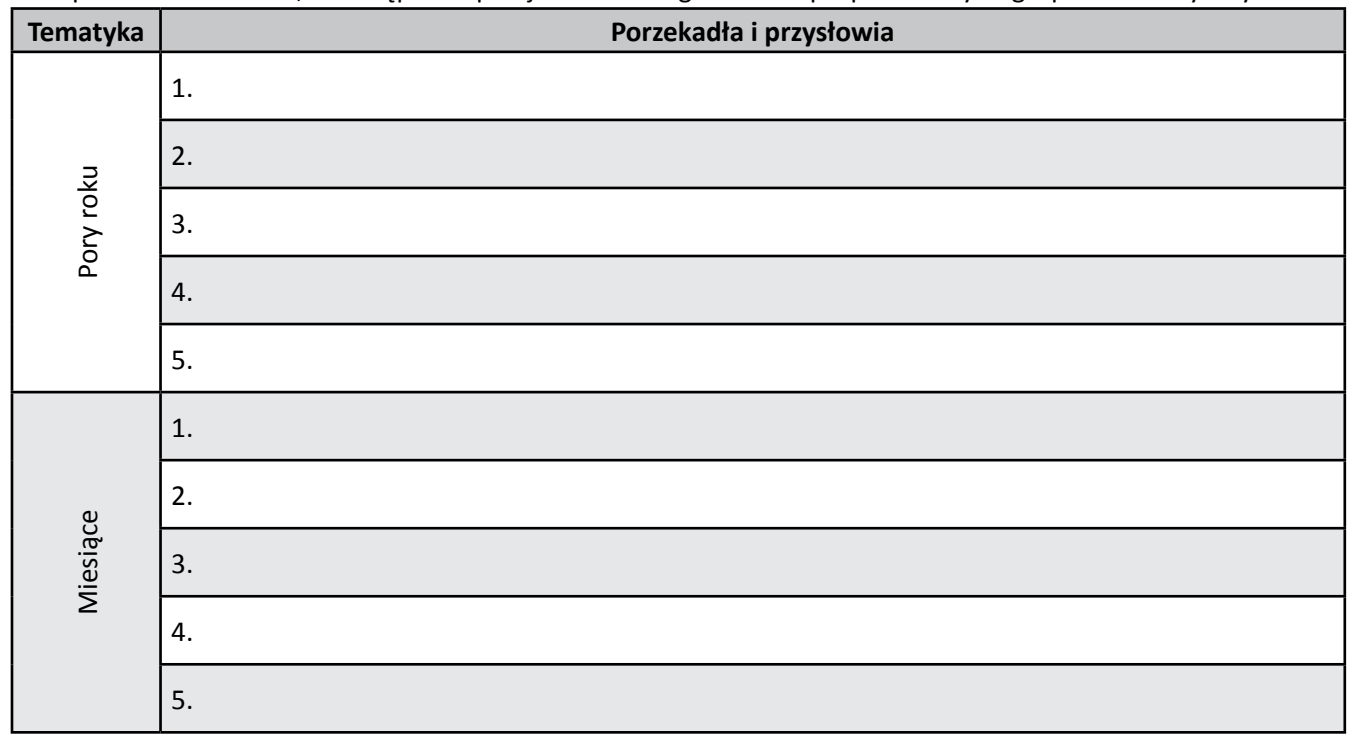

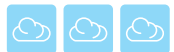

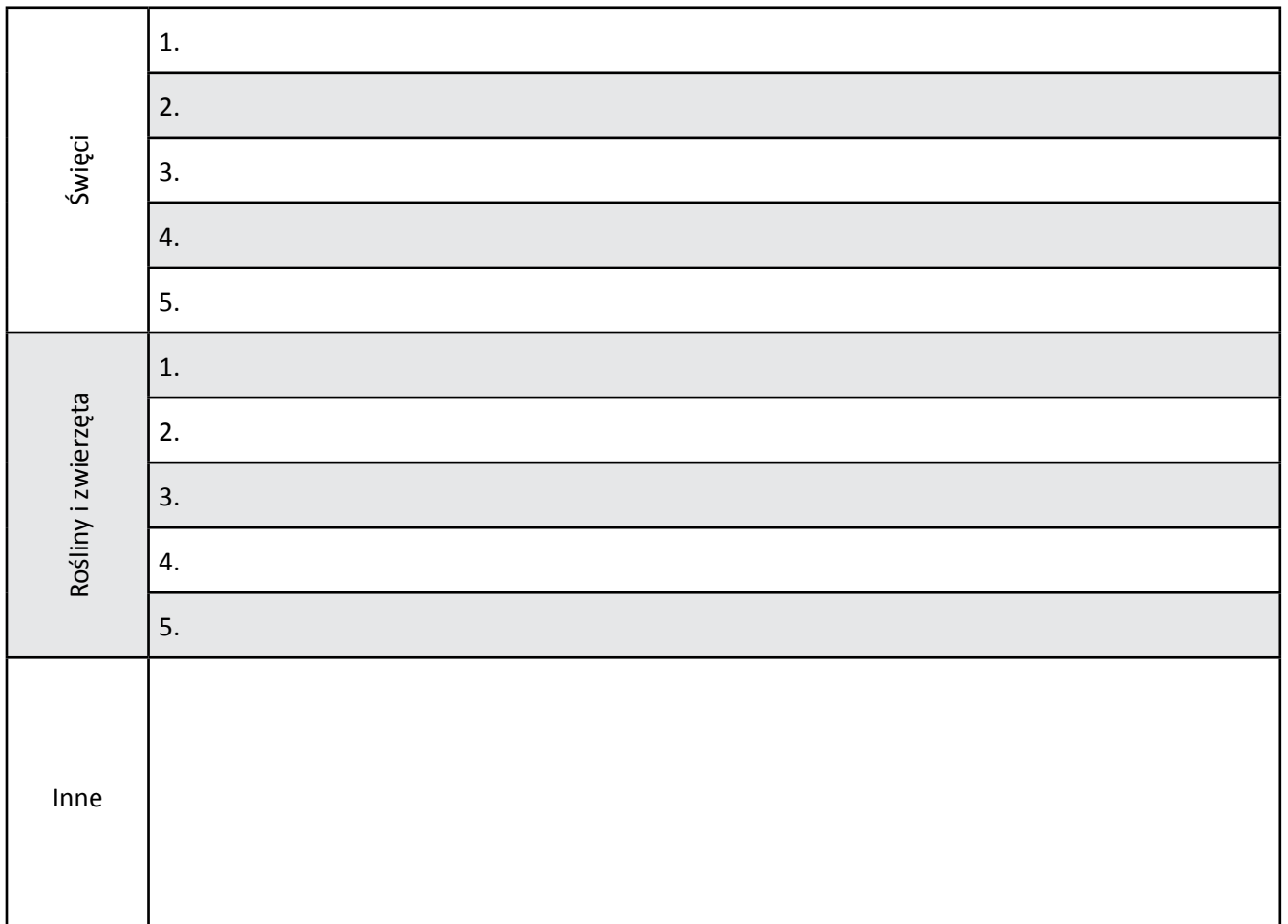

2. Zgromadź informacje o prognozowaniu pogody na podstawie obserwacji przyrodniczych i uzupełnij tabelę dotyczącą prognozowania pogody na podstawie obserwacji lokalnych.

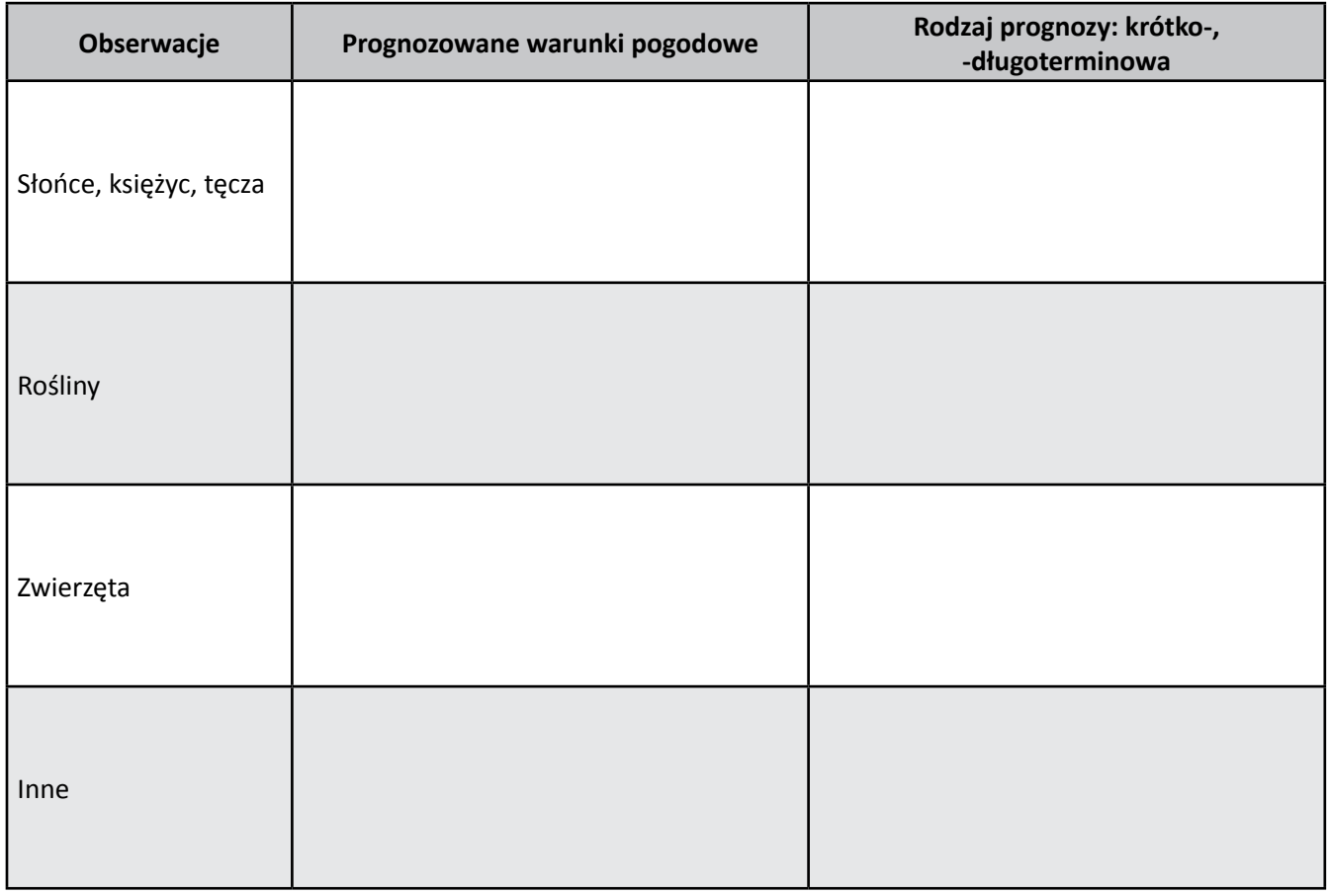

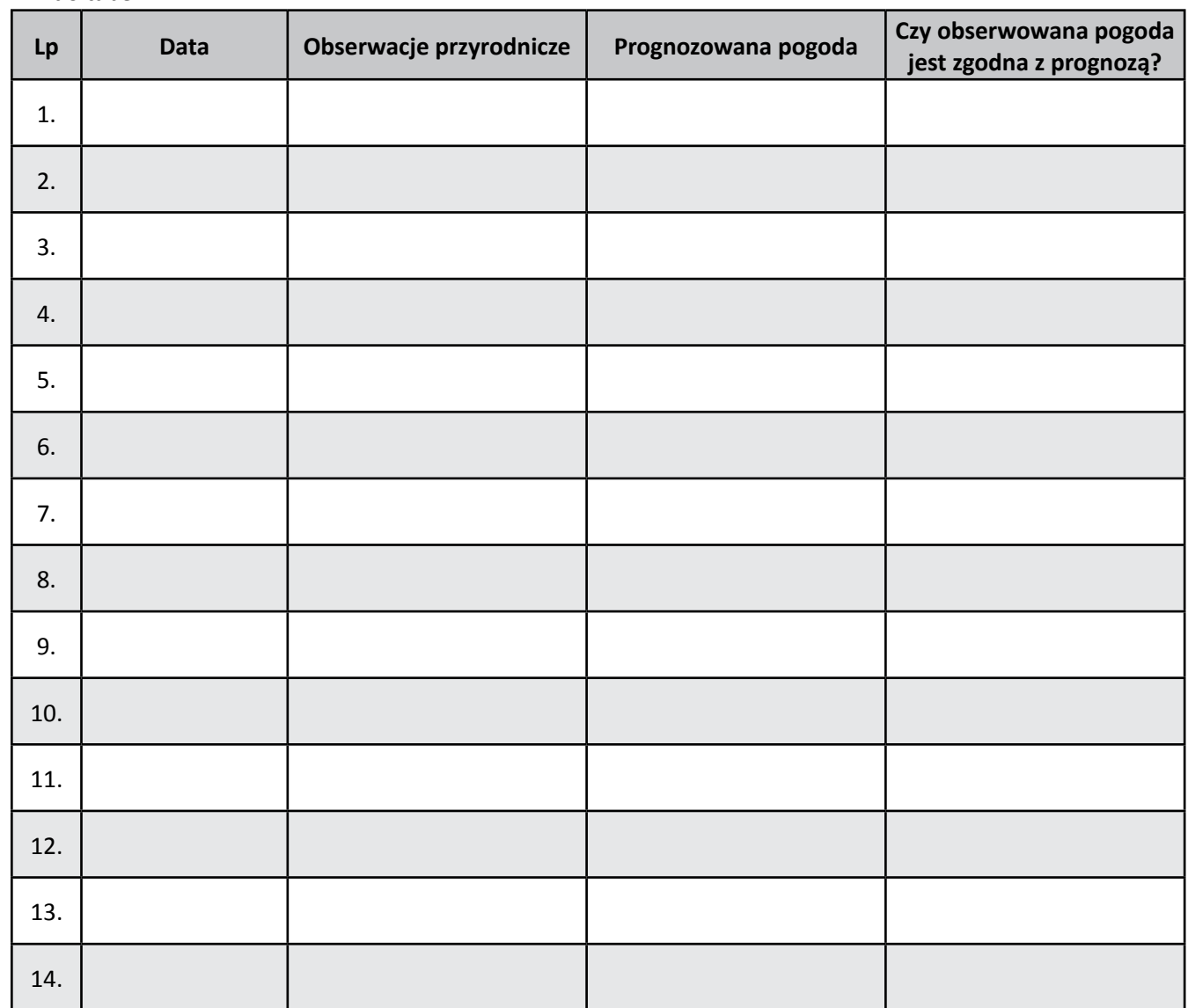

3. W ciągu dwóch tygodni prowadź obserwacje przyrodnicze oraz zapisuj zmiany pogody; spostrzeżenia wpisz do tabeli.

- 4. Sprawdź, czy w ciągu ostatniego roku porzekadła miały swoje odzwierciedlenie w przebiegu warunków meteorologicznych (w tym celu możesz posłużyć się danymi meteorologicznymi dostępnymi na serwerze, np.: *polish.wunderground.com/history/, lwf.ncdc.noaa.gov/oa/climate/climatedata.html*, w rocznikach meteorologicznych, gazetach, Internecie).
- 5. Odszukaj 3 przykłady potocznych nazw na pewne typowe sytuacje pogodowe pojawiające się w określonych porach roku (tzw. kompleksy pogodowe) – następnie odpowiedz na pytanie, czy pojawiły się w ostatnim roku.
- 6. Przygotuj podsumowanie, czy możliwe jest prognozowanie pogody na podstawie obserwacji przyrodniczych, czy dokładne są takie prognozy, w ilu przypadkach udało się przewidzieć dobrze warunki meteorologiczne.
- 7. Wykorzystując zdobytą wiedzę, przygotujcie wspólnie z grupą II prognozę pogody na najbliższy tydzień (może być przedstawiona w postaci gazetki, informacji przekazywanej przez szkolny radiowęzeł czy też zamieszczona na stronie internetowej szkoły).

*Jedna z bardziej znanych przepowiedni dotyczących pogody i końca zimy związana jest z sympatycznym świstakiem, jeżeli podczas dorocznego święta Groundhog Day – 2 lutego w Stanach Zjednoczonych i Kanadzie świstak wyjdzie z nory i zobaczy swój cień zwiastuje tym samym jeszcze klika tygodni zimy.*

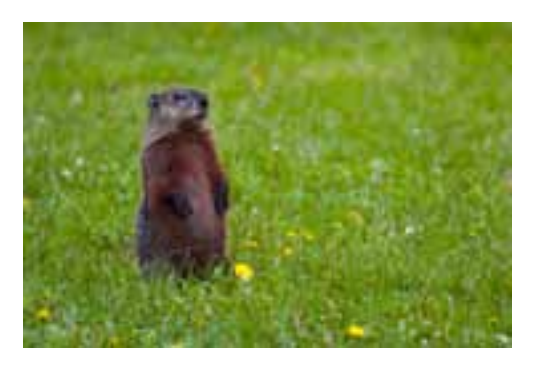

# **Karta pracy ucznia P7.1.2.** *– Współczesne prognozowanie pogody*

- 1. Przygotuj opracowanie o sposobie prezentowania informacji dotyczących pogody oraz dostępności do prognoz pogody. Przykładowe strony zamieszczone zostały poniżej:
	- a) Mapa synoptyczna z uproszczoną analizą pola ciśnienia, temperatury i zjawisk *www.meteo.uni-koeln.de/meteo,*
	- b) Mapa synoptyczna z analizą pola Atlantyk i Europa *metoffice.gov.uk*,
	- c) Mapa synoptyczna z pełną analizą ciśnienia, zjawisk, zachmurzenia, frontów: *ows.public.sembach.af.mil,*
	- d) Mapa prognostyczna temperatura na 144 h *www.wetterzentrale.de/topkarten/fsavneur.html*,
	- e) Zdjęcie satelitarne Meteosat *www.meteo.fr/temps/france/satellite/satfrj\_12.jpg*
	- f) Model prognostyczny meteo.icm.edu.pl,
	- g) Teoria *www.cumulus.wroc.pl/index.php?prz=8*,
	- h) Strona IMGW *www.pogodynka.pl*.
- 2. W ciągu dwóch tygodni notuj prognozy pogody podawane w mediach, a także zapisuj bieżące dane dotyczące pogody w danym dniu.
- 3. Informacje zapisz w tabeli zgodnie z instrukcją P7.1.2.
- 4. Przeprowadź analizę sprawdzalności prognoz pogody (np. jaka była prognozowana pogoda, a jaka obserwowana, w odniesieniu do prognozy z dnia na dzień i na kilka dni do przodu). W dyskusji uwzględnij:
	- a) dla kogo ma znaczenie prawidłowo przygotowana prognoza pogody,
	- b) jakie media przekazują najbardziej kompleksową i wiarygodną prognozę pogody.
- 5. Wykorzystując zdobytą wiedzę, przygotuj wspólnie z grupą I prognozę pogody na najbliższy tydzień (może być przedstawiona w postaci gazetki, informacji przekazywanej przez szkolny radiowęzeł czy też zamieszczona na stronie internetowej szkoły).

# **Instrukcja P7.1.2.** *– Współczesne prognozy pogody*

Na podstawie zgromadzonych materiałów dotyczących prognozy pogody wybierz źródła informacji, w oparciu o które będziesz prowadził analizę.

- 1. Podzielcie się na grupy, każda z grup będzie odpowiedzialna za jeden rodzaj źródeł prognoz pogody, np.: prognozy telewizyjne, prognozy internetowe polskie, prognozy internetowe zagraniczne.
- 2. Przygotuj tabele, w których będziesz wpisywał dane (przykładowa tabela na stronie obok).
- 3. Każdego kolejnego dnia wpisuj prognozę na cały kolejny tydzień (w drugim tygodniu tych dni każdorazowo będzie mniej) – pozwoli Ci to sprawdzić, jak pogoda zmienia się z dnia na dzień.
- 4. W ostatnim wierszu wpisuj swoje obserwacje.
- 5. Przygotuj 6 odrębnych tabel, dla poszczególnych parametrów: temperatury powietrza, ciśnienia, wiatru, zachmurzenia, opadów, zjawisk meteorologicznych (jak np. przejście frontu chłodnego, ciepłego).

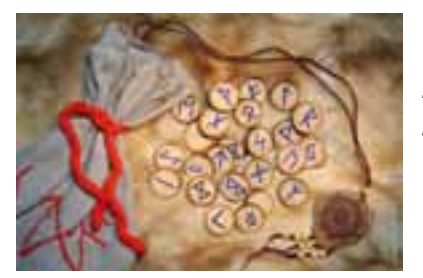

*W dawnych czasach wierzono, że płanetnicy (lub też po polsku "chmurnicy") – szamani od pogody – byli obdarzeni mocą kontrolowania pogody. Długotrwała susza oznaczała śmierć dla dawnych rolników, zatem kontrola pogody była bardzo pożądana i stanowiła część magii. Wszystkie starsze ludy wierzyły, że moc szamana może sprowadzić deszcz, jednak gdy susza przeciągała się, zazwyczaj go zabijano, chyba, że mógł podać jakieś zadowalające usprawiedliwienie takiego stanu rzeczy.*

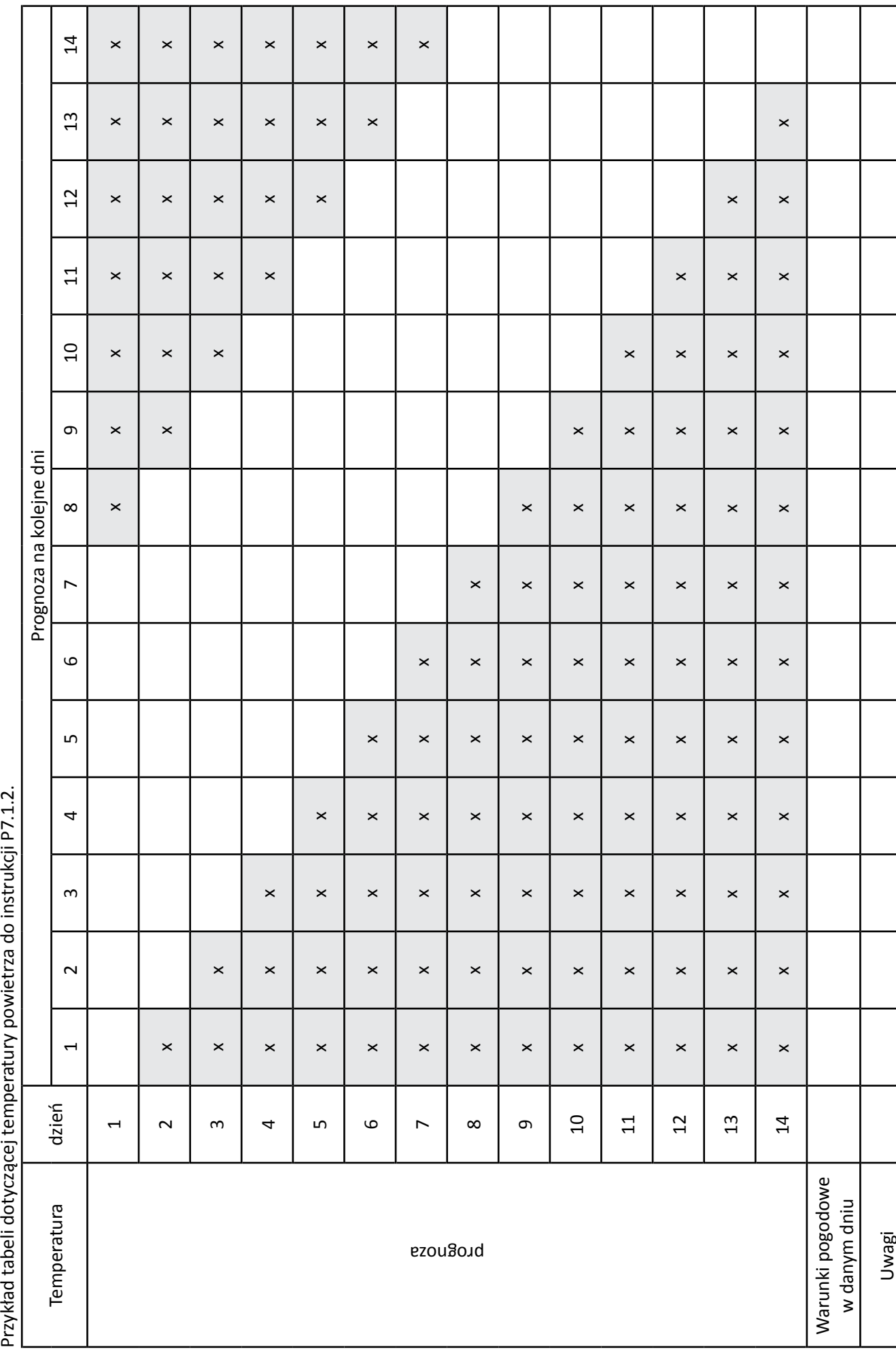

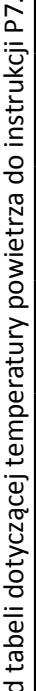

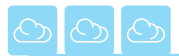

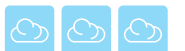

# **P7.2. Meteoropaci czy hipochondrycy?**

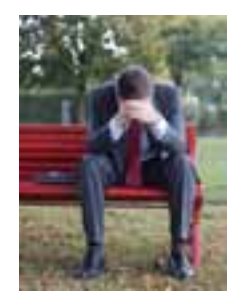

Często słyszymy od różnych osób, że "spada ciśnienie" i że "źle się czują", czy też "bolą kogoś stawy na zmianę pogody". Wiele osób na takie słowa reaguje z pobłażliwością, a jednak okazuje się, że biometeorologia to jedna z dziedzin nauki, która rozwija się w ostatnich latach bardzo szybko. Nie jest to zagadnienie nowe, gdyż po raz pierwszy zwrócił uwagę na ten problem lekarz i przyrodnik grecki Hipokrates (460-377 p.n.e.), który w "Corpus Hippocraticum" stwierdził: "należy mieć się na baczności w czasie zmian pogody i unikać w tym czasie puszczania krwi z żył, wszelkich wypalań i stosowania noża".

# **Karta pracy ucznia P7.2.1.** *– Meteoropaci czy hipochondrycy?*

- 1. Na podstawie materiałów źródłowych opracuj zagadnienia przedstawione poniżej, uzyskane informacje wpisz do tabel.
	- a) Wpływ czynników środowiskowych na samopoczucie i zdrowie człowieka:

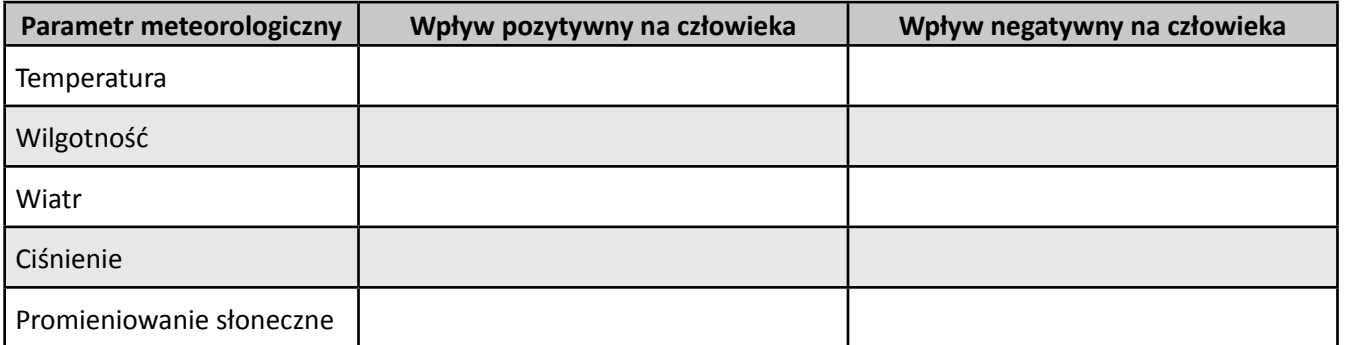

b) Podstawowe wskaźniki biometeorologiczne:

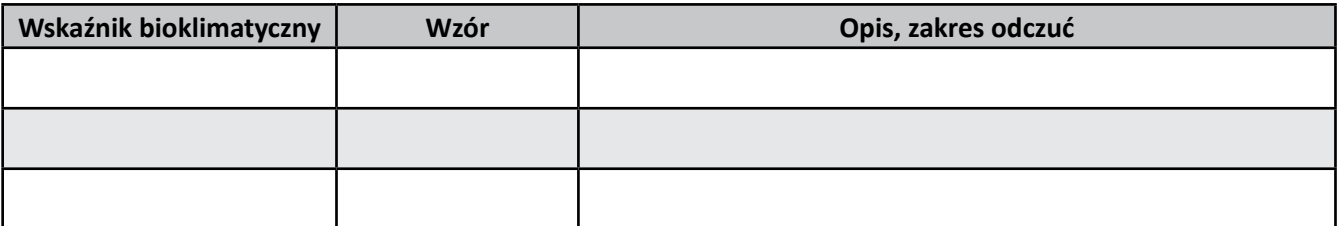

c) Metody oceny warunków biometeorologicznych (podaj w punktach podstawowe założenia stosowanej metody):

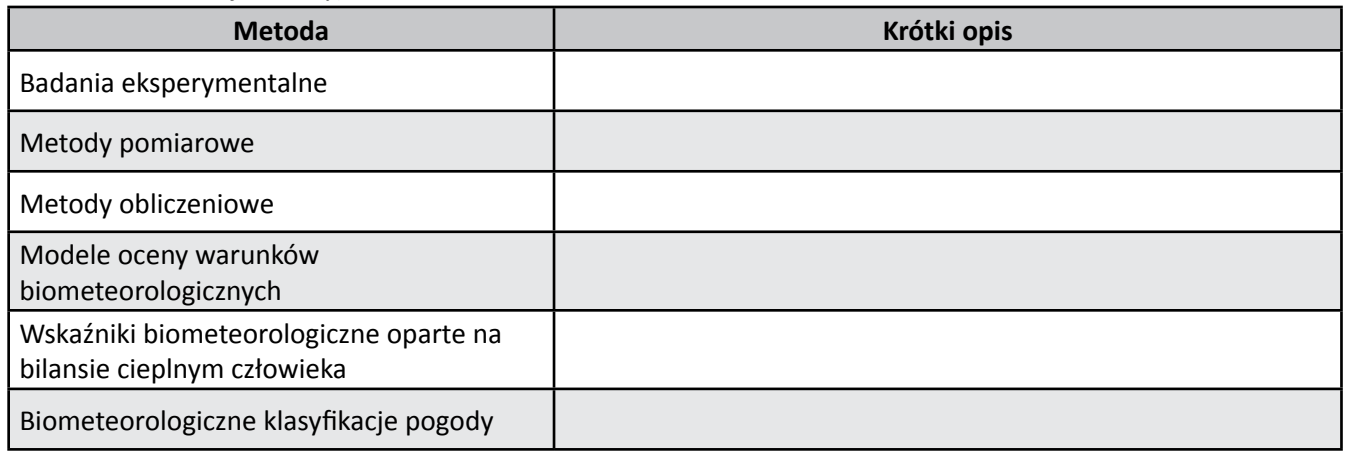

# **Karta pracy ucznia P7.2.2.** *– Meteoropaci są wśród nas – sondaż uliczny*

- 1. Przeprowadź sondaż uliczny dotyczący wpływu warunków meteorologicznych na samopoczucie i zdrowie.
- 2. Przygotuj ankiety (przykładowa zamieszona poniżej).
- 3. Przeprowadź analizę zgromadzonych danych sondażowych (określ liczbę odpowiedzi w każdym z pytań, przedstaw podstawowe statystyki, m.in. średnia, częstość określonych odpowiedzi w poszczególnych kategoriach, najczęściej pojawiająca się odpowiedź, przygotuj wykresy).
- 4. Przygotuj podsumowanie dotyczące wpływu warunków pogodowych na zdrowie i samopoczucie człowieka.

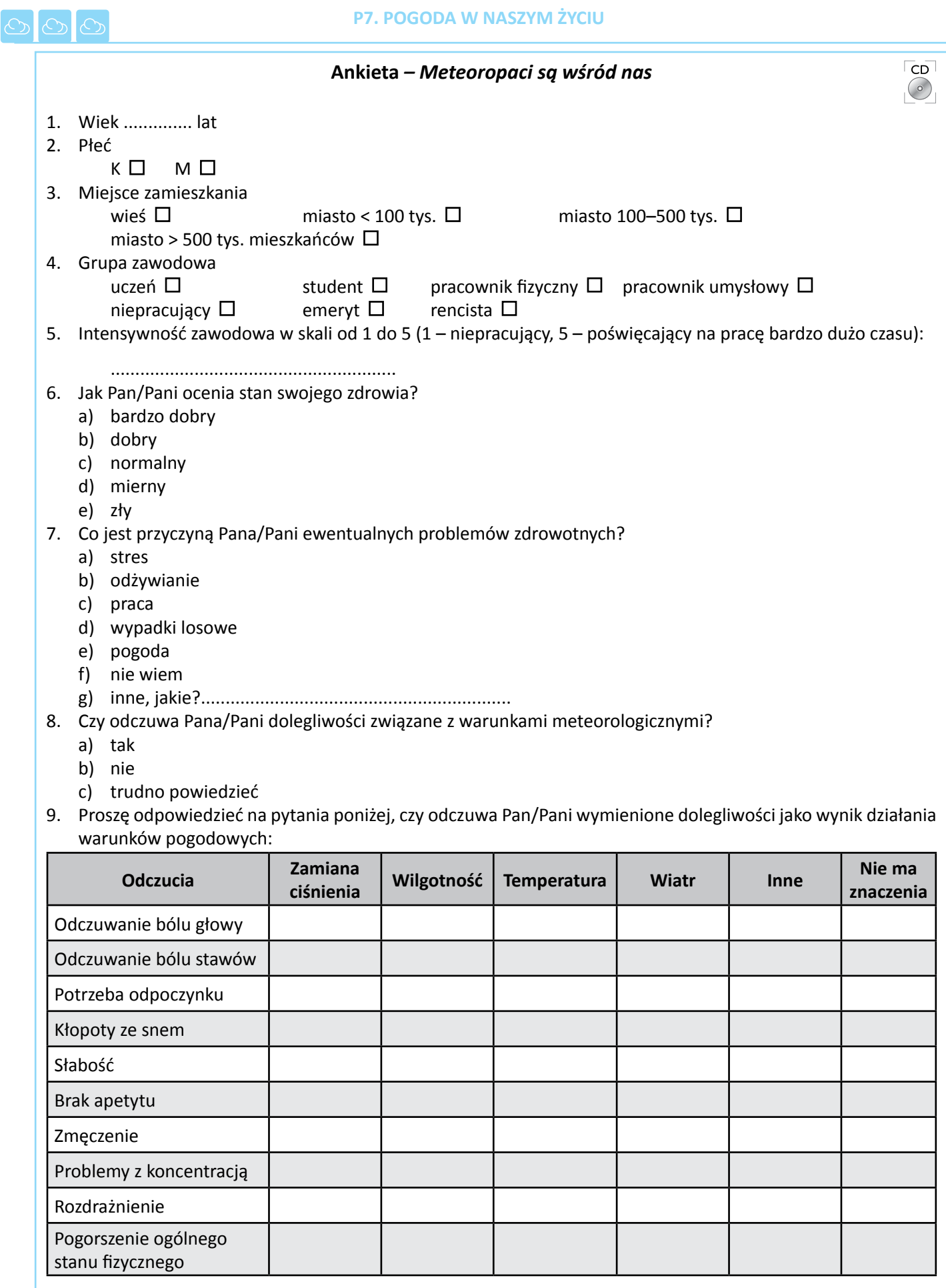

10. Czy określiłby Pan/Pani siebie terminem meteoropata (osoba reagująca na zmiany pogody)?

a) tak

b) nie

c) trudno powiedzieć

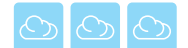

# **Karta pracy ucznia P7.2.3.** *– Chorzy na pogodę*

- 1. Przeprowadź systematyczne badania ankietowe dotyczące odczuć związanych ze zmianami pogody.
- 2. Przygotuj ankietę "Chorzy na pogodę" i przeprowadź ją zgodnie z instrukcją P7.2.3.

Przykładowa ankieta "Chorzy na pogodę":

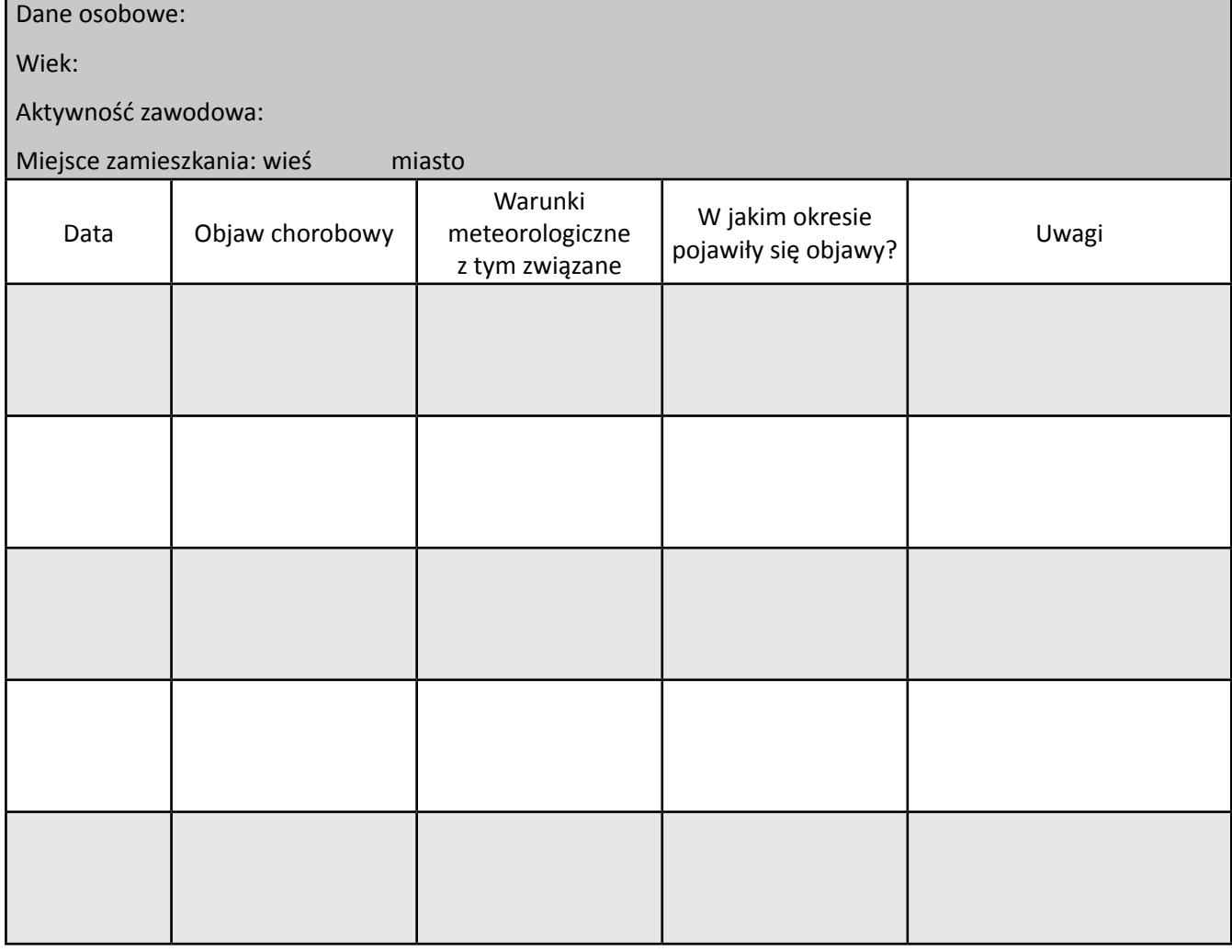

- 3. Przeprowadź analizę zgromadzonych danych z ankiet.
- 4. Przygotuj podsumowanie dotyczące wpływu warunków pogodowych na zdrowie i samopoczucie człowieka.

# **Instrukcja P7.2.3.** *– Chorzy na pogodę*

- 1. Przekaż ankietę 5-10 wybranym osobom (możesz to zrobić wśród rodziny, znajomych, uczniów w szkole).
- 2. Wytłumacz zasady wpisywania informacji do ankiety i cel prowadzonych badań.
- 3. Każda z osób powinna zapisywać swoje odczucia związane ze zmianami pogody, np. ból głowy spadek ciśnienia, podając datę wystąpienia objawów chorobowych.
- 4. Badania ankietowe powinny trwać dwa tygodnie.
- 5. Po tym czasie zbierz ankiety i przeprowadź ich analizę (liczba zdarzeń, procentowy udział osób odczuwających dolegliwości przy określonych bodźcach).
- 6. Opracowane dane przedstaw w postaci tabelarycznej i wykresów (np. kołowych).

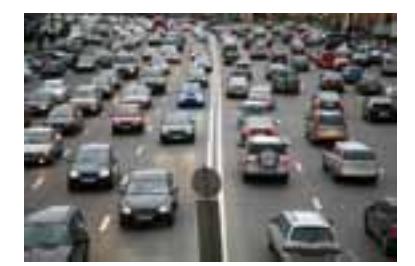

*Fale upałów to nie tylko problem zdrowotny; wg Stowarzyszenia Europejskich Producentów Samochodów (ACEA) w lipcu 2003 roku sprzedaż nowych aut w Europie Zachodniej była o 1,2% większa niż przed rokiem, za to w sierpniu – aż o 4,7% mniejsza, za co ACEA obwinia fale upałów, jakie nawiedziły kontynent. Mniej kupujących było zwłaszcza we Włoszech i Francji (odpowiednio 10,5% oraz 15,4%), gdzie było rekordowo gorąco, chociaż nie przeszkadzało to klientom w Hiszpanii, gdzie zanotowano wzrost sprzedaży (za GW).*

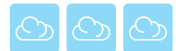

# **P7.3. Bioklimat naszej okolicy**

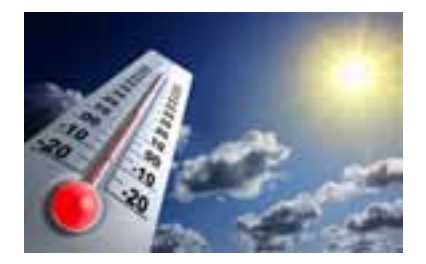

Pogoda w Polsce kształtowana jest w głównej mierze przez docierające często z odległości tysięcy kilometrów masy powietrza. Jednakże dla kształtowania się warunków termicznych w naszej okolicy istotny jest typ użytkowania terenu, czyli to, w jaki sposób zagospodarowano daną przestrzeń: czy jest to pole uprawne, łąka, las, czy może osiedle z domami. Właśnie one w znaczniej mierze kształtują bioklimat naszej okolicy.

### **Karta pracy ucznia P7.3.1.** *– Badamy bioklimat naszej okolicy*

- 1. Przypomnij, jak pokrycie terenu wpływa na kształtowanie się warunków termicznych.
- 2. Wykonaj miernik odczuć cieplnych zgodnie z instrukcją P7.3.1a.
- 3. Zaplanuj trasę pomiarów zgodnie z instrukcją P7.3.1b.
- 4. Przeprowadź pomiary zgodnie z instrukcją P7.3.1c i wyniki zapisz w tabeli.

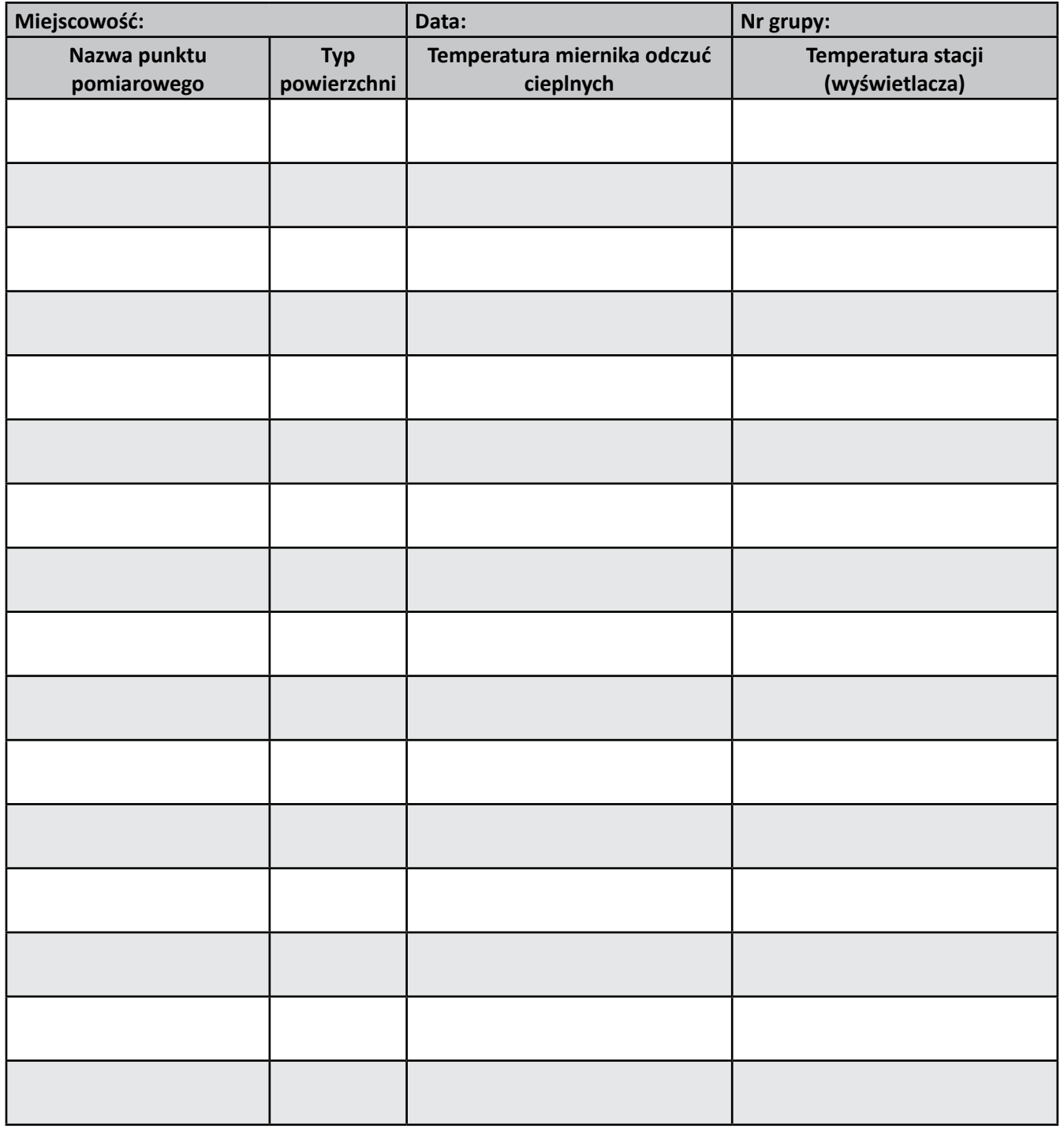

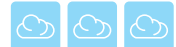

5. W trakcie prowadzenia pomiarów jednocześnie notuj swoje odczucia termiczne, zapisując je w tabeli (każdy indywidualnie).

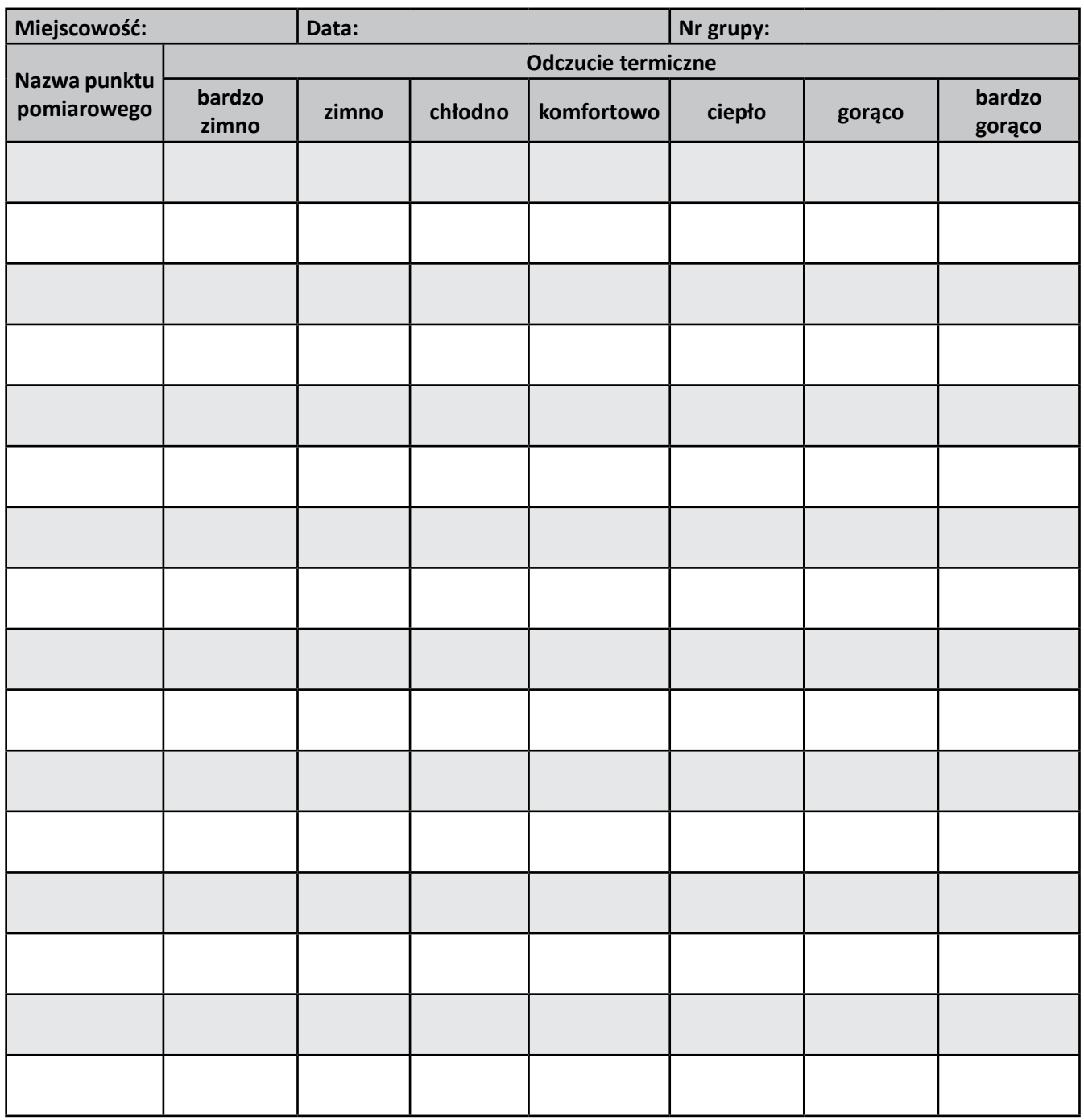

- 6. Na podstawie badań sporządź wykresy:
	- a) przebieg temperatury odczuwalnej (wskazywanej przez miernik odczuć cieplnych) i temperatury wyświetlacza na całej trasie pomiarowej,
	- b) średniej temperatury w poszczególnych typach użytkowania terenu,
	- c) częstości odczuć termicznych w poszczególnych typach użytkowania terenu.
- 7. Wyjaśnij przyczyny zróżnicowania odczuć cieplnych.

............................................................................................................................................................................

- ............................................................................................................................................................................ 8. Na planie miejscowości (schematycznym szkicu lub mapie) wyznacz strefy, w których dominowały określone typy odczuć cieplnych w dniu słonecznym i pochmurnym (instrukcja P7.6c).
- 9. Korzystając z mapy, opracuj wnioski dotyczące występowania odczuć cieplnych w zależności od typu użytkowania terenu.

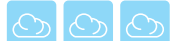

10. Na podstawie zgromadzonych w trakcie sesji pomiarowych informacji o wartościach temperatury odczuwalnej (zmierzonej miernikiem odczuć cieplnych) oraz subiektywnych odczuć odnotowywanych przez każdego uczestnika pomiarów, policz, jaki był procentowy udział odczuwalności termicznej każdej klasy w poszczególnych punktach pomiarowych. Wyniki zapisz w tabeli.

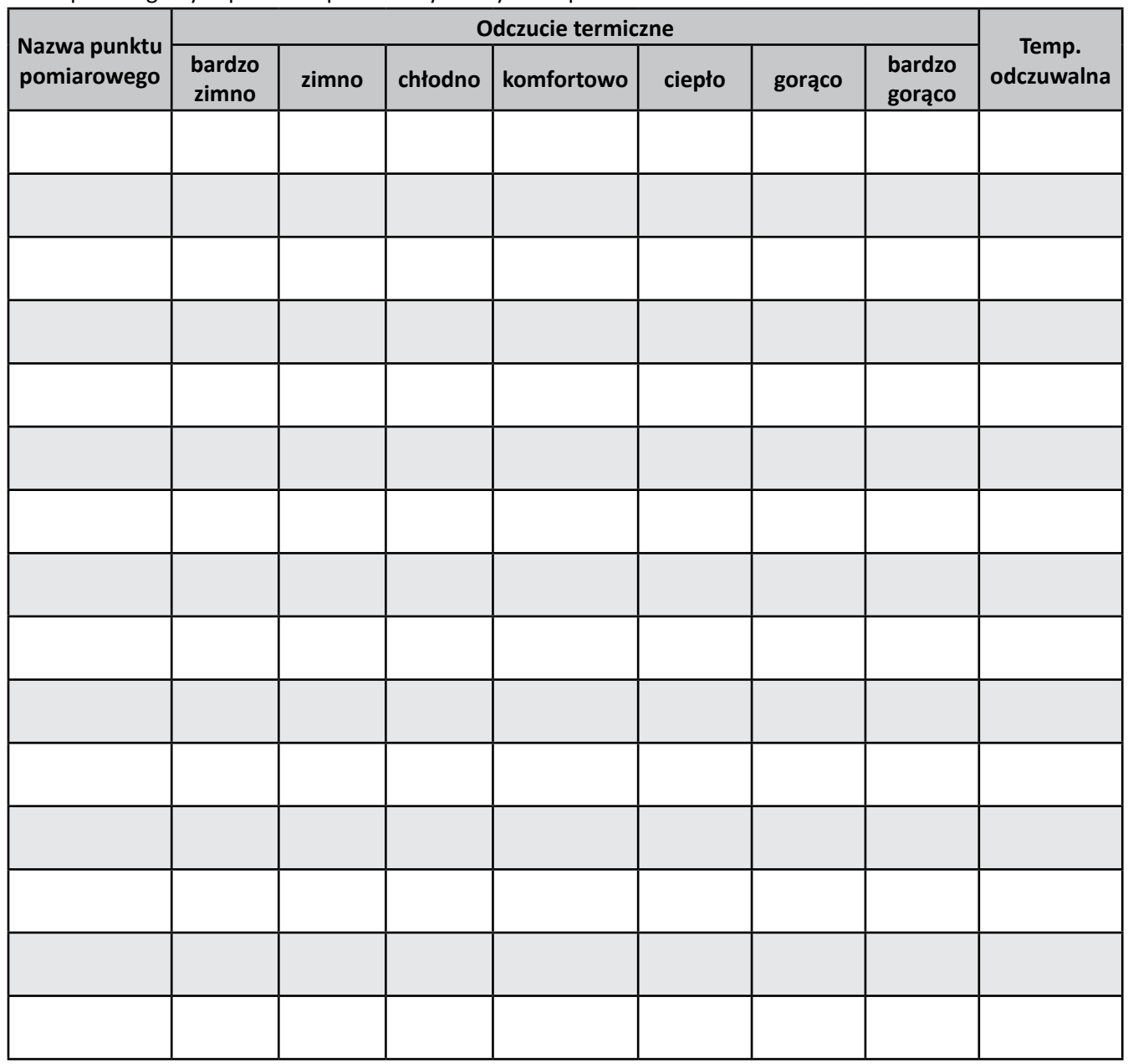

11. W jaki sposób można wytłumaczyć różnice w odczuciach termicznych?

............................................................................................................................................................................ ............................................................................................................................................................................

*Naga skóra człowieka w niewielkim stopniu chroni przed niskimi temperaturami. Dlatego człowiek nauczył się wykorzystywać futra i skóry innych zwierząt jako ochronę przed zimnem. Na zdjęciu przedstawiciel syberyjskich autochtonów – Nieńców – którzy żyją tam od kilku tysięcy lat. Ich ubiór prawie w całości wykonany jest ze skór reniferów.*

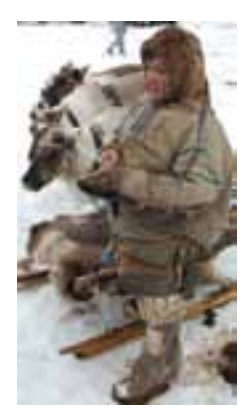

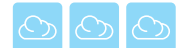

# **Instrukcja P7.3.1a.** *– Badamy bioklimat naszej okolicy – wykonanie miernika odczuć cieplnych*

### *Materiały:*

termometr elektroniczny z zewnętrznym czujnikiem (z przewodem o długości 1–2 m), metalowa puszka np. po mleku skondensowanym (wysokości 110 mm), ciemnozielona farba w sprayu, listewka o wymiarach 2 x 2 x 150 cm, epoksydowy klej dwuskładnikowy (np. DISTAL), plan okolicy.

#### *Wykonanie:*

- 1. W opróżnionej puszce wykonaj otwór w geometrycznym środku wieczka na tyle duży, by można przez niego przełożyć czujnik z termometru.
- 2. Listewkę przyklej za pomocą kleju epoksydowego do dna puszki. Poczekaj, aż klej całkowicie stwardnieje (patrz: instrukcja stosowania kleju).
- 3. Przez otwór w wieczku przełóż czujnik termometru tak, by znalazł się dokładnie w geometrycznym środku puszki. Następnie przyklej przewód do puszki, by czujnik nie mógł się przemieszczać.
- 4. Puszkę ostrożnie pomaluj farbą (należy robić to w dobrze wentylowanym pomieszczeniu) i poczekaj aż wyschnie.
- 5. Zamocuj termometr do listwy ok. 30–40 cm od jej końca (można przykleić go klejem wówczas jednak należy zrobić to tak, by pojemnik na baterie był otwierany; ewentualnie można termometr przyczepić za pomocą gumki).
- 6. Sprawdź poprawność odczytów z termometru posiada on dwa wskazania: temperaturę wewnętrzną (termometr znajduje się wewnątrz obudowy wyświetlacza) i zewnętrzną (termometr umieszczony wewnątrz puszki).

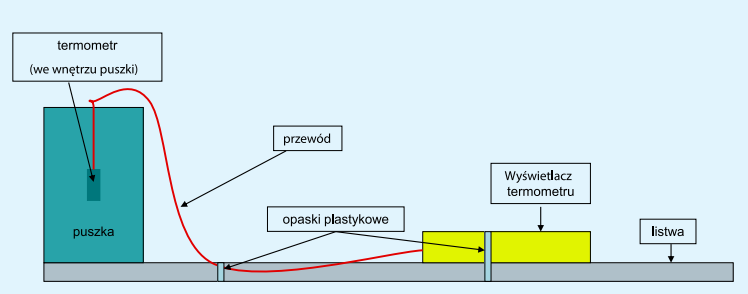

*Miernik odczuć cieplnych*

#### **Instrukcja P7.3.1b.** *– Badamy bioklimat naszej okolicy – przeprowadzenie pomiarów*

- 1. Na planie miejscowości wyznacz drogę przemieszczania się. Można na tym etapie wskazać punkty pomiarowe i nazwać je. Należy zwrócić uwagę na to, aby badania objęły:
	- a) tereny zamieszkane z różnymi typami zabudowy (domy jednorodzinne, bloki mieszkalne) w różnej odległości od centrum miejscowości,
	- b) tereny rekreacyjne (parki, łąki),
	- c) tereny użytkowane rolniczo (pola uprawne),
	- d) tereny leśne.
- 2. Liczba punktów pomiarowych powinna wynosić ok. 5-10 na każdy kilometr trasy. Optymalna długość trasy to ok. 5 km (pamiętaj, by przygotować odpowiednią liczbę rubryk w tabelce).
- 3. Pomiar należy przeprowadzić na wysokości ok. 110 cm nad powierzchnią gruntu (na wysokości pasa), przytrzymując nieruchomo miernik odczuć cieplnych przez ok. 30 sekund w jednym miejscu.
- 4. Zespół prowadzący pomiary powinien być dwuosobowy jedna osoba robi odczyty, a druga notuje wartości w tabelce.
- 5. Każda osoba z zespołu towarzyszącego zapisuje w tych samych punktach pomiarowych swoje odczucia termiczne (nie należy się konsultować).
- 6. Pomiar należy przeprowadzić dwukrotnie:
	- a) w warunkach pogody słonecznej i możliwie bezwietrznej,
	- b) w warunkach pogody pochmurnej z wiejącym wiatrem.

#### **Instrukcja P7.3.1c.** *– Badamy bioklimat naszej okolicy – opracowanie mapy odczuć cieplnych*

- 1. Opracuj skalę odczuć cieplnych, korzystając z danych literaturowych.
- 2. Opracuj legendę mapy, przypisz sygnatury odpowiednim klasom odczuć.
- 3. Przyporządkuj poszczególny stopień odczucia cieplnego do miejsca pomiarowego.

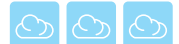

### **Karta pracy ucznia P7.3.2.** *– Wpływ elementów meteorologicznych na temperaturę odczuwalną*

1. Wykorzystując podany poniżej wzór na temperaturę odczuwalną STI (STI – Subjective Temperature Index, w °C), przeprowadź obliczenia i wyniki wpisz w tabelki. Wskaźnik ten sumarycznie uwzględnia wpływ temperatury, prędkości wiatru i dopływu promieniowania na odczucia cieplne człowieka.

Wzór:

#### **STI = 1.13 + 0,1964 hSl + 1.29 t – 0,626 v**

gdzie:

hSl – wysokość Słońca nad horyzontem (czyli kąt padania promieni słonecznych) [°],

t – temperatura powietrza [°C],

v – prędkość wiatru [m/s].

### 2. Obliczenia STI przeprowadź dla określonych założeń wejściowych:

a) zmienna temperatura, stała wysokość słońca nad horyzontem oraz stała prędkość wiatru;

b) zmienna wysokość Słońca, stała temperatura oraz stała prędkość wiatru;

c) zmienna prędkość wiatru, stała wysokość słońca nad horyzontem oraz stała temperatura. Wyniki wpisz do tabel zamieszczonych poniżej:

a) Wpływ temperatury powietrza na temperaturę odczuwalną:

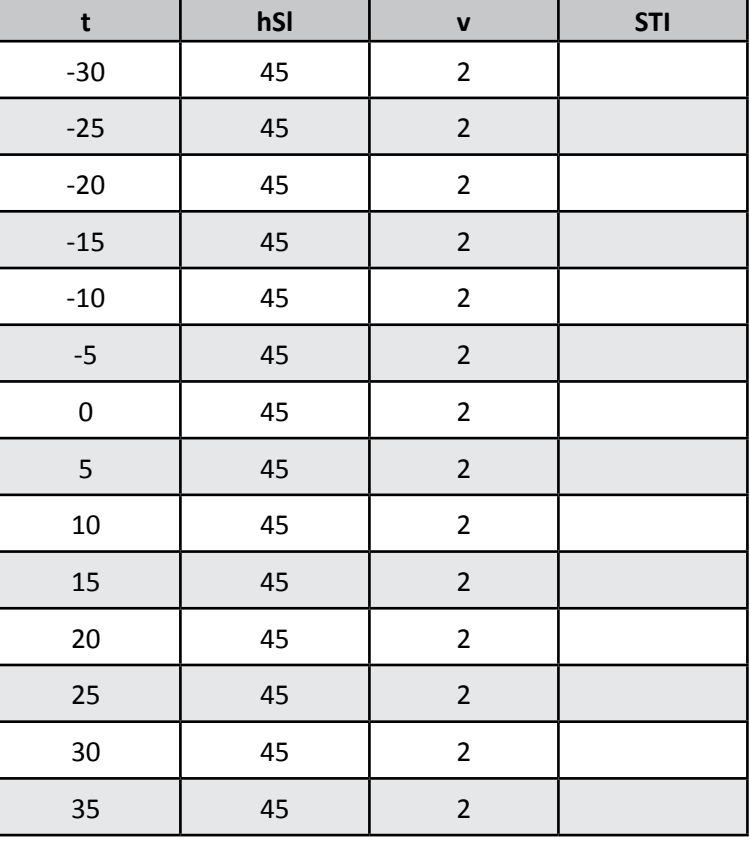

*Prognozowanie warunków pogodowych jest ważne w różnych dziedzinach działalności człowieka, wiele o tym mogą powiedzieć budowlańcy. Jeżeli temperatura spada poniżej -3°C, w mieszance betonowej zamarza do 50% wody, która zwiększa swoją objętość, powstający lód niszczy strukturę betonu, co wpływa na jego wytrzymałość. W takich sytuacjach należy albo zabezpieczyć świeży beton przed zamarznięciem lub też stosować odpowiednie mieszanki.*

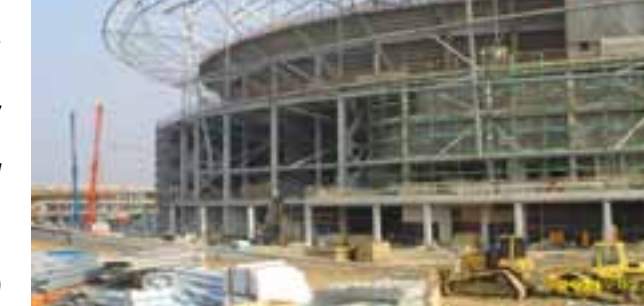

*Budowa stadionu we Wrocławiu (MO)*
- - b) Wpływ wysokości Słońca (czyli ilości promieniowania, które dociera do ciała człowieka) na temperaturę odczuwalną.

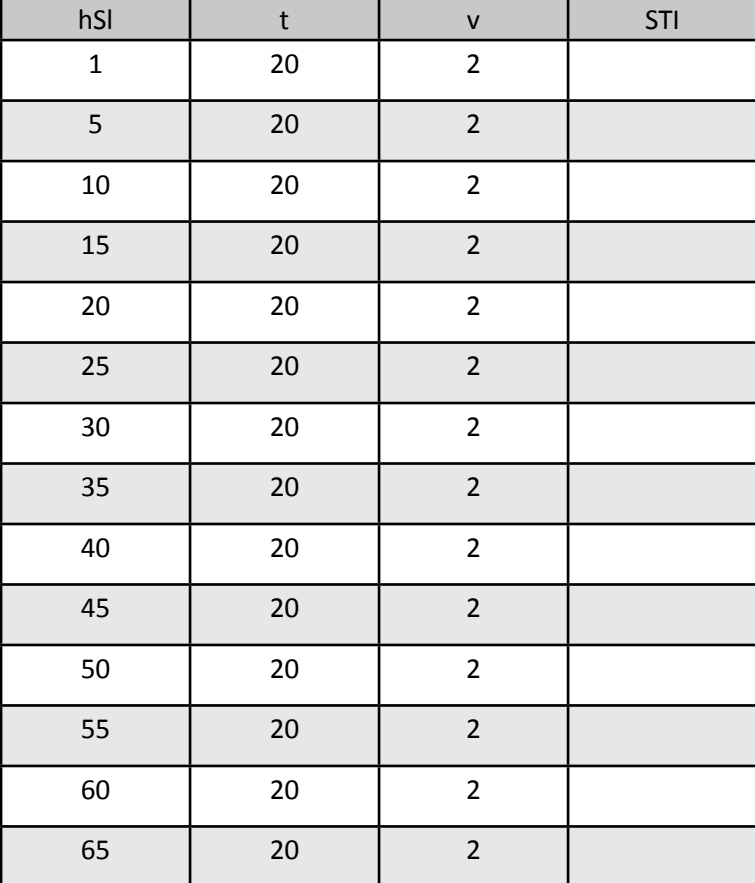

c) Wpływ prędkości wiatru na temperaturę odczuwalną.

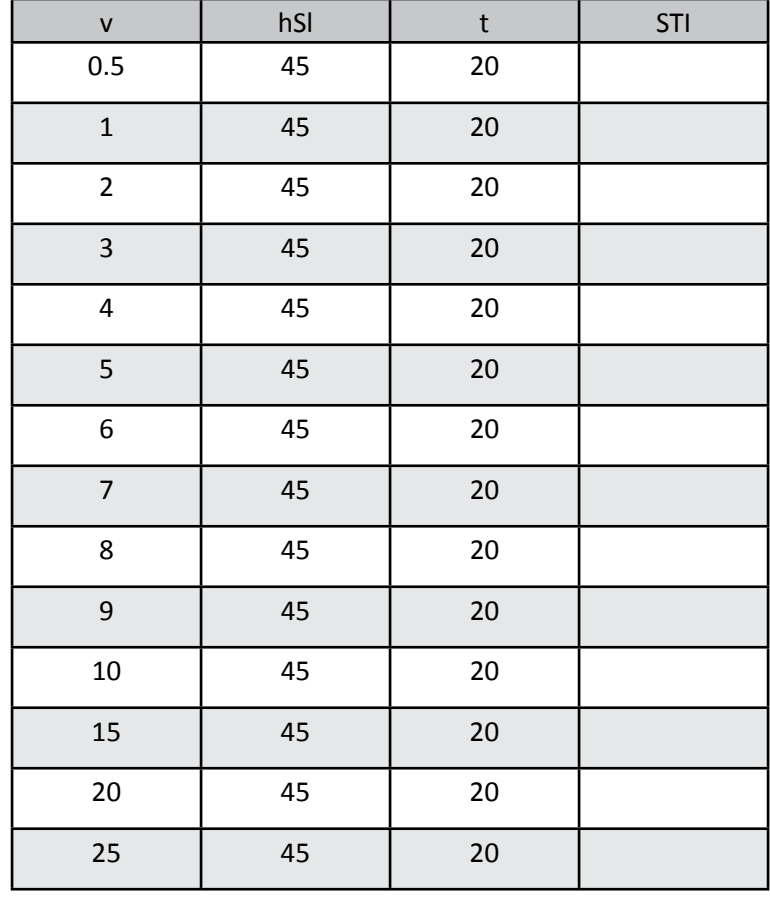

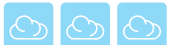

3. Na podstawie wyliczonych danych oraz materiałów źródłowych (Internet i pozycje literaturowe) oceń, jak zmienia się temperatura odczuwalna pod wpływem poszczególnych elementów meteorologicznych. 4. Uzyskanymi informacjami uzupełnij tabelę.

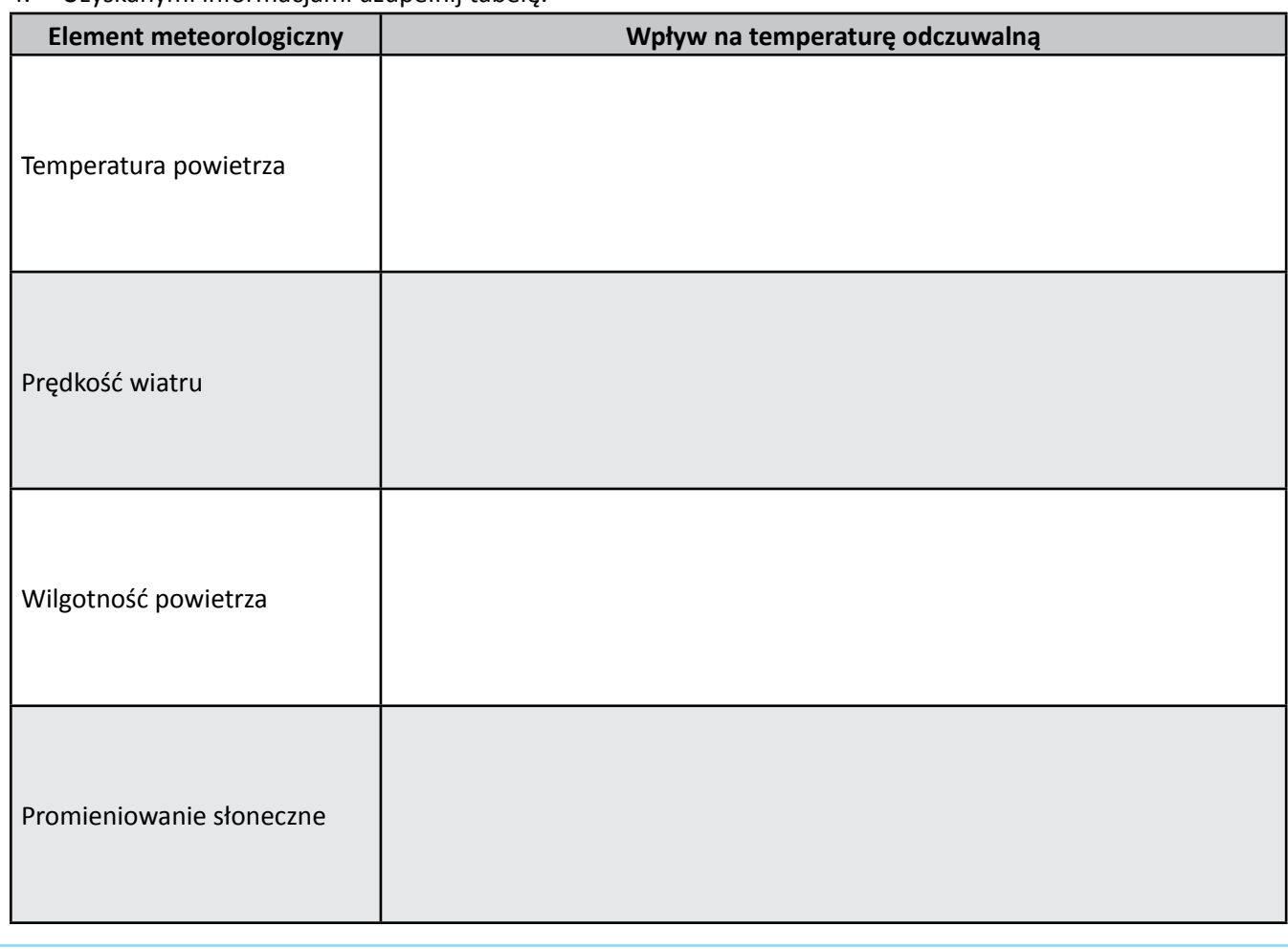

*W ostatnich latach mamy coraz częściej do czynienia z tzw. tropikalnymi nocami, w dzień temperatura przekracza 30°C, natomiast nocą nie spada poniżej 20°C, jest to w szczególności duże zagrożenia dla osób starszych. W 2003 roku w wyniku fali upałów we Francji zmarło ok. 5000 osób.*

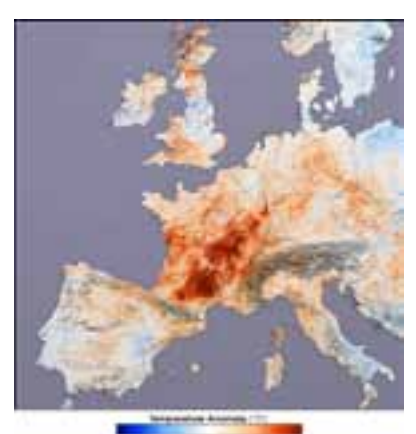

*Anomalie termiczne w Europie podczas fali upałów w 2003 r. (NASA)*

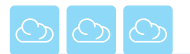

# **NOTATKI**

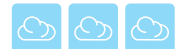

### **P8. ZANIECZYSZCZENIA POWIETRZA – LICZY SIĘ TYLKO DAWKA?**

**Żywioł:** *Powietrze*  **Problem badawczy:** *Żywa planeta.* 

**Zagadnienia:** *Czym jest pogoda? Jaki jest jej wpływ na nasze życie?*

#### **"Wszystko jest trucizną i nic nie jest trucizną, bo tylko dawka czyni**

**truciznę"** – powiedzenie to, sformułowane przez niemieckiego lekarza Paracelsusa, dotyczyło leków, jednak bardzo dobrze oddaje problem zanieczyszczeń powietrza. Część substancji emitowanych do atmosfery występuje tam w sposób naturalny, natomiast wzrost koncentracji sprawia, że stają się one zanieczyszczeniem. Oczywiście nie dotyczy to wszystkich, np. freony czy dioksyny pojawiły się dopiero w środowisku wraz z działalnością człowieka i ich obecność w atmosferze świadczy bezpośrednio o jej zanieczyszczeniu.

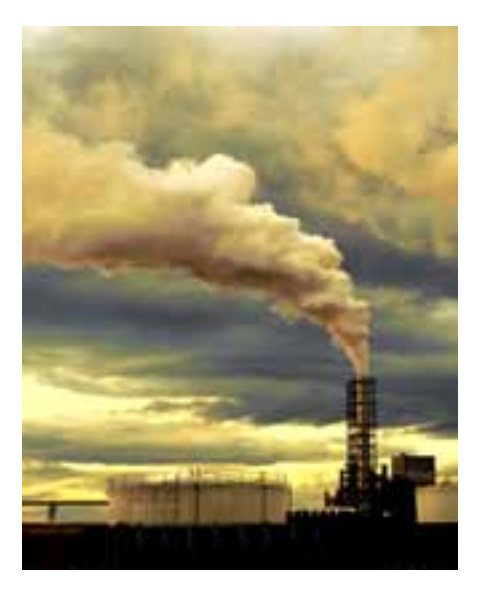

### **P8.1. Zanieczyszczenia powietrza**

â

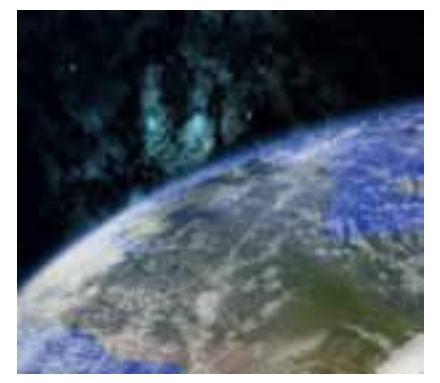

Często słyszymy w mediach doniesienia o zanieczyszczeniach powietrza, katastrofach ekologicznych, smogu, skażeniu radioaktywnym i przemieszczaniu się chmury zanieczyszczeń. Czasami trudno się zorientować, czy to jest propaganda "Zielonych", gra polityczna, spekulacje, czy faktycznie poważny problem. Najlepszym tego przykładem jest pojawiający się temat globalnego ocieplenia i kompromitacja szczytu w Kopenhadze w 2009, kiedy to media obiegła wiadomość o przecieku korespondencji pomiędzy grupą amerykańskich i brytyjskich naukowców związanych z Międzynarodową Komisją ds. Zmian Klimatu (IPCC). Dlatego warto zdobyć wiedzę na temat zanieczyszczeń powietrza, ochrony atmosfery, przyczyn i skutków.

*Na stronie internetowej IPCC – www.ipcc.ch – znaleźć można raporty w których przedstawione są oceny wpływu człowieka na zmiany klimatu. Dotychczas ukazały się cztery takie oceny – w roku 1990, 1995, 2001 i 2007.*  a

*Ewolucja najważniejszych stwierdzeń w raportach IPCC:*

*Rok 1990 – człowiek ma niewielki wpływ na klimat.*

*Rok 1995 – człowiek wywiera pewien odróżnialny wpływ. Rok 2001 – ocieplenie klimatu zaobserwowane w ostatnich* 

*50 latach jest prawdopodobnie spowodowane wzrostem stężenia gazów cieplarnianych w atmosferze.*

*Rok 2007 – wzrost średniej temperatury na świecie od połowy XX w. jest bardzo prawdopodobnie spowodowany przez człowieka, jako następstwo wzrostu stężenia gazów cieplarnianych w atmosferze.*

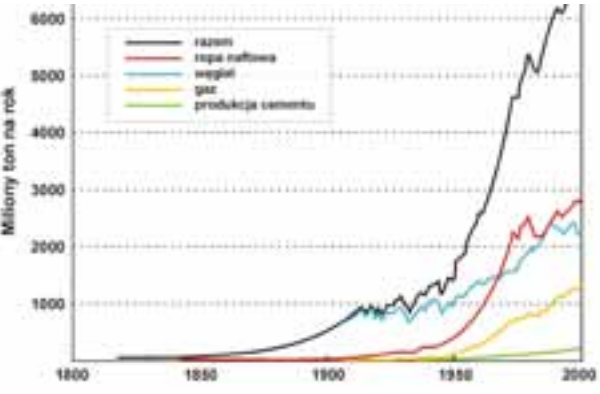

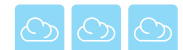

#### **Karta pracy ucznia P8.1.1.** *– Co psuje powietrze?*

- 1. Na podstawie materiałów źródłowych odpowiedz na pytania:
	- a) Co to jest zanieczyszczenia powietrza?

...................................................................................................................................................................... ...................................................................................................................................................................... ......................................................................................................................................................................

...................................................................................................................................................................... b) Dokonaj podziału zanieczyszczeń zgodnie z zamieszczoną poniżej tabelą (zanieczyszczenia naturalne i antropogeniczne, 5 głównych źródeł emisji).

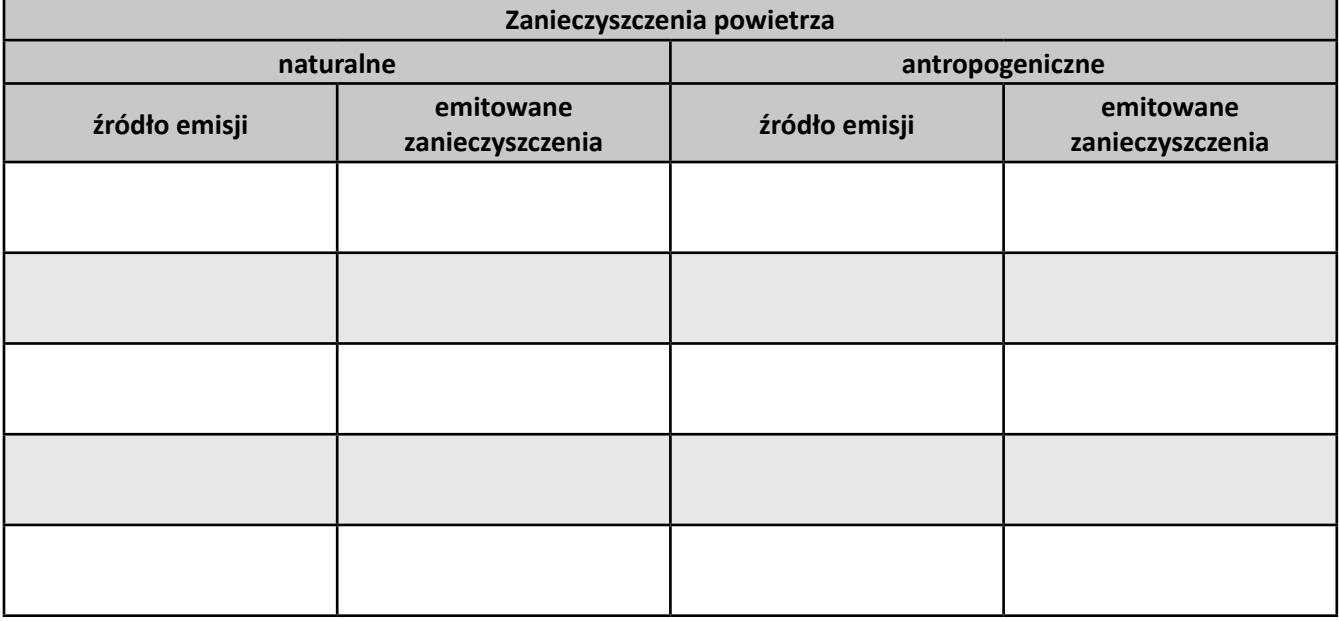

c. Wymień 3 przykłady zanieczyszczeń pierwotnych oraz określ reakcje, jakim podlegają one w atmosferze (np. procesy nukleacji tlenków siarki i azotu prowadzące do powstania aerozolu atmosferycznego).

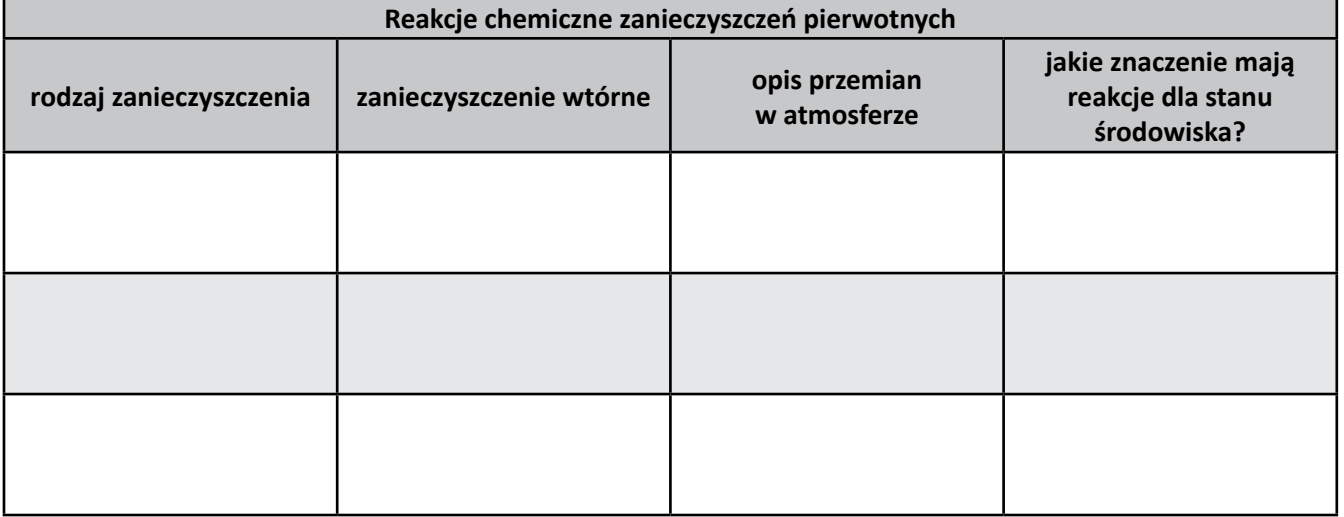

- 2. Przygotuj krótką prezentację w zakresie przewidzianym w opracowaniu, przygotuj streszczenie dla pozostałych uczestników projektu.
- 3. W trakcie zajęć przedyskutujcie główne tematy związane z zanieczyszczeniami powietrza i problemami, z jakimi spotykacie się w swojej okolicy, np. emisja ze źródeł komunikacyjnych, emisja z lokalnych kotłowni.

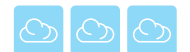

#### **P8. Zanieczyszczenia powietrza. - liczy się tylko dawka?**

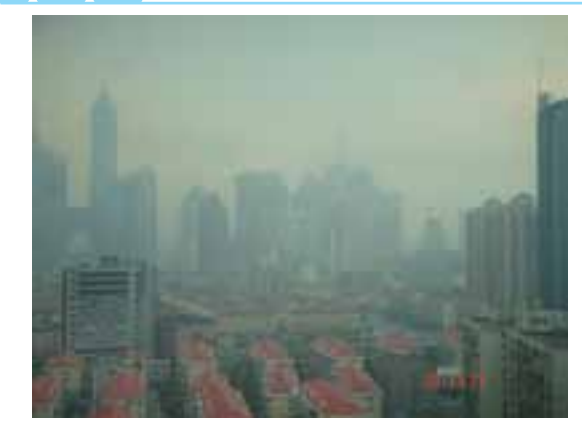

*W największych chińskich miastach takich jak Pekin czy Szanghaj, zanieczyszczenie powietrza nierzadko przekracza normy w sposób tak drastyczny, że władze apelują do mieszkańców, aby dla własnego zdrowia nie opuszczali swoich domów.* 

*Smog w Szanghaju 10.06.2006*

#### **Karta pracy ucznia P8.1.2.** *– Wpływ zanieczyszczeń powietrza na stan środowiska i zdrowie ludzi*

1. Podaj przykłady wpływu głównych zanieczyszczeń powietrza na środowisko oraz na zdrowie i życie ludzi.

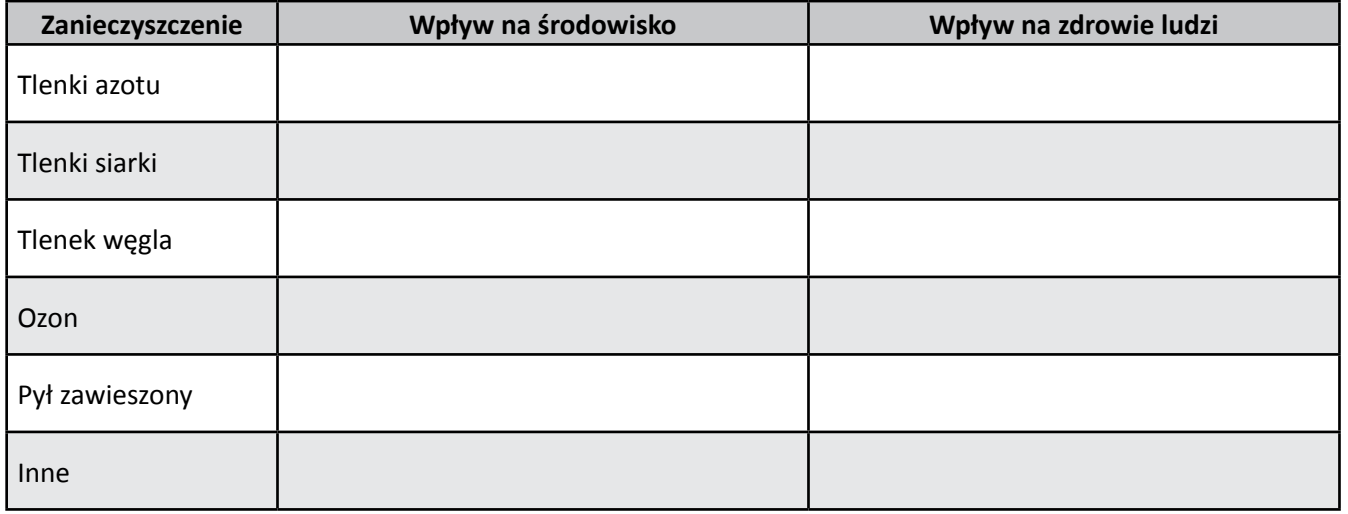

2. Podaj po 3 przykłady katastrof ekologicznych (naturalnych i antropogenicznych), opisz przyczyny i skutki.

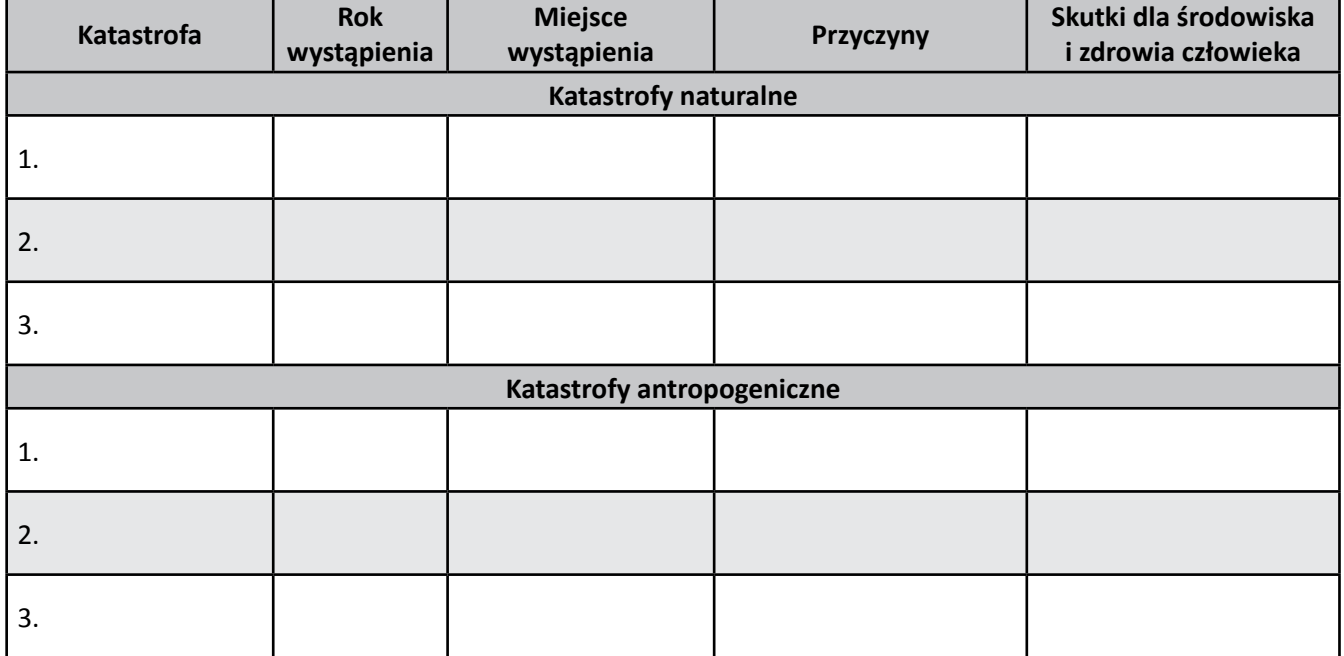

- 3. Przygotuj krótką prezentację w zakresie przewidzianym w opracowaniu, przygotuj streszczenie dla pozostałych uczestników projektu.
- 4. W trakcie zajęć przedyskutujcie główne tematy związane z zanieczyszczeniami powietrza i problemami, z jakimi spotykacie się w swojej okolicy, np. emisja ze źródeł komunikacyjnych, emisja z lokalnych kotłowni.

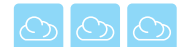

### **Karta pracy ucznia P8.1.3.** *– Prawo ochrony powietrza*

- 1. Zapoznaj się z podstawowymi przepisami prawa z zakresu ochrony powietrza i klimatu (załącznik 1).
- 2. Odpowiedz na zamieszczone poniżej pytania:
	- a) Jakie są cele jakości powietrza wg dyrektywy CAFE?
	- b) Kto jest odpowiedzialny za realizację zadań wynikających z prawa ochrony środowiska w zakresie powietrza? c) Jakie są kompetencje tego organu?
- 3. Przedstaw sposoby realizacji poprawy jakości powietrza w Polsce zgodnie z wymaganiami dyrektywy UE nr 2008/50/WE i polskich uregulowań prawnych, dotyczących:
	- a) poprawy jakości powietrza (zwróć uwagę na problem zanieczyszczenia pyłem pm10 i pm2.5 oraz ozonem), terminu osiągania nowych wymagań w zakresie stanu powietrza,
	- b) najważniejszych działań administracji lokalnej,
	- c) przewidywanych działań na szczeblu krajowym.
- 4. Przygotuj krótką prezentację w zakresie przewidzianym w opracowaniu, przygotuj streszczenie dla pozostałych uczestników projektu.
- 5. W trakcie zajęć przedyskutujcie główne tematy związane z zanieczyszczeniami powietrza i uwarunkowaniami prawnymi ochrony powietrza: czy sprzyjają one rozwojowi gospodarczemu, czy go ograniczają, czy jest to pole do nadużyć itp.

### *Załącznik 1. Informacje o podstawowych aktach prawnych w zakresie ochrony powietrza:*

- Ustawa Prawo ochrony środowiska z dnia 27 kwietnia 2001 r. (Dz.U. 2008.25.150).
- Rozporządzenia Ministra Środowiska z dnia 3 marca 2008 r. w sprawie poziomów niektórych substancji w powietrzu, Dz.U. 2008.47.281,
- Rozporządzenia Ministra Środowiska z dnia 17 grudnia 2008 r. w sprawie dokonywania oceny poziomów substancji w powietrzu, Dz.U.2009.5.31,
- Rozporządzenia Ministra Środowiska z dnia 6 marca 2008 r. w sprawie stref, w których dokonuje się oceny jakości powietrza, Dz.U.2008.52.310,
- Rozporządzenia Ministra Środowiska z dnia 5 grudnia 2002 r. w sprawie wartości odniesienia dla niektórych substancji w powietrzu, Dz.U.2003.1.12.
- Rozporządzenia Ministra Środowiska z dnia 26 stycznia 2010 r. w sprawie wartości odniesienia dla niektórych substancji w powietrzu, Dz.U.2010.16.87
- Dyrektywa Parlamentu Europejskiego i Rady 2008/50/WE z dnia 21 maja 2008 r. w sprawie jakości powietrza i czystszego powietrza dla Europy (tzw. dyrektywa CAFE).

Strony WWW, na których możesz znaleźć odwołania do niektórych ustaw, dyrektyw UE, komentarzy:

*www.mos.gov.pl/kategoria/2132\_materialy\_dotyczace\_nowej\_dyrektywy\_2008\_50\_we\_parlamentu\_ europejskiego\_i\_rady\_z\_dnia\_21\_maja\_2008\_r\_w\_sprawie\_jakosci\_powietrza\_i\_czystszego\_powietrza\_dla\_ europy/*

*www.ekoportal.gov.pl/opencms/opencms/ekoportal/do\_druku/index.html?page=|ekoportal|prawo\_dokumenty\_st rategiczne|PolitykaOchronySrodowiskaUE|Powietrze.html*

*eur-lex.europa.eu/LexUriServ/LexUriServ.do?uri=OJ:L:2008:152:0001:0044:PL:PDF lex.pl/serwis/du/2010/0087.htm www.abc.com.pl/serwis/du/2001/0627.htm*

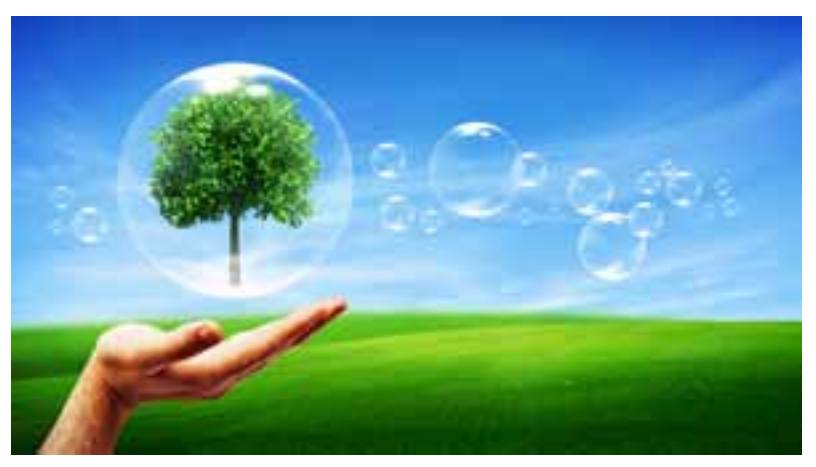

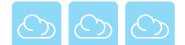

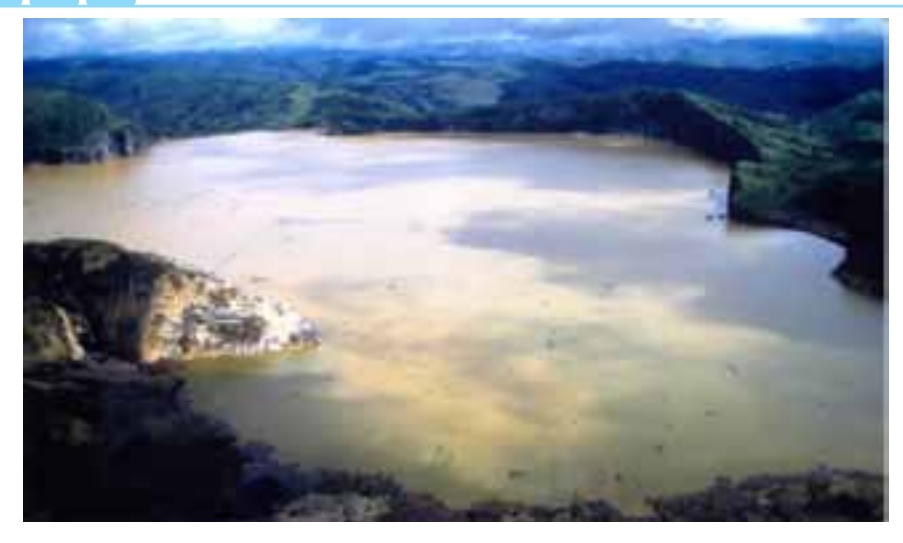

*21 sierpnia 1986 r, w wyniku naturalnej erupcji, z dna jeziora Nyos wydostało się ok. 1,6 milionów ton CO2 . Spowodowało to śmierć ok. 1700 ludzi oraz 3500 zwierząt gospodarskich, dużo większa liczba ludzi i zwierząt ucierpiała w sposób pośredni.*

Znajdujące się w Kamerunie jezioro Nyos krótko po emisji CO<sub>2</sub> (jednym z widocznych skutków emisji jest żółtobrunatny kolor zazwyczaj *błękitnych wód jeziora)*

#### **Karta pracy uczniaP8.1.4.** *– Wpływ zanieczyszczeń powietrza na stan środowiska i zdrowie ludzi*

1. Podaj przykłady wpływu warunków meteorologicznych na rozprzestrzenianie zanieczyszczeń powietrza (zwróć uwagę na niskie i wysokie źródła emisji), przykłady zapisz w tabeli.

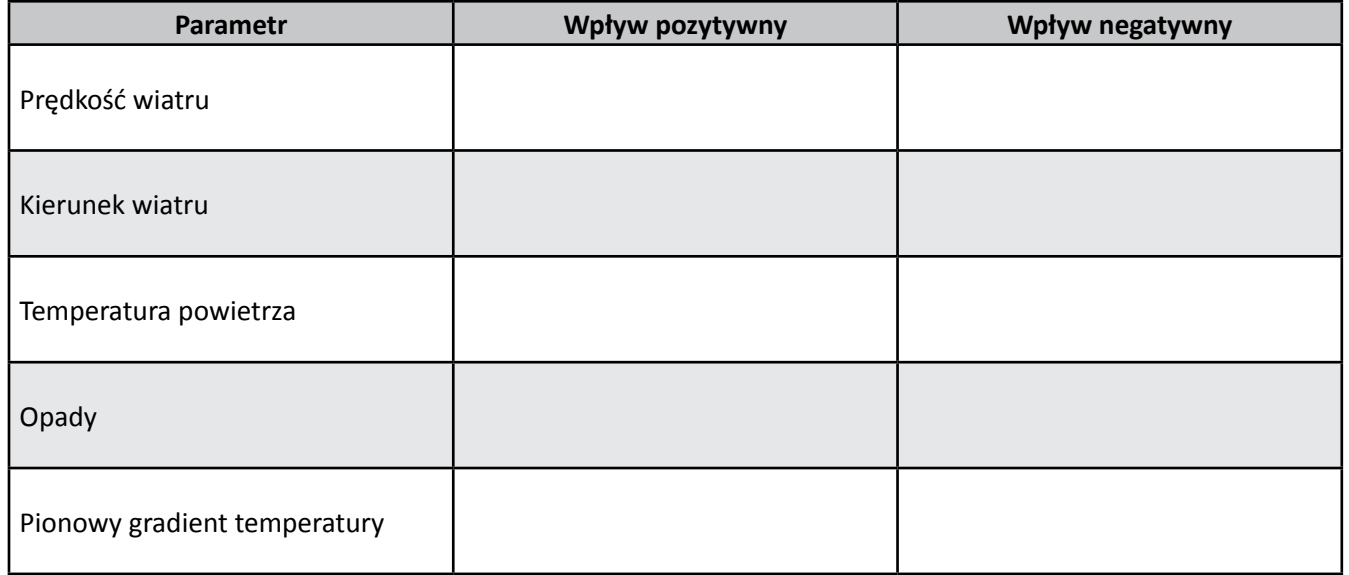

- 2. Przygotuj krótką prezentację w zakresie przewidzianym w opracowaniu, przygotuj streszczenie dla pozostałych uczestników projektu.
- 3. W trakcie zajęć przedyskutujcie główne tematy związane z zanieczyszczeniami powietrza i problemami, z jakimi spotykacie się w swojej okolicy, w jakich sytuacjach jakość powietrza może być najgorsza.

*Warunki meteorologiczne ogrywają kluczową rolę w kształtowaniu jakości powietrza. Większość sytuacji, w których notowane są bardzo wysokie stężenia zanieczyszczeń powietrza, związana jest z określonymi warunkami pogodowymi, niewielkimi prędkościami wiatru, inwersją temperatury, brakiem opadów.*

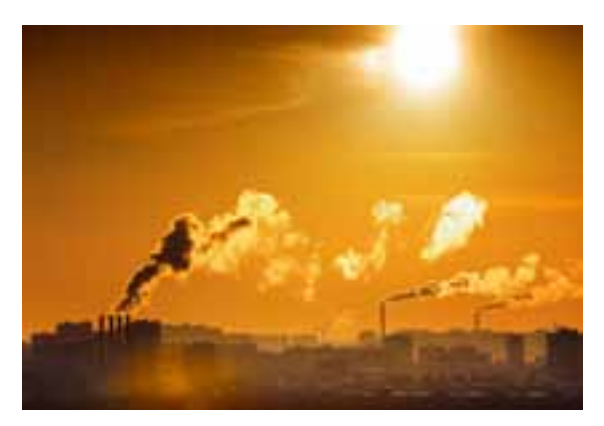

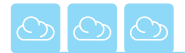

 $\overline{C}$  $\odot$ 

### **P8.2. System monitoringu powietrza – wycieczka**

#### **Karta pracy ucznia P8.2.1.** *– Wizyta w WIOŚ*

- 1. Zaplanuj wycieczkę do Wojewódzkiego Inspektoratu Ochrony Środowiska lub do stacji monitoringu środowiska.
- 2. Przygotuj w postaci tabelarycznej zestaw zagadnień i pytań na wizytę w stacji monitoringu WIOŚ.
- 3. Podczas wizyty wypełnij kartę informacyjną placówki WIOŚ. Kartę powinieneś rozszerzyć o dodatkowe pytania szczegółowe.

#### **Karta informacyjna placówki WIOŚ**

Nazwa:

Adres:

1. Jakie są główne zadania WIOŚ

2. Jakie rodzaje zanieczyszczeń mierzone są na Stacji?

3. Jakie parametry meteorologiczne mierzone są na Stacji?

4. Jakie metody pomiaru wykorzystywane są w monitoringu poszczególnych zanieczyszczeń?

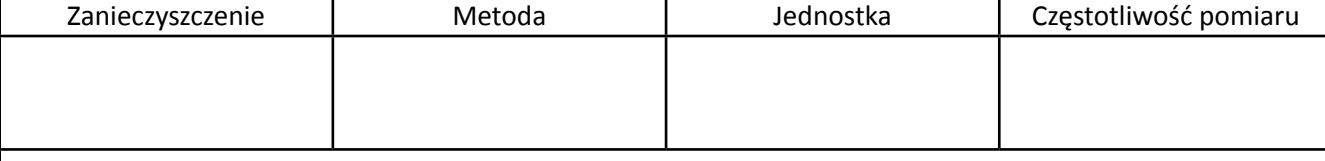

5. Gdzie zlokalizowane są stanowiska pomiarów monitoringu środowiska?

6. Od kiedy prowadzi się monitoring?

7. W jaki sposób opracowywane są wyniki pomiarów?

8. Gdzie można uzyskać dostęp do wyników pomiarów?

9. Inne informacje

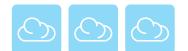

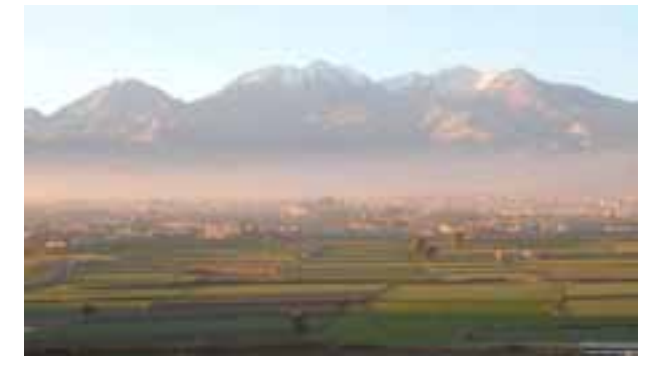

*Charakterystyczny brunatny smog fotochemiczny*

*W latach 50. XX wieku po raz pierwszy opisano nowy rodzaj smogu – smog fotochemiczny. Powstaje on w wyniku reakcji fotochemicznych uruchamianych przez dostawę promieniowania słonecznego. Reakcjom tym podlegają przede wszystkim takie związki, jak tlenki azotu i węglowodory (określane jako lotne związki organiczne). Pod wpływem światła i ciepła dostarczanego przez Słońce związki te wchodzą w reakcje, których produktami mogą być: ozon troposferyczny, PAN (azotan nadtlenoacetylu) oraz aldehydy. Smog tego typu powstaje najczęściej w miastach o klimacie gorącym i suchym, w których występuje intensywny ruch samochodowy. Inna nazwa tego typu smogu – smog typu Los Angeles – pochodzi od nazwy miasta, dla którego po raz pierwszy opisano to zjawisko.*

> $\overline{C}$  $\circ$

#### **Karta pracy ucznia P8.2.2.** *– Wycieczka do zakładu przemysłowego*

- 1. Zaplanuj wycieczkę do dużego zakładu przemysłowego stanowiącego potencjalne źródło zanieczyszczeń powietrza dla regionu, np. elektrownie i elektrociepłownie, spalarnie śmieci.
- 2. Poproś nauczyciela o formalne zorganizowanie wycieczki.
- 3. Zbierz informacje o sposobach ograniczania emisji zanieczyszczeń stosowanych w dużych zakładach przemysłowych.
- 4. Zapoznaj się z metodami zapobiegania nadmiernej emisji zanieczyszczeń.
- 5. Zbierz informacje o głównych procesach technologicznych w wizytowanym zakładzie i potencjalnych zagrożeniach z tym związanych.
- 6. Podczas wycieczki dowiedz się:
	- a) jakie rodzaje zanieczyszczeń zakład wytwarza,
	- b) jakie metody stosuje, by zapobiec ich emisji,
	- c) jaka jest emisja zanieczyszczeń do atmosfery,
	- d) jaka część ogólnej emisji jest zatrzymywana przez systemy ograniczające (np. filtry).
- 7. Wypełnij kartę zakładu przemysłowego.

#### **Karta zakładu przemysłowego**

Data przeprowadzenia ankiety:

Nazwa zakładu: Lokalizacja:

Rodzaj działalności:

Wysokość i ilość kominów:

Średnia roczna emisja zanieczyszczeń:

Maksimum emisji (w jakim miesiącu, jaka średnia miesięczna wielkość emisji):

Minimum emisji (w jakim miesiącu, jaka średnia miesięczna wielkość emisji):

Emitowane substancje:

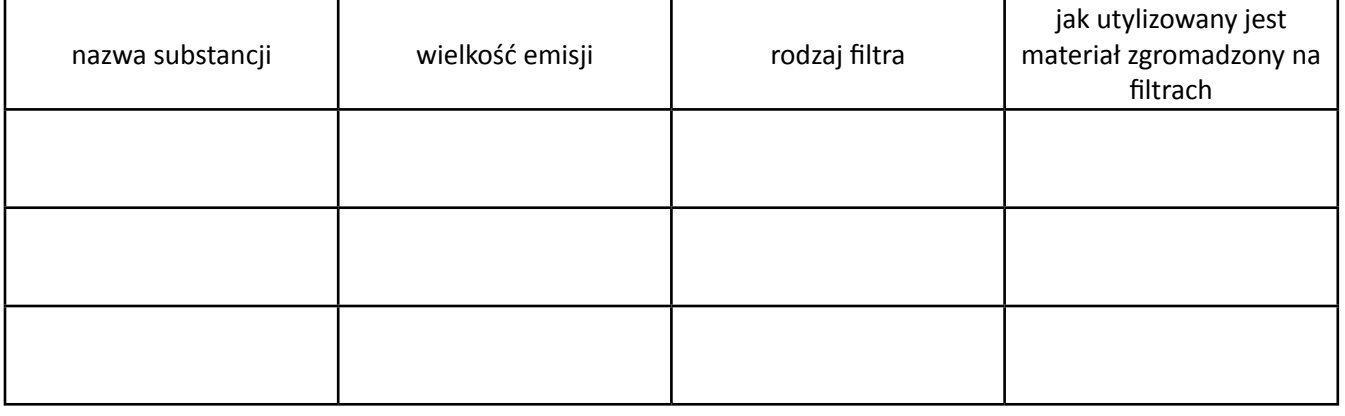

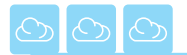

### **P8.3. Inwentaryzacja emisji**

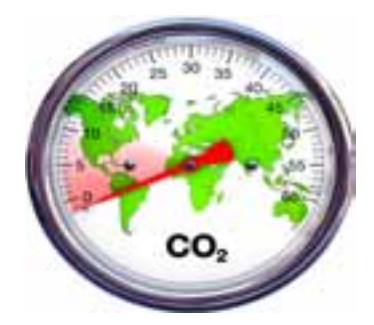

Handel emisjami, opłaty za korzystanie ze środowiska, sąsiad palący w piecu opakowaniami plastikowymi – to kilka z licznego grona zagadnień związanych z inwentaryzacją emisji. O ile łatwo jest policzyć duże i mniejsze zakłady przemysłowe, to emisja ze źródeł niezorganizowanych jest trudna do oszacowania. Jest to bardzo duży problem w środowisku wiejskim i w aglomeracjach miejsko-przemysłowych. Wiele miast nie ma opracowanego systemu identyfikacji i gromadzenia danych o zanieczyszczeniach. Czy potrafimy odpowiedzieć, ilu jest potencjalnych emiterów w naszej okolicy?

#### **Karta pracy ucznia P.8.3.1.** *– Inwentaryzacja źródeł emisji*

- 1. Na podstawie roczników statystycznych i raportów WIOŚ wynotuj główne źródła zanieczyszczeń w Twojej okolicy.
- 2. Wybierz obszar, dla którego będziesz prowadził inwentaryzację zgodnie z instrukcją P8.3.1a.

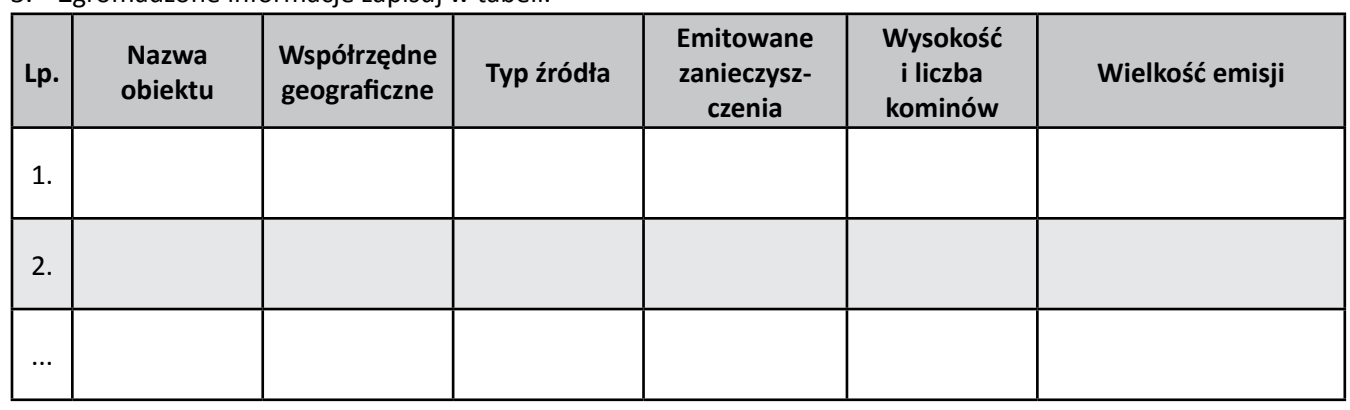

3. Zgromadzone informacje zapisuj w tabeli.

4. Wykonaj własną mapę źródeł zanieczyszczeń zgodnie z instrukcją P8.3.1b.

- 5. Przygotuj krótką prezentację w zakresie przewidzianym w opracowaniu.
- 6. W ramach scenariusza III przygotuj wspólne dla wszystkich grup zadaniowych podsumowanie (plakat, gazetka) na temat zagrożeń związanych z zanieczyszczeniami w Twojej okolicy, a także dotyczące funkcjonowania systemu monitoringu (czy działa sprawnie, czy wypełnia obowiązki).

#### **Instrukcja P8.3.1a. –** *Inwentaryzacja źródeł emisji zanieczyszczeń*

#### *Materiały:*

mapa sozologiczna, mapa topograficzna, GPS, aparat fotograficzny, Internet, materiały źródłowe (Rocznik statystyczny Ochrona środowiska oraz Rocznik statystyczny Przemysłu – *www.stat.gov.pl/gus/ 5840\_1523\_PLK\_HTML.htm*, raporty WIOŚ o stanie środowiska), przybory do pisania.

#### *Wykonanie:*

- 1. Na podstawie mapy sozologicznej wyszukaj obiekty emitujące zanieczyszczenia w Twojej okolicy, wpisz je do tabeli.
- 2. Uzupełnij informacje o dane zawarte w roczniku statystycznym oraz w raportach WIOŚ.
- 3. Zaznacz wybrany obszar na mapie topograficznej (może to być obszar gminy, miasta, a w przypadku dużych ośrodków nawet kilka dzielnic).
- 4. Zweryfikuj informacje z mapy sozologicznej w terenie (podziel obszar badań na sektory przypadające na 2-3 osoby).
- 5. Wybierz się w teren zabierając ze sobą GPS (jeżeli dysponujesz), mapę, na której będziesz mógł odczytać współrzędne, niezbędne przybory do pisania.
- 6. W oparciu o obserwacje w terenie uzupełnij informacje o źródłach emisji (np. wysypiska śmieci, lokalne kotłownie).

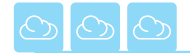

#### **Instrukcja P8.3.1b. –** *Mapa źródeł zanieczyszczeń*

#### *Materiały:*

#### *Wykonanie:*

- 1. Na przygotowanym podkładzie kartograficznym zaznacz źródła zanieczyszczeń powietrza.
- 2. Sporządź legendę mapy.
- 3. Przypisz odpowiednie sygnatury do każdego rodzaju zanieczyszczeń, uwzględniając rzeczywistą lub szacunkową wielkość emisji.

#### **Karta pracy ucznia P8.3.2.** *– Smugi zanieczyszczeń*

W trakcie trwania projektu zgromadź dokumentację fotograficzną dotyczącą emisji zanieczyszczeń w Twojej okolicy i sposobów ich rozprzestrzeniania w zależności od warunków pogodowych. Zwróć uwagę na zachowanie smug kominowych w różnych warunkach meteorologicznych.

- 1. Wybierz z badanych obiektów emitujących zanieczyszczenia znajdujących się na terenie objętym inwentaryzacją 2 dla każdej osoby.
- 2. Wytypuj kominy "wzorcowe"; jeśli to możliwe, kominy powinny różnić się wysokością może to być np. komin ciepłowni lub innego dużego zakładu przemysłowego, mniejszy komin – np. komin lokalnej kotłowni oraz komin nisko usytuowany – np. komin domu jednorodzinnego.
- 3. Monitoruj codziennie kształt smugi kominowej (przez 2-3 tygodnie), prowadź obserwacje w różnych porach dnia (zwróć uwagę, czy jest pofalowana, czy rozchodząca się stożkowo itp.).
- 4. Zrób zdjęcia w różnych sytuacjach (specyficzne zachowanie smug dymu w różnych warunkach meteorologicznych), do dokumentacji załącz również opis panujących warunków (zachmurzenie, temperatura powietrza, wiatr, zjawiska towarzyszące – mgła, szron, rosa itp.) zgodnie z instrukcją P8.3.2.
- 5. Na podstawie zebranej dokumentacji stwórz katalog zaobserwowanych sytuacji charakterystycznych wraz z analizą przyczyn ich wystąpienia.
- 6. Wskaż sytuacje najbardziej typowe dla analizowanego okresu, zanalizuj też przypadki wyjątkowe. W opisie danej sytuacji powinno się znajdować zdjęcie, opis warunków meteorologicznych oraz krótka interpretacja zaobserwowanej sytuacji.

### **Instrukcja P8.3.2** *– Opis zdjęcia smugi dymu do katalogu sytuacji opisujących charakterystyczne "zachowanie" smug dymu*

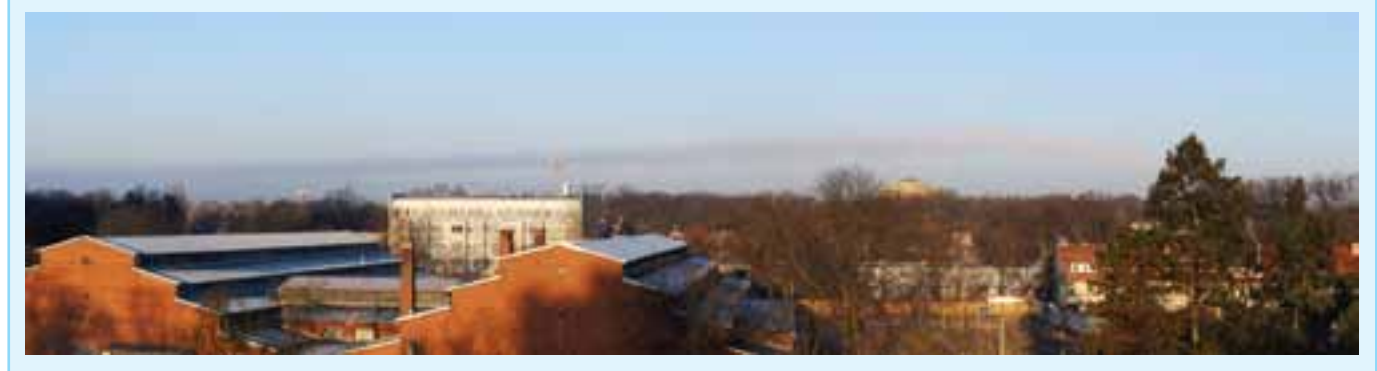

1. Opis zdjęcia:

Data: 7.03.2010; godzina: 7:08 czasu zimowego; zdjęcie wykonał: Tymoteusz Sawiński. Smuga dymu z komina Elektrociepłowni Wrocław (komin niewidoczny, zasłonięty drzewem), wysokość komina 80 m.

2. Sytuacja meteorologiczna:

Temperatura powietrza podczas wykonywania zdjęcia wynosiła 1°C, niebo bezchmurne, na powierzchni gruntu topiący się szron, słabe podmuchy wiatru. W nocy pogoda bezchmurna i bezwietrzna, temperatura powietrza spadła poniżej 0°C.

3. Interpretacja:

Brak zachmurzenia podczas nocy sprzyjał wypromieniowaniu ciepła z powierzchni gruntu i wytworzeniu się nad nim warstwy inwersyjnej. Smuga dymu opuszczająca komin elektrociepłowni początkowo unosiła się konwekcyjnie, po osiągnięciu wysokości ok. 200–300 m konwekcja ustała, a smuga zaczęła się rozwiewać nad miastem i opadać. Rozwiewanie smugi spowodowane było wystąpieniem inwersji, która zablokowała konwekcyjne unoszenie się dymu. Zatrzymane w ten sposób zanieczyszczenia były rozwiewane nad obszarem miasta przez wiejący wiatr, a najcięższe cząsteczki dymu zaczęły stopniowo opadać (co widać po lewej stronie zdjęcia). Na podstawie obserwacji można przypuszczać, że wysokość warstwy inwersyjnej przekraczała 300 m, ponieważ uniesiony na tę wysokość dym został w całości zatrzymany.

podkład kartograficzny, kredki, wytyczne GUGiK do sporządzania map sozologicznych (*www2. geod.agh.edu.pl/~artkraw/ Wytyczne\_GIS4\_SOZO.pdf*).

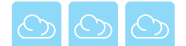

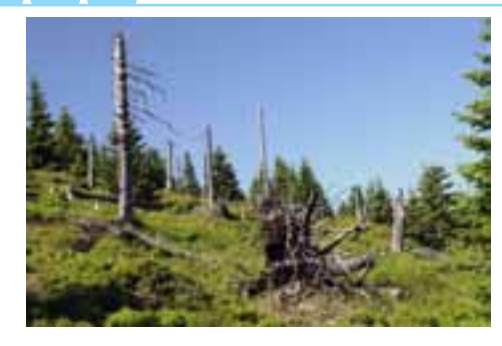

*Uwarunkowania cyrkulacyjne były jednym z głównych czynników, które przyczyniły się do klęski ekologicznej obserwowanej od początku lat 80. na obszarze Sudetów. Dominujący w naszych szerokościach geograficznych zachodni kierunek wiatru powodował przenoszenie zanieczyszczeń wytwarzanych w Europie Zachodniej (a przede wszystkim w polskich, czeskich i niemieckich elektrowniach zlokalizowanych w obrębie Kotliny Żytawskiej), a następnie ich kumulację na barierze orograficznej Sudetów. Głównym transportowanym w ten sposób zanieczyszczeniem był dwutlenek siarki. Docierając do gruntu wraz z opadami i osadami atmosferycznymi, powodował zakwaszenie gleby, a w konsekwencji masowe obumieranie lasów sudeckich. Efekt ten był najbardziej widoczny w Górach Izerskich i Karkonoszach, ale zaznaczył się również w obszarze Sudetów Wschodnich, np. w Masywie Śnieżnika.*

#### **Zadanie dla odważnych –** *Modelowanie stężenia zanieczyszczeń (grupa ekspercka)*

To zadanie jest propozycją dla osób chcących zmierzyć się z prostym modelowaniem zanieczyszczeń. Jest to jedno z obowiązkowych zadań np. podczas oceny oddziaływania planowanej inwestycji na środowisko.

- 1. Pobierz ze strony *www.weblakes.com/products/screen/index.html* program SCREEN3 (wersja graficzna) i zainstaluj go na komputerze.
- 2. Opanuj podstawowe zasady obsługi programu.
- 3. Posługując się danymi zebranymi przez grupę kartującą źródła zanieczyszczeń, wyznacz emisję zanieczyszczeń gazowych dla przykładowych emiterów w twojej okolicy; wybierz zarówno źródła typu wysoki komin (może to być np. komin elektrociepłowni, komin dużej kotłowni), jak i źródła zlokalizowane przy powierzchni ziemi (duży parking, ruchliwe skrzyżowanie).
- 4. Przygotuj tabelkę z założeniami wejściowymi.

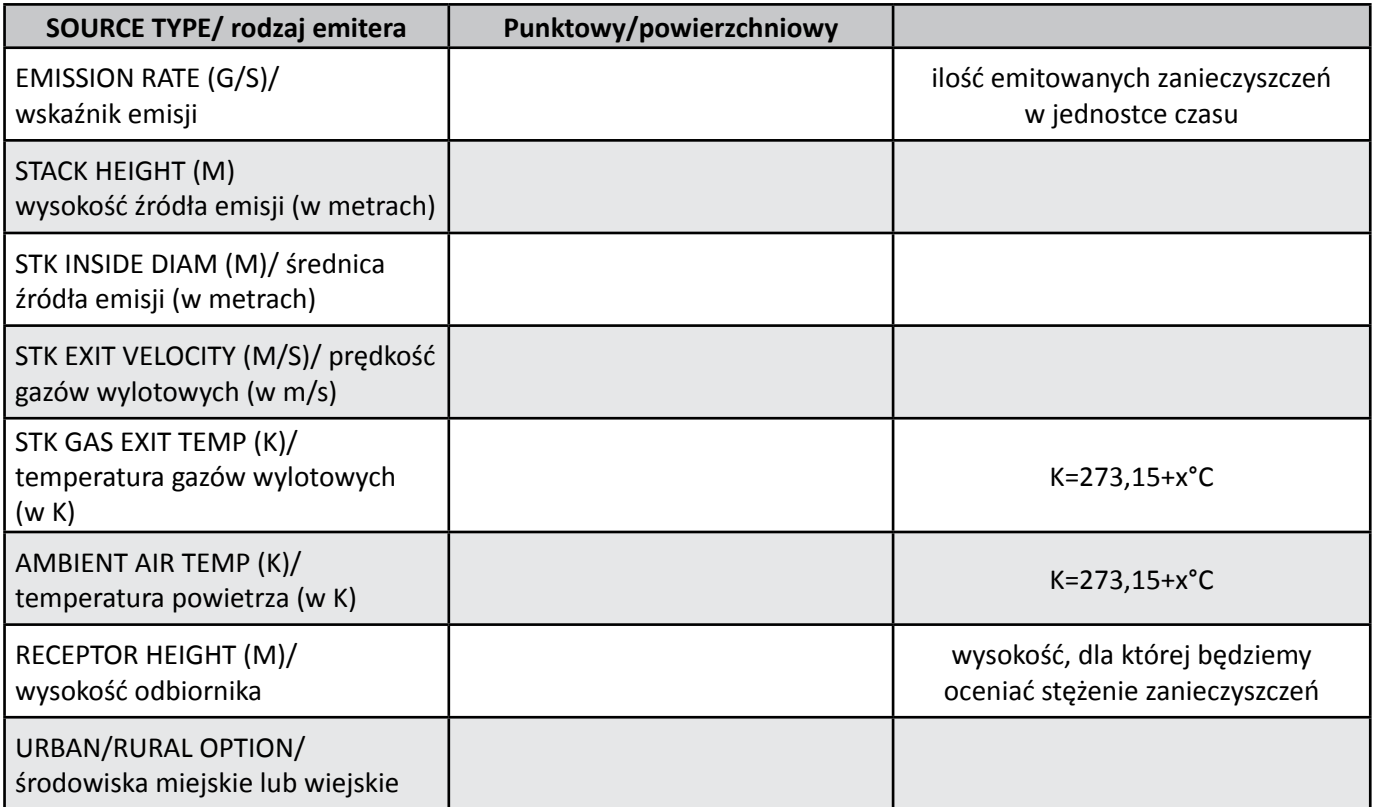

- 5. Wykonaj obliczenia dla różnych warunków meteorologicznych: różna prędkość wiatru (np. cisza, 1 m/s, 5 m/s), różny stan równowagi atmosfery: równowaga stała, chwiejna, obojętna.
- 6. Sporządź wykresy dla przeprowadzonych obliczeń (na osi X zaznacz odległość od emitera, na osi Y stężenie zanieczyszczeń).
- 7. Podaj wnioski na podstawie sporządzonych obliczeń i wykresów, w szczególności zwróć uwagę na to:
	- a) Jak zmienia się zasięg strefy objętej podwyższoną koncentracją zanieczyszczeń w zależności od prędkości wiatru.
	- b) Jak zmienia się zasięg strefy objętej podwyższoną koncentracją zanieczyszczeń w zależności od stanu równowagi atmosfery.

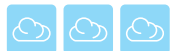

# **P8.4. Monitoring powietrza w mojej okolicy**

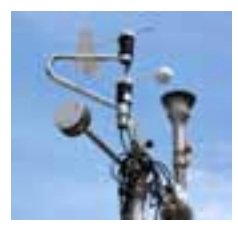

Monitoring środowiska to problematyka bardzo złożona, gdyż nie ma uniwersalnych metod, dzięki którym można by przeanalizować szerokie spektrum związków w powietrzu, zwłaszcza gdy chcemy określić w sposób ilościowy stężenie zanieczyszczeń z dokładnością do 1 µg/m<sup>3</sup>. W sposób jakościowy możemy określić stan powietrza, wykorzystując metody monitoringu biologicznego, od wielu lat powszechnie wykorzystywane w celu ostrzegania ludzi przed zagrożeniami (jak np. kanarki w kopalniach).

#### **Karta pracy ucznia P8.4.1. –** *Monitoring biologiczny (grupy I + II)*

- 1. Zgromadź informacje na temat metod biomonitoringu i podaj przykłady organizmów wskaźnikowych.
- 2. Określ, jaki obszar zostanie objęty monitoringiem zgodnie z instrukcją P8.4.1a.
- 3. Przeprowadź ocenę skażenia ozonem zgodnie z instrukcją P8.4.1b., wyniki zapisz w tabeli.

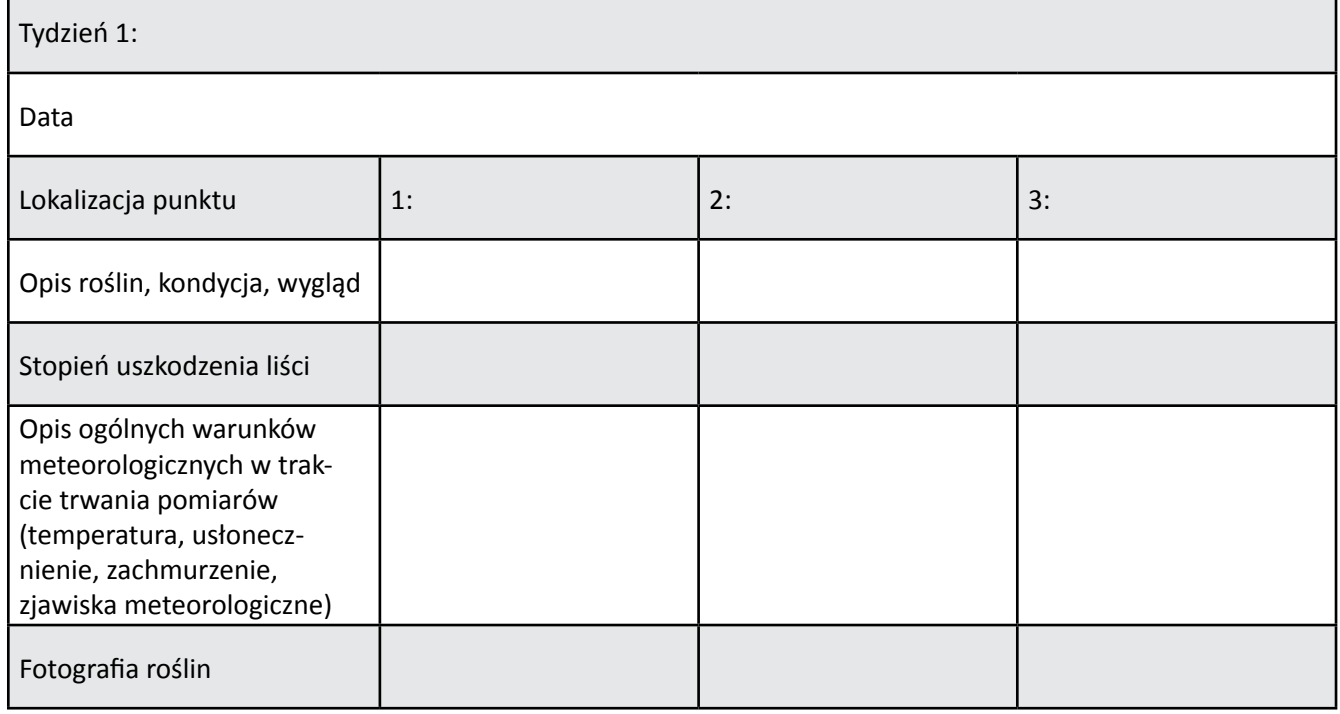

#### 4. Określ jakość powietrza z wykorzystaniem skali porostowej zgodnie z instrukcją P8.4.1c., wyniki zapisz w tabeli.

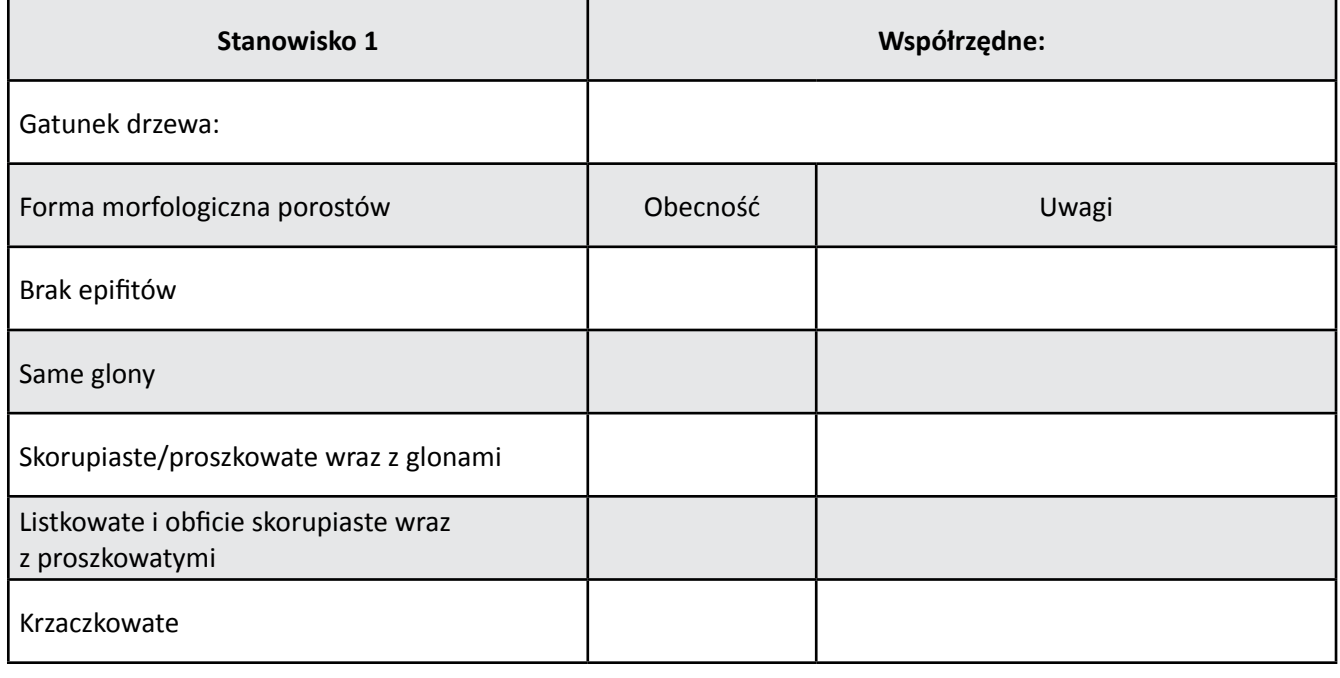

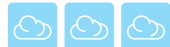

- 5. Alternatywnie możesz wykonać ocenę zanieczyszczenia powietrza z wykorzystaniem metody transplantacji porostów (szczegóły w instrukcji P8.4.1d.).
- 6. Wyniki przedstaw w tabeli.

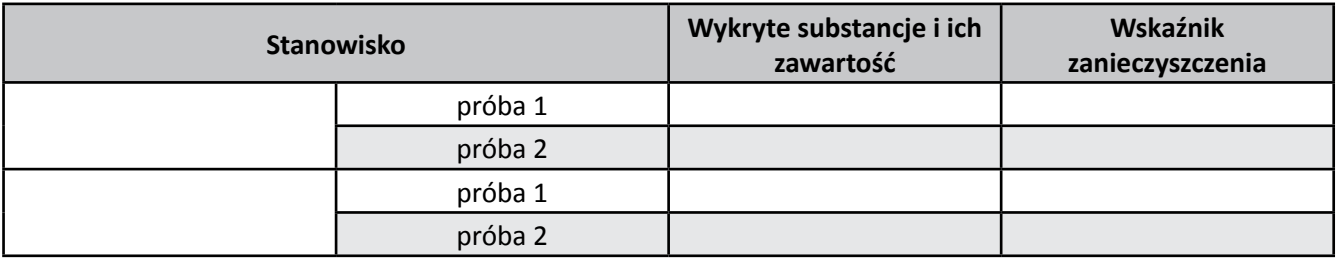

- 7. Sporządź mapę zanieczyszczeń dla badanego obszaru, wykorzystując metodę kartodiagramu.
- 8. Podczas prowadzenia badań sporządź dokumentację fotograficzną (możesz wykorzystać załącznik 3.).
- 9. Przygotuj raport (część raportu końcowego) na temat prowadzonych badań i obserwacji z wykorzystaniem monitoringu biologicznego (patrz załącznik 2.), wraz z grupą monitoringu chemicznego przedyskutuj wyniki.

#### **Instrukcja P8.4.1a.**

#### *Materiały:*

mapa topograficzna (plan miasta).

#### *Wykonanie:*

- 1. Zaznacz na mapie obszar, który zostanie objęty monitoringiem (może to być obszar gminy, miasta, a w przypadku dużych ośrodków nawet kilka dzielnic) – powinien to być ten sam obszar, na którym przeprowadzona została inwentaryzacja.
- 2. Na przygotowanej mapie terenu zaznacz stanowiska pomiarowe (może to być mapa topograficzna w skali 1 : 10 000, 1 : 25 000 lub 1 : 50 000 albo turystyczna w podobnej skali; w przypadku obszarów miejskich można użyć planu miasta).
- 3. Wyznaczając stanowiska pomiarowe, wybierz lokalizację o potencjalnie możliwym zróżnicowaniu stężenia zanieczyszczeń powietrza, np.: w pobliżu drogi, w pewnym oddaleniu od niej, w centrum miasta, na peryferiach, w parku, po stronie zawietrznej i dowietrznej miasta.

#### **Instrukcja P8.4.1b. –** *Określanie skażenia ozonem z wykorzystaniem roślin wskaźnikowych*

#### *Materiały:*

siewki roślin wskaźnikowych, kubeczki styropianowe, osłony, aparat fotograficzny, GPS, mapa topograficzna.

#### *Wykonanie:*

- 1. Przygotuj siewki koniczyny białej lub fasoli pospolitej. Rośliny powinny być w tym samym wieku (ok. 6-8 tygodni, dlatego powinny być przygotowane odpowiednio wcześniej!) i podobnej kondycji, potrzebne są rośliny w różnym wieku, dlatego wysiewaj je systematycznie co 1-2 tygodnie).
- 2. Umieść po 3-4 rośliny w kubeczkach styropianowych, w takim samym podłożu, zapewniając równomierne nawodnienie gleby.
- 3. Zaznacz na mapie punkty pomiarowe, określ ich współrzędne.
- 4. Każda osoba powinna być odpowiedzialna za 1-2 stanowiska pomiarowe.
- 5. Wystaw rośliny wskaźnikowe na stanowiska pomiarowe, zabezpiecz je przed działaniem niekorzystnych warunków meteorologicznych (intensywne promieniowanie słoneczne, opady deszczu).
- 6. W trakcie trwania pomiarów notuj ogólne informacje o warunkach pogodowych: temperaturze, usłonecznieniu, zachmurzeniu, zjawiskach meteorologicznych.
- 7. Po tygodniu (maksimum dwóch) zbierz rośliny, postaw nowe w tym samym miejscu, pomiary wykonuj przez 2 miesiące.
- 8. Po każdym zbiorze roślin oceń stopień uszkodzenia liści (liczba plam, procentowy udział uszkodzeń w powierzchni liścia).
- 9. Sporządź również dokumentację fotograficzną.
- 10. Oznacz strefy zanieczyszczenia na mapie.

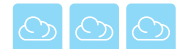

#### **Instrukcja P8.4.1c. – Określenie jakości powietrza z wykorzystaniem skali porostowej**

#### *Materiały:*

skala porostowa, mapa topograficzna, GPS, aparat fotograficzny.

#### *Wykonanie:*

- 1. Na wybranym przez siebie terenie przeprowadź wizję lokalną, zlokalizuj drzewa (najlepiej klony, lipy, olsze, jesiony), na których będziesz oznaczał porosty, określ współrzędne.
- 2. Zaznacz drzewa na mapie.
- 3. Na wyznaczonych stanowiskach obserwuj porosty, oznacz je, posługując się skalą porostową, wykonaj dokumentację fotograficzną.
- 4. Pomiary przeprowadź tylko raz.
- 5. Oznacz strefy zanieczyszczenia na mapie, wykorzystując metodę izolinii.

### **Instrukcja P8.4.1d. –** *Metodyka określania stopnia zanieczyszczenia z wykorzystaniem metody transplantacji porostów (zadanie do wyboru)*

#### *Materiały:*

gałązki pokryte pospolitym porostem, taśma lub opaski do przymocowania gałązek do drzew, mapa topograficzna, GPS, sterylne pojemniki plastikowe lub woreczki strunowe do przechowywania próbek po pomiarach, marker do opisu próbek.

#### *Wykonanie:*

- 1. Zaopatrz się w "próbki" porostów pochodzące z czystych obszarów. Porost (np. pustułka pęcherzykowata *Hypogymnia physodes* – bardzo popularny porost) pozyskujemy razem z małymi gałązkami (UWAGA – nie niszcz bez potrzeby porostów, wiele gatunków porostów jest prawnie chroniona, dlatego nie możesz wykorzystać ich w badaniach).
- 2. Porosty zostaw w miejscu ekspozycji na okres maksimum 2 miesięcy, przyczepiając pojedyncze "próbki" do drzew w wybranych punktach pomiarowych (pewną ilość "próbek" zostawiamy – posłużą nam jako odniesienie przy analizach chemicznych składu zanieczyszczeń).
- 3. Po ustalonym czasie ekspozycji zbierz próbki porostów do sterylnych pojemników.
- 4. Dołącz opis do każdej próby (lokalizacja, czas poboru).
- 5. Po zebraniu prób oddaj je do laboratorium w celu oznaczenia zwartości zakumulowanych w nich substancji (np. S, WWA, metale ciężkie – Pb, Zn, Fe, Cu, Cd). Dla każdego badanego parametru oblicz wskaźnik zanieczyszczenia, w tym celu porównaj zawartość danego związku w analizowanej próbie oraz w próbie z punktu kontrolnego (jest to punkt, z którego pobierano porosty).

UWAGA: na stężenie związków w plesze porostów mają wpływ warunki meteorologiczne (temperatura, wilgotność względna powietrza, opady).

Metoda transplantacji porostów ma sens, jeżeli masz możliwość przeprowadzenia analizy chemicznej na obecność np. metali ciężkich, siarki, WWA; może być traktowana jako zadanie dodatkowe. Analizy chemiczne można wykonać w laboratoriach środowiskowych (zazwyczaj odpłatnie), np. w Centrum Analiz Jakości Środowiska Uniwersytetu Przyrodniczego we Wrocławiu.

*Bardzo ważnym, nie do końca zbadanym problemem jest emisja pyłu powstającego w wyniku spalania oleju napędowego, określanego skrótem DEP (diesel exhaust particle), który jest uważany za "świetny" nośnik alergenów. Podaje się przykład miejscowości w Kanadzie, gdzie po wybudowaniu drogi znacząco wzrosła liczna osób uczulonych na pyłek klonowy.*

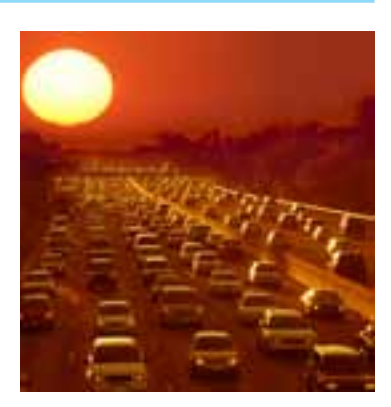

*Los Angeles – korek samochodowy podczas wieczornego szczytu komunikacyjnego*

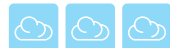

#### *Załącznik 2. Wytyczne do przygotowania raportu.*

- 1. Wyniki pomiarów zbierz w postaci tabelarycznej, mapy, uzupełnij dokumentacją fotograficzną.
- 2. Poddaj pod dyskusję uzyskane wyniki.
- 3. Przygotuj opracowanie w formie pisemnej (może być to poster, gazetka, referat), zwróć uwagę na podstawowe zagadnienia:
	- a) czy badania wskazują na znaczny stopień zanieczyszczenia twojej okolicy, czy też obszar, w którym mieszkasz, jest skażony w niewielkim stopniu?
	- b) określ obszary najwyższej koncentracji zanieczyszczeń oraz obszary "czyste";
	- c) określ, czy obszary zanieczyszczone stanowią zagrożenie również dla ludzi, np. czy jest to odwiedzany przez wielu ludzi park, położony w sąsiedztwie bardzo ruchliwego skrzyżowania, albo ogródki działkowe zlokalizowane niedaleko zakładu przemysłowego, boisko szkolne w pobliżu głównej drogi itp.
- 4. Spróbuj wyjaśnić przyczyny nierównomiernego skażenia powietrza, odpowiedz na pytanie, co wpływa na taką sytuację.
- 5. Przedstaw zalety oraz wady monitoringu chemicznego i biologicznego w analizie jakości powietrza.
- 6. Wielkość opracowania nie powinna przekraczać 1500–2000 słów.

### *Załącznik 3. Wykonanie dokumentacji fotograficznej (dla zainteresowanych).*

Dokumentacja fotograficzna wykonywana na potrzeby badań naukowych powinna spełniać określone standardy:

- 1. Zdjęcie w jasny i jednoznaczny sposób ma prezentować badany obiekt lub zjawisko.
- 2. Zdjęcie dokumentacyjne nie powinno zawierać informacji nadmiarowej, niezwiązanej z badanym zjawiskiem.
- 3. Aby odbiorca mógł ocenić wymiary badanego obiektu, w kadrze należy dodatkowo umieścić jakiś obiekt o znanych wymiarach. W przypadku obiektów niewielkich powinna to być linijka lub pudełko zapałek, ołówek itp., w przypadku obiektów dużych może to być postać ludzka.
- 4. Jeśli to, co chcemy pokazać na zdjęciu, jest niewielkie, np. pojedyncze uszkodzenie na liściu, w kadrze można umieścić element (choćby zaostrzony ołówek) wskazujący na istotne miejsce. Korzystając z oprogramowania do obróbki zdjęć, miejsce takie można również zaznaczyć ramką.
- 5. W celu lepszego zobrazowania sytuacji dokumentacja może zawierać serię zdjęć. W przypadku zdjęć roślin wskaźnikowych seria taka może zawierać:
	- a) ogólne ujęcie stanowiska badawczego,
	- b) zdjęcie pojedynczej rośliny,
	- c) zdjęcie zmienionego liścia,
	- d) zbliżenie pokazujące zmiany na liściach.

Dla porównania można również wykonać zdjęcia roślin niezmienionych.

6. W przypadku zdjęć bardzo małych obiektów należy wykorzystać techniki makrofotografii lub fotografii mikroskopowej. Zagadnienia te są zbyt obszerne, aby omawiać je w tym miejscu, ale stosowne wskazówki można znaleźć w książkach – np.: Fotografia zbliżeniowa Michaela Freemana albo Fotografujemy z bliska małe obiekty Ryszarda Kreysera.

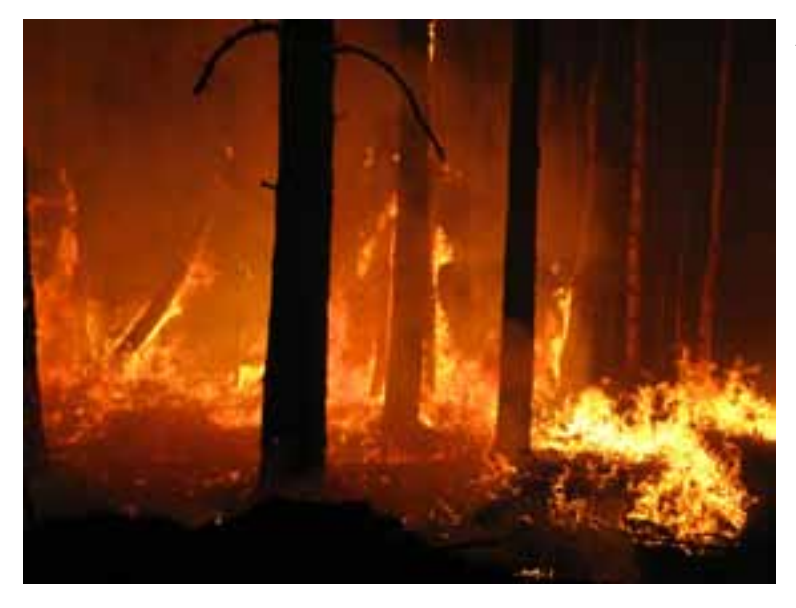

*Jednym z naturalnych źródeł zanieczyszczenia powietrza są pożary. Wywołują je długie susze lub uderzenia pioruna i służą one regeneracji roślinności. Dziś jednak większość pożarów jest sztucznie powodowana przez ludzi, zwłaszcza w regionach tropikalnych. W roku 2003, który był szczególnie tragiczny ze względu na ilość pożarów, pochłonęły one w Europie 740 tys. hektarów lasów, czyli obszar bliski trzykrotnej powierzchni Luksemburga.*

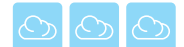

#### **Karta pracy ucznia P8.4.2 –** *Monitoring chemiczny*

- 1. Zgromadź informacje na temat metod monitoringu chemicznego oraz metodyki pobierania próbek środowiskowych.
- 2. Określ obszar objęty monitoringiem zgodnie z instrukcją P8.4.1a.
- 3. Przeprowadź pomiary zanieczyszczenia pyłami zgodnie z instrukcją P8.4.2a., wyniki zamieść w tabeli.

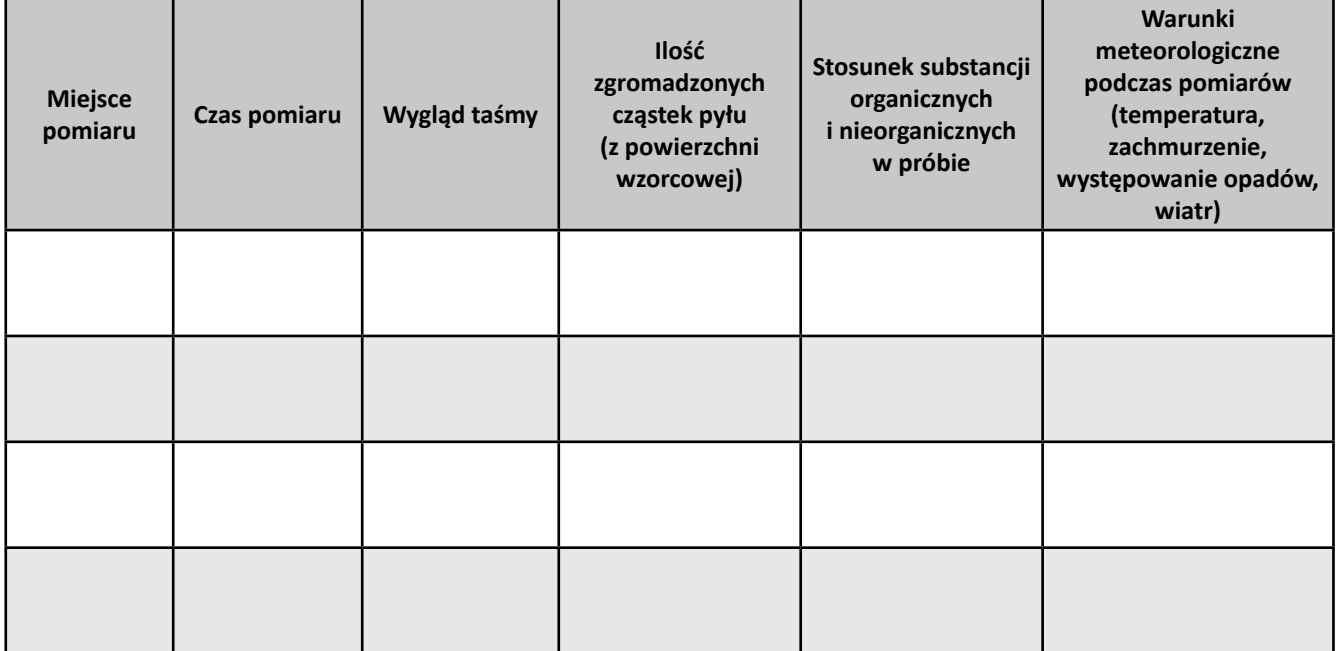

4. Przeprowadź pomiary zakwaszenia opadów zgodnie z instrukcją P8.4.2b., wyniki zapisz w tabeli.

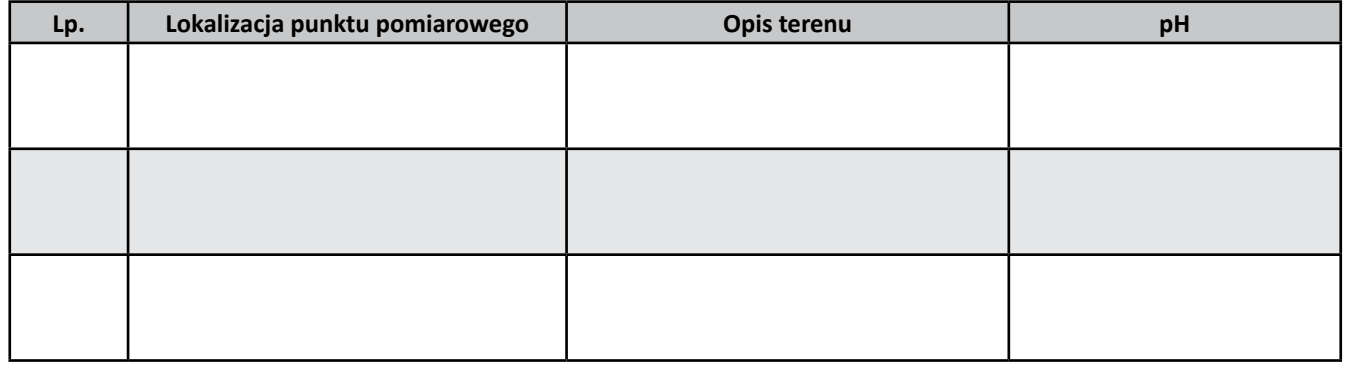

5. Przeprowadź pomiary pH pyłu zgodnie z instrukcją P8.4.2c., wyniki zapisz w tabeli.

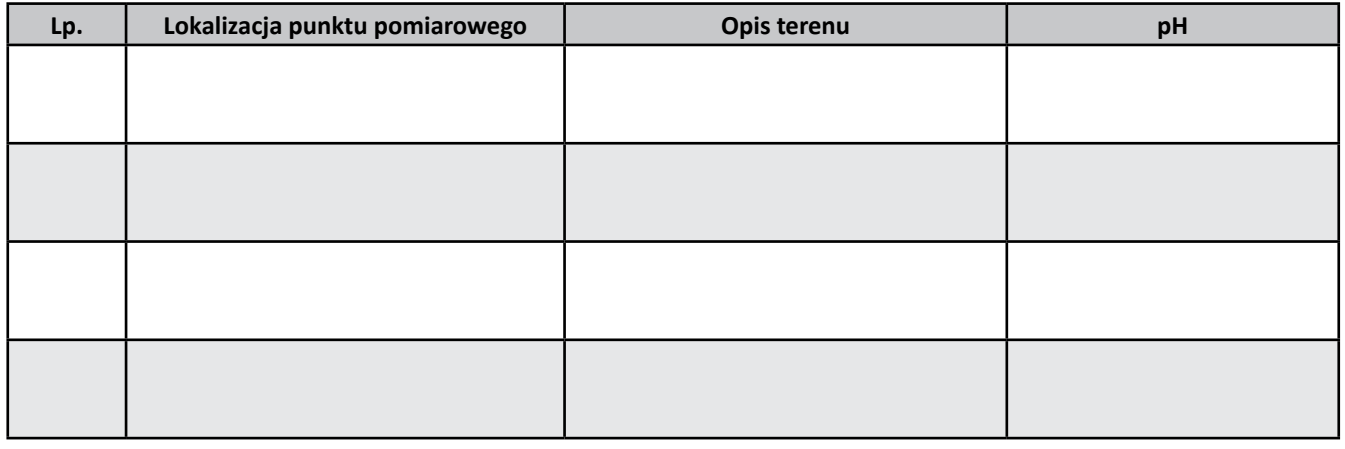

- 6. Zanotuj spostrzeżenia, sporządź dokumentację fotograficzną (załącznik 3.).
- 7. Przygotuj raport na temat wykorzystania monitoringu chemicznego w przeprowadzonej przez Ciebie analizie jakości powietrza (załącznik 2.).
- 8. Przeprowadź dyskusję na temat jakości powietrza w okolicy wraz z grupą monitoringu biologicznego.

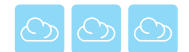

#### **Instrukcja P8.4.2a. –** *Badania zanieczyszczenia powietrza pyłami*

#### *Materiały:*

pojemnik plastikowy z dużym wlotem (średnica wlotu 5–10 cm), szeroka przezroczysta mocna taśma klejąca, wąska taśma klejąca lub dratwa, przepłukany żwir lub piasek na obciążenie pojemnika.

#### *Wykonanie:*

- 1. Wykonaj kilka lub kilkanaście egzemplarzy miernika zapylenia (każda osoba powinna być odpowiedzialna za 1-2 punkty pomiarowe).
	- a) Do pojemnika nasyp żwir lub piasek (powinien być wilgotny, aby nie pylił).
	- b) Na wlocie pudełka połóż paski taśmy klejącej tak, aby całkowicie zamknąć wlot; taśma powinna być przymocowana warstwą kleju do zewnątrz (do kleju będą przyklejać się cząsteczki pyłu).
	- c) Zamocuj dokładnie taśmę, obwiązując ją wokół wlotu dratwą lub oklejając wąską taśmą.
- 2. Przenieś miernik w wybrane miejsca, próbniki powinny być zabezpieczone przed zniszczeniem, opadami deszczu i intensywnym promieniowaniem słonecznym.
- 3. Po tygodniu zbierz pudełka, taśmę delikatnie przyklej do arkusza białej karki, opisz kartkę (lokalizacja, opis miejsca i czas pomiaru).
- 4. W to samo miejsce postaw nowy miernik, pozostaw go na taki sam czas jak poprzednio.
- 5. Pomiary wykonuj przez 1-2 miesiące.
- 6. Jeśli dysponujesz odpowiednim sprzętem, przeprowadź obserwacje mikroskopowe zebranych prób zanieczyszczeń. Policz pod mikroskopem ilość pyłów zebranych na powierzchni wzorcowej (jako powierzchnię wzorcową przyjmij 1 cm<sup>2</sup>). Spróbuj określić wielkość cząsteczek i rodzaj substancji (cząsteczki mineralne, cząsteczki organiczne).
- 7. Oceń wizualnie (lupa) stopień pokrycia taśmy przez pył.
- 8. Możesz wykonać fotografie dokumentacyjne prób (w tym celu musisz zastosować metody fotografii mikroskopowej).

#### **Instrukcja P8.4.2b. –** *Badanie pH opadów*

#### **Materiały:**

plastikowe wiadro (lub deszczomierz), statyw do umieszczenia wiadra, pehametr lub paski wskaźnikowe, menzurka, tryskawka, woda destylowana.

#### *Wykonanie:*

- 1. Zorganizuj stanowisko poboru opadów. W tym celu potrzebne jest plastikowe okrągłe wiadro i statyw. Zawieś wiadro na statywie tak, aby jego wlot znajdował się na wysokości 1 metra nad powierzchnią ziemi, zabezpiecz przed przewróceniem (metodyka organizowania obserwatorium meteorologicznego, w tym stanowiska do pomiaru opadów znajduje się w projekcie P4).
- 2. Po wystąpieniu opadu zbierz próbkę wody (jeżeli padał śnieg, zbierz go do przykrywanego pojemnika i poczekaj aż się stopi), zmierz jej objętość, a następnie pH, korzystając z papierków wskaźnikowych lub pehametru.

UWAGA: pomiary możesz prowadzić w jednym miejscu, np. na terenie szkoły, lub możesz zorganizować 2-3 stanowiska w różnych punktach miasta, w ten sposób stwierdzisz, czy występuje zmienność w ilości opadu i jego zakwaszeniu.

- 3. Aby zabezpieczyć się przed przypadkowymi substancjami, które mogą dostać się do wiadra pomiarowego (np. ptasie odchody, niesione wiatrem śmieci itp.), stanowiska muszą być kontrolowane codziennie o tej samej porze (najlepiej rano, ok. godziny 8). Podczas kontroli wiadra należy przemywać wodą destylowaną (musisz mieć przy sobie odpowiednią "tryskawkę"), wodę usuń.
- 4. Jeśli podczas poboru opadu stwierdzisz, że w próbie są zanieczyszczenia (ptasie odchody itp.), takiej próby nie poddawaj analizie (w tabelę wpisz ilość opadu i adnotację o zanieczyszczeniu próby).

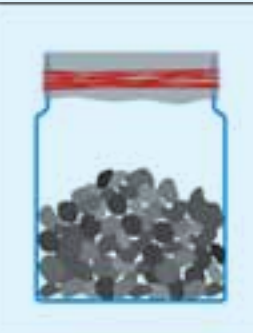

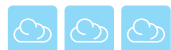

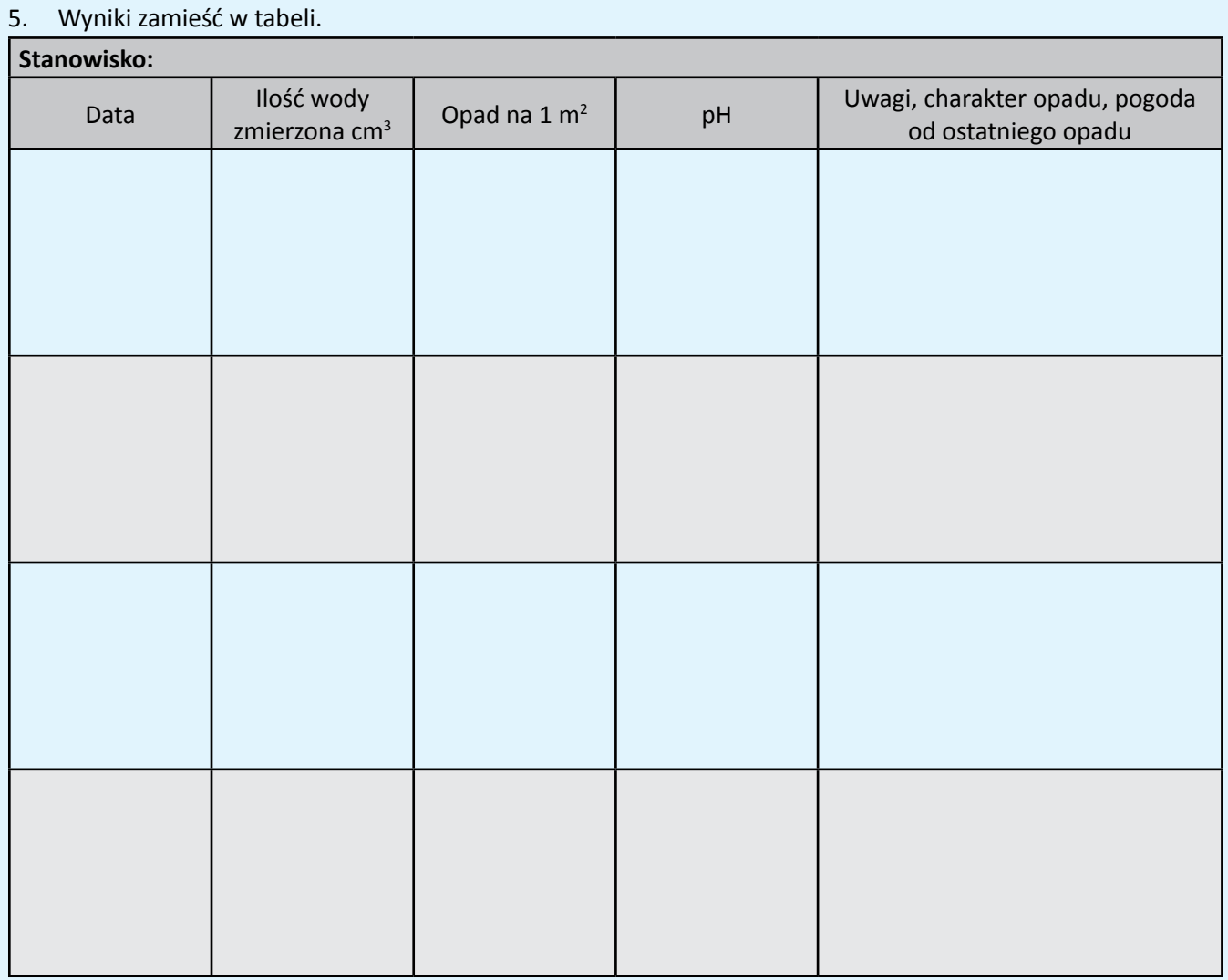

6. Pomiary powtarzaj podczas minimum 4 kolejnych zdarzeń opadowych.

#### **Instrukcja P8.4.2c. –** *Badania pH pyłu*

#### **Materiały:**

sterylne pojemniki lub woreczki strunowe do przechowywania próbek, zlewka, pehametr lub paski wskaźnikowe, woda destylowana, mapa topograficzna, marker do opisu próbek.

#### *Wykonanie:*

- 1. Wyznacz na mapie topograficznej obszar badań.
- 2. Wybierz się na wycieczkę, zabierając ze sobą sterylne pojemniki lub woreczki strunowe.
- 3. W wybranych miejscach (określ ich współrzędne i zaznacz na mapie) pobierz liście i zapakuj je do pojemników (dla każdego stanowiska przeznacz osobny pojemnik).
- 4. Każdy pojemnik opisz, określając datę i miejsce poboru próby.
- 5. Pomiary przeprowadź jednorazowo.
- 6. Po powrocie do pracowni zdejmij ostrożnie warstwę pyłu z liści (korzystając z pędzelka, skalpela), wrzuć do zlewki, zalej wodą destylowaną.
- 7. Określ pH, wykorzystując paski wskaźnikowe lub pehametr.

UWAGA: poszczególne próby powinny być zebrane z takiej samej powierzchni, np. z dziesięciu liści podobnej wielkości, muszą być również zalane taką samą ilością wody.

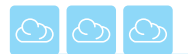

# **P8.5. Jakość powietrza w mojej okolicy (mieście, gminie)**

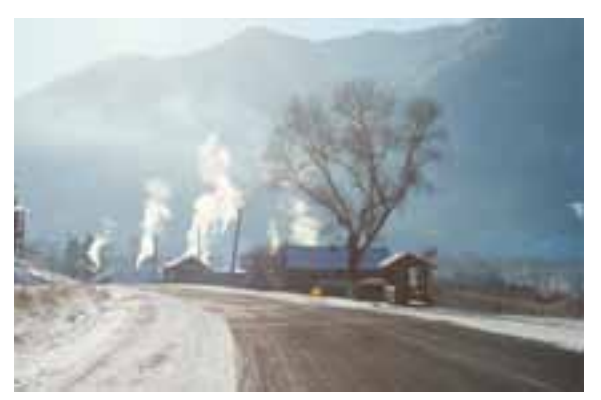

Emisja zanieczyszczeń to tylko jeden problem, inne to warunki meteorologiczne, ukształtowanie terenu, które wpływają na procesy transportu zanieczyszczeń. Przykładem może być sytuacja podczas zimy 2010/2011, kiedy to średnie dobowe stężenie pyłu PM10 w Jeleniej Górze (Cieplice – uzdrowisko!) przekraczało 600 µg·m<sup>-3</sup>, podczas gdy norma wynosi 50 µg·m<sup>-3</sup>. Co było przyczyną? Mroźna zima, inwersje temperatury, niewielka prędkość wiatru, lokalizacja w kotlinie, ale także dominujące lokalne systemy grzewcze i stosowanie złej jakości opału (a często także palenie śmieci) – wszystkie te czynniki sprawiły, że trudno mówić tu o "uzdrowisku".

**Karta pracy ucznia P8.5.1. –** *Zmiany jakości powietrza w mojej okolicy w ostatnich latach*

- 1. Uzupełnij dane dotyczące zanieczyszczeń powietrza dla ostatnich 5-10 lat (korzystając z roczników GUS oraz raportów WIOŚ, danych uzyskanych podczas wycieczki do WIOŚ).
- 2. Zgromadź dane o strukturze emisji w tym okresie: liczba zakładów przemysłowych, samochodów, emisja komunalna.
- 3. Informacje zapisz w tabeli.
- 4. Opracuj dane, uwzględniając zmiany w wielkości stężeń dla różnych zanieczyszczeń (SO<sub>2</sub>, NO<sub>x</sub>, O<sub>3</sub> itp.):
	- a) wyniki przedstaw w postaci tabel i wykresów,
	- b) wybierz lata, w których jakość powietrza była najgorsza i najlepsza, zastanów się, dlaczego występują różnice w jakości powietrza z roku na rok.
- 5. Przygotuj prezentację, opracowanie przedstaw na zajęciach w klasie.
- 6. Podczas dyskusji zwróć uwagę na zmiany w strukturze przemysłu, motoryzacji, sytuacji społeczno- -ekonomicznej mieszkańców (np. ubożenie wpływa na stosowanie gorszej jakości paliw czy spalanie śmieci), a także warunki meteorologiczne, np. mroźna zima.

#### **Karta pracy ucznia P8.5.2. –** *Bieżący stan powietrza w mojej okolicy*

- 1. Usystematyzuj dane uzyskane podczas pomiarów.
- 2. Uzupełnij je o dane o stężeniu zanieczyszczeń powietrza dla danego roku, korzystając z danych pomiarowych WIOŚ, w zależności od dostępności danych mogą być to wielkości średnie dobowe lub godzinne.
- 3. Opracuj własne dane pomiarowe.
- 4. Opracuj dane pochodzące z punktu monitoringu WIOŚ (wybierz zanieczyszczenia charakterystyczne dla danej lokalizacji, np. NO2, O3, PM10):
	- a) oblicz średnie dobowe, miesięczne, sezonowe stężenia zanieczyszczeń,
	- b) wyznacz przebieg roczny zanieczyszczeń,
	- c) jeżeli dysponujesz danymi dla godzin, wyznacz średni przebieg dobowy stężenia zanieczyszczeń w sezonach grzewczym i pozagrzewczym,
	- d) policz częstość stężenia zanieczyszczeń w klasach (I klasa: < 50% normy, II klasa: 50-75% normy, III klasa: 75 – 100% normy, IV – wartość przekracza normę).
- 5. Przedstaw wyniki w postaci tabel, wykresów, map (wykorzystaj raporty cząstkowe tworzone podczas realizacji wcześniejszych scenariuszy).
- 6. Korzystając z danych WIOŚ, wyznacz dni z przekroczeniami stężeń (wykorzystaj informacje o normach zanieczyszczeń zdobyte podczas pracy nad wcześniejszymi scenariuszami).
- 7. Wybierz okresy charakteryzujące się szczególnie wysokimi oraz niskimi stężeniami zanieczyszczeń, zastanów się, co było tego przyczyną (warunki meteorologiczne? sezon grzewczy? inne czynniki?).
- 8. Na podstawie danych o dominujących kierunkach wiatru wyznacz obszary na terenie miasta/gminy w większym stopniu narażone na wpływ zanieczyszczeń przemieszczających się wraz z wiatrem.
- 9. Zorganizuj zajęcia/prezentację dla wszystkich uczestników projektu, przedstaw raport.
- 10. Przeprowadź dyskusję na temat stanu powietrza w Twojej okolicy.
	- a) Jakie zamiany zaszyły w strukturze emisji w ciągu ostatnich lat?
	- b) Czy zaobserwowałeś pozytywne zmiany?
	- c) Jaka jest świadomość społeczeństwa na temat jakości powietrza?
	- d) Co należałoby poprawić, jakie działania są możliwe do zrealizowania?
- 11. Uwagi z dyskusji uwzględnij przy przygotowywaniu ostatecznej wersji raportu.

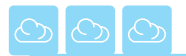

# **NOTATKI**

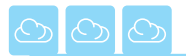

# **NOTATKI**

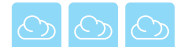

# **P9. PORY ROKU – KLIMAT, BIORÓŻNORODNOŚĆ I FENOLOGIA**

**Żywioł:** *Powietrze* 

**Problem badawczy:** *Zjawiska przyrodnicze tworzą barwy* **Zagadnienia:** *Czy klimat się ociepla? Dlaczego świat jest kolorowy?*

# **P9.1. Różnorodność biologiczna (bioróżnorodność): bo więcej znaczy lepiej**

Każdego dnia, w drodze do szkoły, mijamy setki tysięcy naszych sąsiadów. Nie, nie chodzi tu o ludzi mieszkających blisko nas. Tymi sąsiadami są przedstawiciele innych gatunków: zarówno roślin, jak i zwierząt. Nasze istnienie bez ich obecności byłoby mocno utrudnione, o ile zupełnie niemożliwe… Często nie zdajemy sobie sprawy z tego, jak bardzo wyjątkowych mamy sąsiadów. Wystarczy przeprowadzić małe "śledztwo ekologiczne", by dowiedzieć się, że niedaleko nas mieszka zupełnie wyjątkowy przedstawiciel gatunku, którego występowanie jest mocno ograniczone. Ale nie oznacza to, że przedstawiciele innych gatunków – tych licznie występujących – są mniej wartościowi. Tajemnicą sukcesu trwania życia na Ziemi jest

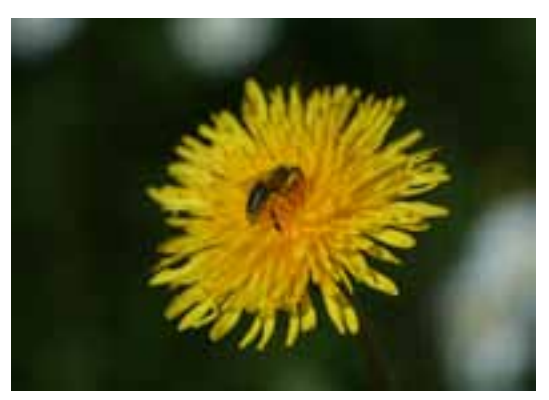

jego olbrzymie zróżnicowanie. Obecnie znamy ponad 2 mln gatunków roślin i zwierząt, które występują na naszej planecie. Ile jest tych, ciągle czekających na odkrycie – tego możemy się tylko domyślać. Niestety, każdego dnia z powierzchni naszej planety znika bezpowrotnie kilkadziesiąt gatunków…

### **Karta pracy ucznia P9.1.1.** *– Ochrona bioróżnorodności w Polsce*

- 1. Opracuj prezentację multimedialną na temat ochrony bioróżnorodności w Polsce (instrukcja P9.1.1.).
- 2. Weź udział w klasowej sesji o bioróżnorodności w Polsce.
- 3. Wraz z innymi uczestnikami sesji przedyskutujcie następujące zagadnienia:
	- a) Czy ochrona gatunków zagrożonych jest potrzebna?
	- b) Jakie są korzyści z dużej różnorodności biologicznej?
	- c) Jakie są przyczyny wymierania gatunków?
- 4. Na podstawie uzyskanych informacji wykonaj polecenia.

**Wymień formy ochrony przyrody ożywionej w Polsce**

**Podaj 3 najbardziej zagrożone gatunki zwierząt w Polsce**

**Podaj 3 najbardziej zagrożone gatunki roślin w Polsce**

**Określ, jaki jest procentowy udział powierzchni chronionych w Polsce**

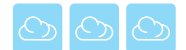

#### **Instrukcja P9.1.1** *– Ochrona bioróżnorodności w Polsce*

#### *Materiały:*

komputer z dostępem do Internetu.

#### *Wykonanie:*

- 1. Do wykonania prezentacji użyj komputera wraz z odpowiednim oprogramowaniem.
- 2. Wykorzystując materiały źródłowe, wyszukaj informacje na temat:
	- a) przepisów prawnych, które regulują ochronę przyrody w Polsce,
	- b) form ochrony przyrody stosowanej w Polsce,
	- c) czym jest Czerwona Księga Gatunków Zagrożonych?
	- d) jaka jest liczba gatunków roślin i zwierząt w Polsce?
	- e) najbardziej zagrożonych gatunków w Polsce (wymień i opisz po 5 gatunków zwierząt i roślin).

*Możliwość występowania żywych organizmów określa prawo minimum LIEBIGA, które stwierdza, że "czynnikiem ograniczającym możliwość życia roślin lub zwierząt w danym miejscu jest ten składnik pokarmowy, który występuje w minimum". Oznacza to, że każdy z czynników środowiska może ograniczać rozwój populacji, jeżeli będzie on bliski minimalnemu, wymaganemu przez dany organizm poziomowi. Prawo to sformułował w 1841 roku Justus von Lebieg. Organizmy, które mają małą tolerancję na zmiany środowiska, to stenobionty. Ich przeciwieństwem są eurybionty, które mogą żyć w różnych środowiskach.* 

#### **Karta pracy ucznia P9.1.2.** *– Na tropie ginących gatunków*

- 1. Uzyskaj informacje o formach ochrony przyrody ożywionej w Twojej okolicy.
- 2. Sporządź tabelaryczne zestawienie obszarów chronionych w Twojej okolicy, wykorzystując poniższy szablon.

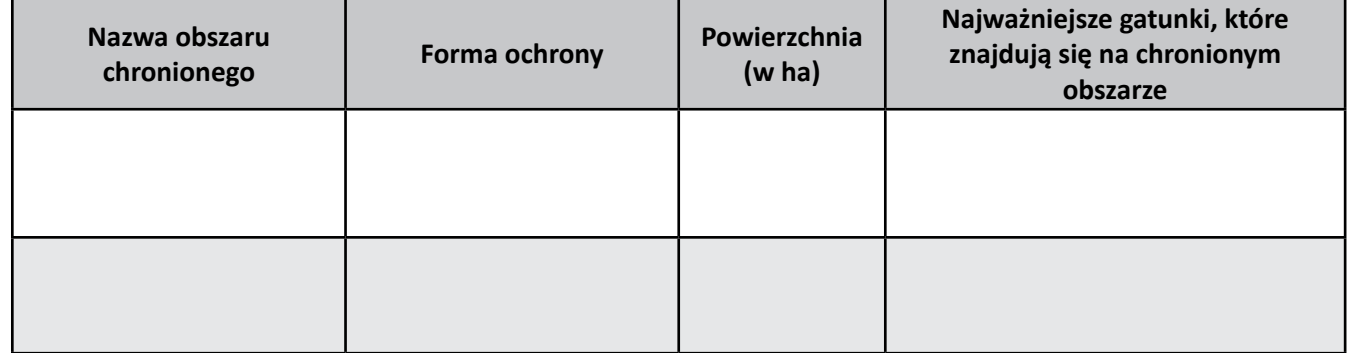

- 3. Wykonaj dokumentację fotograficzną jednej z form ochrony przyrody znajdującej się w Twojej okolicy.
- 4. Zastanów się i odpowiedz na poniższe pytania:
	- a) jaka forma ochrony przyrody występuje najczęściej w Twojej okolicy?
	- b) jakie są najcenniejsze gatunki organizmów żywych chronione w Twojej okolicy?
	- c) jak oceniasz stopień ochrony bioróżnorodności w Twojej okolicy?
	- d) wskaż inne, niezwykle cenne ze względu na bogactwo żywych organizmów, znane Ci obszary w Twoim sąsiedztwie?
- 5. Weź udział w klasowej sesji bioróżnorodności, w trakcie której:
	- a) zaprezentujesz dokumentację fotograficzną wybranego przez Ciebie obszaru objętego formą ochrony,
	- b) przedyskutujecie w klasie następujące zagadnienia:
		- czy wszystkie wartościowe z punktu widzenia bioróżnorodności obszary w Twojej okolicy znalazły się pod ochroną?
		- który rozpoznany przez Was obszar ma najwyższą rangę?

$$
\text{O}[\text{O}] \text{O}
$$

*Niektóre zwierzęta przystosowują się do skrajnie trudnych warunków życia – nagrodą za to jest siedlisko, w którym niewielu jest konkurentów. Na zdjęciu pardwa śnieżna zamieszkująca m.in. skaliste góry południowego Spitsbergenu. Doskonała izolacja z puchu chroni pardwę przed niską temperaturą, a biały kolor upierzenia maskuje zimą przed drapieżnikiem, jakim jest lis polarny.*

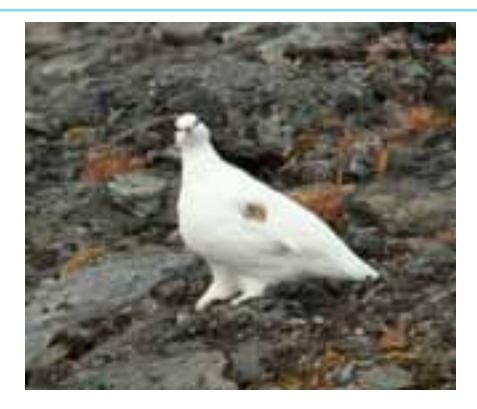

**Karta pracy ucznia P9.1.3.** *– Konkurs fotograficzny "Bioróżnorodność w moim obiektywie"*

- 1. Zapoznaj się z zasadami konkursu (instrukcja P9.1.3.).
- 2. Wykonaj zdjęcia lub przejrzyj albumy fotograficzne ze swoimi najlepszymi pracami.
- 3. Przekaż fotografie na konkurs fotograficzny "Bioróżnorodność w moim obiektywie".

*Niedźwiedzie to drapieżne ssaki, których występowanie jest mocno zagrożone. Decydujące znaczenie w procesie ograniczania ich liczebności ma kurczenie się obszarów optymalnego dla nich występowania, czyli siedlisk. Związane jest to z antropopresją (w przypadku niedźwiedzia brunatnego) i zmianami klimatycznymi (w przypadku niedźwiedzia polarnego).*

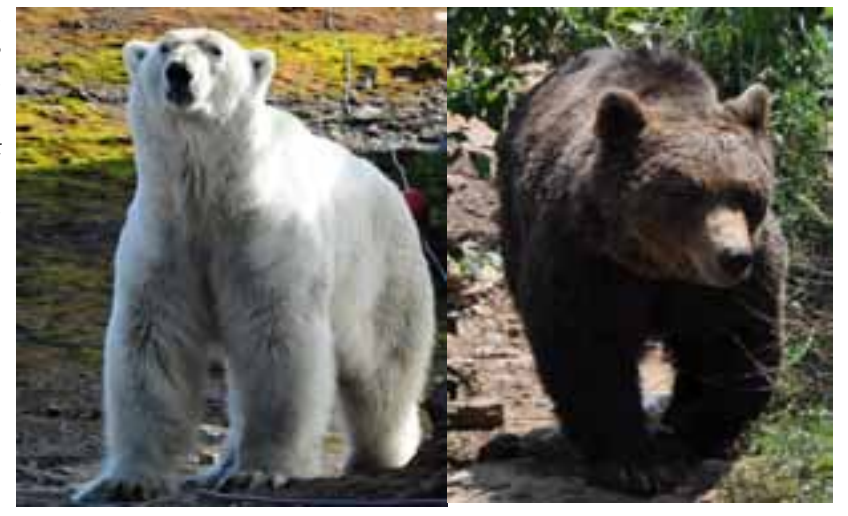

*(SS)*

*(SS)*

#### **Instrukcja P9.1.3. –** *Regulamin konkursu fotograficznego*

- 1. Do konkursu zgłaszać można tylko własne, oryginalne prace.
- 2. Prace nie mogą być fotomontażem. Dopuszczalne jest kadrowanie i obróbka jakości obrazu.
- 3. W konkursie mogą wziąć tylko odbitki fotograficzne o wymiarach minimalnych 13 x 18 cm.
- 4. Każdy uczestnik może przekazać maksymalnie 3 odbitki.
- 5. Zwycięzców wyłania trzyosobowe jury wskazane przez nauczyciela.
- 6. Spośród prac zakwalifikowanych do konkursu zostaną wyłonione:
	- I miejsce,
	- II miejsce,
	- III miejsce,
	- prace wyróżnione.
- 7. Przekazane na potrzeby konkursu odbitki, które nie zostały wyróżnione, mogą zostać zwrócone autorowi (na jego życzenie).
- 8. Zwycięskie fotografie zostaną wywieszone w szkolnej gablotce lub rozpowszechnione w innej postaci, np. na szkolnej stronie internetowej, w miejskim domu kultury, klubie itp.

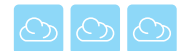

#### **Karta pracy ucznia P9.1.4.** *– Klimat a życie*

1. W poniższej tabelce przypisz do odpowiednich stref klimatycznych najbardziej "pożądane" cechy organizmów żywych, które ułatwiają przeżycie na danym obszarze. Możesz dopisać również inne cechy, które warunkują przetrwanie w wymienionych strefach klimatycznych.

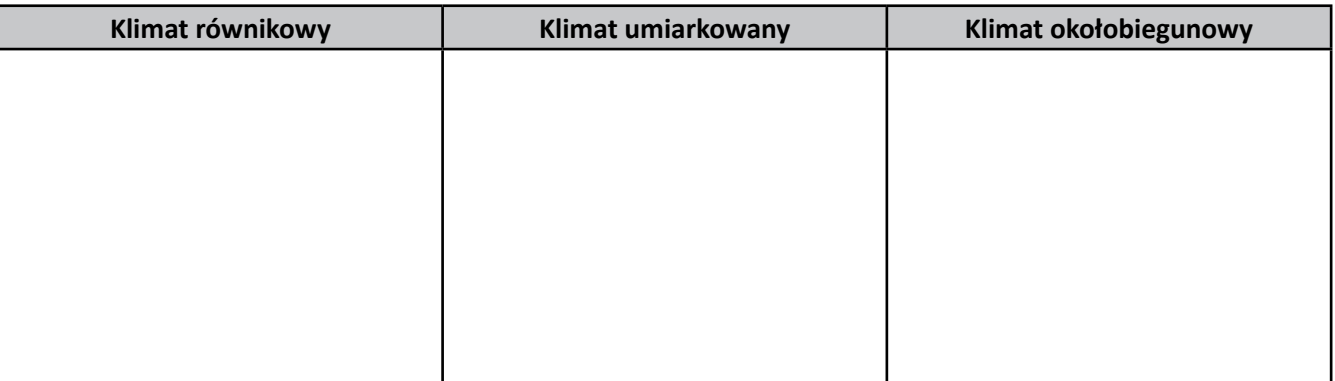

Cechy organizmów: długa sierść, czarna skóra, jasna skóra, rodzaj pokrycia skóry, gruczoły potowe, małe oczy, stałocieplność, zmiennocieplność, wiatropylność, owadopylność, mały rozmiar, duży rozmiar, wzrok, słuch, węch. *Pamiętaj, że jedna cecha może być korzystna w różnych strefach klimatycznych.*

- 2. Porównaj uzupełnioną przez Ciebie tabelę z zapisami innych uczniów i wykonaj polecenia:
	- a) czy podobnie przypisaliście cechy do stref klimatycznych?
	- b) ustalcie, dlaczego niektóre cechy macie przypisane do innych stref,
	- c) wymień wymyślone przez Ciebie cechy, które determinują możliwość przeżycia w danej strefie klimatycznej i uzasadnij dlaczego.

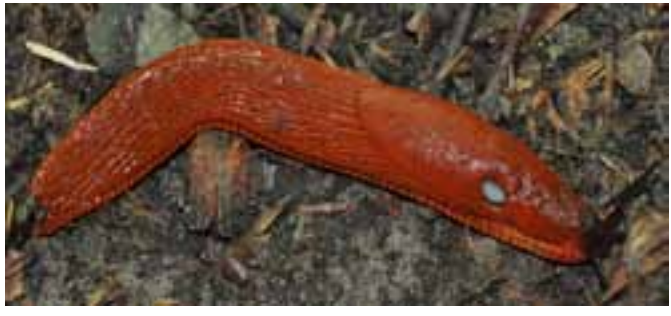

*Istnieje grupa organizmów, która ma bardzo szerokie zdolności adaptacyjne, co umożliwia im zamieszkiwanie różnych siedlisk. Z czasem mogą stać się szkodnikami, ponieważ, żywiąc się popularnymi roślinami uprawnymi, powodują duże szkody w rolnictwie. Na zdjęciu znajduje się pomrów żółtawy, który pojawił się na terenie Polski pod koniec XIX wieku. Zawleczono go z okolic Europy południowo-wschodniej lub Azji Mniejszej. Ślimak ten raczej nie jest w stanie przetrwać mroźnej zimy w warunkach naturalnych, dlatego ukrywa się w piwnicach domów lub innych obiektów, gdzie temperatura (SS) nie spada znacząco.*

#### **Karta pracy ucznia P9.1.5.** *– Tropem niedźwiedzia polarnego*

- 1. Pod adresem *cruise-handbook.npolar.no/en/hornsund/polar-bear-migration.html* znajdziesz mapę z trasą letniej wędrówki w 2005 roku niedźwiedzia polarnego wokół Spitsbergenu. Niedźwiedź ten na południu wyspy natknął się na dryfujący lód morski i okrążył wyspę, wędrując z polem lodowym.
- 2. Prześledź warunki lodowe na morzu, jakie panowały w tym okresie. Archiwum map zalodzenia znajdziesz na stronie: *www.iup.uni-bremen.de:8084/amsr/*. Mapy zalodzenia zapisz na cyfrowym nośniku danych (np. CD, pendrive) i wykorzystaj je do udokumentowania odpowiedzi.
- 3. Spróbuj odpowiedzieć na pytania:
	- a) Dlaczego zwierzę to uzależnione jest od zasięgu lodu morskiego?
	- ..................................................................................................................................................................... b) Jakie są przyczyny sezonowych zmian w zasięgu lodu morskiego? (Porównaj mapę dla 15 kwietnia i 15 września).

.....................................................................................................................................................................

..................................................................................................................................................................... c) Jakie są przyczyny obecnego zagrożenia dla niedźwiedzia polarnego?

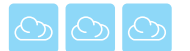

### **P9.2. Fenologia – podglądamy przyrodę**

Nie istnieje środowisko, w którym by nie obserwowano sezonowych zmian, nawet w tak mało urozmaiconym środowisku jak lasy tropikalne. Zmiany te to nie tylko reakcja na czynniki termiczne, ale też wiele innych, jak np. długość dnia (fotoperiod), zmienność sezonowa opadów. Reakcja na zmienne warunki środowiska najsilniej widoczna jest w świecie roślinnym, jednak dotyczy również zwierząt, które dostosowują swoją aktywność, fazy rozwojowe czy migracje sezonowe. Zaobserwowane u nas przebiśniegi są zapowiedzią wiosny, a w Ameryce Północnej świstak budzony ze snu zimowego obchodzi w lutym swoje święto.

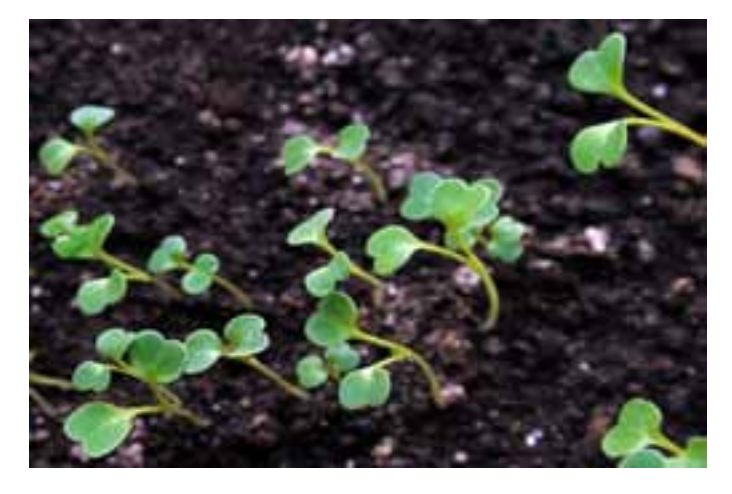

#### **Karta pracy ucznia P9.2.1.** *– Obserwacje fenologiczne*

- 1. Przygotuj informacje na temat fenologii, zapoznaj się z podstawową terminologią, uzupełnij definicje podanych terminów.
- 2. Wpisz informacje do tabeli.

**Fitofenologia:**

**Fenologia:**

**Zoofenologia:**

**Okres wegetacyjny:**

**Zjawiska fenologiczne:**

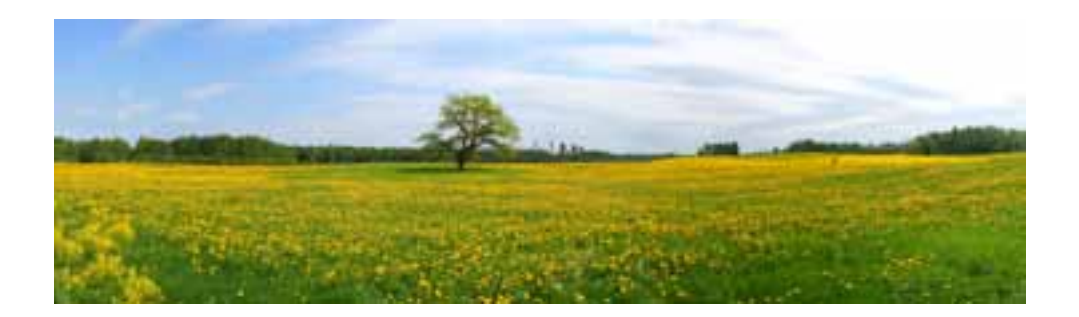

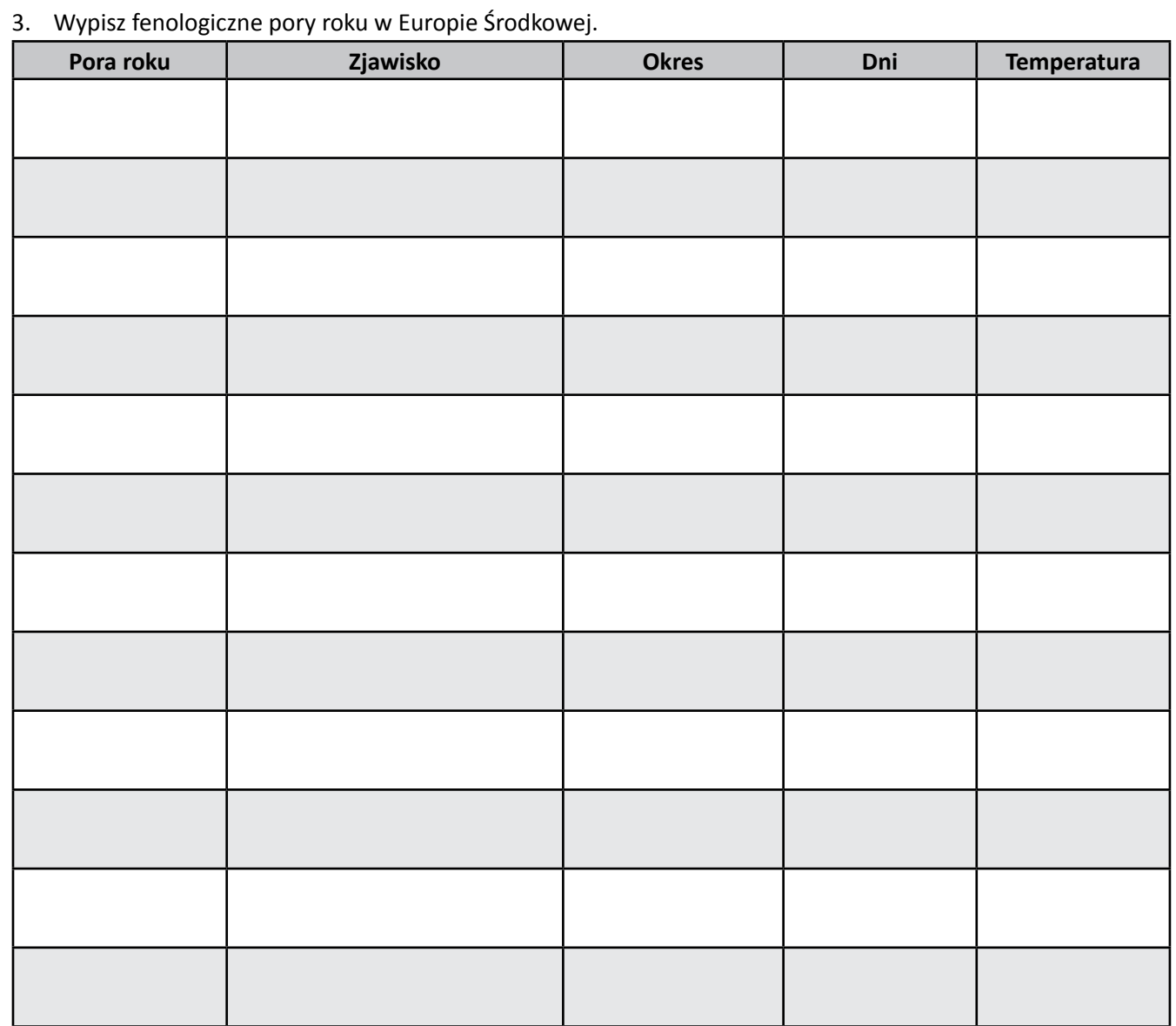

#### 4. Wymień i krótko opisz metody badawcze stosowane w fenologii.

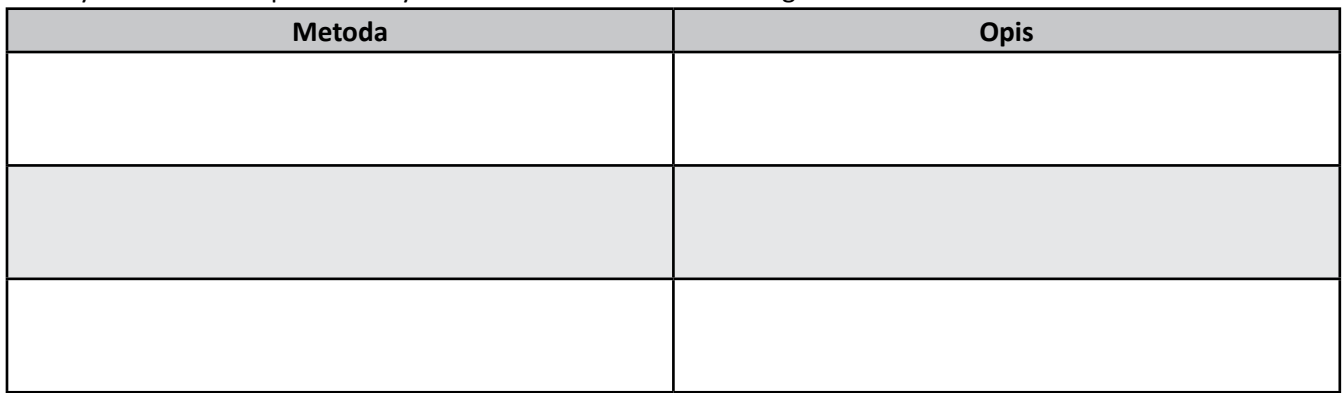

- 5. Opisz cykl życiowy wybranych roślin i zwierząt w aspekcie obserwacji fenologicznych, wybierz gatunek, który jesteś w stanie zaobserwować w swojej okolicy (parku, ogrodzie botanicznym, ogrodzie zoologicznym), zrób dokumentację fotograficzną.
- 6. Dla wybranego gatunku przeprowadź obserwacje fenologiczne zgodnie z instrukcją P9.2.1.
- 7. Zapisuj w tym czasie warunki pogodowe (temperatura, wilgotność, opady, usłonecznienie).
- 8. Wypełnij arkusz obserwacji fenologicznych.

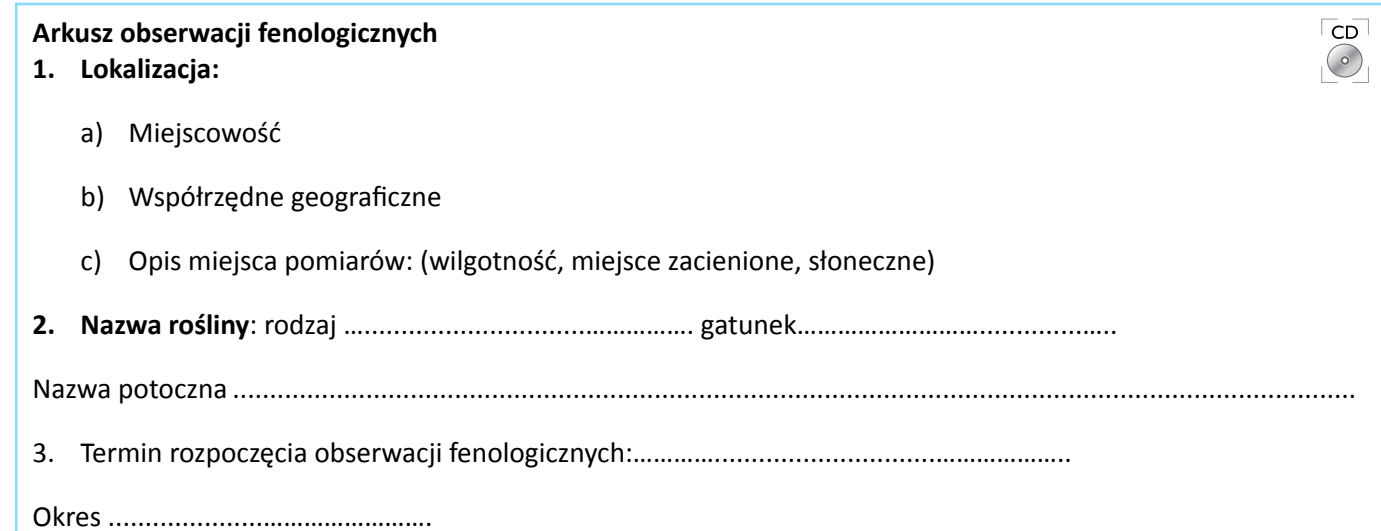

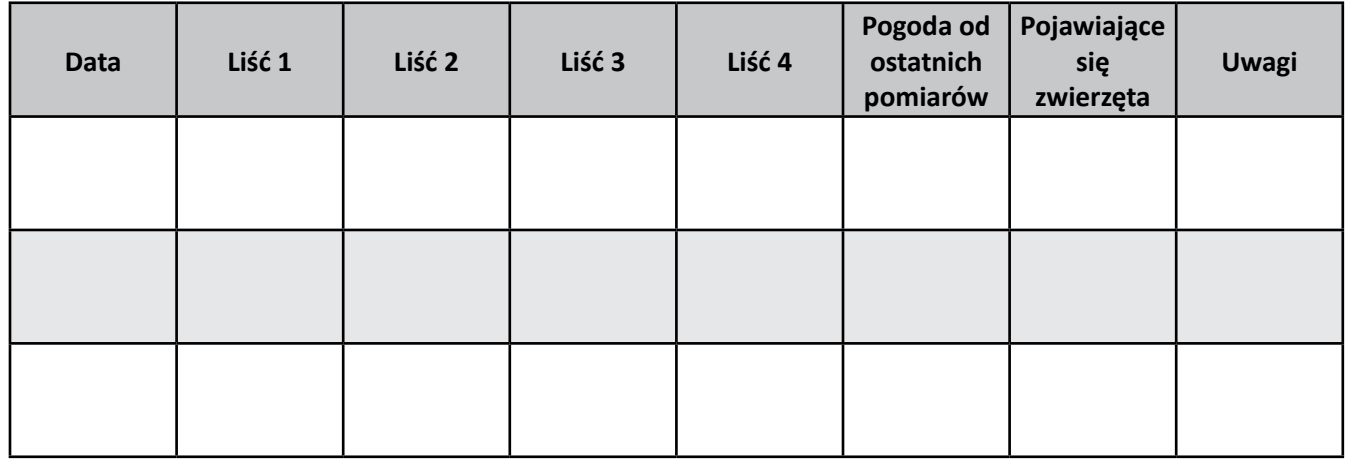

4. Obserwacje fenologiczne możesz udokumentować fotografiami.

#### **Instrukcja P9.2.1** *– Obserwacje fenologiczne*

#### *Materiały:*

mapa topograficzna, podkład kartograficzny, przewodnik do oznacza roślin i zwierząt, GPS, aparat fotograficzny, komputer, Internet, linijka.

#### *Wykonanie:*

- 1. Zapoznaj się z podstawowymi okresami fenologicznymi w Twojej okolicy, dowiedz się , kiedy rozpoczyna się okres wegetacji.
- 2. Wybierz dwa różne gatunki drzew lub krzewów, których siedliska różnią się warunkami życia, zwłaszcza temperaturą i wilgotnością.
- 3. Zaplanuj obserwacje (przed okresem wegetacji, jeżeli prowadzisz obserwacje zazielenienia, jeżeli przeciąga się okres występowania pokrywy śnieżnej, zaplanuj obserwacje tuż po jej ustąpieniu).
- 4. Obserwacje prowadź przez ok. 2 miesiące, minimum 2 razy w tygodniu.
- 5. Wybierz do badania 4 pąki.
- 6. Faza zazieleniania rozpoczyna się, gdy jeden z pąków pęcznieje i zaczyna pękać.
- 7. Obserwuj fazy rozwojowe liścia: liść uśpiony, pęczniejący, pękający, stracony; w chwili, kiedy liść się rozwinie, mierz każdorazowo jego długość (bez ogonka):
- 8. Wyniki wpisz odpowiednio do tabeli.
- 9. Badania zakończ, jeżeli okres zazielenienia się zakończy, czyli wówczas gdy przez dwa kolejne pomiary nie zaobserwowano przyrostu długości liścia.
- 10. Wyniki przedstaw na wykresie:
	- oś X czas od początku pomiarów, oś Y długość liścia w cm.

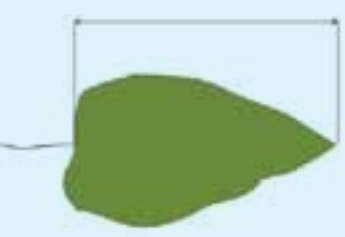

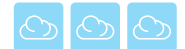

### **Karta pracy ucznia P9.2.2.** *– Zróżnicowanie warunków meteorologicznych w mojej okolicy na podstawie obserwacji fenologicznych*

- 1. Zapoznaj się ze sposobami prezentacji map fenologicznych.
- 2. Wybierz jeden gatunek roślin (drzewo, krzew, roślina zielna) występujący powszechnie w okolicy, możesz wykorzystać też pomiary prowadzone w poprzednim zadaniu.
- 3. Wybierz fazę fenologiczną, którą będziesz obserwował na wybranych stanowiskach (np. pękanie pąków, kwitnienie itp.).
- 4. Wybierz klika stanowisk, w których będziesz prowadził obserwacje (środowiska powinny charakteryzować się zmiennymi warunkami termicznymi i wilgotnościowymi, radiacyjnymi).
- 5. Sporządź opis każdego stanowiska pomiarowego zgodnie ze schematem:
	- **Lokalizacja:**  Miejscowość Współrzędne geograficzne Opis miejsca pomiarów: (wilgotność, miejsce zacienione, słoneczne, rodzaj gleb, typ użytkowania terenu)

**Nazwa rośliny:** rodzaj………............................................………. gatunek…………………............................……….. Termin wystąpienia fazy fenologicznej:

6. Na przygotowanym podkładzie kartograficznym sporządź mapę, zaznaczając na niej miejsca i terminy pojawiania się określonej fazy fenologicznej (instrukcja P9.2.2)

### **Instrukcja P9.2.2** *– Zróżnicowanie warunków meteorologicznych w mojej okolicy na podstawie obserwacji fenologicznych*

Wykonaj mapę topoklimatyczną zgodnie z propozycją:

- 1. Na przygotowanym podkładzie kartograficznym zaznacz punkty, w których prowadziłeś obserwacje fenologiczne.
- 2. Sporządź legendę mapy, zdecyduj, ilu dniowy rozrzut wystąpienia fazy fenologicznej będzie stanowił jedną kategorię.
- 3. Przypisz odpowiednie sygnatury do terminów wystąpienia faz fenologicznych.
- 4. Nanieś na mapę, w miarę możliwości wyznacz obszary o podobnym terminie, stosując metodę izolinii.

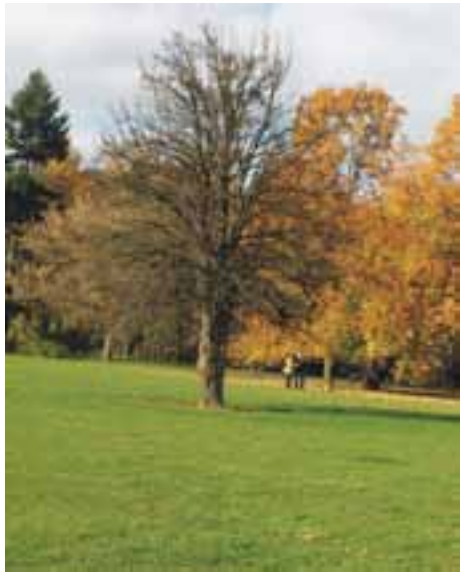

*"Polska złota jesień" to efekt działania kompleksu pogodowego związanego z napływem ciepłych i suchych mas powietrza znad Azji. Trwający wtedy okres pogody nosi nazwę "babie lato". Podobną pogodę w Ameryce Północnej określa się mianem "Indian summer".*

*Jesień we Wrocławiu (ADO)*

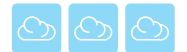

#### **Karta pracy ucznia P9.2.3.** *– Mapa fenologiczna*

1. Korzystając z danych o porze listnienia różnych drzew powszechnie występujących w Europie, przygotuj zestaw danych zgodnie z załączoną tabelą.

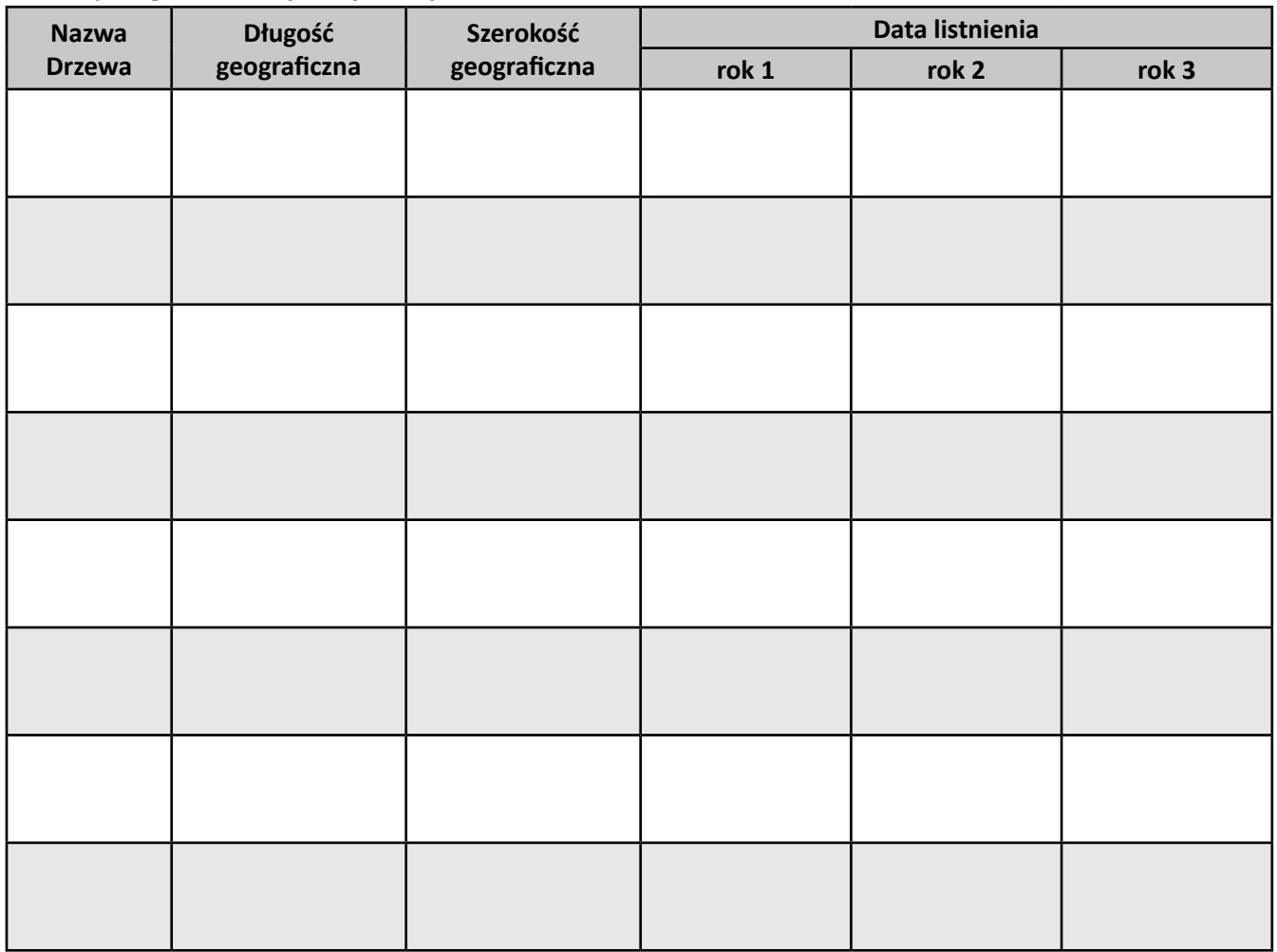

*Wykorzystać możesz np. dane z programu GLOBE. Na stronie internetowej viz.globe.gov/viz-bin/access.cgi?l=en&b=g&rg=n znajduje się dostęp do danych. Należy wybrać Phenology-Budburst (Fenologia-Pękanie pąków) i pobrać dane*

- 2. Sporządź mapę fenologiczną (możesz wybrać np. dwa drzewa) wykorzystując instrukcję P9.2.2.
- 3. Przygotuj opis danego gatunku, zwróć uwagę na wymagania siedliskowe (temperatura, wilgotność), liczbę odmian, odporność na niekorzystne warunki meteorologiczne, kondycję.
- 4. Odpowiedz na pytanie, czy na podstawie prezentowanych danych da się ocenić zmiany klimatu?
- 5. Na podstawie prowadzonych badań i zgromadzonych analiz przygotuj raport o znaczeniu i możliwościach fenologii oraz adaptacji roślin i zwierząt do zmieniających się warunków klimatycznych.

*Dojrzewanie porzeczek to jedno ze zjawisk związanych z pełnym latem, tradycyjnie trwa ono od 1 do 31 VII, jednak z roku na rok termin ten może ulec zmianie, w zależności od lokalizacji, warunków termicznych, wilgotnościowych, dopływu promieniowania słonecznego.* 

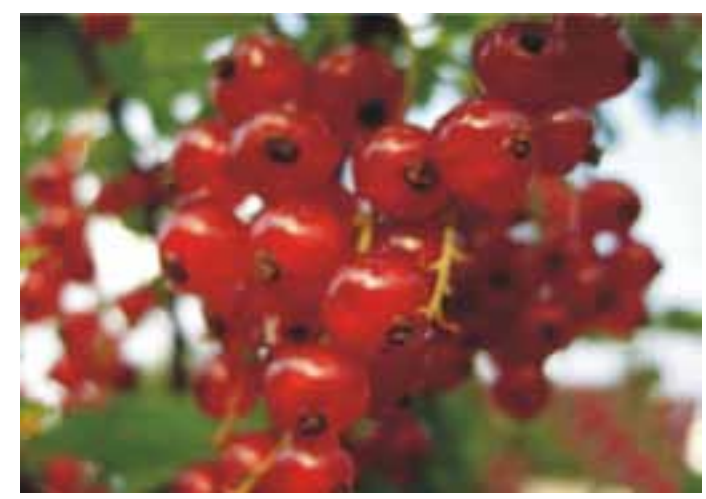

*(ADO)*

# **P9.3. "W tak pięknych okolicznościach przyrody..." – przyrodnicze atrakcje czterech pór roku w Twojej okolicy**

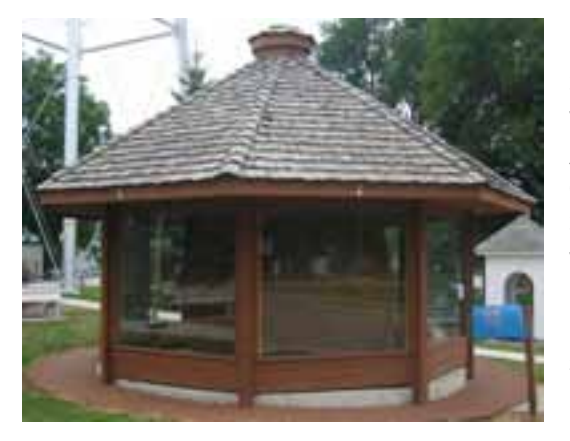

*Atrakcja turystyczna – największy na świecie zwój szpagatu nawinięty przez jedną osobę, Darwin, USA* 

W powszechnej świadomości zakorzenione jest przekonanie, że o turystycznej atrakcyjności danej okolicy stanowią przede wszystkim "niebywałości", które w niej się znajdują. Rolę takich "niebywałości" pełnią zazwyczaj wyjątkowe twory natury, zabytki, centra rekreacji i tym podobne. Jeśli włodarze danego terenu uznają, że "magnes", który ma przyciągać turystów, jest zbyt słaby, kreują wówczas różne atrakcje niestety, w wielu przypadkach mają one karykaturalny charakter. Dobrym przykładem może być miejscowość Darwin (Minnesota, USA), w której znajduje się największy na świecie zwój szpagatu (w naszym kraju można również znaleźć podobne ekstrema).

Zupełnie innym podejściem, które może być wykorzystane do promowania danej okolicy, jest podkreślanie jej naturalnych walorów wynikających z ukształtowania terenu, bogactwa przyrody

ożywionej, charakterystycznych form gospodarowania – czyli tego wszystkiego, co określamy mianem krajobrazu.

Niestety, potencjał tkwiący w krajobrazie bywa często słabo eksponowany – w wielu przypadkach jego prezentacja ogranicza się jedynie do wskazania punktów widokowych i stwierdzenia, że rozciąga się z nich piękna panorama. Realizując poniższy scenariusz, będziesz miał okazję przyjrzeć się dokładniej krajobrazowi Twojej okolicy. Przeanalizujesz, jak zmienia się on w czasie. Zastanowisz się, które elementy środowiska przyrodniczego stanowić mogą o jego atrakcyjności w poszczególnych porach roku.

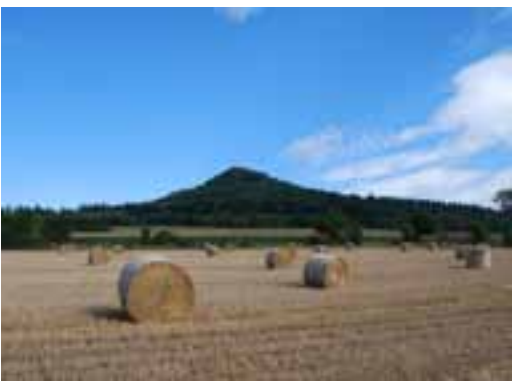

*Zwyczajny krajobraz schyłku lata – bele słomy na polu, w tle góra Ostrzyca (TS)*

### **Karta pracy ucznia P9.3.1.** *– Krajobraz i formy jego ochrony*

- 1. Na podstawie własnej wiedzy oraz materiałów źródłowych lub wiadomości z Internetu sformułuj definicję pojęcia krajobraz.
- Krajobraz ............................................................................................................................................................ 2. Napisz, jakie formy ochrony krajobrazu występują na obszarze Polski, a jakie na terenie innych państw Unii Europejskiej.

............................................................................................................................................................................

............................................................................................................................................................................

............................................................................................................................................................................ 3. Napisz, jakie formy ochrony krajobrazu znajdują się pobliżu Twojego miejsca zamieszkania (pamiętaj, jeśli mieszkasz blisko granicy, uwzględnij również obszary znajdujące się w sąsiednich państwach).

............................................................................................................................................................................ ............................................................................................................................................................................ ............................................................................................................................................................................

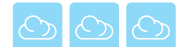

### **Karta pracy ucznia P9.3.2.** *– Fitofenologia i zoofenologia – charakterystyka sezonowych zmian w cyklu życiowym roślin i zwierząt*

1. Zgromadź informacje i podaj po pięć przykładów ciekawych gatunkach roślin i zwierząt występujących w Twojej okolicy (mogą to być gatunki chronione, gatunki nietypowe, np. egzotyczne drzewa w parkach, rzadko spotykane uprawy, np. winnice, uprawy tytoniu czy chmielu itp.).

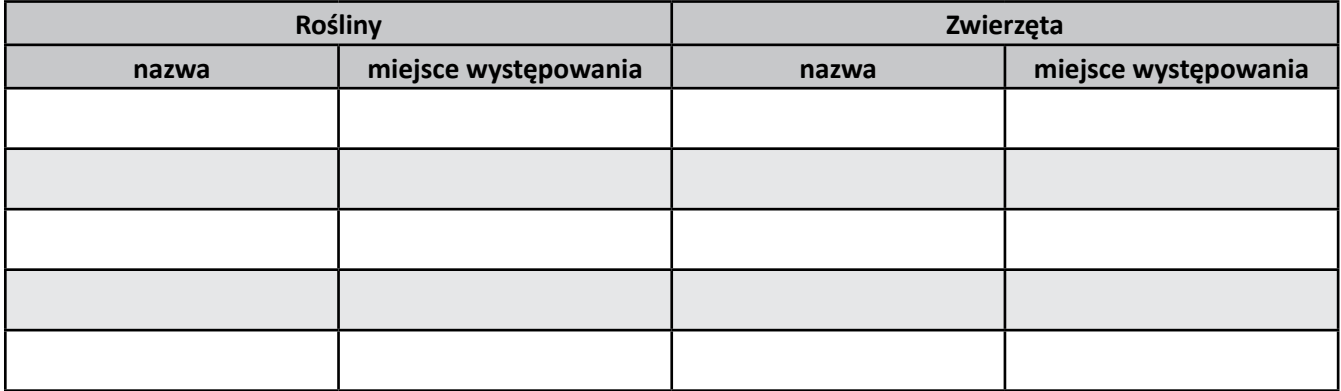

2. Wybierz jeden gatunek roślin oraz jeden gatunek zwierząt. Zgromadź informacje na temat ich wymagań siedliskowych oraz cyklu życiowego, z uwzględnieniem zachodzących w nim sezonowych zmian.

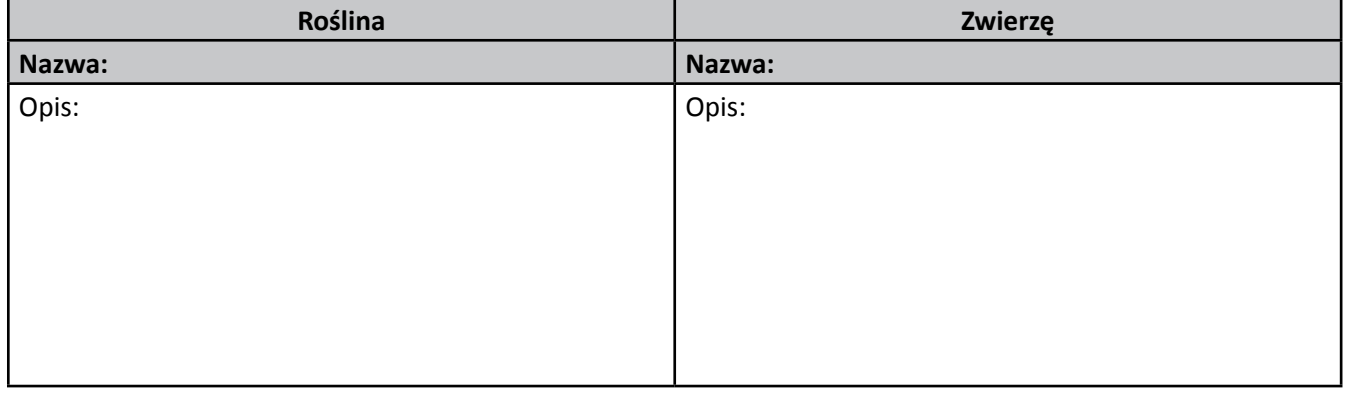

- 3. Dla wybranych gatunków sporządź charakterystykę ich rocznego cyklu życiowego według wzorca zamieszczonego w instrukcji *P9.3.2*.
- 4. Jeśli to możliwe, sporządź dokumentację zdjęciową lub wyszukaj odpowiednią fotografię albo grafikę (jeśli nie masz jej w swoich zbiorach, możesz poprosić o pomoc znajomych lub wyszukać w Internecie, np. w ogólnodostępnych zasobach Wikimedia Commons).

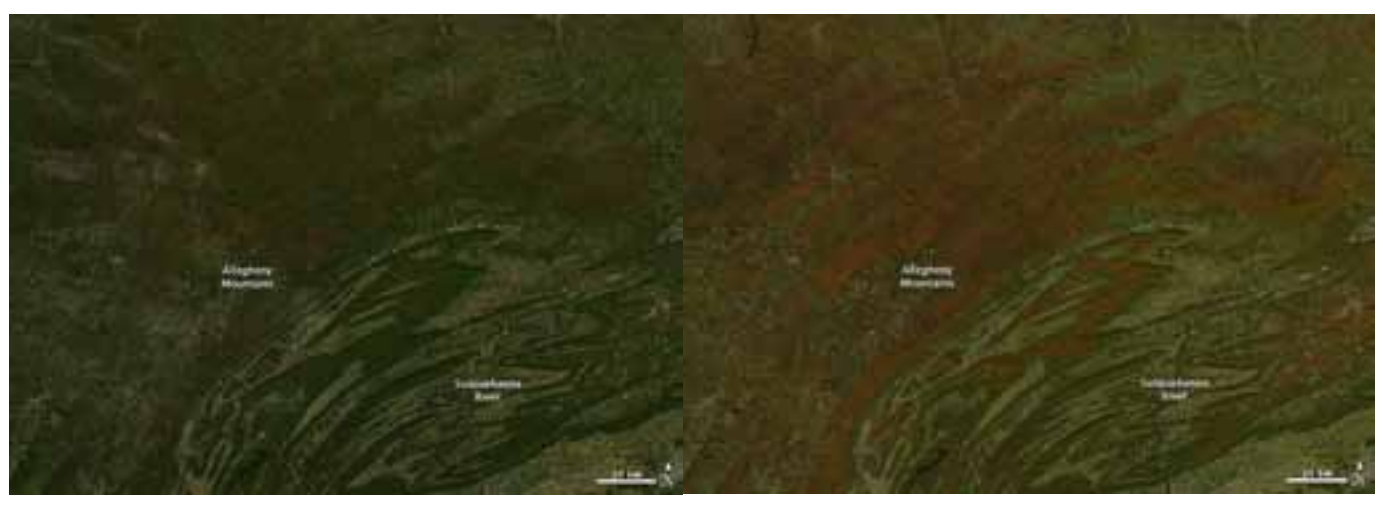

*Sezonowe zmiany zachodzące na powierzchni Ziemi – wywołane naturalnym rytmem życia roślin – są jednym z najważniejszych czynników kształtujących krajobraz. Zjawisko to dobrze ilustrują powyższe zdjęcia Alleghenów wykonane z przestrzeni kosmicznej (Allegheny to pasmo górskie na wschodzie USA, stanowiące część Appalachów). Widać na nich skalę zmian, jakie zachodzą w krajobrazie, w wyniku stopniowego żółknięcia liści w lasach bukowych i dębowych pokrywających znaczną część obszaru. Zdjęcia, wykonano w pięciodniowym odstępie (górne 8.10.2010, dolne 13.10.2010). (NASA)*

#### $\overline{CD}$ **Instrukcja P9.3.2 –** *Fitofenologia i zoofenologia – charakterystyka sezonowych zmian*   $\circ)$ *w cyklu życiowym roślin i zwierząt*

Przykładowy fragment charakterystyki rocznego cyklu życiowego wybranej rośliny

# **Nazwa: brzoza brodawkowata**

Ogólna charakterystyka gatunku: gatunek światłolubny, dobrze znosi zanieczyszczenia atmosfery, występuje na suchych, piaszczystych terenach, na nieużytkach, w lasach liściastych, borach mieszanych i sosnowych, w zaroślach i na zarębach, wzdłuż szlaków kolejowych. Brzoza jest gatunkiem pionierskim, a także ważnym drzewem leśnym.

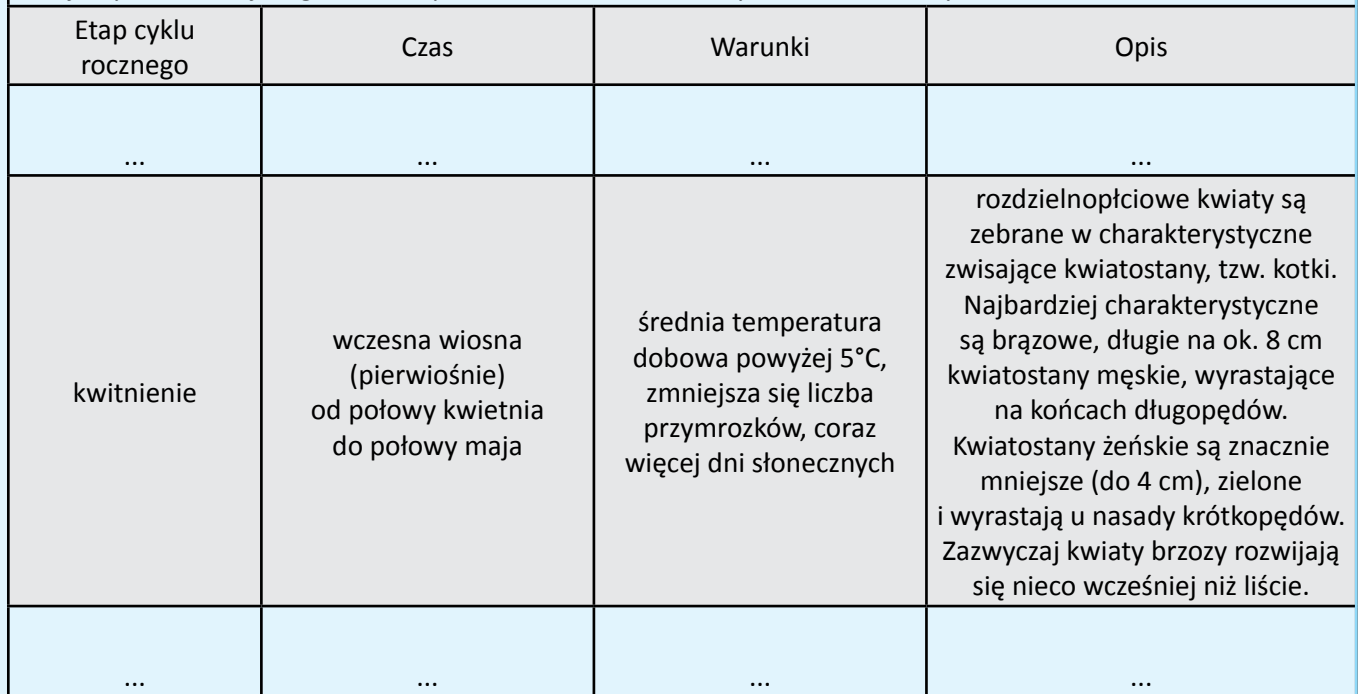

W przypadku roślin zwróć uwagę na takie etapy jak: kiełkowanie, zawiązywanie pąków, listnienie, kwitnienie, owocowanie, początek żółknięcia liści, zrzucanie liści, całkowita utrata liści.

W przypadku zwierząt istotne będą informacje o czasie i warunkach wystąpienia okresu godowego, okresu rozrodu, czy zwierzę migruje, czy zapada w sen zimowy, czy pozostaje aktywne przez okres zimy, czas zapadania w sen zimowy, czas rozpoczęcia sezonowych migracji itp.

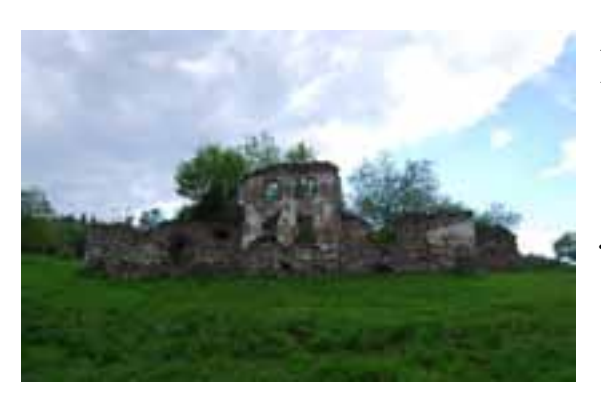

*Zmiany w krajobrazie wywołane działalnością człowieka kojarzą się zazwyczaj z czasami współczesnymi. Obserwując je, zapominamy często, że w niektórych obszarach zachodzą również procesy odwrotne, w których przyroda stopniowo odzyskuje utracony teren. W Polsce widać to na przykładzie niektórych pasm górskich w Sudetach i Beskidach. Obszary te przed II wojną światową należały do dość gęsto zaludnionych, a po jej zakończeniu zaczęły stopniowo pustoszeć (przesiedlenia ludności, migracje do miast).* 

*(TS)*

*Popadające w ruinę i stopniowo zarastające drzewami zabudowania opuszczonej wsi Rogóżka (Masyw Śnieżnika, Sudety). W wielu miejscach proces ten zaszedł tak daleko, że jedyną widoczną wśród lasu pozostałością siedzib ludzkich są rośliny synantropijne, np. zdziczałe drzewa owocowe, rzadziej kwiaty itp.*

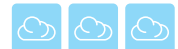

#### **Karta pracy ucznia P9.3.3.** *– Cztery pory roku w mojej okolicy – inwentarz krajobrazowy – fauna i flora*

- 1. Opierając się na posiadanej wiedzy i znajomości najbliższej okolicy, stwórz spis charakterystycznych zespołów roślinnych.
- 2. W oparciu o instrukcję P9.3.3a. sporządź inwentarz krajobrazowy szaty roślinnej najbliższej okolicy. Dokonaj jej podziału według pór roku, w których jej wpływ na krajobraz zaznacza się najsilniej.
- 3. Opierając się na posiadanej wiedzy i znajomości najbliższej okolicy, stwórz spis miejsc lub wydarzeń związanych ze światem zwierzęcym, wpływających na krajobraz w sąsiedztwie Twojego miejsca zamieszkania.
- 4. W oparciu o instrukcję P9.3.3b. sporządź inwentarz krajobrazowy poświęcony faunie.

#### **Instrukcja P9.3.3a.** *– Inwentarz krajobrazowy – szata roślinna*

Przygotowując inwentarz krajobrazowy, możesz stosować bardzo szerokie kryteria wyboru obiektów. Mogą to być np. kwitnące uprawy rzepaku nadające na przełomie kwietnia i maja niepowtarzalny wygląd całej okolicy, mogą to być również kwitnące sady albo lasy i aleje drzew liściastych, brązowiejące jesienią. Jako ważny element krajobrazu można potraktować również kwitnące w środku lata lipy – nie są co prawda tak widowiskowe jak inne drzewa, ale rozsiewają wokół siebie wyjątkowy aromat.

W warunkach miejskich należy zwrócić uwagę na parki, skwery i ogrody, ale w niektórych przypadkach wyjątkowe mogą być nawet pojedyncze drzewa lub klomby, zwłaszcza tam, gdzie kontrastują one z zabudową.

Należy pamiętać, że zmiany zachodzące w szacie roślinnej wpływają na krajobraz również w zimie, choć wegetacja wtedy zamiera – np. drzewa tracą liście, dzięki czemu otwiera się swobodny widok na wiele miejsc zakrytych bujną zielenią w pozostałych porach roku.

Poniżej zestawiono krótki spis przykładowych zespołów roślinnych wpływających na krajobraz opracowany dla miasta oraz obszarów pozamiejskich.

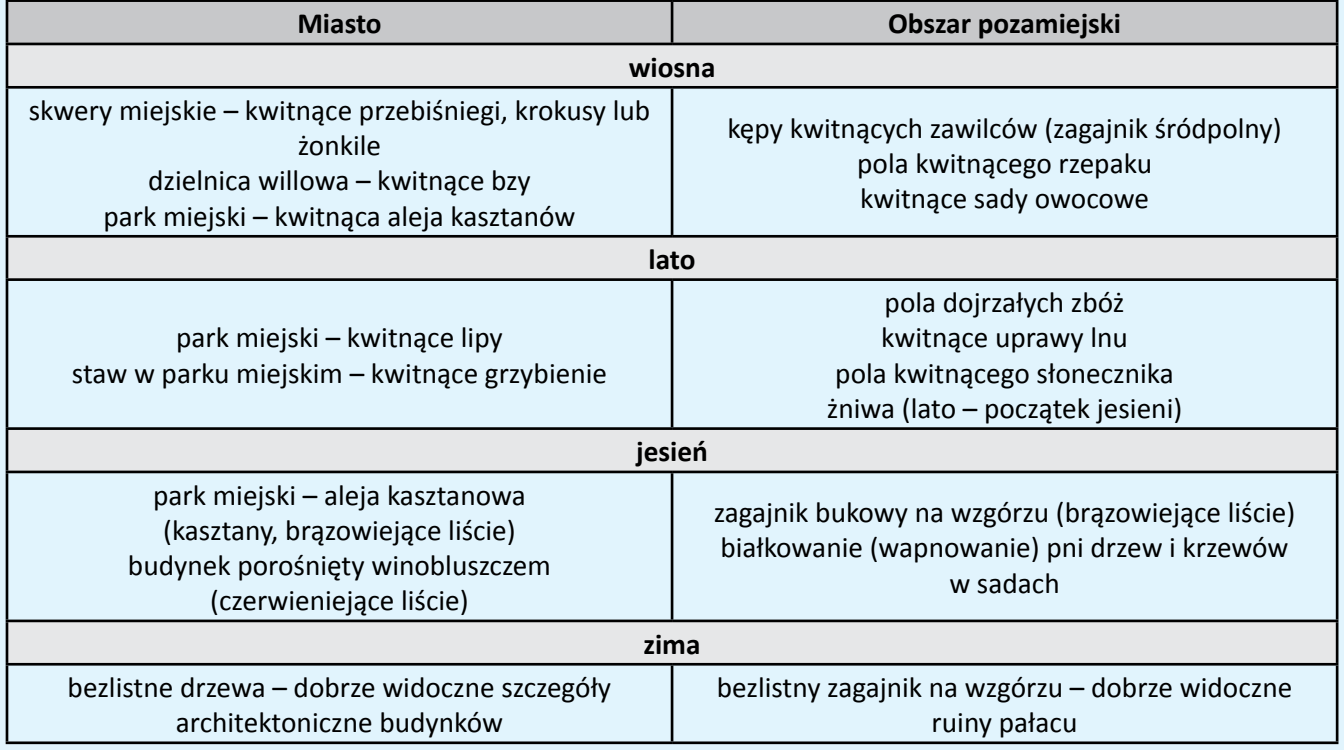

Gotowy inwentarz powinien mieć formę zestawienia, w którym znajdą się podstawowe informacje dotyczących opisywanego elementu krajobrazu. Jeśli to możliwe, informacje powinny być uzupełnione o zdjęcie. Jeśli wykonanie odpowiedniego zdjęcia nie jest możliwe, możesz poprosić znajomych o udostępnienie swoich zasobów albo wyszukać zdjęcia w otwartych zasobach internetowych (np. Wikimedia Commons).
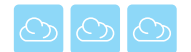

## **Instrukcja P9.3.3b. –** *Inwentarz krajobrazowy – fauna*

Ze względu na mobilność zwierząt ich wpływ na krajobraz może się wydawać trudny do uchwycenia, jednak znając zwyczaje poszczególnych gatunków, możemy dość dobrze określić, w jakim okresie ich obecność jest widoczna i wpływa na walory danej okolicy.

Podczas opracowywania inwentarza należy pamiętać, by umieszczać w nim tylko te przejawy aktywności zwierząt, które mają wpływ na krajobraz (czyli są łatwe do zarejestrowania). Gatunki i ich stanowiska, których znalezienie wymaga specjalnych poszukiwań (dotyczy to najczęściej gatunków chronionych), nie powinny być w inwentarzu uwzględniane.

Poszczególne pozycje inwentarzowe należy opracowywać według schematu analogicznego jak pozycje inwentarzowe dotyczące szaty roślinnej (patrz instrukcja P9.11a.).

Poniżej zestawiono przykłady wpływu zwierząt i ich zachowań na szeroko rozumiany krajobraz:

- Gniazdujące bociany wiosna, lato.
- Sejmiki bocianów przed odlotem jesień.
- Żerujące ptaki brodzące (np. Czaple) nad brzegami rzek, stawów i jezior wiosna, lato.
- Przeloty ptaków wiosna, jesień.
- Żerujące nietoperze ich loty często widoczne są wieczorem, od późnej wiosny do wczesnej jesieni.
- Żabie koncerty, do usłyszenia zwłaszcza wieczorem, nad brzegami zbiorników wodnych wiosna, lato.
- Kowaliki w parkach liczne, niepłochliwe, charakterystyczne i bardzo łatwe do zauważenia, zwłaszcza na wiosnę, podczas toków.
- Rykowisko jesień, od drugiej połowy września.
- Polujące ptaki szponiaste (np. pustułki) widoczne bardzo często, nawet w centrach dużych miast (gniazdują np. w szczelinach i wnękach na ścianach wysokich budowli).

## *PODSUMOWUJEMY PROJEKT*

W oparciu o zgromadzone podczas realizacji projektu materiały opracuj przewodnik "Cztery pory roku w mojej okolicy" prezentujący najpiękniejsze i najciekawsze strony Twojej okolicy w różnych porach roku. Skorzystaj z przedstawionej propozycj zakresu i harmonogramu prac niezbędnych przy jego opracowywaniu.

## Propozycja zakresu i harmonogramu prac przy opracowywaniu przewodnika "Cztery pory roku w mojej okolicy". Etapy realizacji zadania:

- 1. Wybór najciekawszych miejsc do prezentacji w przewodniku, np. punkty widokowe, ciekawe stanowiska przyrodnicze itp.
- 2. Opracowanie tras zwiedzania dla każdej pory roku.
- 3. Zaprojektowanie układu treści przewodnika. Proponowany układ treści:
	- a) wstęp ogólne informacje o obszarze,
	- b) charakterystyka przyrodnicza obszaru,
	- c) ogólny opis tras z podziałem na pory roku,
	- d) szczegółowe opisy poszczególnych tras,
	- e) ciekawostki, przydatne informacje itp.
- 4. Opracowanie tekstów i zdjęć.
- 5. Opracowanie przewodnika (np. w formie broszury, dokumentu PDF do publikacji w Internecie, strony www, w innej formie).
- 6. Udostępnienie wstępnej wersji przewodnika wybranej grupie osób w celu oceny.
- 7. Wprowadzenie poprawek wskazanych przez grupę oceniającą.
- 8. Publikacja przewodnika.